<span id="page-0-0"></span>Praktische Informatik 3: Funktionale Programmierung Vorlesung 1 vom 02.11.2020: Einführung

#### Christoph Lüth

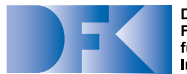

**Deutsches** Forschungszentrum für Künstliche **Intelligenz GmbH** 

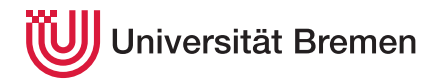

Wintersemester 2020/21

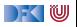

### **Was ist Funktionale Programmierung?**

- $\blacktriangleright$  Programme als Funktionen Funktionen als Programme
	- **► Keine** veränderlichen Variablen
	- **E Rekursion** statt while-Schleifen
- $\blacktriangleright$  Funktionen als Daten Daten als Funktionen
	- **Erlaubt Abstraktionsbildung**
- $\triangleright$  Denken in Algorithmen, nicht in Zustandsveränderung

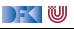

#### **Lernziele**

- **IF** Konzepte und typische Merkmale des funktionalen Programmierens kennen, verstehen und anwenden können:
	- ▶ Modellierung mit algebraischen Datentypen
	- I **Rekursion**
	- **F** Starke **Typisierung**
	- **Funktionen höher Ordnung** (map, filter, fold)
- I Datenstrukturen und Algorithmen in einer funktionalen Programmiersprache **umsetzen** und auf einfachere praktische Probleme **anwenden** können.

#### Modulhandbuch Informatik (Bachelor)

Die Vorlesung Praktische Informatik 3 vermittelt essenzielles Grundwissen und Basisfähigkeiten, deren Beherrschung für nahezu jede vertiefte Beschäftigung mit Informatik Voraussetzung ist.

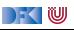

## **I. Organisatorisches**

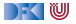

#### **Personal**

#### $\blacktriangleright$  **Vorlesung**:

```
Christoph Lüth <clueth@uni-bremen.de>
www.informatik.uni-bremen.de/~clueth/ (MZH 4186, Tel. 59830)
```
#### **Futoren:**

Thomas Barkoswky <<barkowsky@informatik.uni-bremen.de>> Tobias Brandt <<Tobias.Brandt@dfki.de>> Alexander Krug <<krug@uni-bremen.de>> Robert Sachtleben <rob sac@uni-bremen.de> Muhammad Tarek Soliman <<soliman@uni-bremen.de>>

▶ Webseite: <www.informatik.uni-bremen.de/~cxl/lehre/pi3.ws20>

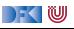

#### **Corona-Edition**

- **I** Vorlesungen sind **asynchron** 
	- ▶ Videos werden Montags zur Verfügung gestellt
	- ▶ Vorlesungen in mehreren Teilen mit Kurzübungen
- $\triangleright$  Übungen: Präsenz/Online
	- ▶ Präsenzbetrieb für 56 Stud./Woche
	- ▶ 3 Tutorien mit Präsenzbetrieb
		- **Präsenztutorium ist optional!**
		- $\blacktriangleright$  Präsenztermine gekoppelt an TI2 (gleiche Kohorte)
	- $\blacktriangleright$  3 Online-Tutorien

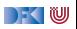

#### **Termine**

#### I **Vorlesung**: Online

■ Tutorien: Di 12-14 MZH 1470 Robert Online Tobias Do 10– 12 MZH 1470 Thomas Online Robert 10– 12 MZH 1090 Tarek Online Alexander

 $\triangleright$  Alle Tutorien haben einen Zoom-Raum (für Präsenztutorien als Backup) — siehe Webseite

**►** Diese Woche alle Tutorien online — Präsenzbetrieb startet nächste Woche

- **Anmeldung** zu den Übungsgruppen über stud.ip (ab 18:00)
- **Sprechstunde**: Donnerstags 14-16 (via Zoom, bei Bedarf)

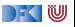

### **Scheinkriterien**

- $\blacktriangleright$  Übungsblätter:
	- $\triangleright$  6 Einzelübungsblätter (fünf beste werden gewertet)
	- ▶ 3 Gruppenübungsblätter (doppelt gewichtet)
- Übungsblätter der letzten Semester können **nicht** berücksichtigt werden
- I Elektronische Klausur am Ende (Individualität der Leistung)
- I Mind. 50% in den Einzelübungsblättern, in allen Übungsblättern und mind. 50% in der E-Klausur
- $\triangleright$  Note: 25% Übungsblätter und 75% E-Klausur
- **Notenspiegel** (in Prozent aller Punkte):

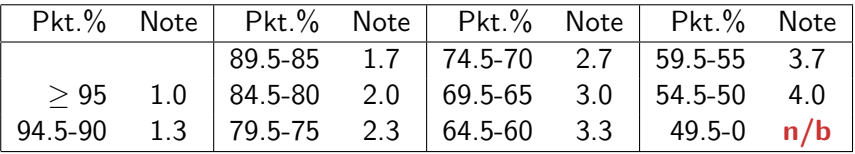

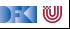

## **Spielregeln**

#### $\triangleright$  **Quellen angeben** bei

- I Gruppenübergreifender Zusammenarbeit
- $\blacktriangleright$  Internetrecherche, Literatur, etc.

#### **F** Täuschungsversuch:

▶ Null Punkte, kein Schein, Meldung an das Prüfungsamt

#### ▶ Deadline verpaßt?

- $\blacktriangleright$  Triftiger Grund (z.B. Krankheit)
- **I** Vorher ankündigen, sonst null Punkte.

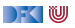

#### **Statistik von PI3 im Wintersemester 19/20**

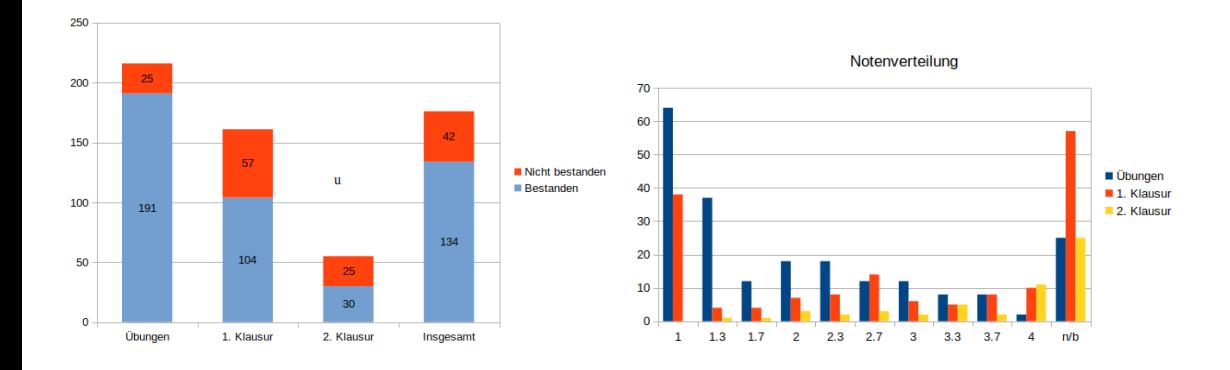

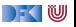

## **Übungsbetrieb**

- **I** Ausgabe der Übungsblätter über die Webseite Montag mittag
- I Besprechung der Übungsblätter in den Tutorien
- 6 Einzelübungsblätter:
	- Bearbeitungszeit bis **Montag folgender Woche 12:00**
	- ▶ Die fünf besten werden gewertet
- $\triangleright$  3 Gruppenübungsblätter (doppelt gewichtet):
	- ▶ Bearbeitungszeit bis Montag übernächster Woche 12:00
	- I Übungsgruppen: max. **drei Teilnehmer**
- **Abgabe** elektronisch
- **Bewertung:** Korrektheit, Angemessenheit ("Stil"), Dokumentation

 $\Gamma$  (W

## **Ablauf des Übungsbetriebs**

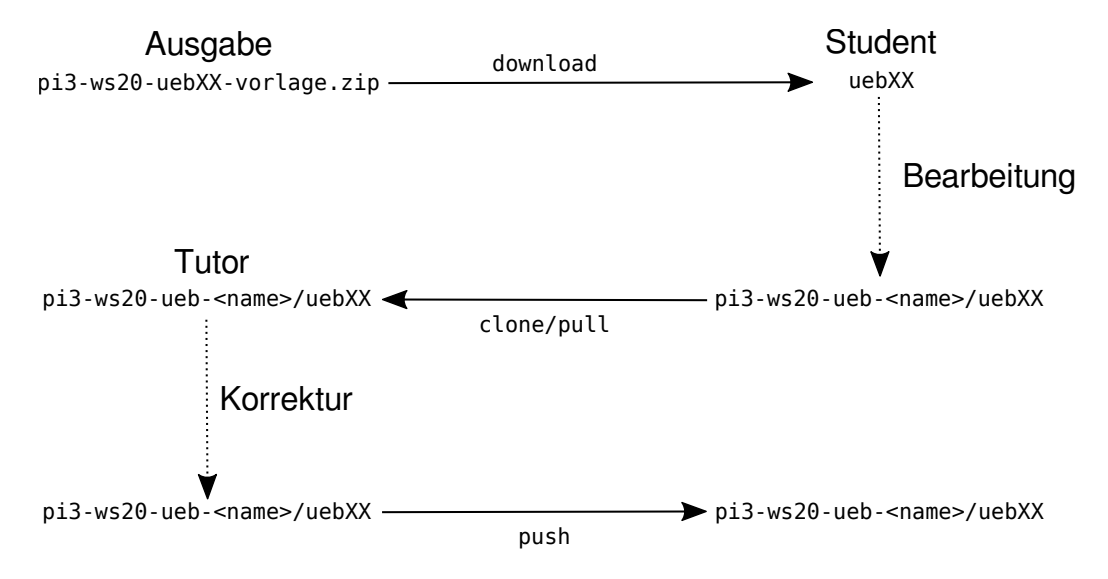

DFK U

# **II. Einführung**

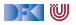

### **Fahrplan**

#### **Feil I: Funktionale Programmierung im Kleinen**

- $\blacktriangleright$  Einführung
- $\blacktriangleright$  Funktionen
- $\blacktriangleright$  Algebraische Datentypen
- $\blacktriangleright$  Typvariablen und Polymorphie
- I Funktionen höherer Ordnung I
- $\blacktriangleright$  Rekursive und zyklische Datenstrukturen
- I Funktionen höherer Ordnung II
- ▶ Teil II: Funktionale Programmierung im Großen
- ▶ Teil III: Funktionale Programmierung im richtigen Leben

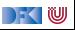

#### **Warum funktionale Programmierung lernen?**

**In Funktionale Programmierung macht aus Programmierern Informatiker** 

- $\triangleright$  Blick über den Tellerrand was kommt in 10 Jahren?
- **I** Herausforderungen der Zukunft:
	- ▶ Nebenläufige und **reaktive** Systeme (Mehrkernarchitekturen, serverless computing)
	- $\blacktriangleright$  Massiv verteilte Systeme ("Internet der Dinge")
	- $\triangleright$  Große Datenmengen ("Big Data")

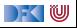

#### **The Future is Bright — The Future is Functional**

- I Funktionale Programmierung enthält die **wesentlichen** Elemente moderner Programmierung:
	- $\blacktriangleright$  Datenabstraktion und Funktionale Abstraktion
	- $\blacktriangleright$  Modularisierung
	- $\blacktriangleright$  Typisierung und Spezifikation
- $\blacktriangleright$  Funktionale Ideen jetzt im Mainstream:
	- $\blacktriangleright$  Reflektion LISP
	- $\triangleright$  Generics in Java Polymorphie
	- $\blacktriangleright$  Lambda-Fkt. in Java,  $C++$  Funktionen höherer Ordnung

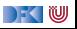

## **Geschichtliches: Die Anfänge**

- I **Grundlagen** 1920/30
	- **EX** Kombinatorlogik und λ-Kalkül (Schönfinkel, Curry, Church)
- ▶ Erste funktionale **Programmiersprachen** 1960
	- ▶ LISP (McCarthy), ISWIM (Landin)
- I **Weitere** Programmiersprachen 1970– 80
	- ▶ FP (Backus); ML (Milner, Gordon); Hope (Burstall); Miranda (Turner)

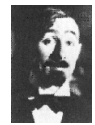

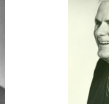

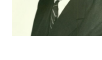

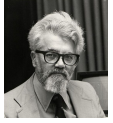

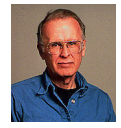

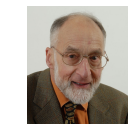

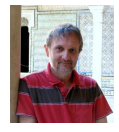

Moses Schönfinkel Haskell B. Curry Alonzo Church John McCarthy John Backus Robin Milner Mike Gordon

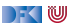

### **Geschichtliches: Die Gegenwart**

#### **EXPENDIATE:** Konsolidierung 1990

- ▶ CAML, Formale Semantik für Standard ML
- $\blacktriangleright$  Haskell als Standardsprache
- **Kommerzialisierung** 2010
	- $\triangleright$  OCaml
	- ▶ Scala, Clojure (JVM)
	- $\blacktriangleright$  F# (.NET)

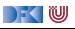

#### **Warum Haskell?**

- ▶ **Moderne** Sprache
- I Standardisiert, mehrere **Implementationen**
	- $\blacktriangleright$  Interpreter: ghci, hugs
	- $\triangleright$  Compiler: ghc, nhc98
	- $\blacktriangleright$  Build: stack
- **Rein** funktional
	- **Essenz der funktionalen Programmierung**

#### PI3 WS  $20/21$  19 [35]

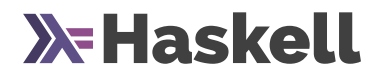

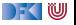

#### **Programme als Funktionen**

**Programme als Funktionen:** 

 $P :$  Eingabe  $\rightarrow$  Ausgabe

- $\blacktriangleright$  Keine veränderlichen Variablen kein versteckter Zustand
- Rückgabewert hängt ausschließlich von Werten der Argumente ab, nicht vom Aufrufkontext (**referentielle Transparenz**)
- ▶ Alle **Abhängigkeiten explizit**

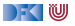

**Programme** werden durch **Gleichungen** definiert:

fac  $n =$  if  $n = 0$  then 1 else  $n *$  fac(n-1)

I Auswertung durch **Reduktion** von **Ausdrücken**: fac 2

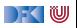

**Programme** werden durch **Gleichungen** definiert:

fac  $n =$  if  $n = 0$  then 1 else  $n *$  fac(n-1)

I Auswertung durch **Reduktion** von **Ausdrücken**: fac  $2 \rightarrow$  **if**  $2 = 0$  then 1 else  $2*$  fac  $(2-1)$ 

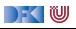

**Programme** werden durch **Gleichungen** definiert:

fac  $n =$  if  $n = 0$  then 1 else  $n *$  fac(n-1)

**I** Auswertung durch **Reduktion** von **Ausdrücken**: fac  $2 \rightarrow$  **if**  $2 = 0$  then 1 else  $2*$  fac  $(2-1)$ → **if** False **then** 1 **else** 2∗ fac 1

DEK I W

**Programme** werden durch **Gleichungen** definiert:

fac  $n =$  if  $n = 0$  then 1 else  $n *$  fac(n-1)

**I** Auswertung durch **Reduktion** von **Ausdrücken**: fac  $2 \rightarrow$  **if**  $2 = 0$  then 1 else  $2*$  fac  $(2-1)$ → **if** False **then** 1 **else** 2∗ fac 1  $\rightarrow$  2<sup>\*</sup> fac 1

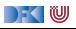

**Programme** werden durch **Gleichungen** definiert:

fac  $n =$  if  $n = 0$  then 1 else  $n *$  fac(n-1)

I Auswertung durch **Reduktion** von **Ausdrücken**: fac  $2 \rightarrow$  **if**  $2 \equiv 0$  **then** 1 **else**  $2 \times$  fac  $(2-1)$ → **if** False **then** 1 **else** 2∗ fac 1  $\rightarrow$  2<sup>\*</sup> fac 1 → 2∗ **if** 1 == 0 **then** 1 **else** 1∗ fac (1-1)

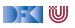

**Programme** werden durch **Gleichungen** definiert:

fac  $n =$  if  $n = 0$  then 1 else  $n *$  fac(n-1)

I Auswertung durch **Reduktion** von **Ausdrücken**: fac  $2 \rightarrow$  **if**  $2 \equiv 0$  **then** 1 **else**  $2 \times$  fac  $(2-1)$ → **if** False **then** 1 **else** 2∗ fac 1  $\rightarrow$  2<sup>\*</sup> fac 1 → 2∗ **if** 1 == 0 **then** 1 **else** 1∗ fac (1-1) → 2∗ **if** False **then** 1 **else** 1∗ fac (1-1)

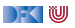

**Programme** werden durch **Gleichungen** definiert:

fac  $n =$  if  $n = 0$  then 1 else  $n *$  fac(n-1)

```
I Auswertung durch Reduktion von Ausdrücken:
  fac 2 \rightarrow if 2 \equiv 0 then 1 else 2 \times fac (2-1)→ if False then 1 else 2∗ fac 1
         \rightarrow 2<sup>*</sup> fac 1
         → 2∗ if 1 == 0 then 1 else 1∗ fac (1-1)
         → 2∗ if False then 1 else 1∗ fac (1-1)
         \rightarrow 2* 1* fac 0
```
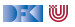

**Programme** werden durch **Gleichungen** definiert:

fac  $n =$  if  $n = 0$  then 1 else  $n *$  fac(n-1)

```
I Auswertung durch Reduktion von Ausdrücken:
  fac 2 \rightarrow if 2 \equiv 0 then 1 else 2 \times fac (2-1)→ if False then 1 else 2∗ fac 1
        \rightarrow 2<sup>*</sup> fac 1
         → 2∗ if 1 == 0 then 1 else 1∗ fac (1-1)
         → 2∗ if False then 1 else 1∗ fac (1-1)
        \rightarrow 2* 1* fac 0
         → 2∗ 1∗ if 0 == 0 then 1 else 0∗ fac (0-1)
```
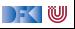

**Programme** werden durch **Gleichungen** definiert:

fac  $n =$  if  $n = 0$  then 1 else  $n *$  fac(n-1)

```
I Auswertung durch Reduktion von Ausdrücken:
  fac 2 \rightarrow i f 2 \equiv 0 then 1 else 2 * fac (2-1)→ if False then 1 else 2∗ fac 1
        \rightarrow 2<sup>*</sup> fac 1
        → 2∗ if 1 == 0 then 1 else 1∗ fac (1-1)
        → 2∗ if False then 1 else 1∗ fac (1-1)
        \rightarrow 2* 1* fac 0
        → 2∗ 1∗ if 0 == 0 then 1 else 0∗ fac (0-1)
        → 2∗ 1∗ if True then 1 else 0∗ fac (0-1)
```
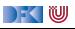

**Programme** werden durch **Gleichungen** definiert:

fac  $n =$  if  $n = 0$  then 1 else  $n *$  fac(n-1)

```
I Auswertung durch Reduktion von Ausdrücken:
  fac 2 \rightarrow i f 2 \equiv 0 then 1 else 2 * fac (2-1)→ if False then 1 else 2∗ fac 1
        \rightarrow 2<sup>*</sup> fac 1
         → 2∗ if 1 == 0 then 1 else 1∗ fac (1-1)
         → 2∗ if False then 1 else 1∗ fac (1-1)
        \rightarrow 2* 1* fac 0
         → 2∗ 1∗ if 0 == 0 then 1 else 0∗ fac (0-1)
         → 2∗ 1∗ if True then 1 else 0∗ fac (0-1)
         \rightarrow 2* 1* 1 \rightarrow 2
```
DEK IW

 $\blacktriangleright$  Rechnen mit Zeichenketten

repeat  $n s = if n == 0 then " " else s + repeat (n-1) s$ 

```
repeat 2 "hallo␣"
```
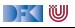

 $\blacktriangleright$  Rechnen mit Zeichenketten

repeat  $n s = if n == 0 then " " else s + repeat (n-1) s$ 

```
repeat 2 "hallo␣"
\rightarrow if 2 = 0 then "" else "hallo<sub>\cup</sub>" + repeat (2-1) "hallo<sub>\cup</sub>"
```
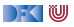

▶ Rechnen mit Zeichenketten

repeat  $n s = if n = 0 then " " else s + repeat (n-1) s$ 

```
repeat 2 "hallo␣"
\rightarrow if 2 = 0 then "" else "hallo<sub>"</sub>" + repeat (2-1) "hallo<sub>"</sub>"
\rightarrow if False then "" else "hallo<sub>\cup</sub>" + repeat 1 "hallo\cup"
```
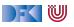

▶ Rechnen mit Zeichenketten

repeat  $n s = if n = 0 then " " else s + repeat (n-1) s$ 

 $\blacktriangleright$  Auswertung:

```
repeat 2 "hallo␣"
\rightarrow if 2 = 0 then "" else "hallo<sub>"</sub>" + repeat (2-1) "hallo<sub>"</sub>"
\rightarrow if False then "" else "hallo<sub>\cup</sub>" + repeat 1 "hallo\cup"
```
 $\rightarrow$  "hallo<sub> $\Box$ </sub>" + repeat 1 "hallo $\Box$ "

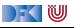

▶ Rechnen mit Zeichenketten

repeat  $n s = if n = 0 then " " else s + repeat (n-1) s$ 

```
repeat 2 "hallo␣"
\rightarrow if 2 = 0 then "" else "hallo<sub>"</sub>" + repeat (2-1) "hallo<sub>"</sub>"
```

```
\rightarrow if False then "" else "hallo<sub>\sqcup</sub>" + repeat 1 "hallo\sqcup"
```
- $\rightarrow$  "hallo $\Box$ " + repeat 1 "hallo $\Box$ "
- $\rightarrow$  "hallo<sub> $\cdot$ </sub>" + if 1 = 0 then "" else "hallo<sub> $\cdot$ </sub>" + repeat (1-1) "hallo<sub> $\cdot$ </sub>"

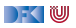

▶ Rechnen mit Zeichenketten

repeat  $n s = if n = 0 then " " else s + repeat (n-1) s$ 

```
repeat 2 "hallo␣"
```
- $\rightarrow$  if 2  $=$  0 then "" else "hallo<sub>"</sub>" + repeat (2-1) "hallo<sub>"</sub>"
- $\rightarrow$  **if** False then "" else "hallo<sub> $||$ </sub>" + repeat 1 "hallo $||$ "
- $\rightarrow$  "hallo $\Box$ " + repeat 1 "hallo $\Box$ "
- $\rightarrow$  "hallo<sub> $\cdot$ </sub>" + if 1 = 0 then "" else "hallo<sub> $\cdot$ </sub>" + repeat (1-1) "hallo<sub> $\cdot$ </sub>"
- → "hallo␣"++ **if** False **then** "" **else** "hallo␣"++ repeat 1 "hallo␣"

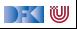
#### ▶ Rechnen mit Zeichenketten

repeat  $n s = if n = 0 then " " else s + repeat (n-1) s$ 

```
repeat 2 "hallo␣"
```
- $\rightarrow$  if 2  $=$  0 then "" else "hallo<sub>"</sub>" + repeat (2-1) "hallo<sub>"</sub>"
- $\rightarrow$  **if** False then "" else "hallo<sub> $||$ </sub>" + repeat 1 "hallo $||$ "
- $\rightarrow$  "hallo<sub> $\Box$ </sub>" + repeat 1 "hallo $\Box$ "
- $\rightarrow$  "hallo<sub> $\cdot$ </sub>" + if 1 = 0 then "" else "hallo<sub> $\cdot$ </sub>" + repeat (1-1) "hallo<sub> $\cdot$ </sub>"
- → "hallo␣"++ **if** False **then** "" **else** "hallo␣"++ repeat 1 "hallo␣"
- $\rightarrow$  "hallo<sub> $\Box$ </sub>"  $+$  ("hallo $\Box$ " + repeat 0 "hallo $\Box$ ")

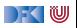

#### ▶ Rechnen mit Zeichenketten

repeat  $n s = if n = 0 then " " else s + repeat (n-1) s$ 

```
repeat 2 "hallo␣"
```
- $\rightarrow$  if 2  $=$  0 then "" else "hallo<sub>"</sub>" + repeat (2-1) "hallo<sub>"</sub>"
- $\rightarrow$  **if** False then "" else "hallo<sub> $||$ </sub>" + repeat 1 "hallo $||$ "
- $\rightarrow$  "hallo<sub> $\Box$ </sub>" + repeat 1 "hallo $\Box$ "
- $\rightarrow$  "hallo<sub> $\cdot$ </sub>" + if 1 = 0 then "" else "hallo<sub> $\cdot$ </sub>" + repeat (1-1) "hallo<sub> $\cdot$ </sub>"
- → "hallo␣"++ **if** False **then** "" **else** "hallo␣"++ repeat 1 "hallo␣"
- $\rightarrow$  "hallo<sub> $\Box$ </sub>"  $+$  ("hallo $\Box$ " + repeat 0 "hallo $\Box$ ")
- $\rightarrow$  "hallo<sub>ii</sub>"++ ("hallo<sub>ii</sub>"++ if  $0 = 0$  then "" else "hallo<sub>ii</sub>"++ repeat (0-1) "hallo<sub>ii</sub>

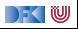

#### ▶ Rechnen mit Zeichenketten

repeat  $n s = if n = 0 then " " else s + repeat (n-1) s$ 

```
repeat 2 "hallo␣"
```
- $\rightarrow$  if 2  $=$  0 then "" else "hallo<sub>"</sub>" + repeat (2-1) "hallo<sub>"</sub>"
- $\rightarrow$  **if** False then "" else "hallo<sub> $||$ </sub>" + repeat 1 "hallo $||$ "
- $\rightarrow$  "hallo<sub> $\Box$ </sub>" + repeat 1 "hallo $\Box$ "
- $\rightarrow$  "hallo<sub> $\cdot$ </sub>" + if 1 = 0 then "" else "hallo<sub> $\cdot$ </sub>" + repeat (1-1) "hallo<sub> $\cdot$ </sub>"
- → "hallo␣"++ **if** False **then** "" **else** "hallo␣"++ repeat 1 "hallo␣"
- $\rightarrow$  "hallo<sub> $\Box$ </sub>" + ("hallo $\Box$ " + repeat 0 "hallo $\Box$ ")
- $\rightarrow$  "hallo<sub>ii</sub>"++ ("hallo<sub>ii</sub>"++ if  $0 = 0$  then "" else "hallo<sub>ii</sub>"++ repeat (0-1) "hallo<sub>ii</sub>
- → "hallo␣"++ ("hallo␣"++ **if** True **then** "" **else** "hallo␣"++ repeat (-1) "hallo␣")

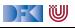

#### ▶ Rechnen mit Zeichenketten

repeat  $n s = if n = 0 then " " else s + repeat (n-1) s$ 

```
repeat 2 "hallo␣"
```
- $\rightarrow$  if 2  $=$  0 then "" else "hallo<sub>"</sub>" + repeat (2-1) "hallo<sub>"</sub>"
- $\rightarrow$  **if** False then "" else "hallo<sub> $||$ </sub>" + repeat 1 "hallo $||$ "
- $\rightarrow$  "hallo<sub> $\Box$ </sub>" + repeat 1 "hallo $\Box$ "
- $\rightarrow$  "hallo<sub> $\cdot$ </sub>" + if 1 = 0 then "" else "hallo<sub> $\cdot$ </sub>" + repeat (1-1) "hallo<sub> $\cdot$ </sub>"
- → "hallo␣"++ **if** False **then** "" **else** "hallo␣"++ repeat 1 "hallo␣"
- $\rightarrow$  "hallo<sub> $\Box$ </sub>" + ("hallo $\Box$ " + repeat 0 "hallo $\Box$ ")
- $\rightarrow$  "hallo<sub>ii</sub>"++ ("hallo<sub>ii</sub>"++ if  $0 = 0$  then "" else "hallo<sub>ii</sub>"++ repeat (0-1) "hallo<sub>ii</sub>
- → "hallo␣"++ ("hallo␣"++ **if** True **then** "" **else** "hallo␣"++ repeat (-1) "hallo␣")
- $\rightarrow$  "hallo $\Box$ " + ("hallo $\Box$ " + "")

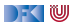

#### ▶ Rechnen mit Zeichenketten

repeat  $n s = if n = 0 then " " else s + repeat (n-1) s$ 

```
repeat 2 "hallo␣"
```
- $\rightarrow$  if 2  $=$  0 then "" else "hallo<sub>"</sub>" + repeat (2-1) "hallo<sub>"</sub>"
- $\rightarrow$  **if** False then "" else "hallo<sub> $||$ </sub>" + repeat 1 "hallo $||$ "
- $\rightarrow$  "hallo<sub> $\Box$ </sub>" + repeat 1 "hallo $\Box$ "
- $\rightarrow$  "hallo<sub> $\cdot$ </sub>" + if 1 = 0 then "" else "hallo<sub> $\cdot$ </sub>" + repeat (1-1) "hallo<sub> $\cdot$ </sub>"
- → "hallo␣"++ **if** False **then** "" **else** "hallo␣"++ repeat 1 "hallo␣"
- $\rightarrow$  "hallo<sub> $\Box$ </sub>"  $+$  ("hallo $\Box$ " + repeat 0 "hallo $\Box$ ")
- $\rightarrow$  "hallo<sub>ii</sub>"++ ("hallo<sub>ii</sub>"++ if  $0 = 0$  then "" else "hallo<sub>ii</sub>"++ repeat (0-1) "hallo<sub>ii</sub>
- → "hallo␣"++ ("hallo␣"++ **if** True **then** "" **else** "hallo␣"++ repeat (-1) "hallo␣")
- $\rightarrow$  "hallo<sub> $\Box$ </sub>" ++ "")
- $\rightarrow$  "hallo<sub>u</sub>hallo<sub>u</sub>"

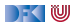

# **Auswertung als Ausführungsbegriff**

**Programme** werden durch **Gleichungen** definiert:

 $f(x) = E$ 

- **Auswertung durch Anwenden** der Gleichungen:
	- $\triangleright$  Suchen nach Vorkommen von f, e.g.  $f(t)$

$$
\triangleright \ \ f(t) \text{ wird durch } E\left[\begin{array}{c} t \\ x \end{array}\right] \text{ersetzt}
$$

**I** Auswertung kann **divergieren!** 

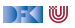

# **Ausdrücke und Werte**

I Nichtreduzierbare Ausdrücke sind **Werte**

▶ Vorgebenene Basiswerte: Zahlen, Zeichen

**Durch Implementation gegeben** 

▶ Definierte Datentypen: Wahrheitswerte, Listen, ...

Modellierung von Daten

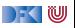

Übung 1.1: Auswertung

```
Hier ist eine weitere Beispiel-Funktion:
```

```
stars n = if n > 1 then stars (div n 2) + "*" else ""
```
div n m ist die ganzzahlige Division: div 7 2→3 Berechnet wie oben die Reduktion von stars 5

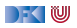

Übung 1.1: Auswertung

```
Hier ist eine weitere Beispiel-Funktion:
```

```
stars n = if n > 1 then stars (div n 2) + "*" else ""
```
div n m ist die ganzzahlige Division: div 7 2→3 Berechnet wie oben die Reduktion von stars 5

Lösung: stars 5  $\rightarrow$ 

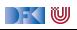

Übung 1.1: Auswertung

```
Hier ist eine weitere Beispiel-Funktion:
```

```
stars n = if n > 1 then stars (div n 2) + "*" else ""
```

```
div n m ist die ganzzahlige Division: div 7 2→3
Berechnet wie oben die Reduktion von stars 5
```

```
Lösung:
stars 5 \rightarrowif 5 > 1 then stars (div 5 \ 2) + "*" else ""
            \rightarrow
```
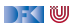

Übung 1.1: Auswertung

```
Hier ist eine weitere Beispiel-Funktion:
```

```
stars n = if n > 1 then stars (div n 2) + "*" else ""
```

```
div n m ist die ganzzahlige Division: div 7 2→3
Berechnet wie oben die Reduktion von stars 5
```

```
Lösung:
stars 5 \rightarrowif 5 > 1 then stars (div 5 \ 2) + "*" else ""
            \rightarrowstars 2 + "*"
            \rightarrow
```
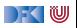

Übung 1.1: Auswertung

```
Hier ist eine weitere Beispiel-Funktion:
```

```
stars n = if n > 1 then stars (div n 2) + "*" else ""
```

```
div n m ist die ganzzahlige Division: div 7 2→3
Berechnet wie oben die Reduktion von stars 5
```

```
Lösung:
stars 5 \rightarrowif 5 > 1 then stars (div 5 \ 2) + "*" else ""
           \rightarrowstars 2 + "*"
           \rightarrow (if 2 > 1 then stars (div 2 2) + "*" else "")+ "*"
           \rightarrow
```
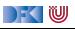

Übung 1.1: Auswertung

```
Hier ist eine weitere Beispiel-Funktion:
```

```
stars n = if n > 1 then stars (div n 2) + "*" else ""
```

```
div n m ist die ganzzahlige Division: div 7 2→3
Berechnet wie oben die Reduktion von stars 5
```

```
Lösung:
stars 5 \rightarrowif 5 > 1 then stars (div 5 \ 2) + "*" else ""
           \rightarrowstars 2 + "*"
           \rightarrow (if 2 > 1 then stars (div 2 2) + "*" else "") + "*"
           \rightarrow(stars 1 + "*") + "*"
           \rightarrow
```
DEK IW

Übung 1.1: Auswertung

```
Hier ist eine weitere Beispiel-Funktion:
```

```
stars n = if n > 1 then stars (div n 2) + "*" else ""
```

```
div n m ist die ganzzahlige Division: div 7 2→3
Berechnet wie oben die Reduktion von stars 5
```

```
Lösung:
stars 5 \rightarrowif 5 > 1 then stars (div 5 \ 2) + "*" else ""
           \rightarrowstars 2 + "*"
           \rightarrow (if 2 > 1 then stars (div 2 2) + "*" else "") + "*"
           \rightarrow(stars 1 ++ "*") ++ "*"
           \rightarrow ((if 1 > 1 then stars (div 1 2) ++ "*" else "") ++ "*")++ "*"
           \rightarrow
```
DEK IW

Übung 1.1: Auswertung

```
Hier ist eine weitere Beispiel-Funktion:
```

```
stars n = if n > 1 then stars (div n 2) + "*" else ""
```

```
div n m ist die ganzzahlige Division: div 7 2→3
Berechnet wie oben die Reduktion von stars 5
```

```
Lösung:
stars 5 \rightarrowif 5 > 1 then stars (div 5 \ 2) + "*" else ""
            \rightarrowstars 2 + "*"
            \rightarrow (if 2 > 1 then stars (div 2 2) + "*" else "") + "*"
            \rightarrow(stars 1 ++ "*") ++ "*"
            \rightarrow ((if 1 > 1 then stars (div 1 2) ++ "*" else "") ++ "*")++ "*"
            \rightarrow("" \text{+} "*") \text{+} "*" \rightarrow "**"
```
 $\blacksquare$ 

# **III. Typen**

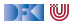

# **Typisierung**

**Typen** unterscheiden Arten von Ausdrücken und Werten:

repeat  $n s = ...$  n Zahl s Zeichenkette

- **Nozu** Typen?
	- ▶ Frühzeitiges Aufdecken "offensichtlicher" Fehler
	- **Erhöhte Programmsicherheit**
	- **In Hilfestellung bei Änderungen**

#### Slogan

"Well-typed programs can't go wrong."

— Robin Milner

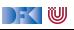

# **Signaturen**

**I** Jede Funktion hat eine Signatur

fac :: Int $\rightarrow$  Int

repeat :: Int→ String→ String

#### **F** Typüberprüfung

- $\triangleright$  fac nur auf Int anwendbar, Resultat ist Int
- Interpretation repeat nur auf Intund String anwendbar, Resultat ist String

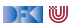

# **Übersicht: Typen in Haskell**

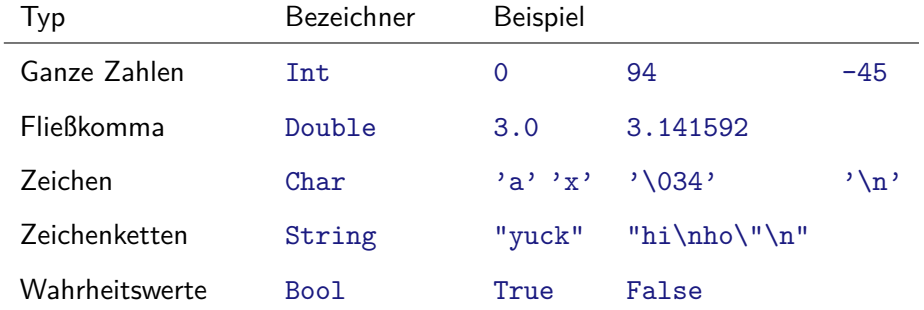

Funktionen  $a \rightarrow b$ 

I Später mehr. **Viel** mehr.

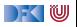

### **Das Rechnen mit Zahlen**

**Beschränkte** Genauigkeit, **konstankte** Genauigkeit, esternaliseer<br>Ronstanter Aufwand **beliebige** Genauigkeit*,* **wachsender** Aufwand

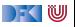

## **Das Rechnen mit Zahlen**

**Beschränkte** Genauigkeit, **konstanter** Aufwand **beliebige** Genauigkeit*,* **wachsender** Aufwand

Haskell bietet die Auswahl:

- ▶ Int ganze Zahlen als Maschinenworte ( $\geq 31$  Bit)
- $\triangleright$  Integer beliebig große ganze Zahlen
- $\triangleright$  Rational beliebig genaue rationale Zahlen
- ▶ Float, Double Fließkommazahlen (reelle Zahlen)

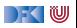

## **Ganze Zahlen: Int und Integer**

I Nützliche Funktionen (**überladen**, auch für Integer):

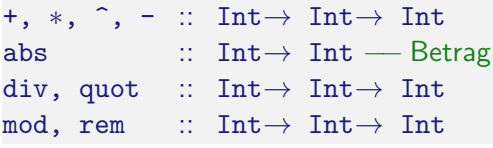

Es gilt:  $\frac{div x}{y}$  x y)  $\frac{dy}{dx}$  + mod x y = x

- $\blacktriangleright$  Vergleich durch =  $\neq$ ,  $\leq$ ,  $\leq$ ,  $\ldots$
- **Achtung: Unäres Minus** 
	- $\blacktriangleright$  Unterschied zum Infix-Operator -
	- $\blacktriangleright$  Im Zweifelsfall klammern: abs  $(-34)$

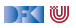

## **Fließkommazahlen: Double**

- ▶ Doppeltgenaue Fließkommazahlen (IEEE 754 und 854)
	- **I** Logarithmen, Wurzel, Exponentation, π und e, trigonometrische Funktionen
- $\blacktriangleright$  Konversion in ganze Zahlen:
	- $\triangleright$  fromIntegral :: Int, Integer $\rightarrow$  Double
	- I fromInteger :: Integer→ Double
	- ▶ round, truncate :: Double → Int, Integer
	- $\triangleright$  Überladungen mit Typannotation auflösen:

round (fromInt 10) :: Int

#### ▶ Rundungsfehler!

DEK IW

# **Alphanumerische Basisdatentypen: Char**

- ▶ Notation für einzelne Zeichen: 'a',...
- I Nützliche **Funktionen**:

ord :: Char  $\rightarrow$  Int chr :: Int  $\rightarrow$  Char toLower ::  $Char \rightarrow Char$ toUpper ::  $Char \rightarrow Char$ isDigit :: Char→ Bool isAlpha :: Char→ Bool

▶ Zeichenketten: String

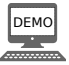

DFOW

## **Jetzt seit ihr noch mal dran.**

- $\triangleright$  ZIP-Datei mit den Quellen auf der Webseite verlinkt (Rubrik Vorlesung)
- ► Für diese Vorlesung: eine Datei Examples.hs mit den Quellen der Funktionen fac, repeat und start.
- $\triangleright$  Unter der Rubrik Übung: Kurzanleitung PI3-Übungsbetrieb
- I Durchlesen und Haskell Tool Stack installieren, Experimente ausprobieren, 0. übungsblatt angehen.

#### Übung 1.2: Mehr Sterne

Ändert die Funktion stars so ab, dass sie eine Zeichenkette aus n Sternchen zurückgibt.

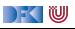

# **Zusammenfassung**

**Programme** sind **Funktionen**, definiert durch **Gleichungen** 

- $\blacktriangleright$  Referentielle Transparenz
- $\blacktriangleright$  kein impliziter Zustand, keine veränderlichen Variablen
- **Ausführung** durch **Reduktion** von Ausdrücken
- $\blacktriangleright$  Typisierung:
	- ▶ Basistypen: Zahlen, Zeichen(ketten), Wahrheitswerte
	- $\triangleright$  Jede Funktion f hat eine Signatur f :: a  $\rightarrow$  b

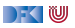

<span id="page-62-0"></span>Praktische Informatik 3: Funktionale Programmierung Vorlesung 2 vom 09.11.2020: Funktionen

#### Christoph Lüth

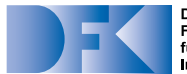

**Deutsches** Forschungszentrum für Künstliche **Intelligenz GmbH** 

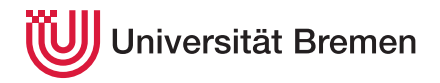

Wintersemester 2020/21

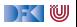

# **Fahrplan**

#### **Feil I: Funktionale Programmierung im Kleinen**

- $\blacktriangleright$  Einführung
- **Funktionen**
- **Algebraische Datentypen**
- $\blacktriangleright$  Typvariablen und Polymorphie
- ► Funktionen höherer Ordnung I
- $\blacktriangleright$  Rekursive und zyklische Datenstrukturen
- I Funktionen höherer Ordnung II
- ▶ Teil II: Funktionale Programmierung im Großen
- ▶ Teil III: Funktionale Programmierung im richtigen Leben

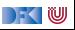

# **Inhalt und Lernziele**

- I Definition von **Funktionen**
	- $\blacktriangleright$  Syntaktische Feinheiten
- ▶ Bedeutung von Haskell-Programmen
	- $\blacktriangleright$  Striktheit
- $\blacktriangleright$  Leben ohne Variablen
	- $\blacktriangleright$  Funktionen statt Schleifen
	- $\blacktriangleright$  Zahllose Beispiele

#### Lernziele

Wir wollen einfache Haskell-Programme schreiben können, eine Idee von ihrer Bedeutung bekommen, und ein Leben ohne veränderliche Variablen führen.

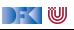

# **I. Definition von Funktionen**

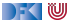

# **Definition von Funktionen**

- ▶ Zwei wesentliche Konstrukte:
	- $\blacktriangleright$  Fallunterscheidung
	- $\blacktriangleright$  Rekursion

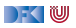

# **Definition von Funktionen**

- I Zwei wesentliche Konstrukte:
	- $\blacktriangleright$  Fallunterscheidung
	- $\blacktriangleright$  Rekursion

#### Satz

Fallunterscheidung und Rekursion auf natürlichen Zahlen sind **Turing-mächtig**.

- **Funktionen müssen partiell sein können.** 
	- $\blacktriangleright$  Insbesondere nicht-terminierende Rekursion

**IF** Fragen: wie schreiben Funktionen in Haskell auf (**Syntax**), und was bedeutet das (**Semantik**)?

−≦ ™

# **Haskell-Syntax: Charakteristika**

#### **E** Leichtgewichtig

- ▶ Wichtigstes Zeichen:
- $\blacktriangleright$  Funktionsapplikation: f a
	- $\blacktriangleright$  Klammern sind optional
	- **Höchste** Priorität (engste Bindung)
- **Abseitsregel: Gültigkeitsbereich durch Einrückung** 
	- $\blacktriangleright$  Keine Klammern  $($ ... }) (optional)
	- ▶ Auch in anderen Sprachen (Python, Ruby)

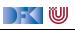

# **Haskell-Syntax: Funktionsdefinition**

Generelle Form:

**F** Signatur:

max :: Int→ Int→ Int

#### I **Definition:**

max  $x y = if x < y$  then y else x

- $\blacktriangleright$  Kopf, mit Parametern
- $\blacktriangleright$  Rumpf (evtl. länger, mehrere Zeilen)
- ▶ Typisches Muster: Fallunterscheidung, dann rekursiver Aufruf
- ▶ Was gehört zum Rumpf (Geltungsberereich)?

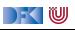

# **Haskell-Syntax I: Die Abseitsregel**

Funktionsdefinition:

f  $x1 x2 x3...xn = e$ 

**F** Gültigkeitsbereich der Definition von f: alles, was gegenüber f eingerückt ist.

Beispiel:

```
f x = hier f aengts an
  und hier gehts weiter
      immer weiter
g \, y \, z = und hier faengt was neues an
```
Gilt auch verschachtelt.

 $\blacktriangleright$  Kommentare sind passiv (heben das Abseits nicht auf).

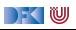

# **Haskell-Syntax II: Kommentare**

```
I Pro Zeile: Ab −− bis Ende der Zeile
```

```
f x y = \text{irgendwas} — und hier der Kommentar!
```

```
I Über mehrere Zeilen: Anfang {−, Ende -}
```

```
{−
  Hier faengt der Kommentar an
  erstreckt sich ueber mehrere Zeilen
  bis hier -}
f x y = irgendwas
```
 $\blacktriangleright$  Kann geschachtelt werden.

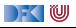
# **Haskell-Syntax III: Bedingte Definitionen**

```
\triangleright Statt verschachtelter Fallunterscheidungen ...
```

```
f x y = if B1 then P else
        if B2 then Q else R
```

```
. . . bedingte Gleichungen:
```

```
f x y
   B1 = PB2 = Q
```
- Auswertung der Bedingungen von oben nach unten
- ▶ Wenn keine Bedingung wahr ist: Laufzeitfehler! Deshalb:

```
otherwise = R
```
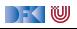

# **Haskell-Syntax IV: Lokale Definitionen**

I Lokale Definitionen mit **where** oder **let**:

```
f x y
   g = P y| otherwise = f x where
   y = Mf x = N x
```

```
f x \, y =let y = Mf x = N xin if g then P y
          else f x
```
- ▶ f, y, ... werden **gleichzeitig** definiert (Rekursion!)
- ▶ Namen f, y und Parameter (x) **überlagern** andere
- ► Es gilt die **Abseitsregel** 
	- ▶ Deshalb: Auf gleiche Einrückung der lokalen Definition achten!

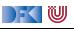

# **Jetzt seit ihr dran!**

#### Übung 2.1: Syntax

In dem Beispielprogramm auf der vorherigen Folie, welche der Variablen f, x und y auf den rechten Seiten wird wo gebunden?

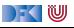

# **Jetzt seit ihr dran!**

#### Übung 2.1: Syntax

In dem Beispielprogramm auf der vorherigen Folie, welche der Variablen f, x und y auf den rechten Seiten wird wo gebunden?

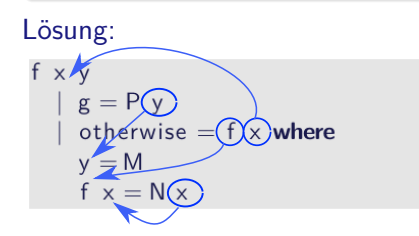

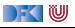

# **II. Auswertung von Funktionen**

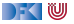

# **Auswertung von Funktionen**

- **I** Auswertung durch **Anwendung** von Gleichungen
- **Auswertungsrelation**  $s \rightarrow t$ :
	- **Anwendung einer Funktionsdefinition**
	- **Anwendung von elementaren Operationen (arithmetisch, Zeichenketten)**
- ► Frage: spielt die Reihenfolge eine Rolle?

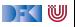

inc :: Int  $\rightarrow$  Int inc  $x = x + 1$  $db1 :: Int \rightarrow Int$ dbl  $x = 2*x$ 

▶ Reduktion von inc (dbl (inc 3))

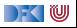

- ▶ Reduktion von inc (dbl (inc 3))
- ▶ Von **außen** nach **innen** (outermost-first): inc (dbl (inc 3))

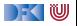

- ▶ Reduktion von inc (dbl (inc 3))
- ▶ Von **außen** nach **innen** (outermost-first): inc (dbl (inc 3))  $\rightarrow$  dbl (inc 3)+ 1

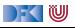

- ▶ Reduktion von inc (dbl (inc 3))
- ▶ Von **außen** nach **innen** (outermost-first): inc (dbl (inc 3))  $\rightarrow$  dbl (inc 3)+ 1  $\rightarrow$  2<sup> $\ast$ </sup>(inc 3)+ 1

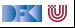

inc :: Int  $\rightarrow$  Int inc  $x = x + 1$ dbl :: Int  $\rightarrow$  Int dbl  $x = 2*x$ 

▶ Reduktion von inc (dbl (inc 3))

▶ Von **außen** nach **innen** (outermost-first): inc (dbl (inc 3))  $\rightarrow$  dbl (inc 3)+ 1  $\rightarrow$  2<sup> $\ast$ </sup>(inc 3)+ 1  $\rightarrow$  2∗(3+ 1)+ 1  $\rightarrow$  2∗4+1  $\rightarrow$  8+1  $\rightarrow$  9

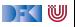

- ▶ Reduktion von inc (dbl (inc 3))
- ▶ Von **außen** nach **innen** (outermost-first): inc (dbl (inc 3))  $\rightarrow$  dbl (inc 3)+ 1  $\rightarrow$  2<sup> $\ast$ </sup>(inc 3)+ 1  $\rightarrow$  2∗(3+ 1)+ 1  $\rightarrow$  2∗4+1  $\rightarrow$  8+1  $\rightarrow$  9
- ▶ Von **innen** nach **außen** (innermost-first): inc (dbl (inc 3))

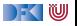

inc :: Int  $\rightarrow$  Int inc  $x = x + 1$ dbl :: Int  $\rightarrow$  Int dbl  $x = 2*x$ 

- ▶ Reduktion von inc (dbl (inc 3))
- ▶ Von **außen** nach **innen** (outermost-first): inc (dbl (inc 3))  $\rightarrow$  dbl (inc 3)+ 1  $\rightarrow$  2<sup> $\ast$ </sup>(inc 3)+ 1  $\rightarrow$  2∗(3+ 1)+ 1  $\rightarrow$  2∗4+1  $\rightarrow$  8+1  $\rightarrow$  9

▶ Von **innen** nach **außen** (innermost-first): inc (dbl (inc 3))  $\rightarrow$  inc (dbl (3+1))

) - ( IU

inc :: Int  $\rightarrow$  Int inc  $x = x + 1$ dbl :: Int  $\rightarrow$  Int dbl  $x = 2*x$ 

- ▶ Reduktion von inc (dbl (inc 3))
- ▶ Von **außen** nach **innen** (outermost-first): inc (dbl (inc 3))  $\rightarrow$  dbl (inc 3)+ 1  $\rightarrow$  2<sup> $\ast$ </sup>(inc 3)+ 1  $\rightarrow$  2∗(3+ 1)+ 1  $\rightarrow$  2∗4+1  $\rightarrow$  8+1  $\rightarrow$  9

▶ Von **innen** nach **außen** (innermost-first): inc (dbl (inc 3))  $\rightarrow$  inc (dbl (3+1))  $\rightarrow$  inc (dbl 4)

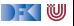

- ▶ Reduktion von inc (dbl (inc 3))
- ▶ Von **außen** nach **innen** (outermost-first): inc (dbl (inc 3))  $\rightarrow$  dbl (inc 3)+ 1  $\rightarrow$  2<sup> $\ast$ </sup>(inc 3)+ 1  $\rightarrow$  2∗(3+ 1)+ 1  $\rightarrow$  2∗4+1  $\rightarrow$  8+1  $\rightarrow$  9
- ▶ Von **innen** nach **außen** (innermost-first): inc (dbl (inc 3))  $\rightarrow$  inc (dbl (3+1))  $\rightarrow$  inc (dbl 4)  $\rightarrow$  inc  $(2*4)$

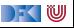

- ▶ Reduktion von inc (dbl (inc 3))
- ▶ Von **außen** nach **innen** (outermost-first): inc (dbl (inc 3))  $\rightarrow$  dbl (inc 3)+ 1  $\rightarrow$  2<sup> $\ast$ </sup>(inc 3)+ 1  $\rightarrow$  2∗(3+ 1)+ 1  $\rightarrow$  2∗4+1  $\rightarrow$  8+1  $\rightarrow$  9
- ▶ Von **innen** nach **außen** (innermost-first): inc (dbl (inc 3))  $\rightarrow$  inc (dbl (3+1))  $\rightarrow$  inc (dbl 4)  $\rightarrow$  inc  $(2*4) \rightarrow$  inc 8

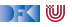

- ▶ Reduktion von inc (dbl (inc 3))
- ▶ Von **außen** nach **innen** (outermost-first): inc (dbl (inc 3))  $\rightarrow$  dbl (inc 3)+ 1  $\rightarrow$  2<sup> $\ast$ </sup>(inc 3)+ 1  $\rightarrow$  2∗(3+ 1)+ 1  $\rightarrow$  2∗4+1  $\rightarrow$  8+1  $\rightarrow$  9
- ▶ Von **innen** nach **außen** (innermost-first): inc (dbl (inc 3))  $\rightarrow$  inc (dbl (3+1))  $\rightarrow$  inc (dbl 4)  $\rightarrow$  inc  $(2*4) \rightarrow$  inc 8  $\rightarrow$  8+1

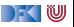

- ▶ Reduktion von inc (dbl (inc 3))
- ▶ Von **außen** nach **innen** (outermost-first): inc (dbl (inc 3))  $\rightarrow$  dbl (inc 3)+ 1  $\rightarrow$  2<sup> $\ast$ </sup>(inc 3)+ 1  $\rightarrow$  2∗(3+ 1)+ 1  $\rightarrow$  2∗4+1  $\rightarrow$  8+1  $\rightarrow$  9
- ▶ Von **innen** nach **außen** (innermost-first): inc (dbl (inc 3))  $\rightarrow$  inc (dbl (3+1))  $\rightarrow$  inc (dbl 4)  $\rightarrow$  inc  $(2*4) \rightarrow$  inc 8  $\rightarrow$  8+1  $\rightarrow$  9

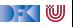

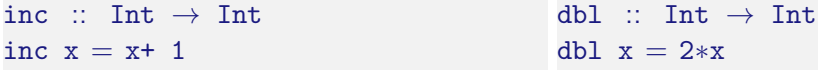

I Volle Reduktion von inc (dbl (inc 3)):

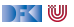

inc :: Int  $\rightarrow$  Int inc  $x = x + 1$ dbl :: Int  $\rightarrow$  Int dbl  $x = 2*x$ 

▶ Volle Reduktion von inc (dbl (inc 3)):

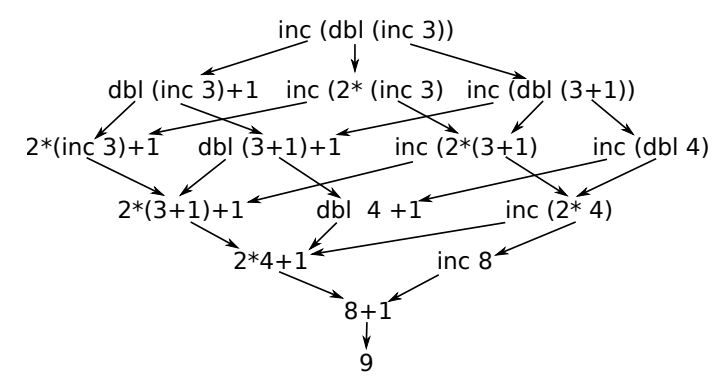

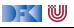

# **Konfluenz**

- $\blacktriangleright$  Es kommt immer das gleiche heraus?
- I Sei <sup>∗</sup>→ die Reduktion in null oder mehr Schritten.

#### Definition (Konfluenz)

<sup>∗</sup>→ ist **konfluent** gdw: Für alle  $r, s, t$  mit  $s \stackrel{*}{\leftarrow} r \stackrel{*}{\rightarrow} t$  gibt es u so dass  $s \stackrel{*}{\rightarrow} u \stackrel{*}{\leftarrow} t$ .

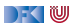

# **Konfluenz**

 $\triangleright$  Wenn wir von Laufzeitfehlern abstrahieren, gilt:

#### Theorem (Konfluenz)

Die Auswertungsrelation <sup>→</sup> für funktionale Programme ist **konfluent**.

Beweisskizze:

Sei f  $x = E$  und  $s \stackrel{*}{\rightarrow} t$ :

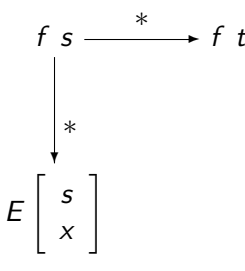

) - (U

# **Konfluenz**

 $\triangleright$  Wenn wir von Laufzeitfehlern abstrahieren, gilt:

#### Theorem (Konfluenz)

Die Auswertungsrelation <sup>\*</sup>→ für funktionale Programme ist **konfluent**.

I Beweisskizze:

Sei f  $x = E$  und  $s \stackrel{*}{\rightarrow} t$ :

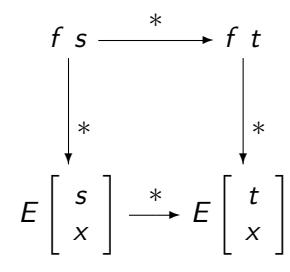

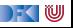

 $\blacktriangleright$  Auswertungsstrategie ist also egal?

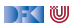

 $\blacktriangleright$  Auswertungsstrategie ist also egal?

 $\blacktriangleright$  Beispiel:

```
repeat :: Int→ String→ String
repeat n s = if n == 0 then"
            else s + repeat (n-1) s
```
▶ Auswertung von repeat 0 undef:

undef :: String  $under =  $under$$ 

 $\Gamma$  (W

 $\blacktriangleright$  Auswertungsstrategie ist also egal?

 $\blacktriangleright$  Beispiel:

```
repeat :: Int→ String→ String
repeat n s = if n == 0 then"
       else s + repeat (n-1) s
         r Auswertungsstrategie<br>
egie ist also egal?<br>
<br>
string → String undef :: String<br>
= 0 then "" undef = undef<br>
s + repeat 0 undef:<br>
repeat 0 undef:<br>
<br>
repeat 0 undef
```
**In Auswertung von repeat 0 undef:** 

undef :: String  $u$ ndef  $=$  undef

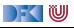

 $\blacktriangleright$  Auswertungsstrategie ist also egal?

 $\blacktriangleright$  Beispiel:

```
repeat :: Int→ String→ String
repeat n s = if n == 0 then"
            else s + repeat (n-1) s
```
▶ Auswertung von repeat 0 undef:

```
repeat 0 undef 
          repeat 0 undef
" "
```
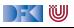

 $\blacktriangleright$  Auswertungsstrategie ist also egal?

 $\blacktriangleright$  Beispiel:

```
repeat :: Int→ String→ String
repeat n s = if n == 0 then ""
            else s + repeat (n-1) s
```

```
▶ Auswertung von repeat 0 undef:
```
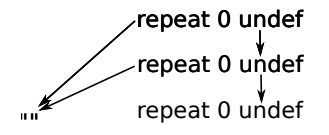

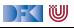

 $\blacktriangleright$  Auswertungsstrategie ist also egal?

 $\blacktriangleright$  Beispiel:

```
repeat :: Int→ String→ String
repeat n s = if n == 0 then ""
            else s + repeat (n-1) s
```

```
▶ Auswertung von repeat 0 undef:
```

```
repeat 0 undef 
         repeat 0 undef
""
         repeat 0 undef
          repeat 0 undef
```
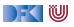

 $\blacktriangleright$  Auswertungsstrategie ist also egal?

Beispiel:

```
repeat :: Int→ String→ String
repeat n s = if n == 0 then ""
            else s + repeat (n-1) s
```

```
▶ Auswertung von repeat 0 undef:
```

```
repeat 0 undef 
         repeat 0 undef
""
          repeat 0 undef
        repeat 0 undef
         repeat 0 undef
                    ...
```
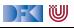

 $\blacktriangleright$  Auswertungsstrategie ist also egal?

Beispiel:

```
repeat :: Int→ String→ String
repeat n s = if n == 0 then ""
            else s + repeat (n-1) s
```
▶ Auswertung von repeat 0 undef:

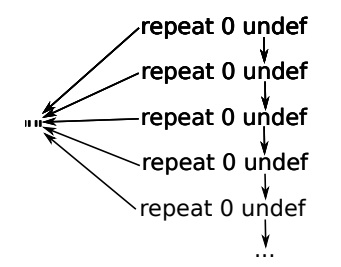

undef :: String  $under =  $under$$ 

KIU

- ▶ outermost-first **terminiert**
- ▶ inntermost-first terminiert **nicht**

# **Termination und Normalform**

Definition (Termination)

→ ist **terminierend** gdw. es **keine unendlichen** Ketten gibt:

 $t_1 \rightarrow t_2 \rightarrow t_3 \rightarrow \ldots t_n \rightarrow \ldots$ 

#### Theorem (Normalform)

Sei <sup>\*</sup>> konfluent und terminierend, dann wertet jeder Term zu genau einer **Normalform** aus, die nicht weiter ausgewertet werden kann.

**In Daraus folgt: terminierende** funktionale Programme werten unter jeder Auswertungsstragie jeden Ausdruck zum gleichen Wert aus (der Normalform).

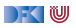

**In Auswertungsstrategie nur für nicht-terminierende** Programme relevant.

- **In Leider ist nicht-Termination nötig (Turing-Mächtigkeit)**
- ▶ Gibt es eine **semantische** Charakterisierung?
- **Auswertungsstrategie und Parameterübergabe:** 
	- **ID Outermost-first entspricht call-by-need**, verzögerte Auswertung.
	- **IDED** Innermost-first entspricht **call-by-value**, strikte Auswertung

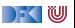

# **Zum Mitdenken. . .**

Übung 2.2:

**Warum** entspricht outermost-first call-ny-need und innermost-first call-by-value?

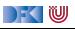

# **Zum Mitdenken. . .**

Übung 2.2:

**Warum** entspricht outermost-first call-ny-need und innermost-first call-by-value?

Lösung: Der Aufruf einer Funktion  $f \times E$  E entspricht hier der Ersetzung der linken Seite f durch die rechte Seite E, mit den Parametern x entsprechend ersetzt.

Wenn wir beispielsweise Auswertung des Ausdrucks dbl (dbl (dbl (7+3))) betrachten, dann wird innermost-first zuerst 7+3 reduziert, dann dbl 10 etc, d.h. jeweils die **Argumente** der Funktion — Funktionen bekommen nur Werte übergeben.

Bei outermost-first wird zuerst das äußerste dbl reduziert, was dem Aufruf der Funktion dbl mit dem nicht ausgewerteten Argument dbl (dbl (7+3)) entspricht (verzögerte Auswertung).

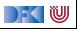

# **III. Semantik und Striktheit**

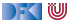
# **Bedeutung (Semantik) von Programmen**

- **Operationale** Semantik:
	- **IDurch den Ausführungsbegriff**
	- ▶ Ein Programm ist, was es tut.
	- In diesem Fall:  $\rightarrow$
- **Denotationelle** Semantik:
	- **Perogramme werden auf mathematische Objekte abgebildet (Denotat).**
	- ▶ Für funktionale Programme: **rekursiv** definierte Funktionen

#### Äquivalenz von operationaler und denotationaler Semantik

Sei P ein funktionales Programm,  $\stackrel{*}{\rightarrow}$  die dadurch definierte Reduktion, und  $\llbracket P \rrbracket$  das Denotat. Dann gilt für alle Ausdrücke t und Werte v

$$
t \stackrel{*}{\rightarrow} v \iff \llbracket P \rrbracket(t) = v
$$

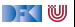

### **Striktheit**

#### Definition (Striktheit)

Funktion f ist **strikt** ⇐⇒ Ergebnis ist undefiniert, sobald ein Argument undefiniert ist.

- **Denotationelle** Eigenschaft (nicht operational)
- I Haskell ist nach **Sprachdefinition nicht-strikt**
	- **P** repeat 0 undef muss "" ergeben.
	- **IMeisten Implementationen nutzen verzögerte Auswertung**
- Andere Programmiersprachen:
	- ▶ Java, C, etc. sind call-by-value (nach Sprachdefinition) und damit strikt
	- **Fallunterscheidung ist immer nicht-strikt, Konjunktion und Disjunktion meist auch.**

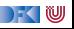

### **Jetzt seit ihr dran!**

Übung 2.3: Strikte Fallunterscheidung

Warum ist Fallunterscheidung immer nicht-strikt, auch in Java?

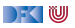

### **Jetzt seit ihr dran!**

### Übung 2.3: Strikte Fallunterscheidung

Warum ist Fallunterscheidung immer nicht-strikt, auch in Java?

Lösung: Betrachte

$$
y = x = 0 ? -1 : 100/x; \qquad \text{if } (x = 0) \{ y = -1; \} \text{else } \{ y = 100/x; \}
$$

Wäre die Fallunterscheidung strikt, würden erst **beide** Fälle ausgewertet; es wäre nicht mehr möglich, die Auswertung undefinierter Ausdrücke abzufangen. Das gleich gilt für das Programm rechts.

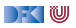

# **IV. Leben ohne Variablen**

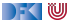

### **Rekursion statt Schleifen**

Fakultät imperativ:

r= 1; **while** (n *>* 0) { r= n∗ r;  $n= n-1$ ; }

- ▶ Veränderliche Variablen werden zu Funktionsparametern
- $\blacktriangleright$  Iteration (while-Schleifen) werden zu Rekursion
- $\blacktriangleright$  Endrekursion verbraucht keinen Speicherplatz

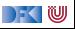

### **Rekursion statt Schleifen**

Fakultät imperativ:

```
r=1:
while (n > 0) {
 r= n∗ r;
 n= n-1;}
```
Fakultät rekursiv:

fac'  $n r =$ **if** n ≤ 0 **then** r **else** fac' (n-1) (n∗r)

fac  $n = fac'$  n 1

▶ Veränderliche Variablen werden zu Funktionsparametern

 $\blacktriangleright$  Iteration (while-Schleifen) werden zu Rekursion

 $\blacktriangleright$  Endrekursion verbraucht keinen Speicherplatz

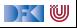

### **Rekursive Funktionen auf Zeichenketten**

▶ Test auf die leere Zeichenkette:

null :: String→ Bool null  $xs = xs == ""$ 

▶ Kopf und Rest einer nicht-leeren Zeichenkette (vordefiniert):

head ::  $String \rightarrow Char$ tail :: String→ String

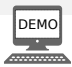

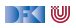

### **Suche in einer Zeichenkette**

```
I Suche nach einem Zeichen in einer Zeichenkette:
```

```
count1 :: Char \rightarrow String \rightarrow Int
```
- ▶ In einem leeren String: kein Zeichen kommt vor
- Ansonsten: Kopf vergleichen, zum Vorkommen im Rest addieren

```
count1 c s =if null s then 0
  else if head s = c then 1+ count1 c (tail s)
                     else count1 c (tail s)
```
▶ Übung: wie formuliere ich count mit Guards? (Lösung in den Quellen)

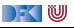

### **Suche in einer Zeichenkette**

```
\blacktriangleright Endrekursiv:
```

```
count3 c s = \text{count3'} c s 0count3' c s r =if null s then r
  else count3' c (tail s) (if head s = c then 1+r else r)
```
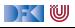

### **Suche in einer Zeichenkette**

```
\blacktriangleright Endrekursiv:
```

```
count3 c s = \text{count3'} c s 0count 3' c s r =if null s then r
  else count3' c (tail s) (if head s = c then 1+r else r)
```
**F** Endrekursiv mit lokaler Definition

```
count4 c s = count4 s 0 where
 count 4' s r =if null s then r
    \epsilon else count4' (tail s) (if head s = c then 1+r else r)
```
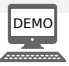

DEK I W

### **Strings konstruieren**

 $\blacktriangleright$ : hängt Zeichen vorne an Zeichenkette an (vordefiniert)

```
(:) :: Char\rightarrow String\rightarrow String
```
- $\triangleright$  Es gilt: Wenn not (null s), dann head s : tail s = s
- $\blacktriangleright$  Mit  $(:)$  wird  $(+)$  definiert:

```
(+) :: String \rightarrow String \rightarrow String
xs + vsnull xs = ysotherwise = head xs : (tail xs + ys)
```
 $\blacktriangleright$  quadrat konstruiert ein Quadrat aus Zeichen:

```
quadrat :: Int\rightarrow Char\rightarrow String
quadrat n c = repeat n (repeat n (c: "") + "\n")
```
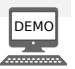

DFK U

## **Strings analysieren**

- $\blacktriangleright$  Warum immer nur Kopf/Rest?
- $\blacktriangleright$  Letztes Zeichen (dual zu head):

```
last1 :: String→ Char
last1 s = if null s then last1 selse if null (tail s) then head s
              else last1 (tail s)
```
**Besser: mit Fehlermeldung** 

```
last :: String→ Char
last s
    null s = error "last:\text{empty}_{\sqcup}string"
    null (tail s) = head s
    otherwise = last (tail s)
```
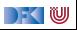

### **Strings analysieren**

**Anfang der Zeichenkette (dual zu tail):** 

```
init :: String→ String
init s
    null s = error "init::<sub>l</sub>empty<sub>l</sub>string" — nicht snull (tail s) = ""otherwise = head s : init (tail s)
```
 $\triangleright$  Damit: Wenn not (null s), dann init s  $+$  (last s: "") = s

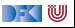

# **Strings analysieren: das Palindrom**

**I** Palindrom: vorwärts und rückwärts gelesen gleich.

Rekursiv:

- $\blacktriangleright$  Alle Wörter der Länge 1 oder kleiner sind Palindrome
- **Für längere Wörter: wenn erstes und letztes Zeichen gleich sind und der Rest ein Palindrom.**

 $\blacktriangleright$  Erste Variante:

```
palin1 :: String→ Bool
palin1 s
   length s < 1 = True
   head s = last s = palin1 (init (tail s))
   otherwise = False
```
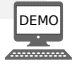

# **Strings analysieren: das Palindrom**

- ▶ Problem: Groß/Kleinschreibung, Leerzeichen, Satzzeichen irrelevant.
- ▶ Daher: nicht-alphanumerische Zeichen entfernen, alles Kleinschrift:

```
clean :: String→ String
clean s
   null s = ""isAlphalum (head s) = toLower (head s) : clean (tail s)
   otherwise = clean (tail s)
```
**Frweiterte Version:** 

palin2  $s =$  palin1 (clean  $s$ )

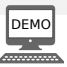

### **Fortgeschritten: Vereinfachung von palin1**

**In Das hier ist nicht so schön:** 

```
palin1 s
   length s < 1 = True
   head s = last s = palin1 (init (tail s))
   otherwise = False
```
 $\triangleright$  Was steht da eigentlich:

```
palin1' s = if length s < 1 then True
             \epsilon else if head s = last s then palin1' (init (tail s))
                                        else False
```
Damit:

```
palin3 s = length s \leq 1 | head s = last s && palin3 (init (tail s))
```
▶ Terminiert nur wegen Nicht-Striktheit von | |

## **Zusammenfassung**

- **Bedeutung** von Haskell-Programmen:
	- Auswertungsrelation  $\rightarrow$
	- $\blacktriangleright$  Auswertungsstrategien: innermost-first, outermost-first
	- **IN** Auswertungsstrategie für terminierende Programme irrelevant

### **E** Striktheit

- ▶ Haskell ist **spezifiziert** als nicht-strikt
- ▶ Meist implementiert durch verzögerte Auswertung
- $\blacktriangleright$  Leben **ohne** Variablen
	- $\blacktriangleright$  Rekursion statt Schleifen
	- $\blacktriangleright$  Funktionsparameter statt Variablen
- Nächste Vorlesung: Datentypen

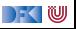

<span id="page-126-0"></span>Praktische Informatik 3: Funktionale Programmierung Vorlesung 3 vom 16.11.2020: Algebraische Datentypen

#### Christoph Lüth

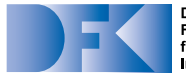

**Deutsches** Forschungszentrum für Künstliche **Intelligenz GmbH** 

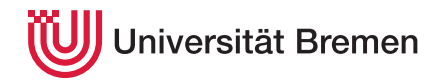

Wintersemester 2020/21

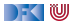

### **Fahrplan**

### **Feil I: Funktionale Programmierung im Kleinen**

- $\blacktriangleright$  Einführung
- $\blacktriangleright$  Funktionen
- **Algebraische Datentypen**
- $\blacktriangleright$  Typvariablen und Polymorphie
- ► Funktionen höherer Ordnung I
- $\blacktriangleright$  Rekursive und zyklische Datenstrukturen
- I Funktionen höherer Ordnung II
- ▶ Teil II: Funktionale Programmierung im Großen
- ▶ Teil III: Funktionale Programmierung im richtigen Leben

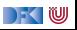

### **Inhalt und Lernziele**

- Algebraische Datentypen:
	- $\blacktriangleright$  Aufzählungen
	- $\blacktriangleright$  Produkte
	- $\blacktriangleright$  Rekursive Datentypen

#### Lernziel

Wir wissen, was algebraische Datentypen sind. Wir können mit ihnen modellieren, wir kennen ihre Eigenschaften, und können auf ihnen Funktionen definieren.

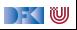

# **I. Datentypen**

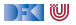

 $\blacktriangleright$  Immer nur Int ist auch langweilig ...

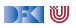

- Immer nur Int ist auch langweilig  $\ldots$
- **E** Abstraktion:
	- $\blacktriangleright$  Bool statt Int, Namen statt RGB-Codes, ...

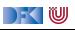

- Immer nur Int ist auch langweilig  $\ldots$
- **E** Abstraktion:
	- $\triangleright$  Bool statt Int, Namen statt RGB-Codes, ...
- **Bessere** Programme (verständlicher und wartbarer)

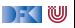

- Immer nur Int ist auch langweilig  $\ldots$
- **E** Abstraktion:
	- $\triangleright$  Bool statt Int, Namen statt RGB-Codes, ...
- **Bessere** Programme (verständlicher und wartbarer)
- **IDatentypen haben wohlverstandene algebraische Eigenschaften**

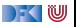

# **Datentypen als Modellierungskonstrukt**

Programme **manipulieren** ein **Modell** der Umwelt:

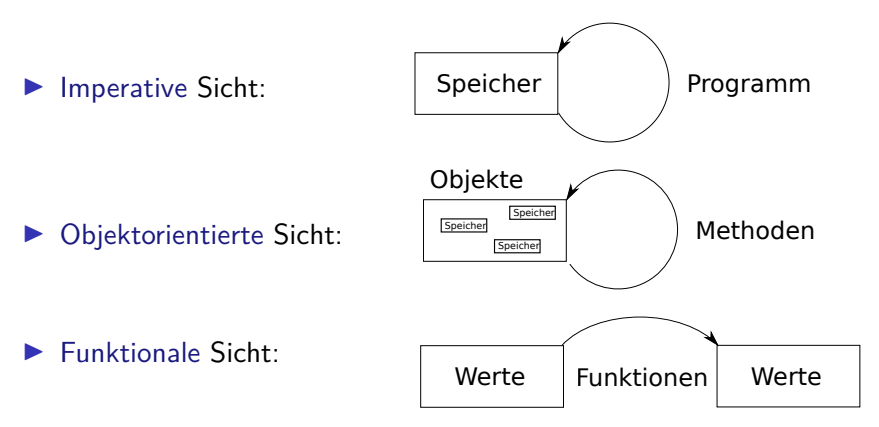

Das Modell besteht aus Datentypen.

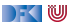

### **Beispiel: Uncle Bob's Auld-Time Grocery Shoppe**

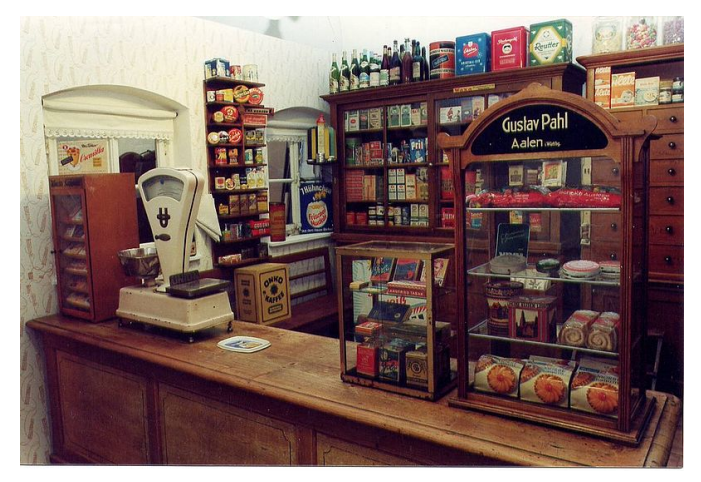

Ein Tante-Emma Laden wie in früheren Zeiten.

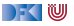

### **Beispiel: Uncle Bob's Auld-Time Grocery Shoppe**

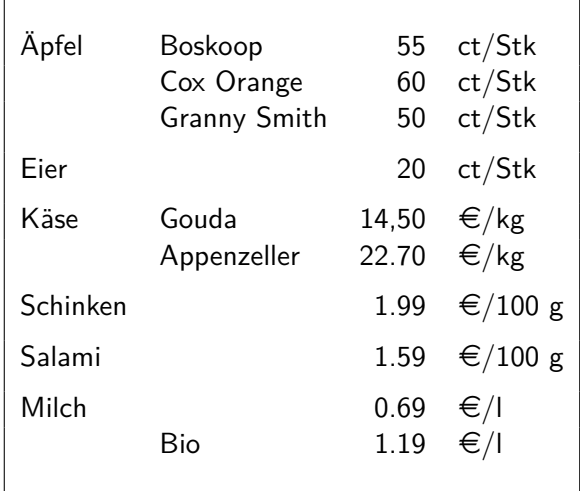

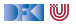

### **Aufzählungen**

**I** Aufzählungen: Menge von **disjunkten** Konstanten

Apfel = {Boskoop*,* Cox*,* Smith}

 $Boskoop \neq Cox$ ,  $Cox \neq Smith$ , Boskoop  $\neq$  Smith

- I Genau drei unterschiedliche Konstanten
- **Funktion mit Definitionsbereich Apfel muss drei Fälle unterscheiden**
- Beispiel: *preis* :  $Apfel \rightarrow \mathbb{N}$  mit

$$
preis(a) = \begin{cases} 55 & a = \text{Boskoop} \\ 60 & a = \text{Cox} \\ 50 & a = \text{Smith} \end{cases}
$$

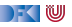

# **Aufzählung und Fallunterscheidung in Haskell**

### I **Definition**

**data** Apfelsorte = Boskoop | CoxOrange | GrannySmith

- **Implizite Deklaration der Konstruktoren** Boskoop :: Apfelsorte als Konstanten
- **F** Großschreibung der Konstruktoren und Typen

### **Fallunterscheidung**

```
apreis :: Apfelsorte\rightarrow Int
apreis a = case a of
  Boskoop \rightarrow 55
  CoxOrange \rightarrow 60
  GrannySmith \rightarrow 50
```
DEK IW

# **Aufzählung und Fallunterscheidung in Haskell**

### **E** Definition

**data** Apfelsorte = Boskoop | CoxOrange | GrannySmith

- **Implizite Deklaration der Konstruktoren** Boskoop :: Apfelsorte als Konstanten
- **F** Großschreibung der Konstruktoren und Typen

### **Fallunterscheidung**

```
apreis :: Apfelsorte\rightarrow Int
apreis a = case a of
  Boskoop \rightarrow 55
  CoxOrange \rightarrow 60
  GrannySmith \rightarrow 50
```

```
data Farbe = Rot | Gruen
farbe :: Apfelsorte\rightarrow Farbe
farbe d =case d of
  GrannySmith \rightarrow Gruen
  \rightarrow Rot
```
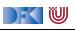

### **Fallunterscheidung in der Funktionsdefinition**

I Abkürzende Schreibweisen (**syntaktischer Zucker**):

$$
f c_1 = e_1 \qquad f x = \text{case } x \text{ of } c_1 \rightarrow e_1
$$
  
...  

$$
f c_n = e_n \qquad \qquad c_n \rightarrow e_n
$$

#### $\blacktriangleright$  Damit:

apreis :: Apfelsorte  $\rightarrow$  Int apreis Boskoop  $= 55$ apreis  $Cox0range = 60$ apreis  $GramySmith = 50$ 

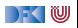

## **Der einfachste Aufzählungstyp**

**Einfachste** Aufzählung: Wahrheitswerte

 $Bool = \{False, True\}$ 

- I Genau zwei unterschiedliche Werte
- I **Definition** von Funktionen:
	- $\triangleright$  Wertetabellen sind explizite Fallunterscheidungen

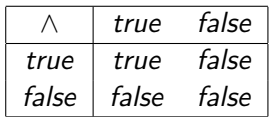

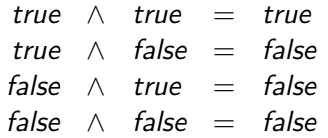

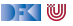

### **Wahrheitswerte: Bool**

**E** Vordefiniert als

**data** Bool= False | True

- I Vordefinierte **Funktionen**:
	- not :: Boo1→ Boo1 Negation
	- (&&) :: Bool→ Bool→ Bool −− Konjunktion
	- (| |) :: Boo1→ Boo1→ Boo1 Disjunktion

```
▶ if then else als syntaktischer Zucker:
                      if b then p else q \rightarrow case b of True \rightarrow p
                                                              False \rightarrow q
```
### **Striktheit Revisited**

#### ▶ **Koniunktion** definiert als

```
a && b = \text{case} a of False \rightarrow False
                              True \rightarrow b
```
I Alternative Definition als Wahrheitstabelle:

```
and :: Boo1 \rightarrow Boo1 \rightarrow Boo1and False True = Falseand False False = False
and True = Trueand True False = False
```
Übung 3.1: Kurze Frage: Gibt es einen Unterschied zwischen den beiden?

**DEM**
# **Striktheit Revisited**

#### **Konjunktion** definiert als

```
a && b = \text{case} a of False \rightarrow False
                             True \rightarrow h
```
I Alternative Definition als Wahrheitstabelle:

```
and :: Bool→ Bool→ Bool
and False True = Falseand False False = False
and True True = Trueand True False = False
```
Übung 3.1: Kurze Frage: Gibt es einen Unterschied zwischen den beiden?

#### Lösung:

- **Figure 2** Erste Definition ist **nicht-strikt** im zweiten Argument.
- I Merke: wir können Striktheit von Funktionen (ungewollt) **erzwingen**

PI3 WS  $20/21$  14 [41]

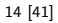

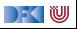

DEM<sub>(</sub>

# **II. Produkte**

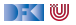

#### **Produkte**

- **IM** Konstruktoren können **Argumente** haben
- I Beispiel: Ein **RGB-Wert** besteht aus drei Werten
- $\blacktriangleright$  Mathematisch: Produkt (Tripel)

$$
Colour = \{(r, g, b) | r \in \mathbb{N}, g \in \mathbb{N}, b \in \mathbb{N}\}
$$

▶ In Haskell: Konstruktoren mit **Argumenten** 

```
data Color = RGB Int Int Int
```
Beispielwerte:

```
yellow :: Colour
yellow = RGB 255 255 0 -0x FFFFF00
```

```
violet :: Colour
violet = RGB 238 130 238 — 0xEE82EE
```
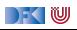

# **Funktionsdefinition auf Produkten**

#### I **Funktionsdefinition**:

- **IN** Konstruktorargumente sind **gebundene** Variablen
- ▶ Wird bei der **Auswertung** durch konkretes Argument ersetzt
- I Kann mit Fallunterscheidung kombiniert werden

```
Beispiele:
```

```
red \therefore Colour \rightarrow Int.
red (RGB r ) = r
```
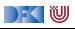

# **Funktionsdefinition auf Produkten**

#### **E**unktionsdefinition

- **I** Konstruktorargumente sind **gebundene** Variablen
- ▶ Wird bei der **Auswertung** durch konkretes Argument ersetzt
- $\blacktriangleright$  Kann mit Fallunterscheidung kombiniert werden

```
Beispiele:
```

```
red \cdot Colour \rightarrow Int.
red (RGB r ) = r
```
adjust :: Colour→ Float→ Colour adjust (RGB  $r$  g b)  $f = RGB$  (conv  $r$ ) (conv  $g$ ) (conv b) where conv colour = min (round (fromIntegral colour\* f)) 255

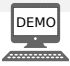

```
I Käsesorten und deren Preise:
```
**data** Kaesesorte = Gouda | Appenzeller

```
kpreis :: Kaesesorte \rightarrow Int
kpreis Gouda = 1450kpreis Appenzeller = 2270
```
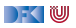

```
I Käsesorten und deren Preise:
```
**data** Kaesesorte = Gouda | Appenzeller

```
kpreis :: Kaesesorte \rightarrow Int
kpreis Gouda = 1450kpreis Appenzeller = 2270
```

```
Alle Artikel:
```
 $data$  Artikel  $=$ Apfel Apfelsorte | Eier | Kaese Kaesesorte | Schinken Salami | Milch Bio

#### **data** Bio = Bio | Chemie

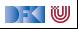

- ▶ Berechnung des Preises für eine bestimmte Menge eines Produktes
- Mengenangaben:

**data** Menge = Stueck Int | Gramm Int | Liter Double

```
preis :: Artikel \rightarrow Menge \rightarrow Int
```
- $\triangleright$  Aber was ist mit ungültigen Kombinationen (3 Liter Äpfel)?
- I Könnten Laufzeitfehler erzeugen (error ...)

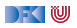

- ▶ Berechnung des Preises für eine bestimmte Menge eines Produktes
- Mengenangaben:

**data** Menge = Stueck Int | Gramm Int | Liter Double

```
preis :: Artikel \rightarrow Menge \rightarrow Int
```
- $\triangleright$  Aber was ist mit ungültigen Kombinationen (3 Liter Äpfel)?
- ▶ Könnten Laufzeitfehler erzeugen (error ..) aber nicht wieder fangen.
- **EXECUTE:** Ausnahmebehandlung nicht referentiell transparent

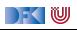

- ▶ Berechnung des Preises für eine bestimmte Menge eines Produktes
- Mengenangaben:

**data** Menge = Stueck Int | Gramm Int | Liter Double

```
preis :: Artikel \rightarrow Menge \rightarrow Int
```
- $\triangleright$  Aber was ist mit ungültigen Kombinationen (3 Liter Äpfel)?
- ▶ Könnten Laufzeitfehler erzeugen (error ..) aber nicht wieder fangen.
- **EXTERN** Ausnahmebehandlung nicht referentiell transparent
- $\triangleright$  Könnten spezielle Werte (0 oder -1) zurückgeben

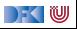

- ▶ Berechnung des Preises für eine bestimmte Menge eines **Produktes**
- Mengenangaben:

**data** Menge = Stueck Int | Gramm Int | Liter Double

```
preis :: Artikel \rightarrow Menge \rightarrow Int
```
- $\triangleright$  Aber was ist mit ungültigen Kombinationen (3 Liter Äpfel)?
- ▶ Könnten Laufzeitfehler erzeugen (error ..) aber nicht wieder fangen.
- **EXTERN** Ausnahmebehandlung nicht referentiell transparent
- $\triangleright$  Könnten spezielle Werte (0 oder -1) zurückgeben
- I Besser: Ergebnis als Datentyp mit explizitem Fehler (**Reifikation**):

```
data Preis = Cent Int | Ungueltig
```
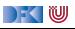

▶ Der Preis und seine Berechnung:

**data** Preis = Cent Int | Ungueltig

preis :: Artikel  $\rightarrow$  Menge $\rightarrow$  Preis

```
preis (Apfel a) (Stueck n) = Cent (n* apreis a)
preis Eier (Stueck n) = Cent (n* 20)
preis (Kaese k)(Gramm g) = Cent (div (g* kpreis k) 1000)
preis Schinken (Gramm g) = Cent (div (g* 199) 100)
preis Salami (Gramm g) = Cent (div (g* 159) 100)
preis (Milch bio) (Liter l) =
    Cent (round (l∗ case bio of Bio → 119; Chemie → 69))
preis = = Ungueltig
```
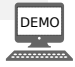

 $\rightarrow$  (U

#### **Jetzt seit ihr dran**

#### Übung 3.1: Refaktorierungen

Was passiert bei folgenden Änderungen an preis :

- <sup>1</sup> Vorletzte Zeile zu Cent (round (l∗ **case** bio **of** Chemie → 69; Bio→ 119
- <sup>2</sup> Vorletzte Zeile zu Cent (round (l∗ **case** bio **of** Bio→ 119; \_ → 69
- 3 Vertauschung der zwei vorletzten und letzten Zeile.

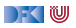

#### **Jetzt seit ihr dran**

#### Übung 3.1: Refaktorierungen

Was passiert bei folgenden Änderungen an preis :

- <sup>1</sup> Vorletzte Zeile zu Cent (round (l∗ **case** bio **of** Chemie → 69; Bio→ 119
- <sup>2</sup> Vorletzte Zeile zu Cent (round (l∗ **case** bio **of** Bio→ 119; \_ → 69

3 Vertauschung der zwei vorletzten und letzten Zeile.

#### Lösung:

- 1 Nichts, unterschiedliche Fälle können getauscht werden.
- **2** Nichts, da \_ nur Chemie sein kann

3 Der letzte Fall wird nie aufgerufen — der Milchpreis wäre Ungueltig

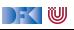

# **III. Algebraische Datentypen**

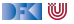

#### **Der Allgemeine Fall: Algebraische Datentypen**

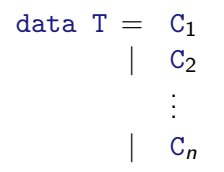

#### $\blacktriangleright$  Aufzählungen

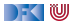

#### **Der Allgemeine Fall: Algebraische Datentypen**

data T =  $C_1 t_{1,1} \ldots t_{1,k_1}$ 

#### $\blacktriangleright$  Aufzählungen

I Konstrukturen mit **einem** oder **mehreren** Argumenten (Produkte)

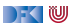

#### **Der Allgemeine Fall: Algebraische Datentypen**

data T = C<sub>1</sub> t<sub>1,1</sub> ... t<sub>1,k<sub>1</sub></sub>  
\n
$$
\begin{array}{cccc}\nC_2 & t_{2,1} & \dots & t_{2,k_2} \\
\vdots & \vdots & \vdots & \vdots \\
C_n & t_{n,1} & \dots & t_{n,k_n}\n\end{array}
$$

#### **E** Aufzählungen

I Konstrukturen mit **einem** oder **mehreren** Argumenten (Produkte)

#### ▶ Der allgemeine Fall: **mehrere** Konstrukturen

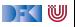

data T = 
$$
C_1 t_{1,1} ... t_{1,k_1}
$$
  
\n
$$
\begin{array}{ccc}\n & C_2 t_{2,1} ... t_{2,k_2} \\
 & \vdots \\
 & C_n t_{n,1} ... t_{n,k_n}\n\end{array}
$$

Drei Eigenschaften eines algebraischen Datentypen

<sup>1</sup> Konstruktoren C1*, . . . ,* C<sup>n</sup> sind **disjunkt**:

$$
C_i x_1 \ldots x_n = C_j y_1 \ldots y_m \Longrightarrow i = j
$$

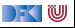

data T = 
$$
C_1 t_{1,1} ... t_{1,k_1}
$$
  
\n
$$
\begin{array}{ccc}\n & C_2 t_{2,1} ... t_{2,k_2} \\
 & \vdots \\
 & C_n t_{n,1} ... t_{n,k_n}\n\end{array}
$$

Drei Eigenschaften eines algebraischen Datentypen

**1** Konstruktoren C<sub>1</sub>, ..., C<sub>n</sub> sind disjunkt:

$$
C_i x_1 \ldots x_n = C_j y_1 \ldots y_m \Longrightarrow i = j
$$

2 Konstruktoren sind **injektiv**:

$$
C x_1 \ldots x_n = C y_1 \ldots y_n \Longrightarrow x_i = y_i
$$

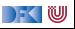

data T = 
$$
C_1 t_{1,1} ... t_{1,k_1}
$$
  
\n
$$
\begin{array}{ccc}\n & C_2 t_{2,1} ... t_{2,k_2} \\
 & \vdots \\
 & C_n t_{n,1} ... t_{n,k_n}\n\end{array}
$$

Drei Eigenschaften eines algebraischen Datentypen

<sup>1</sup> Konstruktoren C1*, . . . ,* C<sup>n</sup> sind **disjunkt**:

$$
C_i x_1 \ldots x_n = C_j y_1 \ldots y_m \Longrightarrow i = j
$$

2 Konstruktoren sind **injektiv**:

$$
C x_1 \ldots x_n = C y_1 \ldots y_n \Longrightarrow x_i = y_i
$$

3 Konstruktoren **erzeugen** den Datentyp:

 $\forall x \in T$ .  $x = C_i$   $y_1 \dots y_m$ 

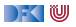

data T = C<sup>1</sup> t1*,*<sup>1</sup> *. . .* t1*,*k<sup>1</sup> | C<sup>2</sup> t2*,*<sup>1</sup> *. . .* t2*,*k<sup>2</sup> . . . | C<sup>n</sup> tn*,*<sup>1</sup> *. . .* tn*,*k<sup>n</sup>

Drei Eigenschaften eines algebraischen Datentypen

<sup>1</sup> Konstruktoren C1*, . . . ,* C<sup>n</sup> sind **disjunkt**:

$$
C_i x_1 \ldots x_n = C_j y_1 \ldots y_m \Longrightarrow i = j
$$

2 Konstruktoren sind **injektiv**:

$$
C x_1 \dots x_n = C y_1 \dots y_n \Longrightarrow x_i = y_i
$$

3 Konstruktoren **erzeugen** den Datentyp:

 $\forall x \in T$ .  $x = C_i$   $y_1 \ldots y_m$ 

Diese Eigenschaften machen **Fallunterscheidung** wohldefiniert.

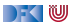

## **Algebraische Datentypen: Nomenklatur**

data  $T = C_1 t_{1,1} \ldots t_{1,k_1} | \cdots | C_n t_{n,1} \ldots t_{n,k_n}$ 

- ▶ C<sub>i</sub> sind **Konstruktoren** 
	- **Immer** implizit definiert und deklariert
- **Selektoren** sind Funktionen sel<sub>i,j</sub>: seli*,*j  $\therefore$  T  $\rightarrow$  t<sub>*i,ki*</sub>  $\texttt{sel}_{i,j}\left(\texttt{C}_{i} \; \texttt{t}_{i,1} \ldots \; \texttt{t}_{i,k_{i}}\right) \;\; = \texttt{t}_{i,j}$ 
	- $\blacktriangleright$  Partiell, linksinvers zu Konstruktor C<sub>i</sub>
	- ▶ Können implizit definiert und deklariert werden
- **Diskriminatoren** sind Funktionen dis<sub>i</sub>:

```
dis<sub>i</sub> :: T \rightarrow Bool
\mathrm{dis}_{i}\ (\mathsf{C}_{i}\ldots) = \mathrm{True}dis<sub>i</sub> = False
```
**•** Definitionsbereichsbereich des Selektors sel<sub>i</sub>, nie implizit

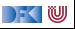

## **Auswertung der Fallunterscheidung**

**IF** Argument der Fallunterscheidung wird **nur soweit nötig** ausgewertet

Beispiel:

```
f \therefore Preis \rightarrow Int.
f p = \text{case } p of Cent i \rightarrow i; Ungueltig \rightarrow 0
```

```
g :: Preis→ Int
g p = \text{case } p \text{ of } \text{Cent } i \rightarrow 99; Ungueltig \rightarrow 0
```

```
add :: Preis→ Preis→ Preis
add (Cent i) (Cent j) = Cent (i+j)add \angle = Ungueltig
```
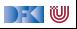

# **Auswertung der Fallunterscheidung**

**IF** Argument der Fallunterscheidung wird **nur soweit nötig** ausgewertet

Beispiel:

```
f \therefore Preis \rightarrow Int.
f p = \text{case } p of Cent i \rightarrow i; Ungueltig \rightarrow 0g :: Preis→ Int
g p = \text{case } p \text{ of } \text{Cent } i \rightarrow 99; Ungueltig \rightarrow 0add :: Preis→ Preis→ Preis
```

```
add (Cent i) (Cent j) = Cent (i+j)add \angle = Ungueltig
```
 $\triangleright$  Argument von Cent wird in f ausgewertet, in g nicht

▶ Zweites Argument von add wird nicht immer ausgewertet

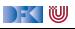

#### **Rekursive Algebraische Datentypen**

data T = C<sub>1</sub> t<sub>1,1</sub>...t<sub>1,k<sub>1</sub></sub>  
\n:  
\n
$$
C_n t_{n,1}...t_{n,k_n}
$$

- ▶ Der definierte Typ T kann **rechts** benutzt werden.
- **EXECUTE:** Rekursive Datentypen definieren **unendlich große** Wertemengen.
- **IModelliert Aggregation** (Sammlung von Objekten).
- I Funktionen werden durch **Rekursion** definiert.

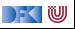

#### **Uncle Bob's Auld-Time Grocery Shoppe Revisited**

- **IDas Lager** für Bob's Shoppe:
	- $\blacktriangleright$  ist entweder leer.
	- ▶ oder es enthält einen Artikel und Menge, und noch mehr

```
data Lager = LeeresLager
             Lager Artikel Menge Lager
```
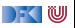

#### **Suchen im Lager**

Rekursive Suche (erste Version):

```
suche :: Artikel→ Lager→ Menge
suche art LeeresLager = ???
```
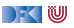

### **Suchen im Lager**

▶ Rekursive Suche (erste Version):

```
suche :: Artikel→ Lager→ Menge
suche art LeeresLager = ???
```
**IMODELLET MODELLET MODELLET MODELLET MODELLET MODELLET MODELLET MODELLET MODELLET MODELLET MODELLET MODELLET MODELLET MODELLET MODELLET MODELLET MODELLET MODELLET MODELLET MODELLET MODELLET MODELLET MODELLET MODELLET MODE** 

**data** Resultat = Gefunden Menge | NichtGefunden

▶ Damit rekursive **Suche**:

```
suche :: Artikel→ Lager→ Resultat
suche art (Lager lart m l)
   art = lart = Gefunden m
   otherwise = suche art l
suche art LeeresLager = NichtGefunden
```
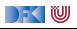

```
\blacktriangleright Signatur:
```
einlagern :: Artikel→ Menge→ Lager→ Lager

**Frste Version:** 

```
einlagern a m l = Lager a m l
```
- $\triangleright$  Mengen sollen **aggregiert** werden (35l Milch + 20l Milch = 55l Milch)
- $\blacktriangleright$  Dazu Hilfsfunktion:

```
addiere (Stueck i) (Stueck j) = Stueck (i+j)addiere (Gramm g) (Gramm h) = Gramm (g+h)addiere (Liter 1) (Liter m) = Liter (1 + m)addiere m n = error ("addiere:\frac{1}{1!}"+ show m++ "\frac{1}{1!}und<sub>\frac{1}{1!}</sub>+ show n)
```
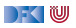

```
Damit einlagern:
```

```
einlagern :: Artikel→ Menge→ Lager→ Lager
einlagern a m LeeresLager = Lager a m LeeresLager
einlagern a m (Lager al ml l)
   a = al = Lager a (addiere m ml) 1
   otherwise = Lager al ml (einlagern a m 1)
```
#### Problem:

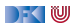

```
\blacktriangleright Damit einlagern:
```

```
einlagern :: Artikel→ Menge→ Lager→ Lager
einlagern a m LeeresLager = Lager a m LeeresLager
einlagern a m (Lager al ml l)
   a = al = Lager a (addiere m ml) 1
   otherwise = Lager al ml (einlagern a m 1)
```
- I Problem: **Falsche Mengenangaben**
	- ▶ Bspw. einlagern Eier (Liter 3.0) 1
	- $\blacktriangleright$  Erzeugen Laufzeitfehler in addiere
- **I.** Lösung: eigentliche Funktion einlagern wird als lokale Funktion versteckt, und nur mit gültiger Mengenangabe aufgerufen.

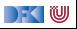

**I.** Lösung: eigentliche Funktion einlagern wird als lokale Funktion versteckt, und nur mit gültiger Mengenangabe aufgerufen.

```
einlagern :: Artikel\rightarrow Menge\rightarrow Lager\rightarrow Lager
einlagern a m 1 =let einlagern' a m LeeresLager = Lager a m LeeresLager
      einlagern' a m (Lager al ml 1)
           a = al = Lager a (addiere m ml) 1
            otherwise = Layer al ml (einlagern' a m 1)
  in case preis a m of
       Ungueltig \rightarrow 1
        \rightarrow einlagern' a m l
```
 $\mathbb{R} \setminus \mathbb{C}$ 

#### **Einkaufen und bezahlen**

I Wir brauchen einen **Einkaufskorb:**

```
data Einkaufskorb = LeererKorb
                     | Einkauf Artikel Menge Einkaufskorb
```
 $\blacktriangleright$  Artikel einkaufen:

```
einkauf :: Artikel→ Menge→ Einkaufskorb→ Einkaufskorb
einkauf a m e =case preis a m of
    Ungueltig \rightarrow e
    \rightarrow Einkauf a m e
```
- ▶ Auch hier: ungültige Mengenangaben erkennen
- ► Es wird **nicht** aggregiert

DEK I W

#### **Beispiel: Kassenbon**

kassenbon :: Einkaufskorb→ String Ausgabe:

\*\* Bob's Aulde-Time Grocery Shoppe \*\*

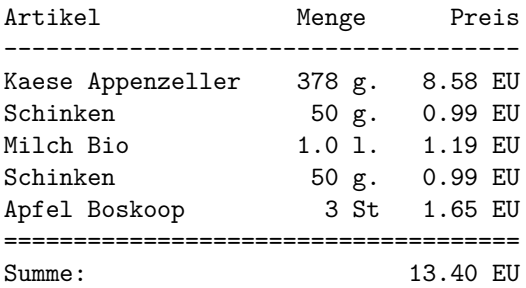

Unveränderlicher Kopf

Ausgabe von Artikel und Menge (rekursiv)

Ausgabe von kasse

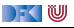

# **Kassenbon: Implementation**

 $\blacktriangleright$  Kernfunktion:

```
artikel :: Einkaufskorb\rightarrow String
artikel LeererKorb = ""
artikel (Einkauf a m e) =formatL 20 (show a) +formatR 7 (menge m) +formatR 10 (showEuro (cent a m)) + "\n"+ artikel e
```
#### $\blacktriangleright$  Hilfsfunktionen:

```
formatL :: Int→ String→ String
formatR :: Int→ String→ String
showEuro :: Int→ String
```
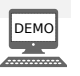

IW
#### **Kurz zum Nachdenken**

Übung 3.2: Zeichenketten

Wie könnten wohl Zeichenketten (String) definiert sein?

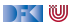

# **IV. Rekursive Datentypen**

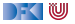

#### **Beispiel: Zeichenketten selbstgemacht**

#### ▶ Fine **Zeichenkette** ist

- **D** entweder leer (das leere Wort  $\epsilon$ )
- **In oder ein Zeichen c und eine weitere Zeichenkette xs**

```
data MyString = Empty
                 | Char :+ MyString
```
#### **Exercise Rekursion**

- $\blacktriangleright$  Genau ein rekursiver Aufruf
- $\blacktriangleright$  Haskell-Merkwürdigkeit #237:
	- ▶ Die Namen von Operator-Konstruktoren müssen mit einem : beginnen.

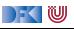

### **Rekursiver Typ, rekursive Definition**

- $\blacktriangleright$  Typisches Muster: Fallunterscheidung
	- $\blacktriangleright$  Ein Fall pro Konstruktor
- $\blacktriangleright$  Hier:
	- $\blacktriangleright$  Leere Zeichenkette
	- ▶ Nichtleere Zeichenkette

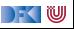

#### **Funktionen auf Zeichenketten**

 $\blacktriangleright$  Länge:

```
length :: MyString→ Int
length Empty = 0length (c : + s) = 1 + length s
```
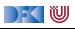

# **Funktionen auf Zeichenketten**

 $\blacktriangleright$  Länge:

```
length :: MyString→ Int
length Empty = 0length (c : + s) = 1 + length s
```
#### $\blacktriangleright$  Verkettung:

```
(+) :: MyString \rightarrow MyString \rightarrow MyString
Empty + t = t(c : + s) + t = c : + (s + t)
```
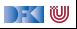

#### **Funktionen auf Zeichenketten**

 $\blacktriangleright$  Länge:

```
length :: MyString→ Int
length Empty = 0length (c : + s) = 1 + length s
```
#### $\blacktriangleright$  Verkettung:

```
(+) :: MyString \rightarrow MyString \rightarrow MyString
Empty + t = t(c : + s) + t = c : + (s + t)
```
#### $\blacktriangleright$  Umdrehen:

```
rev :: MyString→ MyString
rev Empty = Empty
rev (c :+ t) = rev t + (c :+ Empty)
```
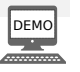

DFK U

#### **Zusammenfassung**

- **I** Algebraische Datentypen: Aufzählungen, Produkte, rekursive Datentypen
- I Drei Schlüsseleigenschaften der Konstruktoren: **disjunkt**, **injektiv**, **erzeugend**
- **F** Rekursive Datentypen sind **unendlich** (induktiv)
- **Funktionen werden durch Fallunterscheidung und Rekursion definiert**
- ▶ Fallbeispiele: Bob's Shoppe, Zeichenketten

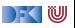

<span id="page-188-0"></span>Praktische Informatik 3: Funktionale Programmierung Vorlesung 4 vom 23.11.2020: Typvariablen und Polymorphie

#### Christoph Lüth

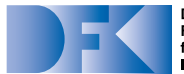

**Deutsches** Forschungszentrum für Künstliche **Intelligenz GmbH** 

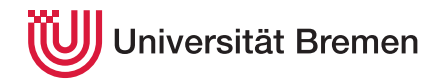

Wintersemester 2020/21

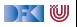

#### **Fahrplan**

#### **Feil I: Funktionale Programmierung im Kleinen**

- $\blacktriangleright$  Einführung
- $\blacktriangleright$  Funktionen
- $\blacktriangleright$  Algebraische Datentypen
- **Typvariablen und Polymorphie**
- I Funktionen höherer Ordnung I
- $\blacktriangleright$  Rekursive und zyklische Datenstrukturen
- I Funktionen höherer Ordnung II
- ▶ Teil II: Funktionale Programmierung im Großen
- ▶ Teil III: Funktionale Programmierung im richtigen Leben

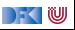

#### **Inhalt**

- ► Letzte Vorlesungen: algebraische Datentypen
- Diese Vorlesung:
	- **Abstraktion** über Typen: Typvariablen und Polymorphie
	- **Arten der Polymorphie:** 
		- **Parametrische Polymorphie**
		- $\blacktriangleright$  Ad-hoc Polymorphie
	- $\blacktriangleright$  Typableitung in Haskell

#### Lernziele

Wir verstehen, wie in Haskell die Typableitung funktioniert, und was Signaturen wie head ::  $[\alpha] \rightarrow \alpha$  und elem :: Eq  $\alpha \Rightarrow \alpha \rightarrow [\alpha] \rightarrow$  Bool bedeuten.

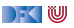

# **Ähnliche Datentypen der letzten Vorlesung**

```
data Lager = LeeresLager
            Lager Artikel Menge Lager
```

```
data Einkaufskorb = LeererKorb
                     | Einkauf Artikel Menge Einkaufskorb
```

```
data MyString = Empty
                 | Char :+ MyString
```
**I** ein **konstanter** Konstruktor

```
In the linear rekursiver Konstruktor
```
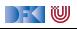

### **Ähnliche Funktionen der letzten Vorlesung**

```
kasse :: Einkaufskorb→ Int
kasse LeererKorb = 0kasse (Einkauf a m e) = cent a m+ kasse e
```

```
inventur :: Lager\rightarrow Int
inventur LeeresLager = 0inventur (Lager a m 1) = cent a m+ inventur 1
```

```
length :: MyString→ Int
length Empty = 0length (c : + s) = 1 + length s
```
 $\blacktriangleright$  ein Fall pro Konstruktor

**Inearer** rekursiver Aufruf

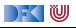

## **Die Lösung: Polymorphie**

#### Definition (Polymorphie)

Polymorphie ist **Abstraktion über Typen**

#### Arten der Polymorphie

- **Parametrische** Polymorphie (Typvariablen): Generisch über alle Typen
- Ad-Hoc Polymorphie (Überladung): Nur für bestimmte Typen

Anders als in Java (mehr dazu später).

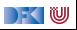

# **I. Parametrische Polymorphie**

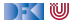

#### **Parametrische Polymorphie: Typvariablen**

**Fypvariablen** abstrahieren über Typen

**data** List *α* = Empty | Cons *α* (List *α*)

- $\blacktriangleright$   $\alpha$  ist eine **Typvariable**
- $\blacktriangleright$  List  $\alpha$  ist ein **polymorpher** Datentyp
- **In Signatur der Konstruktoren**

```
Empty :: List α
Cons :: α→ List α→ List α
```
**I** Typvariable  $\alpha$  wird bei Anwendung instantiiert

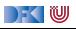

▶ Typkorrekte Terme: Typ

Empty

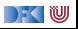

▶ Typkorrekte Terme: Typ Empty List *α*

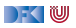

- ▶ Typkorrekte Terme: Typ Empty List *α*
	- Cons 57 Empty

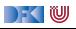

▶ Typkorrekte Terme: Typ Empty List *α* Cons 57 Empty List Int

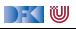

▶ Typkorrekte Terme: Typ

Cons 57 Empty List Int

Cons 7 (Cons 8 Empty)

Empty List *α*

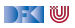

▶ Typkorrekte Terme: Typ Empty List *α* Cons 57 Empty List Int Cons 7 (Cons 8 Empty) List Int

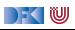

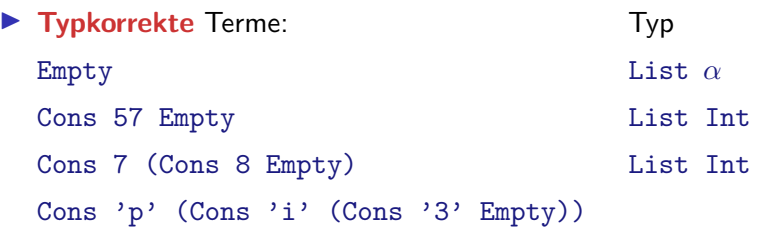

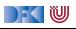

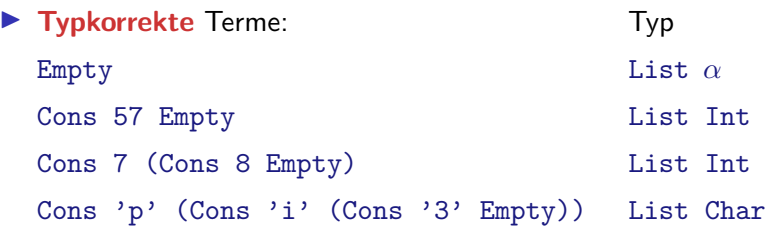

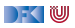

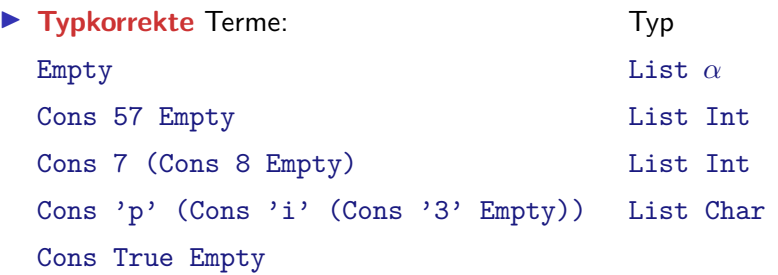

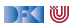

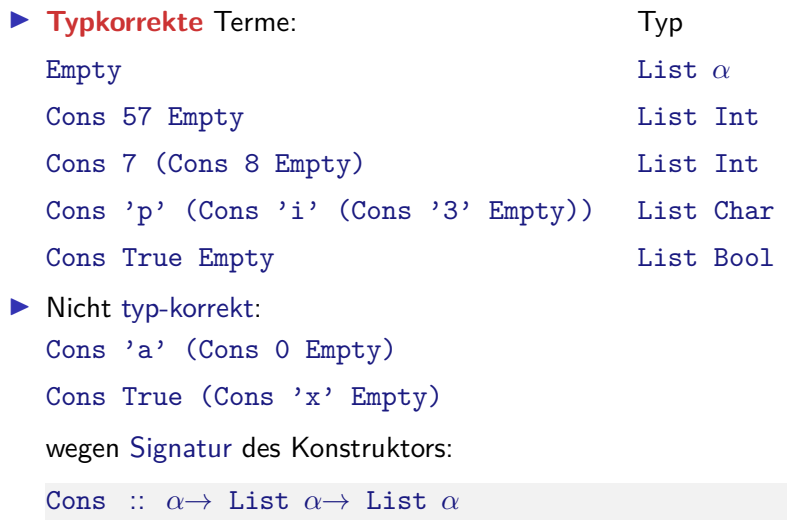

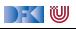

#### **Polymorphe Funktionen**

I Parametrische Polymorphie für **Funktionen**:

```
(++) :: List α→ List α→ List α
Empty + t = t(Cons c s) + t = Cons c (s+t)
```
 $\blacktriangleright$  Typvariable vergleichbar mit Funktionsparameter

**I** Typvariable  $\alpha$  wird bei Anwendung instantiiert:

Cons 'p' (Cons 'i' Empty)  $+$  Cons '3' Empty

Cons 3 Empty  $+$  Cons 5 (Cons 57 Empty)

aber **nicht**

Cons True Empty  $+$  Cons 'a' (Cons 'b' Empty)

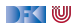

# **Beispiel: Der Shop (refaktoriert)**

- Einkaufswagen und Lager als Listen?
- **Problem: zwei Typen als Argument**

**type** Lager = List (Artikel Menge)

- ▶ Geht so **nicht!**
- $\blacktriangleright$  Lösung: zu einem Typ zusammenfassen

**data** Posten = Posten Artikel Menge

#### Damit:

**type** Lager = List Posten **type** Einkaufskorb = List Posten

#### **Gleicher Typ!**

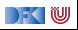

- **Im Mehr als eine Typvariable möglich**
- **Beispiel: Tupel (kartesisches Produkt, Paare)**

**data** Pair *α β* = Pair { left :: *α*, right :: *β* }

**In Signatur Konstruktor und Selektoren:** 

Pair :: *α*→ *β*→ Pair *α β* left :: Pair *α β* → *α* right :: Pair  $\alpha \beta \rightarrow \beta$ 

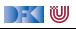

- **Im Mehr als eine Typvariable möglich**
- **Beispiel: Tupel (kartesisches Produkt, Paare)**

**data** Pair *α β* = Pair { left :: *α*, right :: *β* }

**In Signatur Konstruktor und Selektoren:** 

Pair :: *α*→ *β*→ Pair *α β* left :: Pair *α β* → *α* right :: Pair  $\alpha \beta \rightarrow \beta$ 

Beispielterm Typ

Pair 4 'x'

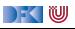

- **Im Mehr als eine Typvariable möglich**
- **Beispiel: Tupel (kartesisches Produkt, Paare)**

**data** Pair  $\alpha$   $\beta$  = Pair { left ::  $\alpha$ , right ::  $\beta$  }

**In Signatur Konstruktor und Selektoren:** 

Pair :: *α*→ *β*→ Pair *α β* left :: Pair *α β* → *α* right :: Pair  $\alpha \beta \rightarrow \beta$ 

Beispielterm Typ Pair 4 'x' Pair Int Char

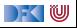

- **IMehr als eine Typvariable möglich**
- **Beispiel: Tupel (kartesisches Produkt, Paare)**

**data** Pair *α β* = Pair { left :: *α*, right :: *β* }

**In Signatur Konstruktor und Selektoren:** 

Pair :: *α*→ *β*→ Pair *α β* left :: Pair *α β* → *α* right :: Pair  $\alpha \beta \rightarrow \beta$ 

Beispielterm Typ Pair 4 'x' Pair Int Char Pair (Cons True Empty) 'a'

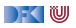

- **IMehr als eine Typvariable möglich**
- **Beispiel: Tupel (kartesisches Produkt, Paare)**

**data** Pair *α β* = Pair { left :: *α*, right :: *β* }

**In Signatur Konstruktor und Selektoren:** 

Pair :: *α*→ *β*→ Pair *α β* left :: Pair *α β* → *α* right :: Pair  $\alpha \beta \rightarrow \beta$ 

Beispielterm Typ Pair 4 'x' Pair Int Char Pair (Cons True Empty) 'a' Pair (List Bool) Char

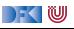

- **IMehr als eine Typvariable möglich**
- **Beispiel: Tupel (kartesisches Produkt, Paare)**

**data** Pair  $\alpha$   $\beta$  = Pair { left ::  $\alpha$ , right ::  $\beta$  }

**In Signatur Konstruktor und Selektoren:** 

Pair :: *α*→ *β*→ Pair *α β* left :: Pair *α β* → *α* right :: Pair  $\alpha \beta \rightarrow \beta$ 

Beispielterm Typ Pair 4 'x' Pair Int Char Pair (Cons True Empty) 'a' Pair (List Bool) Char Pair (3+ 4) Empty

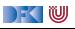

- **IMehr als eine Typvariable möglich**
- **Beispiel: Tupel (kartesisches Produkt, Paare)**

**data** Pair *α β* = Pair { left :: *α*, right :: *β* }

**In Signatur Konstruktor und Selektoren:** 

Pair :: *α*→ *β*→ Pair *α β* left :: Pair *α β* → *α* right :: Pair  $\alpha \beta \rightarrow \beta$ 

Beispielterm Typ Pair 4 'x' Pair Int Char Pair (Cons True Empty) 'a' Pair (List Bool) Char Pair (3+ 4) Empty Pair Int (List *α*)

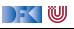

- **IMehr als eine Typvariable möglich**
- **Beispiel: Tupel (kartesisches Produkt, Paare)**

**data** Pair *α β* = Pair { left :: *α*, right :: *β* }

**In Signatur Konstruktor und Selektoren:** 

Pair :: *α*→ *β*→ Pair *α β* left :: Pair *α β* → *α* right :: Pair  $\alpha \beta \rightarrow \beta$ 

I Beispielterm Typ Pair 4 'x' Pair Int Char Pair (Cons True Empty) 'a' Pair (List Bool) Char Pair (3+ 4) Empty Pair Int (List *α*) Cons (Pair 7 'x') Empty

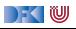
#### **Tupel**

- **IMehr als eine Typvariable möglich**
- **Beispiel: Tupel (kartesisches Produkt, Paare)**

**data** Pair *α β* = Pair { left :: *α*, right :: *β* }

**In Signatur Konstruktor und Selektoren:** 

Pair :: *α*→ *β*→ Pair *α β* left :: Pair *α β* → *α* right :: Pair  $\alpha \beta \rightarrow \beta$ 

Beispielterm Typ Pair 4 'x' Pair Int Char Pair (Cons True Empty) 'a' Pair (List Bool) Char Pair (3+ 4) Empty Pair Int (List *α*) Cons (Pair 7 'x') Empty List (Pair Int Char)

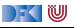

#### **Jetzt seit ihr dran!**

Übung 4.1: Neue Typen

Sind folgende Ausdrücke typkorrekt, und wenn ja welchen Typ haben sie?

```
\bullet right (Pair (3 + 4) Empty)
```
- 2 head (Pair (Cons 'x' Empty) True)
- 3 right (head (Cons (Pair 'x' 3) Empty))

4 head (tail (Cons 3 (Cons 4 Empty)))

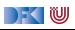

#### **Jetzt seit ihr dran!**

#### Übung 4.1: Neue Typen

Sind folgende Ausdrücke typkorrekt, und wenn ja welchen Typ haben sie?

```
\bullet right (Pair (3 + 4) Empty)
```
- 2 head (Pair (Cons 'x' Empty) True)
- 3 right (head (Cons (Pair 'x' 3) Empty))

4 head (tail (Cons 3 (Cons 4 Empty)))

Lösung:

- $\bullet$  Typ: List  $\alpha$
- **2** Typfehler
- **3** Typ: Integer
- **4** Typ: Integer

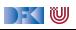

# **II. Vordefinierte Datentypen**

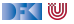

#### **Vordefinierte Datentypen: Tupel und Listen**

**Fingebauter syntaktischer Zucker** 

#### I **Listen**

**data**  $[\alpha] = [\ ] \ | \ \alpha : [\alpha]$ 

- ▶ Weitere Abkürzungen: Listenliterale:  $[x]$  für  $x:$  [],  $[x,y]$  für  $x: y:$  [] etc. Aufzählungen: [n .. m] und [n, m .. k] für aufzählbare Typen
- **Tupel** sind das kartesische Produkt

data  $(\alpha, \beta) = ($  fst ::  $\alpha$ , snd ::  $\beta$ )

- $\triangleright$  (a, b) = alle Kombinationen von Werten aus a und b
- $\blacktriangleright$  Auch n-Tupel:  $(a,b,c)$  etc. (aber ohne Selektoren)
- $\triangleright$  0-Tupel: () (*unit type*, Typ mit genau einem Element)

) - ( IU

# **Vordefinierte Datentypen: Optionen**

 $\blacktriangleright$  Existierende Typen:

**data** Preis = Cent Int | Ungueltig

**data** Resultat = Gefunden Menge | NichtGefunden

**Instanzen eines vordefinierten Typen:** 

**data** Maybe  $\alpha =$  Nothing | Just  $\alpha$ 

▶ Vordefinierten Funktionen (import Data.Maybe):

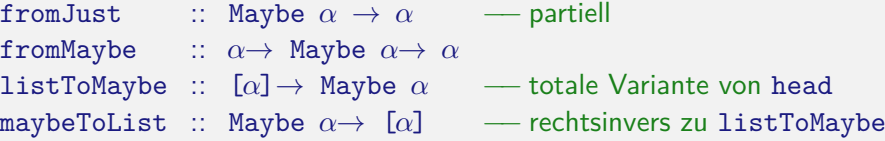

 $\blacktriangleright$  Es gilt: listToMaybe (maybeToList m) = m length  $1 \leq 1 \implies$  maybeToList (listToMaybe 1) = 1

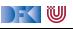

# **Übersicht: vordefinierte Funktionen auf Listen I**

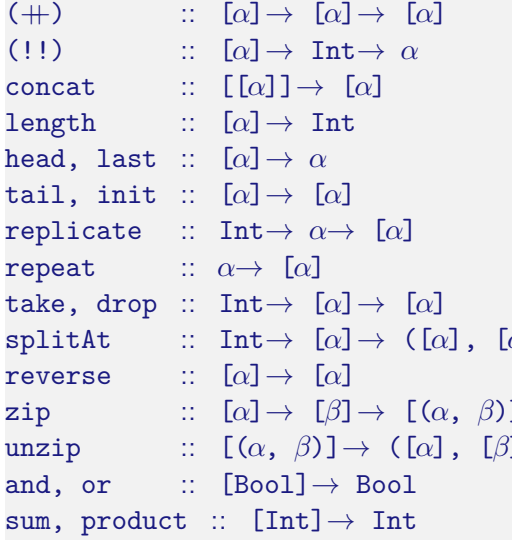

- (++) :: [*α*]→ [*α*]→ [*α*] −− Verkettet zwei Listen
- **-** *n*-tes Element selektieren, gezählt ab 0
- concat :: [[*α*]]→ [*α*] −− "flachklopfen"
- **-** Länge
- → Erstes bzw. letztes Element
- <del>→</del> Hinterer bzw. vorderer Rest
- − Erzeuge *n* Kopien
- ← Erzeugt zyklische Liste
- ← Erste bzw. letzte *n* Elemente
- splitAt :: Int→ [*α*]→ ([*α*], [*α*]) −− Spaltet an Index n, gezählt ab 0
	- reverse :: [*α*]→ [*α*] −− Dreht Liste um
	- zip :: [*α*]→ [*β*]→ [(*α*, *β*)] −− Erzeugt Liste von Paaren
- 1) → Spaltet Liste von Paaren
	- ← Konjunktion/Disjunktion
	- Summe und Produkt (überladen)

## **Vordefinierte Datentypen: Zeichenketten**

▶ String sind Listen von Zeichen:

```
type String = [Char]
```
- $\blacktriangleright$  Alle vordefinierten Funktionen auf Listen verfügbar.
- $\triangleright$  **Syntaktischer Zucker** für Stringliterale:

"yoho"  $= [\gamma_0, \gamma_0, \gamma_1, \gamma_0, \gamma_1, \gamma_0, \gamma$ 

#### Beispiele:

```
"abc" !! 1 \rightsquigarrow 'b'reverse "oof" \rightsquigarrow "foo"
[2a', c', \cdot z'] \rightsquigarrow "acegikmoqsuwy"
splitAt 10 "Praktische<sub>□</sub>Informatik" ~ ("Praktische","<sub>□</sub>Informatik")
```
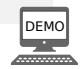

 $\mathbb{R} \setminus \mathbb{C}$ 

### **Jetzt seit ihr dran!**

#### Übung 4.2: Vordefinierte Typen

Sind folgende Ausdrücke typkorrekt, wenn ja welchen Typ haben sie, und was ist ihr Wert?

```
\bullet take 4 (replicate 3 (3, 4))
\Omega snd (unzip (zip [1..10] "foo"))
\bullet "a"++ [('a')]4 head [("foo", []), ("baz", 4 :: Integer)]
```
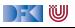

### **Jetzt seit ihr dran!**

#### Übung 4.2: Vordefinierte Typen

Sind folgende Ausdrücke typkorrekt, wenn ja welchen Typ haben sie, und was ist ihr Wert?

```
\bullet take 4 (replicate 3 (3, 4))
```
- $\Omega$  snd (unzip (zip  $[1..10]$  "foo"))
- $\bullet$  "a"++  $[('a')]$

 $\bullet$  head  $[("foo", [])$ ,  $("baz", 4 :: Integer)]$ 

#### Lösung:

- **1** Typ:  $[(\text{Integer}, \text{Integer})]$ , Wert:  $[(3,4), (3,4), (3,4)]$
- 2 Typ: String, Wert: "foo"
- 3 Typ: String, Wert: "aa"
- **4** Typfehler

 $\blacksquare$ 

# **III. Ad-Hoc Polymorphie**

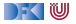

#### **Parametrische Polymorphie: Grenzen**

- I Eine Funktion f: *α* → *β* funktioniert auf **allen** Typen **gleich**.
- **In Nicht immer der Fall:** 
	- $\triangleright$  Gleichheit: ( $\equiv$ ) :: *α* → *α* → Bool

Nicht auf allen Typen ist Gleichheit entscheidbar (besonders **Funktionen**)

 $\triangleright$  Ordnung: ( $\triangleleft$ ) ::  $\alpha \rightarrow \alpha \rightarrow$  Bool

Nicht auf allen Typen definiert

I Anzeige: show :: *α*→ String

Konversion in Zeichenketten höchst divers (Zeichenketten, Listen, Zahlen. . . )

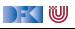

## **Ad-Hoc Polymorphie und Overloading**

#### Definition (Überladung)

Funktion f :: *α*→ *β* existiert für **mehr als einen**, aber **nicht** für **alle** Typen

- I Lösung: **Typklassen**
- $\blacktriangleright$  Typklassen bestehen aus:
	- **Deklaration** der Typklasse
	- **Instantiierung** für bestimmte Typen
- **Achtung**: hat wenig mit Klassen in Java zu tun

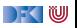

### **Typklassen: Syntax**

#### **Deklaration:**

**class** Show *α* **where** show :: *α*→ String

#### $\blacktriangleright$  Instantiierung

**instance** Show Bool **where** show  $True = "Wahr"$ show  $False = "False"$ 

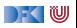

#### **Prominente vordefinierte Typklassen**

- $\blacktriangleright$  Gleichheit: Eq für  $(=)$
- $\triangleright$  Ordnung: Ord für  $\leq$  (und andere Vergleiche)
- **Anzeigen: Show für show**
- $\triangleright$  Lesen: Read für read :: String → *α* (Achtung: Laufzeitefehler!)
- ▶ Numerische Typklassen:
	- $\triangleright$  Num für 0, 1, +, -
	- Integral für quot, rem, div, mod
	- ▶ Fractional für /
	- I Floating für exp, log, sin, cos

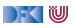

## **Typklassen in polymorphen Funktionen**

 $\blacktriangleright$  Element einer Liste (vordefiniert):

```
elem :: Eq \alpha \Rightarrow \alpha \rightarrow [\alpha] \rightarrow Bool
elem e \lceil \cdot \rceil = False
elem e (x:xs) = e \equiv x \mid elem e xs
```
▶ Sortierung einer List: qsort

qsort :: Ord *α* ⇒ [*α*]→ [*α*]

 $\blacktriangleright$  Liste ordnen und anzeigen:

showsorted :: (Ord  $\alpha$ , Show  $\alpha$ )  $\Rightarrow$  [ $\alpha$ ]  $\rightarrow$  String showsorted  $x =$  show (qsort x)

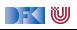

### **Hierarchien von Typklassen**

I Typklassen können andere **voraussetzen**:

**class** Eq *α*⇒ Ord *α* **where** (*<*) :: *α*→ *α*→ Bool  $(\le)$  ::  $\alpha \rightarrow \alpha \rightarrow$  Bool  $a < b = a < b$  & a  $\neq b$ 

▶ **Default-Definition von (<)** 

 $\blacktriangleright$  Kann bei Instantiierung überschrieben werden

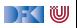

#### **Jetzt wieder ihr!**

Übung 4.2: Meine Paare

Erinnert auch an die selbstgemachten Paare?

```
data Pair \alpha \beta = Pair { left :: \alpha, right :: \beta }
```
Schreibt eine Show-Instanz, welches ein Tupel als (a, b) anzeigt!

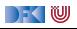

#### **Jetzt wieder ihr!**

Übung 4.2: Meine Paare

Erinnert auch an die selbstgemachten Paare?

```
data Pair α β = Pair { left :: α, right :: β }
```
Schreibt eine Show-Instanz, welches ein Tupel als (a, b) anzeigt!

Lösung:

- ▶ Voraussetzung: Show a, Show b
- $\blacktriangleright$  Klammersetzung beachten

**instance** (Show a, Show b)⇒ Show (Pair a b) **where** show (Pair a b) = "("++ show a++ ", $\mu$ "++ show b++ ")"

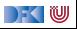

# **IV. Typherleitung**

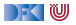

# **Typen in Haskell (The Story So Far)**

**In Primitive Basisdatentypen:** Bool, Double Bool, Double

- 
- 
- 

I Funktionstypen Double→ Int→ Int, [Char] → Double I Typkonstruktoren: [ ], (*. . .*), Foo **I** Typvariablen **f**st ::  $(\alpha, \beta) \rightarrow \alpha$ length  $\colon$  [ $\alpha$ ]  $\to$  Int (++) :: [*α*] → [*α*] → [*α*]

 $\triangleright$  Typklassen : elem :: Eq  $α⇒ α → [α] → \text{Bool}$ max :: Ord  $\alpha \Rightarrow \alpha \rightarrow \alpha \rightarrow \alpha$ 

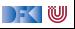

 $\blacktriangleright$  Gegeben Definition von f:

f  $m$   $xs = m + length$   $xs$ 

- $\blacktriangleright$  Frage: welchen Typ hat  $f$ ?
	- ▶ Unterfrage: ist die angegebene Typsignatur korrekt?
- **Informelle** Ableitung

 $f$  m xs = m + length xs

DF I U

 $\blacktriangleright$  Gegeben Definition von f:

f  $m$   $xs = m + length$   $xs$ 

- $\blacktriangleright$  Frage: welchen Typ hat  $f$ ?
	- ▶ Unterfrage: ist die angegebene Typsignatur korrekt?
- **Informelle** Ableitung

 $f$  m xs = m + length xs  $\lceil \alpha \rceil \rightarrow \text{Int}$ 

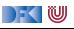

 $\blacktriangleright$  Gegeben Definition von f:

f  $m$   $xs = m + length$   $xs$ 

- $\blacktriangleright$  Frage: welchen Typ hat  $f$ ?
	- ▶ Unterfrage: ist die angegebene Typsignatur korrekt?
- **Informelle** Ableitung

 $f$  m xs = m + length xs  $\lceil \alpha \rceil \rightarrow \text{Int}$ [*α*]

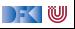

 $\blacktriangleright$  Gegeben Definition von f:

f  $m$   $xs = m + length$   $xs$ 

- $\blacktriangleright$  Frage: welchen Typ hat  $f$ ?
	- ▶ Unterfrage: ist die angegebene Typsignatur korrekt?
- **Informelle** Ableitung

 $f$  m xs = m + length xs  $\lceil \alpha \rceil \rightarrow \text{Int}$ [*α*] Int

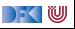

 $\blacktriangleright$  Gegeben Definition von f:

f  $m$   $xs = m + length$   $xs$ 

- $\blacktriangleright$  Frage: welchen Typ hat  $f$ ?
	- ▶ Unterfrage: ist die angegebene Typsignatur korrekt?
- **Informelle** Ableitung

 $f$  m  $xs$  = m + length  $xs$  $\lceil \alpha \rceil \rightarrow \text{Int}$ [*α*] Int Int

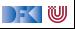

Gegeben Definition von f:

f  $m$   $xs = m + length$   $xs$ 

- $\blacktriangleright$  Frage: welchen Typ hat  $f$ ?
	- ▶ Unterfrage: ist die angegebene Typsignatur korrekt?
- **Informelle** Ableitung

 $f$  m  $xs$  = m + length  $xs$  $\lceil \alpha \rceil \rightarrow \text{Int}$ [*α*] Int Int Int f :: Int $\rightarrow$   $\lceil \alpha \rceil \rightarrow$  Int

 $\rightarrow$  (  $\blacksquare$ 

- **F** Typinferenz: **Herleitung** des Typen eines Ausdrucks
- ▶ Für bekannte Bezeichner wird Typ eingesetzt
- $\blacktriangleright$  Für Variablen wird allgemeinster Typ angenommen
- ▶ Bei der Funktionsanwendung wird **unifiziert**:

 $f$  m  $xs$  = m  $+$  length  $xs$ 

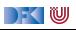

- **F** Typinferenz: **Herleitung** des Typen eines Ausdrucks
- $\blacktriangleright$  Für bekannte Bezeichner wird Typ eingesetzt
- $\blacktriangleright$  Für Variablen wird allgemeinster Typ angenommen
- ▶ Bei der Funktionsanwendung wird **unifiziert**:

 $f$  m  $xs$  = m  $+$  length  $xs$ *α* [*β*]→ Int *γ*

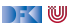

- **F** Typinferenz: **Herleitung** des Typen eines Ausdrucks
- $\blacktriangleright$  Für bekannte Bezeichner wird Typ eingesetzt
- $\blacktriangleright$  Für Variablen wird allgemeinster Typ angenommen
- ▶ Bei der Funktionsanwendung wird **unifiziert**:

 $f$  m  $xs$  = m  $+$  length  $xs$ *α* [*β*]→ Int *γ*  $[\beta]$   $\gamma \mapsto [\beta]$ 

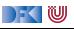

- **F** Typinferenz: **Herleitung** des Typen eines Ausdrucks
- $\blacktriangleright$  Für bekannte Bezeichner wird Typ eingesetzt
- $\blacktriangleright$  Für Variablen wird allgemeinster Typ angenommen
- ▶ Bei der Funktionsanwendung wird **unifiziert**:

 $f$  m  $xs$  = m  $+$  length  $xs$ *α* [*β*]→ Int *γ*  $[\beta]$   $\gamma \mapsto [\beta]$ Int

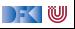

- **F** Typinferenz: **Herleitung** des Typen eines Ausdrucks
- $\blacktriangleright$  Für bekannte Bezeichner wird Typ eingesetzt
- $\blacktriangleright$  Für Variablen wird allgemeinster Typ angenommen
- ▶ Bei der Funktionsanwendung wird **unifiziert**:

 $f$  m  $xs$  = m  $+$  length  $xs$ *α* [*β*]→ Int *γ*  $[\beta]$   $\gamma \mapsto [\beta]$ Int  $Int \rightarrow Int \rightarrow Int$ 

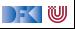

- **F** Typinferenz: **Herleitung** des Typen eines Ausdrucks
- $\blacktriangleright$  Für bekannte Bezeichner wird Typ eingesetzt
- $\blacktriangleright$  Für Variablen wird allgemeinster Typ angenommen
- ▶ Bei der Funktionsanwendung wird **unifiziert**:

 $f$  m  $xs$  = m  $+$  length  $xs$ *α* [*β*]→ Int *γ*  $[\beta]$   $\gamma \mapsto [\beta]$ Int  $Int \rightarrow Int \rightarrow Int$ Int  $\alpha \mapsto \text{Int}$ 

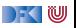

- **F** Typinferenz: **Herleitung** des Typen eines Ausdrucks
- $\blacktriangleright$  Für bekannte Bezeichner wird Typ eingesetzt
- $\blacktriangleright$  Für Variablen wird allgemeinster Typ angenommen
- ▶ Bei der Funktionsanwendung wird **unifiziert**:

 $f$  m  $xs$  = m  $+$  length  $xs$ *α* [*β*]→ Int *γ*  $[\beta]$   $\gamma \mapsto [\beta]$ Int  $Int \rightarrow Int \rightarrow Int$ Int  $\alpha \mapsto \text{Int}$ Int→ Int

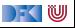

- **F** Typinferenz: **Herleitung** des Typen eines Ausdrucks
- $\blacktriangleright$  Für bekannte Bezeichner wird Typ eingesetzt
- $\blacktriangleright$  Für Variablen wird allgemeinster Typ angenommen
- ▶ Bei der Funktionsanwendung wird **unifiziert**:

 $f$  m  $xs$  = m  $+$  length  $xs$ *α* [*β*]→ Int *γ*  $[\beta]$   $\gamma \mapsto [\beta]$ Int  $Int \rightarrow Int \rightarrow Int$ Int  $\alpha \mapsto \text{Int}$ Int→ Int Int

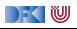

### **Typinferenz**

Theorem (Entscheidbarkeit der Typinferenz)

Die Typinferenz ist **entscheidbar**, und findet immer den **allgemeinsten** Typ, wenn er existiert.

 $\blacktriangleright$  Entscheidbarkeit ist nicht alles.

**In** Grundsätzliche Komplexität ist  $DEXPTIME(n)$  (deterministisch exponentiell), aber in der Praxis ist das **nie** ein Problem.

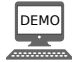

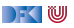
$\blacktriangleright$  Unifikation kann mehrere Substituitionen beinhalten:

 $f \times y = (x, 3) : (f', y) : []$ 

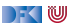

 $\blacktriangleright$  Unifikation kann mehrere Substituitionen beinhalten:

$$
\begin{array}{rcl}\n\texttt{f} \times \texttt{y} = & (\texttt{x}, 3) & : & (\texttt{'f}', \texttt{y}) & : & \texttt{[]} \\
\alpha \texttt{Int} & \texttt{Char} \ \beta & \texttt{[\gamma]}\n\end{array}
$$

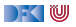

 $\blacktriangleright$  Unifikation kann mehrere Substituitionen beinhalten:

$$
\begin{array}{rcl}\n\texttt{f} \times \texttt{y} = & (\texttt{x}, 3) & : & (\texttt{'f}', \texttt{y}) & : & \texttt{[]} \\
\alpha \texttt{Int} & \texttt{Char} \ \beta & \texttt{[}\gamma \texttt{]} \\
(\alpha, \texttt{Int}) & (\texttt{Char}, \ \beta)\n\end{array}
$$

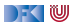

 $\blacktriangleright$  Unifikation kann mehrere Substituitionen beinhalten:

$$
\begin{array}{rcl}\n\text{f x y} &=& (\text{x, 3}) & : & ('f', y) & : & [] \\
\alpha \text{ Int} & & \text{Char } \beta & [\gamma] \\
(\alpha, \text{ Int}) & & (\text{Char}, \beta) \\
& & [(\text{Char}, \beta)] & \gamma \mapsto (\text{Char}, \beta)\n\end{array}
$$

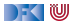

 $\blacktriangleright$  Unifikation kann mehrere Substituitionen beinhalten:

f x y = (x, 3) : ('f', y) : []  
\n
$$
\alpha
$$
 Int  
\n $(\alpha, \text{Int})$  (Char,  $\beta$ )  
\n[(Char, Int)]  $\beta \mapsto \text{Int}, \alpha \mapsto \text{Char}$ 

 $\rightarrow$  (  $\blacksquare$ 

 $\blacktriangleright$  Unifikation kann mehrere Substituitionen beinhalten:

f x y = (x, 3) : ('f', y) : []  
\n
$$
\alpha
$$
 Int  $\text{Char } \beta$  [ $\gamma$ ]  
\n $(\alpha, \text{Int})$  (Char,  $\beta$ )  
\n[(Char,  $\beta$ )]  $\gamma \mapsto (\text{Char}, \beta)$   
\n[(Char, Int)]  $\beta \mapsto \text{Int}, \alpha \mapsto \text{Char}$   
\nf :: Char $\rightarrow$  Int $\rightarrow$  [(Char, Int)]

**Allgemeinster Typ muss nicht existieren (Typfehler!)** 

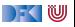

# **Und was ist mit Typklassen?**

- $\blacktriangleright$  Typklassen schränken den Typ ein
- **F** Typklassen werden bei der Unifikation vereinigt:

```
elem 3
Eq \alpha :: \alpha \rightarrow [\alpha] \rightarrow Bool Num \beta :: \betaelem 3
          (Eq \alpha, Num \alpha) :: [\alpha] \rightarrow Bool
```
 $\blacktriangleright$  Instantiierung muss Typklassen berücksichtigen:

elem 3 "abc"  $(Eq \alpha, Num \alpha) :: [\alpha] \rightarrow Bool$  [Char]  $\alpha \rightarrow Char$ 

 $\triangleright$  Char muss Instanz von Eq und Num sein.

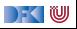

# **Typfehler**

- ► Typfehler treten auf, wenn zwei Typen t<sub>1</sub>, t<sub>2</sub> nicht **unifiziert** werden können.
- ▶ Es gibt drei Arten von Typfehlern:
	- $\bullet$  Typkonstanten nicht unifizierbar: [True]  $+$  "a"
	- 2 Typ nicht Instanz der geforderten Klasse: 3 + 'a'
	- **3** Unifikation gibt **unendlichen** Typ:  $x : x$  DEM

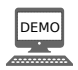

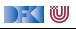

# **V. Abschließende Bemerkungen**

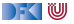

# **Polymorphie: the missing link**

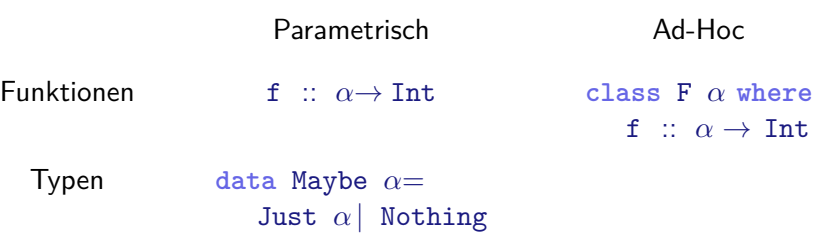

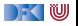

# **Polymorphie: the missing link**

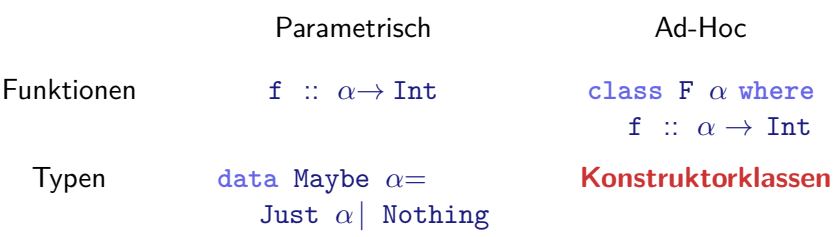

I Kann Entscheidbarkeit der Typherleitung gefährden

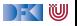

# **Zusammenfassung**

- **Abstraktion** über Typen
	- ▶ Uniforme Abstraktion: Typvariable, parametrische Polymorphie
	- **Fallbasierte Abstraktion: Überladung, ad-hoc-Polymorphie**
- **In der Sprache Haskell: Typvariablen und Typklassen**
- **IN Wichtige vordefinierte** Typen:
	- $\blacktriangleright$  Listen  $\lceil \alpha \rceil$
	- I Optionen Maybe *α*
	- $\blacktriangleright$  Tupel  $(α, β)$

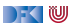

<span id="page-264-0"></span>Praktische Informatik 3: Funktionale Programmierung Vorlesung 5 vom 30.11.2020: Funktionen Höherer Ordnung I

#### Christoph Lüth

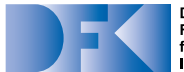

**Deutsches** Forschungszentrum für Künstliche **Intelligenz GmbH** 

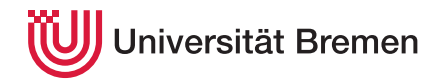

Wintersemester 2020/21

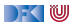

# **Fahrplan**

#### **Feil I: Funktionale Programmierung im Kleinen**

- $\blacktriangleright$  Einführung
- $\blacktriangleright$  Funktionen
- $\blacktriangleright$  Algebraische Datentypen
- $\blacktriangleright$  Typvariablen und Polymorphie
- **Funktionen höherer Ordnung I**
- $\blacktriangleright$  Rekursive und zyklische Datenstrukturen
- I Funktionen höherer Ordnung II
- ▶ Teil II: Funktionale Programmierung im Großen
- ▶ Teil III: Funktionale Programmierung im richtigen Leben

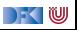

# **Inhalt**

**Funktionen höherer Ordnung:** 

- $\blacktriangleright$  Funktionen als gleichberechtigte Objekte
- **Funktionen als Argumente**
- ▶ Spezielle Funktionen: map, filter, fold und Freunde

#### Lernziel

Wir verstehen, wie wir mit map, filter und fold wiederkehrende Funktionsmuster kürzer und verständlicher aufschreiben können, und wir verstehen, warum der Funktionstyp in  $\alpha \rightarrow \beta$  ein Typ wie jeder andere ist.

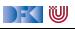

# **I. Funktionen als Werte**

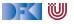

# **Funktionen Höherer Ordnung**

#### Slogan

"Functions are first-class citizens."

- I Funktionen sind gleichberechtigt: Ausdrücke wie **alle anderen**
- **F** Grundprinzip der funktionalen Programmierung
- **Modellierung allgemeiner Berechungsmuster**

 $\blacktriangleright$  Kontrollabstraktion

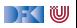

# **Ähnliche Datentypen der letzten Vorlesung**

```
data Lager = LeeresLager
            Lager Artikel Menge Lager
```
**data** Einkaufskorb = LeererKorb | Einkauf Artikel Menge Einkaufskorb

```
data MyString = Empty
                 | Char :+ MyString
```

```
F ein konstanter Konstruktor
```

```
In the linear rekursiver Konstruktor
```
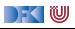

# **Ähnliche Datentypen der letzten Vorlesung**

```
data Lager = LeeresLager
            Lager Artikel Menge Lager
```
**data** Einkaufskorb = LeererKorb | Einkauf Artikel Menge Einkaufskorb

```
data MyString = Empty
                 | Char :+ MyString
```
- I ein **konstanter** Konstruktor
- ein linear rekursiver Konstruktor **Gelöst durch Polymorphie**

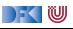

# **Ähnliche Funktionen der letzten Vorlesung**

```
kasse :: Einkaufskorb→ Int
kasse LeererKorb = 0kasse (Einkauf a m e) = cent a m+ kasse e
```

```
inventur :: Lager→ Int
inventur LeeresLager = 0inventur (Lager a m 1) = cent a m+ inventur 1
```

```
length :: MyString→ Int
length Empty = 0length (c : + s) = 1 + length s
```
Gemeinsamkeiten:

- $\blacktriangleright$  ein Fall pro Konstruktor
- **Inearer** rekursiver Aufruf

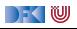

# **Ähnliche Funktionen der letzten Vorlesung**

```
kasse :: Einkaufskorb→ Int
kasse LeererKorb = 0kasse (Einkauf a m e) = cent a m+ kasse e
```

```
inventur :: Lager→ Int
inventur LeeresLager = 0inventur (Lager a m 1) = cent a m+ inventur 1
```

```
length :: MyString→ Int
length Empty = 0length (c : + s) = 1 + length s
```
Gemeinsamkeiten:

- $\blacktriangleright$  ein Fall pro Konstruktor
- **Inearer** rekursiver Aufruf

**Nicht** durch Polymorphie gelöst

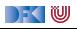

# **Ein einheitlicher Rahmen**

▶ Zwei ähnliche Funktionen:

```
toL :: String→ String
\text{tol} \begin{bmatrix} 1 \end{bmatrix} = \begin{bmatrix} 1 \end{bmatrix}toL (c:cs) = tolower c : tol cs
```
**I** Warum nicht eine Funktion

```
toU :: String→ String
\text{tol} \begin{bmatrix} 1 \end{bmatrix} = \begin{bmatrix} 1 \end{bmatrix}toU (c:cs) = toUpper c : toU cs
```
DEK I W

## **Ein einheitlicher Rahmen**

 $\blacktriangleright$  Zwei ähnliche Funktionen:

```
toL :: String→ String
\text{tol} \begin{bmatrix} 1 \end{bmatrix} = \begin{bmatrix} 1 \end{bmatrix}toL (c:cs) = tolower c : tol cs
```
toU :: String→ String  $\text{tol}$   $\begin{bmatrix} 1 \end{bmatrix} = \begin{bmatrix} 1 \end{bmatrix}$ toU  $(c:cs) =$  toUpper c : toU cs

**I** Warum nicht eine Funktion

```
map f [ ] = [ ]map f (c:cs) = f c : map f cs
```
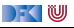

# **Ein einheitlicher Rahmen**

 $\blacktriangleright$  Zwei ähnliche Funktionen:

```
toL :: String→ String
\text{tol} \lceil \rceil = \lceil \rceiltoL (c:cs) = tolower c : tol cs
```

```
toU :: String→ String
\text{tol} \begin{bmatrix} 1 \end{bmatrix} = \begin{bmatrix} 1 \end{bmatrix}toU (c:cs) = toUpper c : toU cs
```
) - ( IU

I Warum nicht **eine** Funktion und **zwei** Instanzen?

map  $f$  [ ]  $=$  [ ] map f  $(c:cs) = f c$  : map f cs

 $tol$  cs = map to Lower cs  $\text{tol}$  cs = map toUpper cs

▶ Funktion f als **Argument** 

► Was hätte map für einen **Typ**?

▶ Was hätte map für einen Typ?

```
map f [ ] = [ ]map f (c:cs) = f c : map f cs
```
▶ Was ist der Typ des ersten Arguments?

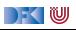

► Was hätte map für einen **Typ**?

```
map f [ ] = [ ]map f (c:cs) = f c : map f cs
```
- ▶ Was ist der Typ des ersten Arguments?
	- I Eine Funktion mit beliebigen Definitions- und Wertebereich: *α*→ *β*
- $\triangleright$  Was ist der Typ des zweiten Arguments?

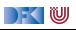

▶ Was hätte map für einen **Typ**?

```
map f [ ] = [ ]map f (c:cs) = f c : map f cs
```
- ▶ Was ist der Typ des ersten Arguments?
	- I Eine Funktion mit beliebigen Definitions- und Wertebereich: *α*→ *β*
- $\triangleright$  Was ist der Typ des zweiten Arguments?
	- **I** Eine Liste, auf deren Elemente die Funktion f angewant wird:  $[\alpha]$
- $\blacktriangleright$  Was ist der Ergebnistyp?

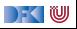

▶ Was hätte map für einen **Typ**?

```
map f \begin{bmatrix} 1 \\ 0 \end{bmatrix} = \begin{bmatrix} 1 \\ 0 \end{bmatrix}map f (c:cs) = f c : map f cs
```
- ▶ Was ist der Typ des ersten Arguments?
	- I Eine Funktion mit beliebigen Definitions- und Wertebereich: *α*→ *β*
- $\triangleright$  Was ist der Typ des zweiten Arguments?
	- **►** Eine Liste, auf deren Elemente die Funktion *f* angewant wird: [*α*]
- $\blacktriangleright$  Was ist der Ergebnistyp?
	- **►** Eine Liste von Elementen aus dem Wertebereich von f: [β]
- **In Alles zusammengesetzt:**

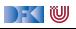

▶ Was hätte map für einen **Typ**?

```
map f \begin{bmatrix} 1 \\ 1 \end{bmatrix} = [1]map f (c:cs) = f c : map f cs
```
▶ Was ist der Typ des ersten Arguments?

I Eine Funktion mit beliebigen Definitions- und Wertebereich: *α*→ *β*

- $\triangleright$  Was ist der Typ des zweiten Arguments?
	- **►** Eine Liste, auf deren Elemente die Funktion *f* angewant wird: [*α*]
- $\blacktriangleright$  Was ist der Ergebnistyp?
	- I Eine Liste von Elementen aus dem Wertebereich von f: [*β*]
- $\blacktriangleright$  Alles zusammengesetzt:

map ::  $(\alpha \rightarrow \beta) \rightarrow [\alpha] \rightarrow [\beta]$ 

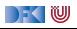

#### **Was zum Selberdenken.**

Die **konstante** Funktion ist

const :: *α*→ *β*→ *α* const  $c = c$ 

Übung 5.1: Was macht diese Funktion?

mystery  $xs = sum (map (const 1) xs)$ 

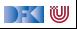

#### **Was zum Selberdenken.**

Die **konstante** Funktion ist

const :: *α*→ *β*→ *α* const  $c = c$ 

Übung 5.1: Was macht diese Funktion?

mystery  $xs = sum (map (const 1) xs)$ 

Lösung: Betrachten wir eine Beispiel-Auswertung:

```
sum (map (const 1) []) \rightsquigarrow sum [] \rightsquigarrow 0
sum (map (const 1) [True, False, True]) \rightsquigarrow sum [1,1,1] \rightsquigarrow 3
sum (map (const 1) "foobaz") \rightsquigarrow sum ([1,1,1,1,1,1]) \rightsquigarrow 6
```
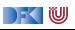

#### **Was zum Selberdenken.**

Die **konstante** Funktion ist

const :: *α*→ *β*→ *α* const  $c = c$ 

Übung 5.1: Was macht diese Funktion?

mystery  $xs = sum (map (const 1) xs)$ 

Lösung: Betrachten wir eine Beispiel-Auswertung:

```
sum (map (const 1) []) \rightsquigarrow sum [] \rightsquigarrow 0
sum (map (const 1) [True, False, True]) \rightsquigarrow sum [1,1,1] \rightsquigarrow 3
sum (map (const 1) "foobaz") \rightsquigarrow sum ([1,1,1,1,1,1]) \rightsquigarrow 6
```
Die mysteriöse Funktion berechnet die **Länge** der Liste xs!

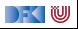

# **II. Map und Filter**

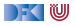

# **Funktionen als Argumente: map**

- $\blacktriangleright$  map wendet Funktion auf alle Elemente an
- $\blacktriangleright$  Signatur:

```
map :: (\alpha \rightarrow \beta) \rightarrow [\alpha] \rightarrow [\beta]map f [ ] = [ ]map f (c:cs) = f c : map f cs
```
 $\blacktriangleright$  Auswertung: toL "AB"

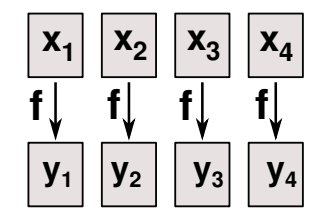

 $\blacksquare$ 

# **Funktionen als Argumente: map**

- $\blacktriangleright$  map wendet Funktion auf alle Elemente an
- $\blacktriangleright$  Signatur:

```
map :: (\alpha \rightarrow \beta) \rightarrow [\alpha] \rightarrow [\beta]map f \begin{bmatrix} 1 \\ 1 \end{bmatrix} = [1]map f (c:cs) = f c : map f cs
```

```
\blacktriangleright Auswertung:
```

```
toL "AB" \rightarrow map toLower ('A':'B':[])
```
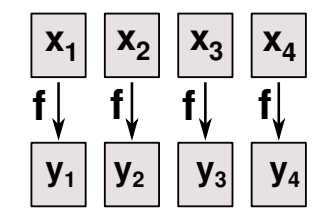

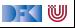

# **Funktionen als Argumente: map**

- $\blacktriangleright$  map wendet Funktion auf alle Elemente an
- $\blacktriangleright$  Signatur:

```
map :: (\alpha \rightarrow \beta) \rightarrow [\alpha] \rightarrow [\beta]map f \begin{bmatrix} 1 \\ 1 \end{bmatrix} = [1]map f (c:cs) = f c : map f cs
```

```
\blacktriangleright Auswertung:
   toL "AB" \rightarrow map toLower ('A':'B':[])
                  \rightarrow toLower 'A': map toLower ('B':[])
```
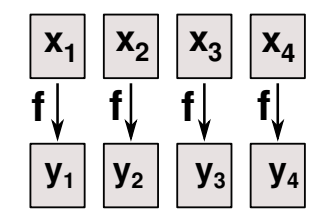

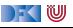
- $\blacktriangleright$  map wendet Funktion auf alle Elemente an
- $\blacktriangleright$  Signatur:

```
map :: (\alpha \rightarrow \beta) \rightarrow [\alpha] \rightarrow [\beta]map f \begin{bmatrix} 1 \\ 1 \end{bmatrix} = [1]map f (c:cs) = f c : map f cs
```

```
\blacktriangleright Auswertung:
   toL "AB" \rightarrow map toLower ('A':'B':[])
                 \rightarrow toLower 'A': map toLower ('B':[])
                 \rightarrow 'a':map toLower ('B':[])
```
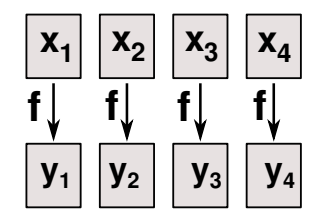

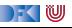

- $\blacktriangleright$  map wendet Funktion auf alle Elemente an
- $\blacktriangleright$  Signatur:

```
map :: (\alpha \rightarrow \beta) \rightarrow [\alpha] \rightarrow [\beta]map f \begin{bmatrix} 1 \\ 1 \end{bmatrix} = [1]map f (c:cs) = f c : map f cs
```

```
\blacktriangleright Auswertung:
   toL "AB" \rightarrow map toLower ('A':'B':[])
                 \rightarrow toLower 'A': map toLower ('B':[])
                 \rightarrow 'a':map toLower ('B':[])
                 \rightarrow 'a':toLower 'B':map toLower []
```
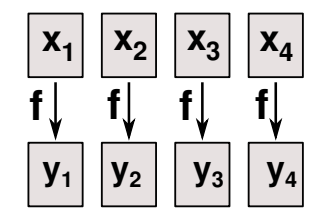

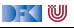

- $\blacktriangleright$  map wendet Funktion auf alle Elemente an
- $\blacktriangleright$  Signatur:

```
map :: (\alpha \rightarrow \beta) \rightarrow [\alpha] \rightarrow [\beta]map f \begin{bmatrix} 1 \\ 1 \end{bmatrix} = [1]map f (c:cs) = f c : map f cs
```

```
\blacktriangleright Auswertung:
   toL "AB" \rightarrow map toLower ('A':'B':[])
                 \rightarrow toLower 'A': map toLower ('B':[])
                 \rightarrow 'a':map toLower ('B':[])
                 \rightarrow 'a':toLower 'B':map toLower []
                 \rightarrow 'a':'b':map to Lower []
```
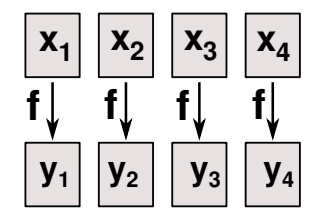

DFK U

- $\blacktriangleright$  map wendet Funktion auf alle Elemente an
- $\blacktriangleright$  Signatur:

```
map :: (\alpha \rightarrow \beta) \rightarrow [\alpha] \rightarrow [\beta]map f \begin{bmatrix} 1 \\ 1 \end{bmatrix} = [1]map f (c:cs) = f c : map f cs
```

```
\blacktriangleright Auswertung:
   toL "AB" \rightarrow map toLower ('A':'B':[])
                 \rightarrow toLower 'A': map toLower ('B':[])
                 \rightarrow 'a':map toLower ('B':[])
                 \rightarrow 'a':toLower 'B':map toLower []
                 \rightarrow 'a':'b':map toLower []
                 \rightarrow'a':'b':[]
```
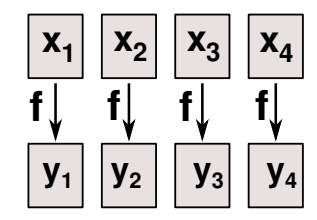

DFK U

- $\blacktriangleright$  map wendet Funktion auf alle Elemente an
- $\blacktriangleright$  Signatur:

```
map :: (\alpha \rightarrow \beta) \rightarrow [\alpha] \rightarrow [\beta]map f \begin{bmatrix} 1 \\ 1 \end{bmatrix} = [1]map f (c:cs) = f c: map f cs
```

```
\blacktriangleright Auswertung:
   toL "AB" \rightarrow map toLower ('A':'B':[])
                  \rightarrow toLower 'A': map toLower ('B':[])
                  \rightarrow 'a':map toLower ('B':[])
                  \rightarrow 'a':toLower 'B':map toLower []
                  \rightarrow 'a':'b':map toLower []
                  \rightarrow 'a':'b':[] \equiv "ab"
```
**Funktionsausdrücke** werden symbolisch reduziert

 $\blacktriangleright$  Keine Änderung

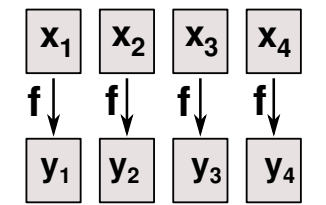

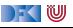

# **Funktionen als Argumente: filter**

- ▶ Elemente **filtern**: filter
- $\blacktriangleright$  Signatur:

```
filter :: (\alpha \rightarrow \text{Bool}) \rightarrow [\alpha] \rightarrow [\alpha]
```
### $\blacktriangleright$  Definition

```
filter p [ ] = [ ]filter p (x:xs)
   p x = x: filter p xsotherwise = filter p xs
```
### $\blacktriangleright$  Beispiel:

```
digits :: String→ String
digits = filter isDigit
```
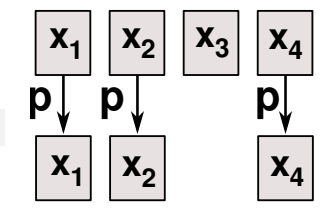

 $\mathbb{R} \setminus \mathbb{C}$ 

# **Beispiel filter: Sieb des Erathostenes**

 $\blacktriangleright$  Für jede gefundene Primzahl p alle Vielfachen heraussieben:

```
sieve' :: [Interer] \rightarrow [Interger]sieve' (p:ps) = p: sieve' (filterPs ps) where
   filterPs (q: qs)
       q 'mod' p \neq 0 = q: filterPs qs
       otherwise = filterPs qs
```
 $\triangleright$  . Sieb": es werden alle q gefiltert mit mod q p  $\neq 0$ 

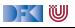

# **Beispiel filter: Sieb des Erathostenes**

- **In Es werden alle q gefiltert mit mod q p**  $\neq$  **0**
- **Namenlose** (anonyme) Funktion  $\lambda q \rightarrow \text{mod } q$  p  $\neq 0$

```
sieve :: [Integer] \rightarrow [Integer]
sieve (p:ps) = p: sieve (filter (\lambdaq → q 'mod' p \neq 0) ps)
```
 $\triangleright$  Damit (NB: kleinste Primzahl ist 2):

```
primes :: [Integer]
primes = sieve [2..]
```
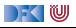

# **Beispiel filter: Sieb des Erathostenes**

- Es werden alle q gefiltert mit mod q p  $\neq$  0
- $\triangleright$  **Namenlose** (anonyme) Funktion  $\lambda$ q  $\rightarrow$  mod q p  $\neq$  0

```
sieve :: [Integer]\rightarrow [Integer]
sieve (p:ps) = p: sieve (filter (\lambdaq → q 'mod' p \neq 0) ps)
```
 $\triangleright$  Damit (NB: kleinste Primzahl ist 2):

```
primes :: [Integer]
primes = sieve [2..]
```
**Primzahlzählfunktion**  $\pi(n)$ :

pcf :: Integer→ Int pcf n = length (takeWhile (*λ*m→ m*<* n) primes)

Primzahltheorem:

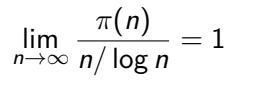

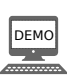

# **Jetzt seit ihr dran. . .**

Für das Palindrom hatten wir eine Funktion clean definiert:

```
clean :: String→ String
clean [ ] = [ ]clean (s:xs) | isAlphaNum s = toLower s : clean xs
              otherwise = clean xs
```
### Übung 5.2: Clean refactored

Wie sieht clean mit map und filter (und **ohne Rekursion**) aus?

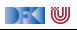

# **Jetzt seit ihr dran. . .**

Für das Palindrom hatten wir eine Funktion clean definiert:

```
clean :: String→ String
clean \lceil \cdot \rceil = \lceil \cdot \rceilclean (s:xs) | isAlphaNum s = toLower s : clean xs
                   otherwise = clean xs
```
### Übung 5.2: Clean refactored

Wie sieht clean mit map und filter (und **ohne Rekursion**) aus?

Lösung:

```
clean' :: String→ String
clean' xs = map toLower (filter isAlphaNum xs)
```
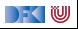

# **III. Strukturelle Rekursion**

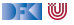

- **F** Strukturelle Rekursion: gegeben durch
	- ▶ eine Gleichung für die leere Liste
	- ▶ eine Gleichung für die nicht-leere Liste (mit **einem** rekursiven Aufruf)
- Beispiel: kasse, inventur, sum, concat, length,  $(+)$ , ...

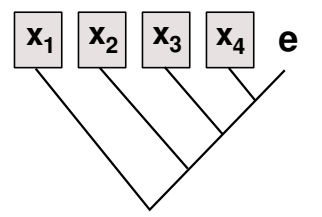

### Auswertung:

$$
\begin{array}{ccc}\n\text{sum} & [4,7,3] & \rightarrow \\
\text{concat} & [A, B, C] & \rightarrow \\
\text{length} & [4, 5, 6] & \rightarrow\n\end{array}
$$

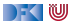

- **F** Strukturelle Rekursion: gegeben durch
	- ▶ eine Gleichung für die leere Liste
	- ▶ eine Gleichung für die nicht-leere Liste (mit **einem** rekursiven Aufruf)
- Beispiel: kasse, inventur, sum, concat, length,  $(+)$ , ...

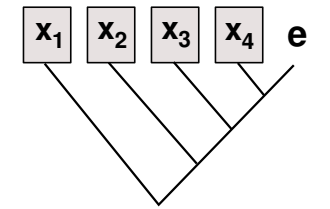

### Auswertung:

sum  $[4,7,3]$   $\rightarrow$   $4 + 7 + 3 + 0$ concat [A, B, C]  $\rightarrow$ length [4, 5, 6]  $\rightarrow$ 

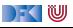

- **F** Strukturelle Rekursion: gegeben durch
	- ▶ eine Gleichung für die leere Liste
	- ▶ eine Gleichung für die nicht-leere Liste (mit **einem** rekursiven Aufruf)
- Beispiel: kasse, inventur, sum, concat, length,  $(+)$ , ...

# $\mathbf{x_1} \mid \mathbf{x_2} \mid \mathbf{x_3} \mid \mathbf{x_4}$  e

### Auswertung:

sum  $[4,7,3]$   $\rightarrow$   $4 + 7 + 3 + 0$ concat [A, B, C]  $\rightarrow$  A + B + C++ [] length [4, 5, 6]  $\rightarrow$ 

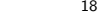

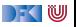

- **F** Strukturelle Rekursion: gegeben durch
	- ▶ eine Gleichung für die leere Liste
	- ▶ eine Gleichung für die nicht-leere Liste (mit **einem** rekursiven Aufruf)
- Beispiel: kasse, inventur, sum, concat, length,  $(+)$ , ...

# $\mathbf{x_1} \mid \mathbf{x_2} \mid \mathbf{x_3} \mid \mathbf{x_4}$  e

### Auswertung:

sum  $[4,7,3]$   $\rightarrow$   $4 + 7 + 3 + 0$ concat [A, B, C]  $\rightarrow$  A + B + C++ [] length  $[4, 5, 6] \rightarrow 1+1+1+0$ 

 $\blacktriangleright$  **Allgemeines Muster:** 

f  $\lceil \cdot \rceil$  = e f  $(x:xs) = x \otimes f xs$ 

- **Parameter der Definition:** 
	- I Startwert (für die leere Liste) e :: *β*
	- I Rekursionsfunktion ⊗ :: *α* → *β*→ *β*
- Auswertung:

$$
f [x1,..., xn] = x1 \otimes x2 \otimes ... \otimes xn \otimes e
$$

I **Terminiert** immer (wenn Liste endlich und ⊗*,* e terminieren)

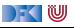

# **Strukturelle Rekursion durch foldr**

### **Execute Stukturelle** Rekursion

- $\blacktriangleright$  Basisfall: leere Liste
- **I** Rekursionsfall: Kombination aus Listenkopf und Rekursionswert

### $\blacktriangleright$  Signatur

foldr ::  $(\alpha \rightarrow \beta \rightarrow \beta) \rightarrow \beta \rightarrow [\alpha] \rightarrow \beta$ 

### **Definition**

foldr  $f \in [] = e$ foldr f e  $(x:xs) = f x$  (foldr f e xs)

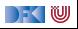

# **Beispiele: foldr**

**Examplement von Listenelementen** 

sum ::  $[Int] \rightarrow Int$ sum  $xs = foldr$  (+) 0 xs

**Flachklopfen** von Listen.

concat ::  $\lceil \lceil a \rceil \rceil \rightarrow \lceil a \rceil$ concat  $xs = foldr$  (++)  $\lceil \rceil xs \rceil$ 

**Inge** einer Liste

length ::  $[a] \rightarrow$  Int length  $xs = foldr (\lambda x n \rightarrow n+1) 0 xs$ 

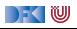

# **Beispiele: foldr**

**Konjunktion** einer Liste

and  $::$  [Bool]  $\rightarrow$  Bool and  $xs = foldr$  (&&) True  $xs$ 

**Konjunktion** von Prädikaten

```
all :: (\alpha \rightarrow \text{Bool}) \rightarrow [\alpha] \rightarrow \text{Bool}all p xs = and (map p xs)
```
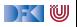

### $\blacktriangleright$  Kasse alt:

```
kasse :: Einkaufskorb→ Int
kasse (Ekwg ps) = kasse' ps where
  kasse' \lceil \cdot \rceil = 0kasse' (p: ps) = cent p+ kasse' ps
```
### $\blacktriangleright$  Kasse neu:

```
kasse' :: Einkaufskorb\rightarrow Int
kasse' (Ek ps) = foldr (\lambdap ps\rightarrow cent p+ ps) 0 ps
```
Besser:

```
kasse :: Einkaufskorb→ Int
kasse (Ek ps) = sum (map cent ps)
```
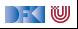

 $\blacktriangleright$  Inventur alt:

```
inventur :: Lager→ Int
inventur (Lager ps) = inventur' ps where
  inventur' \lceil \cdot \rceil = 0inventur' (p: ps) = cent p+ inventur' ps
```
 $\blacktriangleright$  Suche nach einem Artikel neu:

inventur :: Lager→ Int inventur (Lager  $1$ ) = sum (map cent  $1$ )

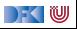

 $\blacktriangleright$  Suche nach einem Artikel alt:

```
suche :: Artikel→ Lager→ Maybe Menge
suche art (Lager ps) = suche' art ps where
 suche' art (Posten lart m: l)
     art = Iart = Just motherwise = suche' art lsuche' art [] = Nothing
```
 $\blacktriangleright$  Suche nach einem Artikel neu:

```
suche :: Artikel→ Lager→ Maybe Menge
suche a (Lager ps) =listToMaybe (map (\lambda(Posten m) \rightarrow m)
                  (filter (\lambda(Posten la ) \rightarrow la = a) ps))
```
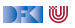

 $\blacktriangleright$  Kassenbon formatieren neu:

```
kassenbon :: Einkaufskorb→ String
kassenbon ek\mathcal{C}(Ek \text{ ps}) ="Bob's␣Aulde␣Grocery␣Shoppe\n\n"++
  "Artikel␣␣␣␣␣␣␣␣␣␣␣␣␣␣Menge␣␣␣␣␣␣Preis\n"++
  "-------------------------------------\n"++
  concatMap artikel ps +"<del>===============================</del>\n"++
  "Summe:"++ formatR 31 (showEuro (kasse ek))
```
artikel :: Posten→ String

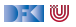

# **Noch ein Beispiel: rev**

### I Listen **umdrehen**:

```
rev1 :: \lceil \alpha \rceil \rightarrow \lceil \alpha \rceilrev1 [ ] = [ ]rev1 (x;xs) = rev1 xs + [x]
```
### $\blacktriangleright$  Mit foldr:

rev2 :: [*α*]→ [*α*]  $rev2 = foldr$   $(\lambda x \ xs \rightarrow xs + [x])$  []

 $\blacktriangleright$  Unbefriedigend: doppelte Rekursion  $O(n^2)!$ 

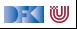

# **Iteration mit foldl**

 $\blacktriangleright$  foldr faltet von rechts:

foldr  $\otimes$  [x1,.., xn] e = x1  $\otimes$  x2 (x2  $\otimes$  (...(xn  $\otimes$  e)))

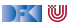

# **Iteration mit foldl**

 $\blacktriangleright$  foldr faltet von rechts: foldr  $\otimes$  [x1,.., xn] e = x1  $\otimes$  x2 (x2  $\otimes$  (...(xn  $\otimes$  e)))

I Warum nicht **andersherum**?

foldl  $\otimes$  [x1,.., xn] e = (((e  $\otimes$  x1)  $\otimes$  x2).)  $\otimes$  xn

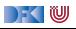

# **Iteration mit foldl**

 $\blacktriangleright$  foldr faltet von rechts: foldr  $\otimes$  [x1,.., xn] e = x1  $\otimes$  x2 (x2  $\otimes$  (...(xn  $\otimes$  e)))

I Warum nicht **andersherum**? foldl ⊗  $[x1,\ldots,xn]$  e = (((e ⊗ x1) ⊗ x2).) ⊗ xn

 $\triangleright$  Definition von foldl:

foldl ::  $(\alpha \rightarrow \beta \rightarrow \alpha) \rightarrow \alpha \rightarrow [\beta] \rightarrow \alpha$ foldl f a  $\lceil \cdot \rceil = a$ foldl f a  $(x:xs) =$  foldl f  $(f a x) xs$ 

**IF** foldl ist ein *Iterator* mit Anfangszustand e, Iterationsfunktion ⊗

 $\blacktriangleright$  Entspricht einfacher Iteration (for-Schleife)

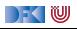

# **Beispiel: rev revisited**

I Listenumkehr **endrekursiv**:

```
rev3 :: [α]→ [α]
rev3 xs = rev0 xs \lceil \cdot \rceil where
      rev0 [ ] \qquad \text{ys} = \text{ys}rev0 (x:xs) ys = rev0 xs (x:ys)
```
I Listenumkehr durch falten **von links**:

 $rev4 :: \lceil \alpha \rceil \rightarrow \lceil \alpha \rceil$  $rev4 = fold1$  ( $\lambda$ xs x  $\rightarrow$  x: xs) []

rev5 :: [*α*]→ [*α*]  $rev5 = fold1$  (flip (:)) []

 $\blacktriangleright$  Nur noch **eine** Rekursion  $O(n)!$ 

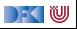

### **foldr vs. foldl**

 $\blacktriangleright$  f = foldr  $\otimes$  e entspricht

f  $\lceil \cdot \rceil$  = e f  $(x:xs) = x \otimes f xs$ 

- ▶ **Nicht-strikt** in xs, z.B. and, or
- **In Konsumiert nicht immer die ganze Liste**
- $\blacktriangleright$  Auch für unendliche Listen anwendbar
- $\blacktriangleright$  f = foldl  $\otimes$  e entspricht

 $f$   $xs = g e xs where$  $g a [] = a$ g a  $(x:xs) = g$   $(a \otimes x)$  xs

- **F** Effizient (endrekursiv) und **strikt** in xs
- **In Konsumiert immer die ganze Liste**
- **Divergiert immer für unendliche Listen**

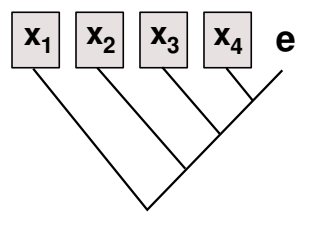

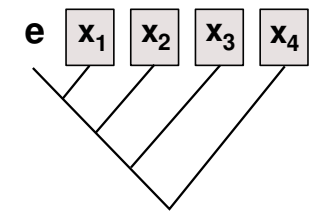

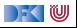

# $W$ ann ist  $f \circ \mathrm{Id} = f \circ \mathrm{Id}$ r?

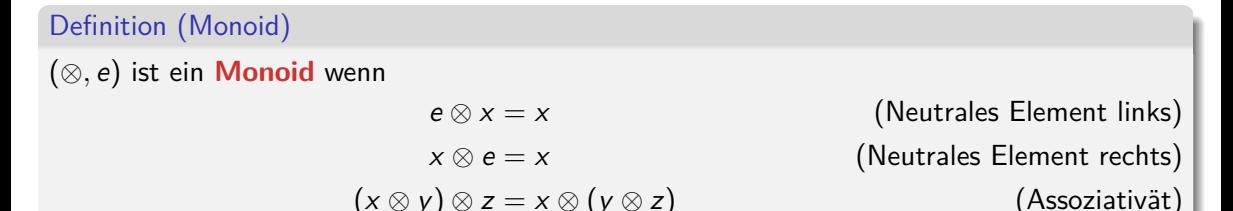

### Theorem

Wenn (⊗*,* e) **Monoid** und ⊗ strikt, dann gilt für alle *e*, *xs*

*foldl* ⊗ *e xs* = *foldr* ⊗ *e xs*

Beispiele: concat, sum, product, length, reverse

Gegenbeispiel: all, any (nicht-strikt)

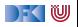

# **Übersicht: vordefinierte Funktionen auf Listen II**

map  $\therefore$   $(\alpha \rightarrow \beta) \rightarrow [\alpha] \rightarrow [\beta]$   $\qquad \qquad$   $\qquad$  Auf alle Elemente anwenden filter ::  $(\alpha \rightarrow \text{Bool}) \rightarrow [\alpha] \rightarrow [\alpha]$  – Elemente filtern foldr ::  $(\alpha \rightarrow \beta \rightarrow \beta) \rightarrow \beta \rightarrow [\alpha] \rightarrow \beta$  — Falten von rechts foldl ::  $(\beta \rightarrow \alpha \rightarrow \beta) \rightarrow \beta \rightarrow [\alpha] \rightarrow \beta$  — Falten von links  $mapConcat$  ::  $(\alpha \rightarrow [\beta]) \rightarrow [\alpha] \rightarrow [\beta]$  — map und concat takeWhile ::  $(\alpha \rightarrow \text{Bool}) \rightarrow [\alpha] \rightarrow [\alpha]$  — längster Prefix mit p dropWhile :: (*α*→ Bool)→ [*α*]→ [*α*] −− Rest von takeWhile span ::  $(\alpha \rightarrow \beta o \circ 1) \rightarrow [\alpha] \rightarrow ([\alpha] , [\alpha])$  — takeWhile und dropWhile all ::  $(\alpha \rightarrow \text{Bool}) \rightarrow [\alpha] \rightarrow \text{Bool}$   $\longrightarrow$  -Argument gilt für alle any  $:: (\alpha \rightarrow \text{Bool}) \rightarrow [\alpha] \rightarrow \text{Bool}$  — Argument gilt mind. einmal elem :: (Eq  $\alpha$ )  $\Rightarrow \alpha \rightarrow [\alpha] \rightarrow$  Bool  $-$  Ist Element enthalten?

- 
- 
- 
- 
- 
- 
- 
- 
- 
- 
- 

 $\exists$ zipWith ::  $(\alpha \rightarrow \beta \rightarrow \gamma) \rightarrow [\alpha] \rightarrow [\beta] \rightarrow [\gamma]$  — verallgemeinertes zip

### $\blacktriangleright$  Mehr: siehe Data.List

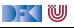

# **Jetzt seit ihr dran!**

```
Übung 5.3: elem selbstgemacht
```

```
Wie könnte die vordefinierte Funktion
```

```
elem :: (Eq \alpha) \Rightarrow \alpha \rightarrow [\alpha] \rightarrow Bool
```
definiert sein?

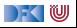

# **Jetzt seit ihr dran!**

```
Übung 5.3: elem selbstgemacht
Wie könnte die vordefinierte Funktion
elem :: (Eq \alpha) \Rightarrow \alpha \rightarrow [\alpha] \rightarrow Bool
definiert sein?
Lösung: Eine Möglichkeit:
```

```
elem x xs = not (null (filter (\lambda y \rightarrow x = y) xs))
```
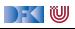

# **Jetzt seit ihr dran!**

```
Übung 5.3: elem selbstgemacht
Wie könnte die vordefinierte Funktion
elem :: (Eq \alpha) \Rightarrow \alpha \rightarrow [\alpha] \rightarrow Bool
definiert sein?
Lösung: Eine Möglichkeit:
elem x xs = not (null (filter (\lambda y \rightarrow x = y) xs))
oder auch
elem x = not \circ null \circ filter (x ==)
```
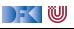

# **IV. Funktionen Höherer Ordnung**

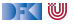
#### **Funktionen als Argumente: Funktionskomposition**

**Funktionskomposition** (mathematisch)

(◦) :: (*β*→ *γ*) → (*α*→ *β*)→ *α*→ *γ*  $(f \circ g) x = f (g x)$ 

- $\blacktriangleright$  Vordefiniert
- lies:  $f$  nach  $g$
- I Funktionskomposition **vorwärts**:

 $(\triangleright \cdot \triangleright)$  ::  $(\alpha \rightarrow \beta) \rightarrow (\beta \rightarrow \gamma) \rightarrow \alpha \rightarrow \gamma$  $(f > . > g) x = g (f x)$ 

#### **Nicht** vordefiniert

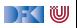

## *η***-Kontraktion**

- I "*>*.*>* ist dasselbe wie nur mit vertauschten Argumenten"
- I Vertauschen der **Argumente** (vordefiniert):

```
flip :: (\alpha \rightarrow \beta \rightarrow \gamma) \rightarrow \beta \rightarrow \alpha \rightarrow \gammaflip f b a = f a b
```
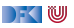

#### *η***-Kontraktion**

- I "*>*.*>* ist dasselbe wie nur mit vertauschten Argumenten"
- I Vertauschen der **Argumente** (vordefiniert):

```
flip :: (\alpha \rightarrow \beta \rightarrow \gamma) \rightarrow \beta \rightarrow \alpha \rightarrow \gammaflip f b a = f a b
```
**Damit Funktionskomposition vorwärts:** 

```
(\triangleright \cdot \triangleright) :: (\alpha \rightarrow \beta) \rightarrow (\beta \rightarrow \gamma) \rightarrow \alpha \rightarrow \gamma(\triangleright \cdot \triangleright) = \text{flip} (\circ)
```
▶ **Da fehlt doch was?!** 

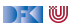

#### *η***-Kontraktion**

- I "*>*.*>* ist dasselbe wie nur mit vertauschten Argumenten"
- I Vertauschen der **Argumente** (vordefiniert):

```
flip :: (\alpha \rightarrow \beta \rightarrow \gamma) \rightarrow \beta \rightarrow \alpha \rightarrow \gammaflip f b a = f a b
```
**Damit Funktionskomposition vorwärts:** 

(*>*.*>*) :: (*α*→ *β*)→ (*β*→ *γ*)→ *α*→ *γ*  $(\triangleright \cdot \triangleright) = \text{flip}$  ( $\circ$ )

▶ **Da fehlt doch was?!** Nein:

(>.>) f g a = flip (o) f g a  $\equiv$  (>.>) = flip (o)

#### I Warum?

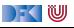

*η*-Äquivalenz Sei f eine Funktion  $f : A \rightarrow B$ , dann gilt  $f = \lambda x$ . f x

- **In Haskell:***η***-Kontraktion** 
	- **►** Bedingung: Ausdruck E ::  $\alpha \rightarrow \beta$ , Variable x ::  $\alpha$ , E darf x nicht enthalten

 $\lambda$ x → E x = E

**F** Spezialfall Funktionsdefinition (**punktfreie** Notation)

 $f x = E x = f = E$ 

 $\blacktriangleright$  Hier:

(>.>) f g a = flip (⊙) f g a  $\equiv$  (>.>) f g a = flip (⊙) f g a

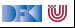

*η*-Äquivalenz Sei f eine Funktion  $f : A \rightarrow B$ , dann gilt  $f = \lambda x$ . f x

- **In Haskell:***η***-Kontraktion** 
	- **►** Bedingung: Ausdruck E ::  $\alpha \rightarrow \beta$ , Variable x ::  $\alpha$ , E darf x nicht enthalten

 $\lambda$ x → E x = E

**F** Spezialfall Funktionsdefinition (**punktfreie** Notation)

 $f x = E x = f = E$ 

 $\blacktriangleright$  Hier:

(>.>) f g a = flip (⊙) f g a  $\equiv$  (>.>) f g = flip (⊙) f g

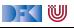

*η*-Äquivalenz Sei f eine Funktion  $f : A \rightarrow B$ , dann gilt  $f = \lambda x$ . f x

- **In Haskell:***η***-Kontraktion** 
	- **►** Bedingung: Ausdruck E ::  $\alpha \rightarrow \beta$ , Variable x ::  $\alpha$ , E darf x nicht enthalten

 $\lambda$ x → E x = E

**F** Spezialfall Funktionsdefinition (**punktfreie** Notation)

 $f x = E x = f = E$ 

 $\blacktriangleright$  Hier: (>.>) f g a = flip (⊙) f g a  $\equiv$  (>.>) f = flip (⊙) f

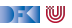

*η*-Äquivalenz Sei f eine Funktion  $f : A \rightarrow B$ , dann gilt  $f = \lambda x$ . f x

- **In Haskell:***η***-Kontraktion** 
	- **►** Bedingung: Ausdruck E ::  $\alpha \rightarrow \beta$ , Variable x ::  $\alpha$ , E darf x nicht enthalten

 $\lambda$ x → E x = E

**F** Spezialfall Funktionsdefinition (**punktfreie** Notation)

 $f x = E x = f = E$ 

 $\blacktriangleright$  Hier: (>.>) f g a = flip (⊙) f g a  $\equiv$  (>.>)  $=$  flip ( $\circ$ )

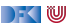

## **Partielle Applikation**

 $\blacktriangleright$  Funktionskonstruktor rechtsassoziativ:

$$
\alpha \to \beta \to \gamma \equiv \alpha \to (\beta \to \gamma)
$$

- **Inbesondere**:  $(\alpha \rightarrow \beta) \rightarrow \gamma \neq \alpha \rightarrow (\beta \rightarrow \gamma)$
- $\blacktriangleright$  Funktionsanwendung ist linksassoziativ:

 $f$  a  $b \equiv (f a) b$ 

**Inbesondere**: f  $(a b) \neq (f a) b$ 

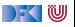

## **Partielle Applikation**

 $\blacktriangleright$  Funktionskonstruktor rechtsassoziativ:

$$
\alpha \to \beta \to \gamma \equiv \alpha \to (\beta \to \gamma)
$$

- **Inbesondere**:  $(\alpha \rightarrow \beta) \rightarrow \gamma \neq \alpha \rightarrow (\beta \rightarrow \gamma)$
- $\blacktriangleright$  Funktionsanwendung ist linksassoziativ:

```
f a b = (f a) b
```
- **Inbesondere**: f  $(a b) \neq (f a) b$
- **Partielle** Anwendung von Funktionen:
	- $\triangleright$  Für f :: *α*  $\rightarrow$  *β*  $\rightarrow$  *γ*, x :: *α* ist f x :: *β*  $\rightarrow$  *γ*
- $\blacktriangleright$  Beispiele:
	- I map toLower :: String→ String
	- $\triangleright$  (3  $\equiv$ ) :: Int → Bool
	- I concat map (replicate 2) :: String→ String

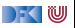

#### **Zusammenfassung**

- **Funktionen höherer Ordnung** 
	- $\blacktriangleright$  Funktionen als gleichberechtigte Objekte und Argumente
	- I Spezielle Funktionen höherer Ordnung: map, filter, fold und Freunde
- I Formen der **Rekursion**:
	- **F** Strukturelle Rekursion entspricht foldr
	- $\blacktriangleright$  Iteration entspricht foldl
- **E** Partielle Applikation, *η*-Äquivalenz, namenlose Funktionen
- ▶ Nächste Woche: Rekursive und zyklische Datenstrukturen

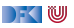

<span id="page-335-0"></span>Praktische Informatik 3: Funktionale Programmierung Vorlesung 6 vom 07.12.2020: Rekursive und zyklische Datenstrukturen

#### Christoph Lüth

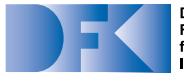

**Deutsches** Forschungszentrum für Künstliche Intelligenz GmbH

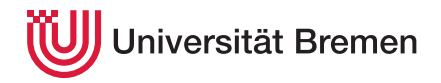

Wintersemester 2020/21

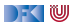

## **Fahrplan**

#### **Feil I: Funktionale Programmierung im Kleinen**

- $\blacktriangleright$  Einführung
- $\blacktriangleright$  Funktionen
- $\blacktriangleright$  Algebraische Datentypen
- $\blacktriangleright$  Typvariablen und Polymorphie
- I Funktionen höherer Ordnung I
- $\triangleright$  Rekursive und zyklische Datenstrukturen
- **Funktionen höherer Ordnung II**
- ▶ Teil II: Funktionale Programmierung im Großen
- ▶ Teil III: Funktionale Programmierung im richtigen Leben

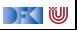

## **Inhalt**

#### ▶ Rekursive Datentypen und zyklische Daten

- $\blacktriangleright$  ... und wozu sie nützlich sind
- $\blacktriangleright$  Fallbeispiel: Labyrinth
- $\blacktriangleright$  Performance-Aspekte

#### Lernziele

- 1 Wir verstehen, wie in Haskell "unendliche" Datenstrukturen modelliert werden. Warum sind unendliche Listen nicht wirklich unendlich?
- 2 Wir wissen, worauf wir achten müssen, wenn uns die Geschwindigkeit unser Haskell-Programme wichtig ist.

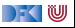

# **I. Rekursive und Zyklische Datenstrukturen**

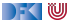

#### **Konstruktion zyklischer Datenstrukturen**

- **► Zyklische** Datenstrukturen haben keine **endliche freie** Repräsentation
	- $\triangleright$  Nicht durch endlich viele Konstruktoren darstellbar
	- ▶ Sondern durch Konstruktoren und Gleichungen
- Einfaches Beispiel:

 $ones = 1$  : ones

- **INICHT-Striktheit erlaubt einfache Definition von Funktionen auf zyklische Datenstrukturen**
- I Aber: Funktionen können **divergieren**

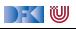

#### **Fallbeispiel: Zyklische Datenstrukturen**

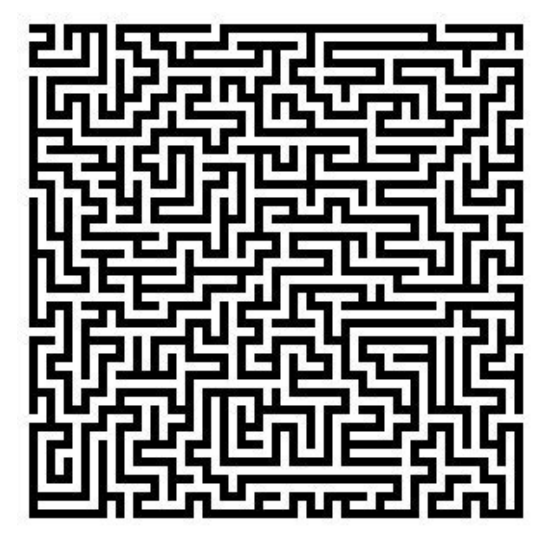

Quelle: docs.gimp.org

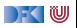

## **Modellierung eines Labyrinths**

- ▶ Ein gerichtetes Labyrinth ist entweder
	- $\blacktriangleright$  eine Sackgasse,
	- $\blacktriangleright$  ein Weg, oder
	- **In the Abzweigung in zwei Richtungen.**
- **►** Jeder Knoten im Labyrinth hat ein Label *α*.

```
data Lab α = Dead α
              | Pass α (Lab α)
              | TJnc α (Lab α) (Lab α)
```
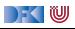

#### **Definition von Labyrinthen**

Ein einfaches Labyrinth ohne Zyklen:

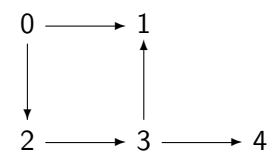

Ein einfaches Labyrinth mit Zyklen:

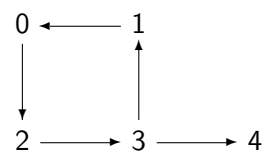

Definition in Haskell:

 $s0 =$ TJnc 0 s1 s2  $s1 =$ Dead 1  $s2 = Pass 2 s3$  $s3 =$ TJnc 3 s1 s4  $s4 =$ Dead 4

Definition in Haskell:

 $t0 = Pass 0 t2$  $t1 = Pass 1 t0$  $t2 = Pass$  2  $t3$  $t3 =$ TJnc 3 t1 t4  $t4 =$ Dead 4

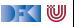

## **Ein Labyrinth (zyklenfrei)**

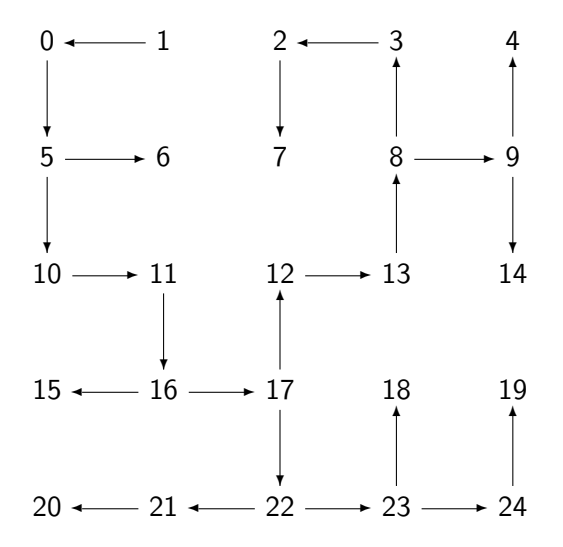

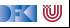

#### **Traversion des Labyrinths**

- ▶ Ziel: **Pfad** zu einem gegeben **Ziel** finden
- ▶ Benötigt Pfade und Traversion
- ▶ Pfade: Liste von Knoten

**type** Path  $\alpha = [\alpha]$ 

**Traversion: erfolgreich (Pfad) oder nicht erfolgreich** 

**type** Trav  $\alpha$  = Maybe  $[\alpha]$ 

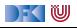

#### **Traversionsstrategie**

- ▶ Geht erstmal von zvklenfreien Labyrinth aus
- ▶ An jedem Knoten prüfen, ob Ziel erreicht, ansonsten
	- **In Sackgasse: Fehlschlag (Nothing)**
	- **I** an Passagen: Weiterlaufen

```
cons :: \alpha \rightarrow \text{Trav } \alpha \rightarrow \text{Trav } \alphacons Notbing = Nothing
cons i (Just is) = Just (i: is)
```
▶ an Kreuzungen: Auswahl treffen

```
select :: Trav α → Trav α→ Trav α
select Nothing t = tselect t = t
```
**Fight** Erfordert Propagation von Fehlschlägen (in cons und select)

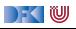

## **Zyklenfreie Traversion**

▶ Zusammengesetzt:

```
traverse_1 :: (Show \alpha, Eq \alpha) \Rightarrow \alpha \rightarrow Lab \alpha \rightarrow Trav \alphatraverse_1 t l
     nid 1 = t = Just [nid 1]
     | otherwise = case l of
     Dead \rightarrow Nothing
     Pass i n \rightarrow cons i (traverse 1 t n)
     TJnc i n m \rightarrow cons i (select (traverse 1 t n)
                                             (traverse_1 t m))
```
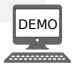

DEK I W

## **Zyklenfreie Traversion**

▶ Zusammengesetzt:

```
traverse 1 :: (Show \alpha, Eq \alpha) \Rightarrow \alpha \rightarrow Lab \alpha \rightarrow Trav \alphatraverse_1 t l
     nid 1 = t = Just [nid 1]
     | otherwise = case l of
     Dead \rightarrow Nothing
     Pass i n \rightarrow cons i (traverse 1 t n)
     TJnc i n m \rightarrow cons i (select (traverse 1 t n)
                                             (traverse_1 t m))
```
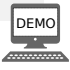

 $\triangleright$  Wie mit Zyklen umgehen?

▶ An jedem Knoten prüfen ob schon im Pfad enthalten.

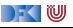

#### **Traversion mit Zyklen**

- ▶ Veränderte **Strategie**: Pfad bis hierher übergeben
	- $\blacktriangleright$  Pfad muss hinten erweitert werden  $(O(n))$
	- Besser: Pfad **vorne** erweitern  $(O(1))$ , am Ende umdrehen
- ▶ Wenn aktueller Knoten in bisherigen Pfad enthalten ist, Fehlschlag
- I Ansonsten wie oben

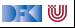

#### **Traversion mit Zyklen**

```
traverse 2 :: Eq \alpha \Rightarrow \alpha \rightarrow Lab \alpha \rightarrow Trav \alphatraverse 2 t l = trav 2 l [] where
  trav_2 l p
       nid l = t = Just (reverse (nid 1: p))
       elem (nid 1) p = Nothing
       otherwise = case 1 ofDead \rightarrow Nothing
       Pass i n \rightarrow trav 2 n (i: p)
       TJnc i n m \rightarrow select (trav 2 n (i: p)) (trav 2 m (i: p))
```
 $\blacktriangleright$  Kritik:

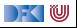

#### **Traversion mit Zyklen**

```
traverse 2 :: Eq \alpha \Rightarrow \alpha \rightarrow Lab \alpha \rightarrow Trav \alphatraverse 2 t 1 = \text{trav } 2 1 [ ] where
  trav 2 l p
       nid l = t = Just (reverse (nid 1: p))
       elem (nid 1) p = Nothing
       otherwise = case 1 ofDead \rightarrow Nothing
       Pass i n \rightarrow trav 2 n (i: p)
       TJnc i n m \rightarrow select (trav 2 n (i: p)) (trav 2 m (i: p))
```
 $\blacktriangleright$  Kritik:

- $\blacktriangleright$  Prüfung elem immer noch  $O(n)$
- **ID Abhilfe: Menge** der besuchten Knoten getrennt von aufgebautem **Pfad**
- I Erfordert effiziente Datenstrukturen für Mengen (Data.Set, Data.IntSet) −→ später

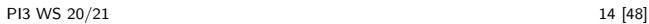

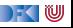

**Ein Labyrinth (mit Zyklen)**

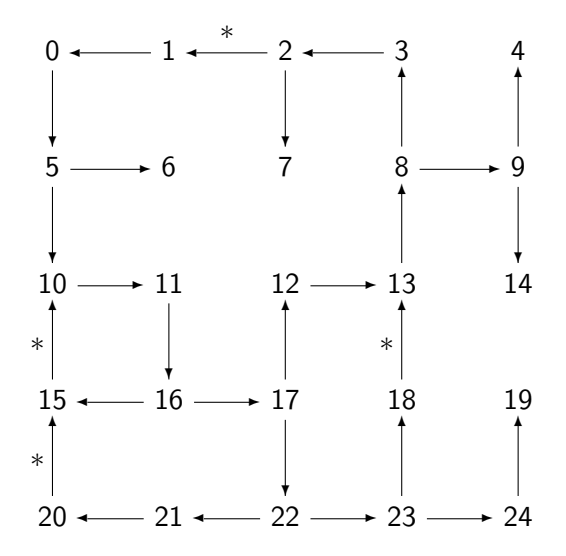

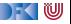

## **Der allgemeine Fall: variadische Bäume**

I Labyrinth −→ **Graph** oder **Baum**

I Labyrinth mit mehr als 2 Nachfolgern: **variadischer Baum**

```
data VTree α = NT α [VTree α]
```
 $\blacktriangleright$  Kürzere Definition erlaubt einfachere Funktionen:

```
traverse :: Eq α⇒ α→ VTree α→ Maybe [α]
traverse t \nu t = trav \left[ \begin{array}{cc} 1 & vt \end{array} \right]trav p (NT l vs)
       1 = t = Just (reverse (1: p))
       elem 1 p = Nothing
       otherwise = select (map (trav (l: p)) vs)
```
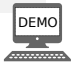

DEK I W

#### **Traversion verallgemeinert**

I Änderung der Parameter der Traversionsfunktion trav:

trav :: Eq  $\alpha \Rightarrow$  [(VTree  $\alpha$ , [ $\alpha$ ])]  $\rightarrow$  Maybe [ $\alpha$ ]

- I Liste der nächsten **Kandidaten** mit **Pfad** der dorthin führt.
- $\blacktriangleright$  Algorithmus:
	- **1** Wenn Liste leer, Fehlschlag
	- 2 Wenn Liste nicht leer, ist der aktuelle Knoten der Kopf der Liste.
	- **3** Prüfe, ob aktueller Knoten das Ziel ist.
	- 4 Wenn nicht am Ziel und aktueller Knoten schon besucht, nächsten Kandidaten traversieren
	- 5 Ansonsten füge Kinder des aktuellem Knotens mit aktuellem Pfad zu Kandidaten hinzu und traversiere weiter

IW

#### **Traversion verallgemeinert**

Anderung der Parameter der Traversionsfunktion trav:

trav :: Eq  $\alpha \Rightarrow$  [(VTree  $\alpha$ , [ $\alpha$ ])]  $\rightarrow$  Maybe [ $\alpha$ ]

- I Liste der nächsten **Kandidaten** mit **Pfad** der dorthin führt.
- $\blacktriangleright$  Algorithmus:
	- **1** Wenn Liste leer, Fehlschlag
	- 2 Wenn Liste nicht leer, ist der aktuelle Knoten der Kopf der Liste.
	- **3** Prüfe, ob aktueller Knoten das Ziel ist.
	- 4 Wenn nicht am Ziel und aktueller Knoten schon besucht, nächsten Kandidaten traversieren
	- **6** Ansonsten füge Kinder des aktuellem Knotens mit aktuellem Pfad zu Kandidaten hinzu und traversiere weiter
- Tiefensuche: Kinder **vorne** anfügen (Kandidatenliste ist ein **Stack**)
- I Breitensuche: Kinder **hinten** anhängen (Kandidatenliste ist eine **Queue**)
- I Andere Bewertungen möglich

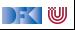

#### **Ein einfaches Beispiel**

Ein einfaches Labyrinth mit Zyklen:

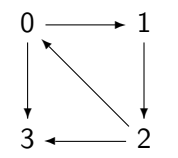

Definition in Haskell:

 $100 = N T 0$  [101, 103]  $101 = NT 1 [102]$  $102 = NT 2 [100, 103]$  $103 = NT 3 [100]$ 

Gesucht: Pfad von 0 zu 3

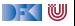

#### **Ein einfaches Beispiel**

Ein einfaches Labyrinth mit Zyklen:

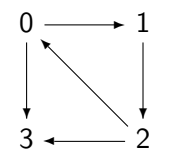

Definition in Haskell:

 $100 = N T 0$  [101, 103]  $101 = NT 1 [102]$  $102 = NT 2 [100, 103]$  $103 = NT 3 [100]$ 

- Gesucht: Pfad von 0 zu 3
	- $\blacktriangleright$  Tiefensuche:  $[0, 1, 2, 3]$
	- Breitensuche: [0, 3]

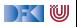

#### **Tiefensuche**

```
depth first search :: Eq \alpha \Rightarrow \alpha \rightarrow VTree \alpha \rightarrow Maybe [\alpha]
depth first search t vt = trav [(vt, [ ])] where
  trav [] = Nothing
  trav ((NT l ch, p):rest)
       1 = t = Just (reverse (l:p))
       \text{elem } 1 p = \text{trav rest}otherwise = trav (more++ rest) wheremore = map (\lambda c \rightarrow (c, 1; p)) ch
```
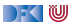

#### **Breitensuche**

```
breadth first search :: Eq \alpha \Rightarrow \alpha \rightarrow VTree \alpha \rightarrow Maybe [\alpha]
breadth_first_search t vt = trav [(vt, [ ])] where
  trav [] = Nothing
  trav ((NT l ch, p):rest)
       1 = t = Just (reverse (l:p))
       \text{elem } 1 p = \text{trav rest}otherwise = trav (rest + more) wheremore = map (\lambda c \rightarrow (c, 1; p)) ch
```
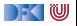

#### **Was zum Nachdenken**

#### Übung 6.1: Wo ist der Stack?

Wo ist der Stack bei traverse, und warum läßt sich traverse nicht zu Breitensuche verallgemeinern?

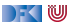
# **Was zum Nachdenken**

#### Übung 6.1: Wo ist der Stack?

Wo ist der Stack bei traverse, und warum läßt sich traverse nicht zu Breitensuche verallgemeinern?

Lösung: Der Stack ist bei traverse der Aufruf-Stack, implizit in dieser Zeile:

select (map (trav (l: p)) vs)

Hier werden die Kinder in Stack-Order aufgerufen (Kinder der Kinder vor Geschwistern). Die Traversionsfunktion trav der Tiefen/Breitensuche hat dagegen keinen Aufruf-Stack; sie ist **endrekursiv** (und damit potenziell effizienter).

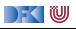

# **II. Vorteile der Nicht-Strikten Auswertung**

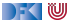

# **Zyklische Listen**

**IDurch Gleichungen können wir zyklische Listen definieren.** 

```
nats :: [Integer]
nats = natsfrom 0 wherenatsfrom i = i: natsfrom (i+1)
```
 $\blacktriangleright$  Repräsentation durch endliche, zyklische Datenstruktur

 $\blacktriangleright$  Kopf wird nur einmal ausgewertet.

```
fives :: [Integer]
fives = trace "***Foo!_{F}***" 5 : fives
```
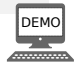

**► Es gibt keine unendlichen Listen, es gibt nur Berechnungen von Listen, die nicht** terminieren.

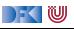

# **Unendliche Weiten?**

- I Verschiedene Ebenen:
	- $\blacktriangleright$  Mathematisch unendliche Strukturen (natürliche Zahlen, Listen)
	- I Implementierung immer endlich (kann unendliche Strukturen **repräsentieren**)
- I Berechnung auf unendlichen Strukturen: Vereinigung der Berechnungen auf allen **endlichen** Teilstrukturen
- I Jede Berechnung hat **endlich** viele Parameter.
	- $\triangleright$  Daher nicht entscheidbar, ob Liste "unendlich" (zyklisch) ist:

isCyclic ::  $[a] \rightarrow$  Bool

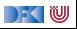

# **Unendliche Listen und Nicht-Striktheit**

- Nicht-Striktheit macht den Umgang mit zyklischen Datenstrukturen einfacher
- **Beispiel: Sieb des Eratosthenes:** 
	- $\blacktriangleright$  Ab wo muss ich sieben, um die *n*-Primzahl zu bereichnen?
	- **Einfacher: Liste aller Primzahlen berechnen, davon n-te selektieren.**

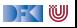

## **Fibonacci-Zahlen**

- $\blacktriangleright$  Aus der Kaninchenzucht.
- **In Sollte jeder Informatiker kennen.**

```
fib1 :: Integer→ Integer
fib1 0 = 1fib1 1 = 1fib1 n = fib1 (n-1)+ fib1 (n-2)
```
#### **Problem: exponentieller Aufwand.**

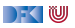

# **Fibonacci-Zahlen**

- I Lösung: zuvor berechnete **Teilergebnisse wiederverwenden**.
- ▶ Sei fibs :: [Integer] Strom aller Fibonaccizahlen:

fibs  $\rightsquigarrow$  [1, 1, 2, 3, 5, 8, 13, 21, 34, 55 .. ] tail fibs  $\rightsquigarrow$  [1, 2, 3, 5, 8, 13, 21, 34, 55.. ] tail (tail fibs)  $\rightsquigarrow$  [2, 3, 5, 8, 13, 21, 34, 55...]

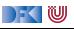

# **Fibonacci-Zahlen**

- I Lösung: zuvor berechnete **Teilergebnisse wiederverwenden**.
- $\triangleright$  Sei fibs  $\therefore$  [Integer] Strom aller Fibonaccizahlen:

fibs  $\rightsquigarrow$  [1, 1, 2, 3, 5, 8, 13, 21, 34, 55 .. ] tail fibs  $\rightsquigarrow$  [1, 2, 3, 5, 8, 13, 21, 34, 55 .. ] tail (tail fibs)  $\rightsquigarrow$  [2, 3, 5, 8, 13, 21, 34, 55...]

 $\blacktriangleright$  Damit ergibt sich:

```
fibs :: [Integer]
fibs = 1 : 1 : zipWith (+) fibs (tail fibs)
```
 $\triangleright$  n-te Fibonaccizahl mit fibs  $\triangleright$  n:

```
fib2 :: Integer→ Integer
fib2 n = genericIndex fibs n
```
**Aufwand**: **linear**, da fibs nur einmal ausgewertet wird.

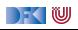

## **Was zum Nachdenken.**

#### Übung 6.1: Fibonacci

Es gibt eine geschlossene Formel für die Fibonacci-Zahlen: √

$$
F_n = \frac{1}{\sqrt{5}} \left( \left( \frac{1+\sqrt{5}}{2} \right)^n - \left( \frac{1-\sqrt{5}}{2} \right)^n \right)
$$

In Haskell (zählt ab 0):

fib3 :: Integer→ Integer fib3 n = round  $((1/sqrt 5) * ((1 + sqrt 5)/2)^{n+1}-((1-sqrt 5)/2)^{n+1}))$ 

Was ist hier das Problem?

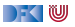

## **Was zum Nachdenken.**

#### Übung 6.1: Fibonacci

Es gibt eine geschlossene Formel für die Fibonacci-Zahlen: √

$$
F_n = \frac{1}{\sqrt{5}} \left( \left( \frac{1+\sqrt{5}}{2} \right)^n - \left( \frac{1-\sqrt{5}}{2} \right)^n \right)
$$

In Haskell (zählt ab 0):

fib3 :: Integer→ Integer fib3 n = round  $((1/sqrt 5) * ((1 + sqrt 5) / 2)^(n+1)-((1 - sqrt 5) / 2)^(n+1)))$ 

Was ist hier das Problem?

Lösung: Die Fließkommaarithmetik wird irgendwann (ab 74) ungenau.

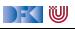

# **III. Effizienzerwägungen**

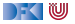

# **Beispiel: Listen umdrehen**

**I** Liste umdrehen, **nicht** endrekursiv:

rev' ::  $[a] \rightarrow [a]$ rev'  $\begin{bmatrix} 1 \\ 1 \end{bmatrix} = \begin{bmatrix} 1 \\ 1 \end{bmatrix}$ rev'  $(x:xs) = rev' xs + [x]$ 

Hängt auch noch hinten an  $O(n^2)!$ 

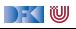

# **Beispiel: Listen umdrehen**

**I** Liste umdrehen, **nicht** endrekursiv:

```
rev' :: [a] \rightarrow [a]rev' \begin{bmatrix} 1 \\ 2 \end{bmatrix} = \begin{bmatrix} 1 \\ 2 \end{bmatrix}rev' (x:xs) = rev' xs + [x]
```
Hängt auch noch hinten an  $O(n^2)!$ 

Eiste umdrehen, **endrekursiv** und  $O(n)$ :

```
rev :: [a] \rightarrow [a]rev xs = rev0 xs \lceil \rceil where
     rev0 [ ] \qquad \forall s = \forall srev0 (x:xs) ys = rev0 xs (x:ys)
```
**In Schneller weil geringere Aufwandsklasse, nicht nur wg. Endrekursion** 

▶ Frage: ist Endrekursion immer schneller?

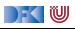

# **Beispiel: Fakultät**

**Fakultät nicht endrekursiv:** 

fac1 :: Integer→ Integer  $\text{fac1 } n = \text{if } n = 0 \text{ then } 1 \text{ else } n * \text{fac1 } (n-1)$ 

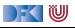

# **Beispiel: Fakultät**

- **Fakultät nicht endrekursiv:** 
	- fac1 :: Integer→ Integer  $\text{fac1 n} = \text{if } n = 0 \text{ then } 1 \text{ else } n * \text{fac1 (n-1)}$

#### $\blacktriangleright$  Fakultät endrekursiv:

```
fac2 :: Integer→ Integer
\text{fac2 n} = \text{fac} n 1 where
  fac' :: Integer→ Integer→ Integer
  fac' n acc = if n == 0 then accelse fac' (n-1) (n∗acc)
```
 $\blacktriangleright$  fac1 verbraucht Stack, fac2 nicht.

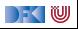

# **Beispiel: Fakultät**

- **Fakultät nicht endrekursiv:** 
	- fac1 :: Integer→ Integer  $\text{fac1 n} = \text{if } n = 0 \text{ then } 1 \text{ else } n * \text{fac1 (n-1)}$

#### $\blacktriangleright$  Fakultät endrekursiv:

```
fac2 :: Integer→ Integer
fac2 n = fac' n 1 wherefac' :: Integer→ Integer→ Integer
 fac' n acc = if n == 0 then accelse fac' (n-1) (n∗acc)
```
- $\blacktriangleright$  fac1 verbraucht Stack, fac2 nicht.
- $\blacktriangleright$  Ist nicht merklich schneller?

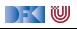

# **Verzögerte Auswertung und Speicherlecks**

- **Garbage collection** gibt unbenutzten Speicher wieder frei.
	- **Inbenutzt: Bezeichner nicht mehr Speicher im erreichbar**
- **I** Verzögerte Auswertung **effizient**, weil nur bei Bedarf ausgewertet wird
	- Aber Achtung: Speicherleck!

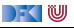

# **Verzögerte Auswertung und Speicherlecks**

- **Garbage collection** gibt unbenutzten Speicher wieder frei.
	- ▶ Unbenutzt: Bezeichner nicht mehr Speicher im erreichbar
- **I** Verzögerte Auswertung effizient, weil nur bei Bedarf ausgewertet wird
	- **Aber Achtung: Speicherleck!**
- **IF** Eine Funktion hat ein **Speicherleck**, wenn Speicher **unnötig** lange im Zugriff bleibt.
	- $\triangleright$  "Echte" Speicherlecks wie in  $C/C++$  nicht möglich.
- Beispiel: fac2
	- $\blacktriangleright$  Zwischenergebnisse werden nicht auswertet.
	- $\blacktriangleright$  Insbesondere ärgerlich bei nicht-terminierenden Funktionen.

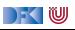

# **Striktheit**

- **In Strikte Argumente** erlauben Auswertung vor Aufruf
	- I Dadurch **konstanter** Platz bei **Endrekursion**.
- I Erzwungene Striktheit: seq :: *α*→ *β*→ *β*

```
\perp'seq' b = \perp
```
- a 'seq'  $b = b$
- $\triangleright$  seq vordefiniert (nicht in Haskell definierbar)
- $\triangleright$  (\$!) :: (a→ b)→ a→ b strikte Funktionsanwendung

f  $\text{\$!}$ !  $x = x$  'seq' f x

- $\blacktriangleright$  ghc macht Striktheitsanalyse
- $\blacktriangleright$  Fakultät in konstantem Platzaufwand

```
fac3 :: Integer→ Integer
fac3 n = fac' n 1 where
 fac' n acc = seq acc (if n = 0 then acc
                        else fac' (n-1) (n∗acc))
```
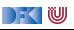

# **Speicherprofil: fac1 50000, nicht optimiert**

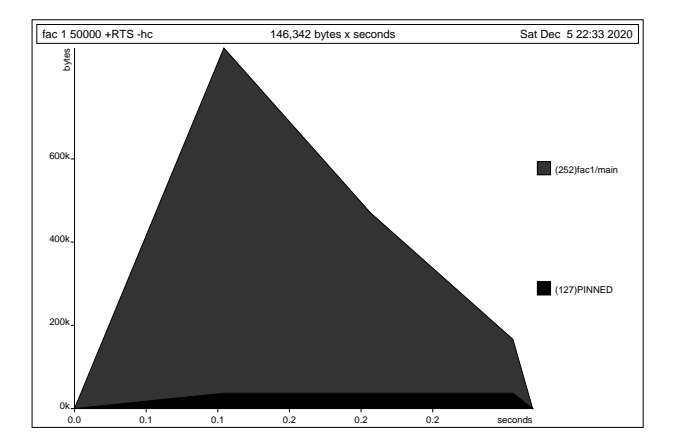

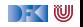

# **Speicherprofil: fac1 50000, optimiert**

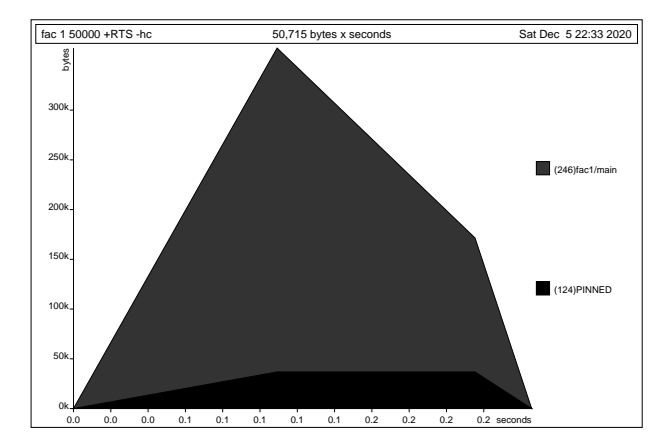

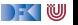

# **Speicherprofil: fac2 50000, nicht optimiert**

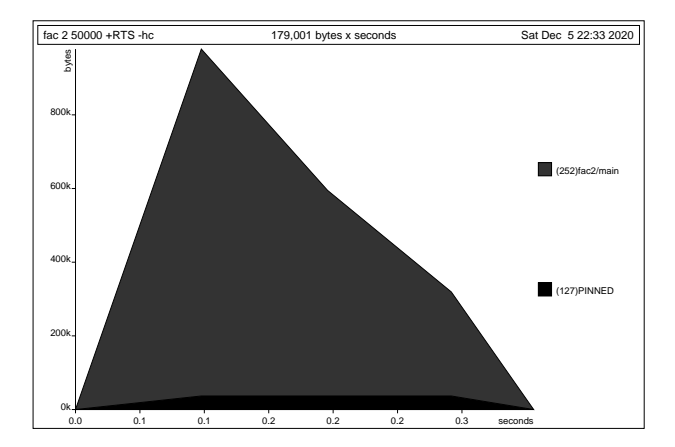

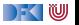

# **Speicherprofil: fac2 50000, optimiert**

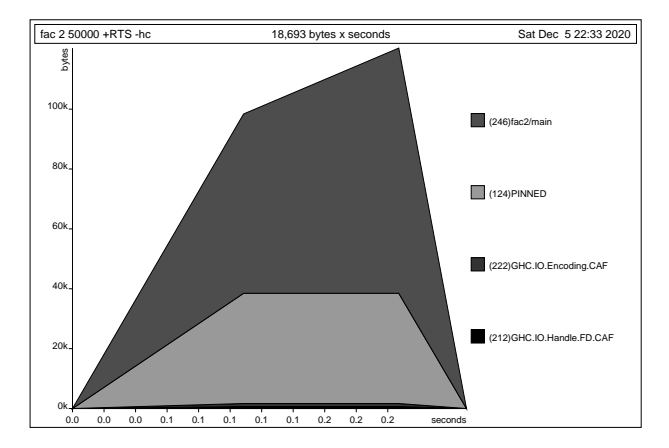

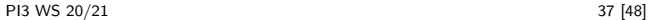

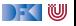

# **Speicherprofil: fac3 50000, nicht optimiert**

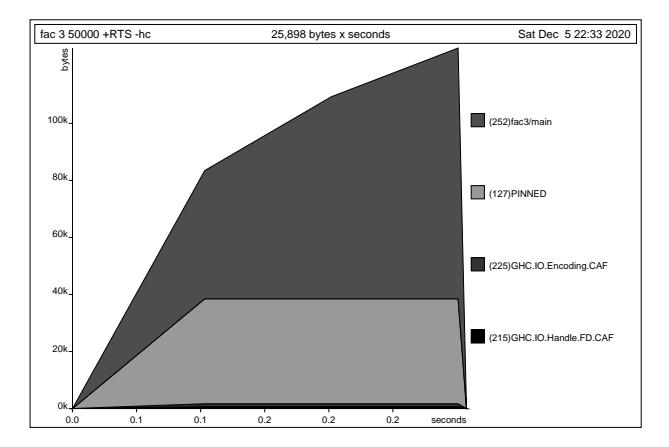

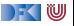

# **Speicherprofil: fac3 50000, optimiert**

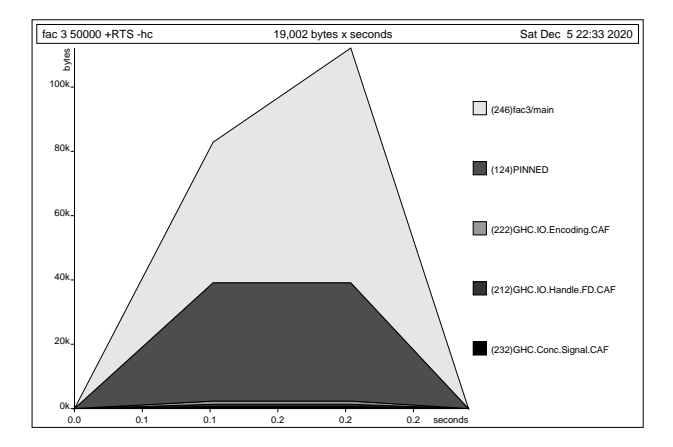

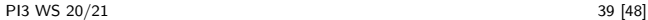

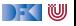

# **Fakultät als Funktion höherer Ordnung**

 $\triangleright$  Nicht end-rekursiv mit foldr:

```
fac foldr :: Integer\rightarrow Integer
fac foldr i = foldr (*) 1 [1.. 1]
```
 $\blacktriangleright$  End-rekursiv mit foldl:

```
fac_foldl :: Integer→ Integer
fac foldl i = foldl (*) 1 [1.. i]
```
 $\blacktriangleright$  End-rekursiv und strikt mit foldl<sup>'</sup>

fac\_foldl' :: Integer $\rightarrow$  Integer fac foldl' i = foldl'  $(*)$  1  $[1.. 1]$ 

**Exakt** die gleichen Ergebnisse!

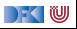

# **Speicherprofil: foldr 50000, nicht optimiert**

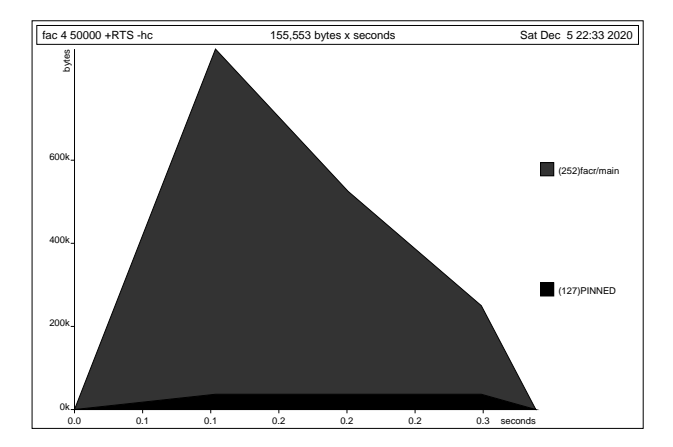

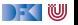

# **Speicherprofil: foldr 50000, optimiert**

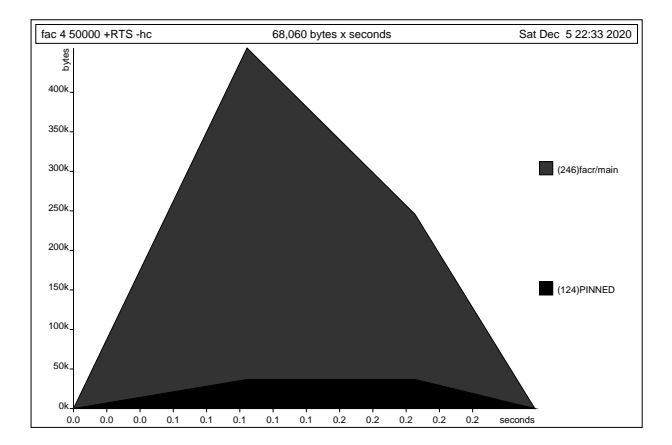

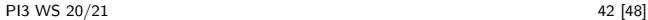

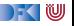

# **Speicherprofil: foldl 50000, nicht optimiert**

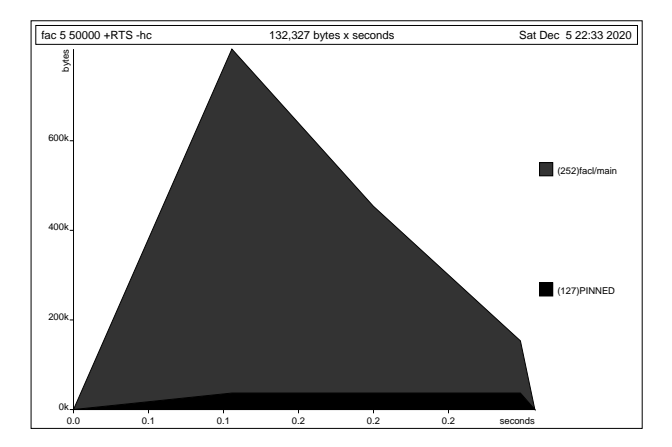

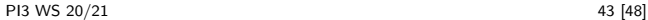

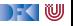

# **Speicherprofil: foldl 50000, optimiert**

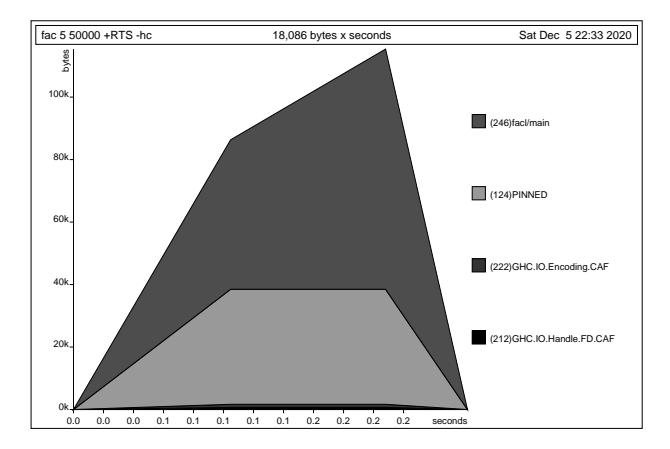

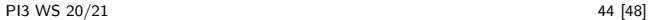

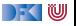

## **Speicherprofil: foldl' 50000, nicht optimiert**

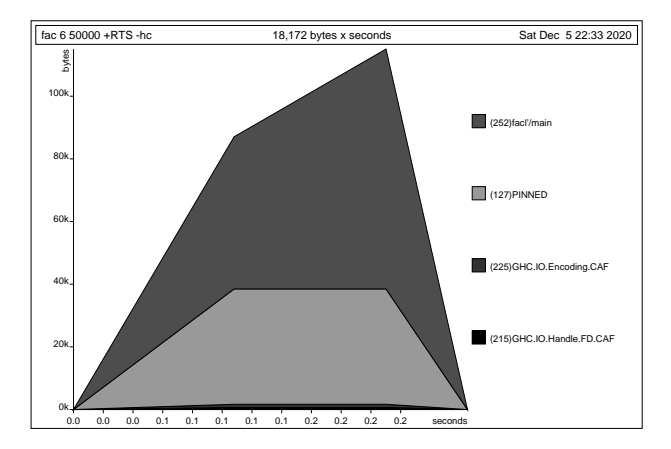

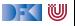

## **Speicherprofil: foldl' 50000, optimiert**

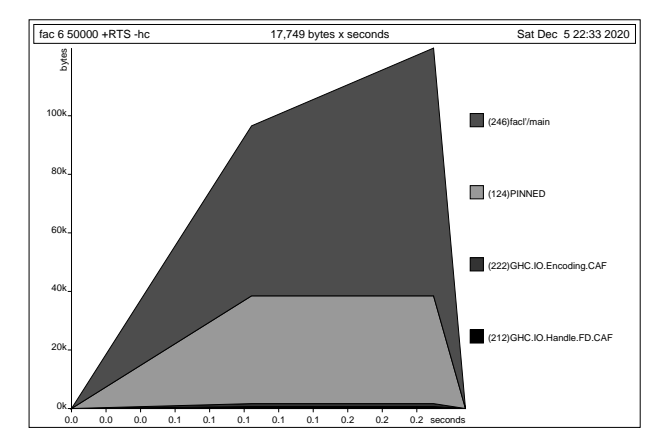

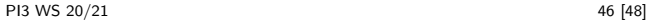

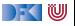

# **Fazit Speicherprofile**

▶ Endrekursion nur bei strikten Funktionen schneller

- $\triangleright$  Optimierung des ghc
	- $\blacktriangleright$  Meist ausreichend für Striktheitsanalyse
	- ▶ Aber **nicht** für Endrekursion
- $\blacktriangleright$  Deshalb:
	- **Manuelle** Überführung in Endrekursion sinnvoll
	- **EXECOMPILER-Optimierung** für Striktheit nutzen

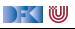

# **Zusammenfassung**

**I** Rekursive Datentypen können zyklische Datenstrukturen modellieren

- ▶ Das Labyrinth Sonderfall eines variadischen Baums
- $\triangleright$  Unendliche Listen nützlich wenn Länge der Liste nicht im voraus bekannt

 $\blacktriangleright$  Effizienzerwägungen:

▶ Überführung in Endrekursion sinnvoll, Striktheit durch Compiler

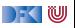

<span id="page-394-0"></span>Praktische Informatik 3: Funktionale Programmierung Vorlesung 7 vom 14.12.2020: Funktionen Höherer Ordnung II — Jenseits der Liste

#### Christoph Lüth

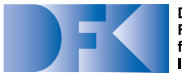

**Deutsches** Forschungszentrum für Künstliche Intelligenz GmbH

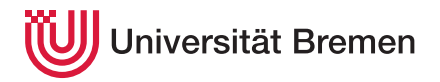

Wintersemester 2020/21

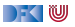

# **Fahrplan**

#### **Feil I: Funktionale Programmierung im Kleinen**

- $\blacktriangleright$  Einführung
- $\blacktriangleright$  Funktionen
- $\blacktriangleright$  Algebraische Datentypen
- $\blacktriangleright$  Typvariablen und Polymorphie
- ► Funktionen höherer Ordnung I
- $\blacktriangleright$  Rekursive und zyklische Datenstrukturen
- **Funktionen höherer Ordnung II**
- ▶ Teil II: Funktionale Programmierung im Großen
- ▶ Teil III: Funktionale Programmierung im richtigen Leben

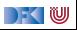
## **Heute**

- ▶ Mehr über map und fold
- $\blacktriangleright$  map und fold sind nicht nur für Listen
- **Funktionen höherer Ordnung in anderen Programmiersprachen**

#### Lernziel

Wir verstehen, warum map und fold besonders sind, wie sie für andere Datentypen aussehen, und wann wir sie benutzen können.

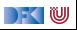

# **I. Berechnungsmuster**

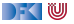

## **map und filter als Berechnungsmuster**

 $\blacktriangleright$  map, filter, fold als Berechnungsmuster:

1 Anwenden einer Funktion auf **jedes** Element der Liste

2 möglicherweise **Filtern** bestimmter Elemente

**8 Kombination** der Ergebnisse zu Endergebnis E

- $\blacktriangleright$  Gut parallelisierbar, skalierbar
- **Berechnungsmuster für große Datenmengen**  $\blacktriangleright$  Map/Reduce (Google), Hadoop

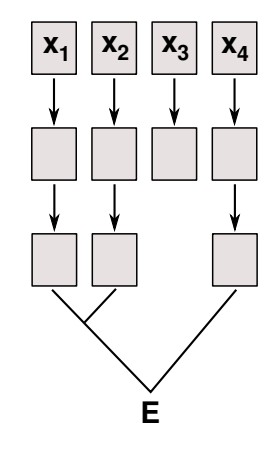

## **Listenkomprehension**

- $\blacktriangleright$  Besondere Notation: Listenkomprehension  $[f x \mid x \leftarrow as, g x] \equiv map f (filter g as)$
- $\blacktriangleright$  Beispiel:
	- $\blacktriangleright$  Remember this?

```
suche :: Artikel→ Lager→ Maybe Menge
suche a (Lager ps) =listToMaybe (map (\lambda(Posten m) \rightarrow m)
                  (filter (\lambda(Posten la ) \rightarrow la = a) ps))
```
I Sieht so besser aus:

```
suche :: Artikel→ Lager→ Maybe Menge
suche a (Lager ps) = listToMaybe [ m | Posten la m \leftarrow ps, la = a ]
```
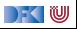

## **Listenkomprehension mit mehreren Generatoren**

**Anderes Beispiel: Primzahlzwillinge** 

twin primes :: [(Integer, Integer)] twin\_primes =  $[(x, y) | (x, y) \leftarrow zip \text{ primes} (tail \text{ primes}), x+2 = y]$ 

**IMit mehreren Generatoren werden alle Kombinationen** generiert:

idx :: [String] idx = [ a: show i| a $\leftarrow$  ['a'.. 'z'], i $\leftarrow$  [0.. 9]]

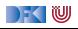

# **Beispiel I: Quicksort**

▶ Quicksort per Listenkomprehension:

```
qsort1 :: Ord α⇒ [α]→ [α]
qsort1[] = []qsort1 xs\mathfrak{A}(x): = qsort1 [y | y\leftarrow xs, y\lt x ] +
                              [x0 \mid x0 \leftarrow x s, x0 = x]+
                     qsort1 [z | z← xs, z> x ]
```
 $\blacktriangleright$  Erstaunlich effizient

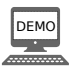

► Einfache Rekursion mit 3-Weg-Split nicht wesentlich effizienter, aber wesentlich länger

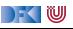

# **Beispiel I: Quicksort**

▶ Quicksort per Listenkomprehension:

```
qsort1 :: Ord α⇒ [α]→ [α]
qsort1[] = []qsort1 xs\mathbb{Q}(x:)= qsort1 [y | y\leftarrow xs, y\lt x ] +
                             [x0 \mid x0 \leftarrow x s, x0 = x]+
                     qsort1 [z | z← xs, z> x ]
```
## $\blacktriangleright$  Erstaunlich effizient

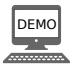

- ► Einfache Rekursion mit 3-Weg-Split nicht wesentlich effizienter, aber wesentlich länger
- $\triangleright$  Grund: Sortierte Liste wird nicht im ganzen aufgebaut

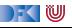

## **Beispiel II: 8-Damen-Problem**

**I** Problem: Plaziere 8 Damen sicher auf einem Schachbrett

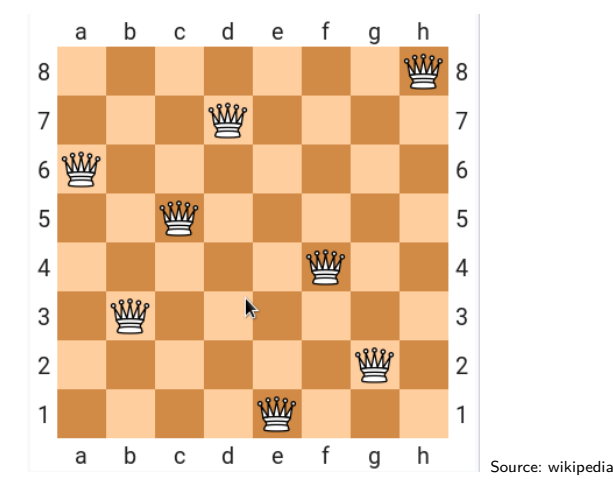

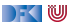

## **Beispiel II: n-Damen-Problem**

**D** Position der Königinnen:

```
type Pos = (Int, Int)type Board = [Pos]
```
► Rekursiv: Lösung für  $n-1$  Königinnen, n-te sicher dazu positionieren

```
queens :: Int→ [Board]
queens n = qu n where
  qu :: Int→ [Board]
  qu i | i = 0 = [[]] - Nicht || !
       | otherwise = [p+[(i, j)] | p \leftarrow qu (i-1), j \leftarrow [1.. n],safe p(i, j)]
```
Invariante:  $n$ -te Königin in  $n$ -ter Spalte

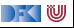

## **Beispiel II: n-Damen-Problem**

 $\triangleright$  Wann ist eine Königin sicher?

```
safe : Board→ Pos→ Bool
safe others nu = and [ not (threatens other nu) | other \leftarrow others ]
```
▶ Bedrohung: gleiche Zeile oder Diagonale

threatens :: Pos→ Pos→ Bool threatens (i, j)  $(m, n) = (j=n) || (i+j = m+n) || (i-j = m-n)$ 

- Diagonalen charakterisiert durch  $y = a + x$  bzw.  $y = a x$  für konstantes a
- $\blacktriangleright$  Gleiche Spalte (i  $=$  m) durch Konstruktion ausgeschlossen

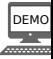

## **Was zum Nachdenken**

```
queens :: Int→ [Board]
queens n = qu n where
 qu :: Int→ [Board]
 qu i | i = 0 = [[]] - Nicht || !
        otherwise = [p+ [(i, j)] | p \leftarrow qu (i-1), j \leftarrow [1.. n],safe p(i, j)]
```
### Übung 7.1: Warum?

Wieso ist dort [[ ]] so wichtig? Was passiert, wenn wir [ ] zurückgeben?

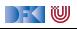

## **Was zum Nachdenken**

```
queens :: Int→ [Board]
queens n = qu n where
 qu :: Int→ [Board]
 qu i | i = 0 = [[]] - Nicht || !
        otherwise = [p+[(i, j)] | p \leftarrow qu (i-1), j \leftarrow [1.. n],safe p(i, j)]
```
### Übung 7.1: Warum?

Wieso ist dort [[ ]] so wichtig? Was passiert, wenn wir [ ] zurückgeben?

#### Lösung:

- Mit [ ] gibt es keine Lösung, mit [ [ ] ] gibt es eine, leere Lösung für i = 0.
- ▶ Mit [ ] gäbe es **nie** eine Lösung für alle i.

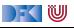

# **II. Map und Fold: Jenseits der Listen**

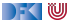

## **map als strukturerhaltende Abbildung**

map ist die kanonische **strukturerhaltende Abbildung**

► Für map gelten folgende Aussagen:

map  $id = id$ 

map f  $\circ$  map  $g =$  map  $(f \circ g)$ 

length  $\circ$  map  $f =$  length

 $\blacktriangleright$  Was davon ist spezifisch für Listen?

▶ Wie können wir das verallgemeineren?

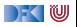

## **map als strukturerhaltende Abbildung**

map ist die kanonische **strukturerhaltende Abbildung**

► Für map gelten folgende Aussagen:

map  $id = id$ 

map f  $\circ$  map  $g =$  map  $(f \circ g)$ 

length  $\circ$  map  $f =$  length

- $\blacktriangleright$  Was davon ist spezifisch für Listen?
- ▶ Wie können wir das verallgemeineren?

 $\rightarrow$  Typklassen?

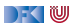

## **map als strukturerhaltende Abbildung**

map ist die kanonische **strukturerhaltende Abbildung**

► Für map gelten folgende Aussagen:

 $map$   $id = id$ 

map f  $\circ$  map  $g =$  map  $(f \circ g)$ 

length  $\circ$  map  $f =$  length

 $\blacktriangleright$  Was davon ist spezifisch für Listen?

▶ Wie können wir das verallgemeineren?

−→ Konstruktorklassen!

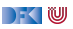

## **Funktoren**

**Konstruktorklassen** sind Typklassen für Typkonstruktoren.

▶ Die Konstruktorklasse Functor für alle Typen mit einer stukturerhaltenden Abbildung:

```
class Functor f where
   fmap :: (\alpha \rightarrow \beta) \rightarrow f \alpha \rightarrow f \beta
```
 $\blacktriangleright$  Es sollte gelten (kann nicht geprüft werden):

 $fmap$  id  $=$  id

fmap f  $\circ$  fmap  $g =$  fmap  $(f \circ g)$ 

▶ Infix-Synomym  $\leq$  für fmap

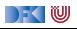

## **Instanzen von Functor**

I Listen sind eine Instanz von Functor, aber es gibt map und fmap

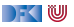

## **Instanzen von Functor**

 $\blacktriangleright$  Listen sind eine Instanz von Functor, aber es gibt map und fmap

 $\blacktriangleright$  Maybe ist eine Instanz von Functor:

```
instance Functor Maybe where
  fmap f (Just a) = Just (f a)
  fmap f Nothing = Nothing
```
 $\blacktriangleright$  Propagiert Nothing — oft sehr nützlich

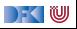

## **Instanzen von Functor**

 $\blacktriangleright$  Listen sind eine Instanz von Functor, aber es gibt map und fmap

 $\blacktriangleright$  Maybe ist eine Instanz von Functor:

```
instance Functor Maybe where
  fmap f (Just a) = Just (f a)
  f map f Nothing = Nothing
```
 $\blacktriangleright$  Propagiert Nothing — oft sehr nützlich

**I** Tupel sind Instanzen von Functor im **zweiten** Argument, bspw:

**instance** Functor (a, ) **where** fmap  $f$   $(a, b) = (a, f, b)$ 

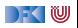

## **foldr ist kanonisch**

foldr ist die **kanonische strukturell rekursive** Funktion.

- I Alle strukturell rekursiven Funktionen sind als Instanz von foldr darstellbar
- $\blacktriangleright$  Insbesondere auch map und filter:

map  $f = f \text{oldr}$   $((:)$ .  $f)$  []

filter  $p =$  foldr ( $\lambda$ a as  $\rightarrow$  if  $p$  a then a:as else as) []

- Jeder algebraischer Datentyp hat ein foldr
- $\triangleright$  Nicht als Konstrukturklasse darstellbar (wie Functor und fmap)
	- ▶ Anmerkung: Typklasse Foldable schränkt Signatur von foldr ein

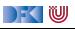

## **fold für andere Datentypen**

#### fold ist universell

Jeder algebraische Datentyp T hat genau ein foldr.

- $\blacktriangleright$  Kanonische Signatur für T:
	- **Pro Konstruktor C ein Funktionsargument**  $f_c$
	- **►** Freie Typvariable *β* für T
- $\blacktriangleright$  Kanonische Definition:
	- ▶ Pro Konstruktor C eine Gleichung
	- Gleichung wendet  $f_c$  auf Argumente an (und fold rekursiv auf Argumente vom Typ T)

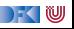

## **fold für andere Datentypen**

 $\blacktriangleright$  Beispiel:

**data** IL = Cons Int IL | Err String | Mt

 $\blacktriangleright$  Das Fold dazu:

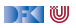

## **fold für andere Datentypen**

Beispiel:

**data** IL = Cons Int IL | Err String | Mt

 $\blacktriangleright$  Das Fold dazu:

foldIL ::  $(int \rightarrow \beta \rightarrow \beta) \rightarrow (String \rightarrow \beta) \rightarrow \beta \rightarrow IL \rightarrow \beta$ foldIL f e a  $(Cons i 1) = f i (foldIL f e a 1)$ foldIL f e a  $(Err str) = e str$ foldIL f e a Mt  $=$  a

 $\blacktriangleright$  Was ist das?

 $\blacktriangleright$  Eine Art Listen von Int mit Fehlern ("Ausnahmen")

▶ Das zweite Argument von foldIL fängt aufgetretene Ausnahmen

) - ( IU

#### $\blacktriangleright$  Bool:

```
data Bool = False | True
foldBool :: \beta \rightarrow \beta \rightarrow Bool\rightarrow \betafoldBool a1 a2 False = a1foldBool a1 a2 True = a2
```
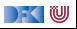

Bool: Fallunterscheidung:

```
data Bool = False | True
foldBool :: \beta \rightarrow \beta \rightarrow Bool\rightarrow \betafoldBool a1 a2 False = a1foldBool a1 a2 True = a2
```
Maybe  $\alpha$ :

```
data Maybe \alpha = Nothing | Just \alphafoldMaybe :: \beta \rightarrow (\alpha \rightarrow \beta) \rightarrow Maybe \alpha \rightarrow \betafoldMaybe b f Nothing = bfoldMaybe b f (Just a) = f a
```
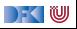

Bool: Fallunterscheidung:

```
data Bool = False | True
foldBool :: \beta \rightarrow \beta \rightarrow Bool\rightarrow \betafoldBool a1 a2 False = a1foldBool a1 a2 True = a2
```
 $\blacktriangleright$  Maybe  $\alpha$ : Auswertung

```
data Maybe \alpha = Nothing | Just \alphafoldMaybe :: \beta \rightarrow (\alpha \rightarrow \beta) \rightarrow Maybe \alpha \rightarrow \betafoldMaybe b f Nothing = bfoldMaybe b f (Just a) = f a
```
 $\blacktriangleright$  Als maybe vordefiniert

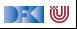

 $\blacktriangleright$  Tupel:

**data** (*α*, *β*) = (*α*, *β*)

foldPair ::  $(\alpha \rightarrow \beta \rightarrow \gamma) \rightarrow (\alpha, \beta) \rightarrow \gamma$ foldPair f  $(a, b)= f a b$ 

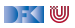

 $\blacktriangleright$  Tupel: die uncurry-Funktion

**data** (*α*, *β*) = (*α*, *β*)

```
foldPair :: (\alpha \rightarrow \beta \rightarrow \gamma) \rightarrow (\alpha, \beta) \rightarrow \gammafoldPair f (a, b)= f a b
```
 $\triangleright$  Dazu gehört die Funktion curry (beide vordefiniert):

```
curry :: ((α, β)→ γ)→ α→ β→ γ
curry f a b = f (a, b)
```
▶ Die beiden sind **invers**:

```
uncurry \circ curry = id curry \circ uncurry = id
```
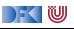

 $\blacktriangleright$  Natürliche Zahlen:

**data** Nat = Zero | Succ Nat foldNat ::  $\beta \rightarrow (\beta \rightarrow \beta) \rightarrow \text{Nat} \rightarrow \beta$ foldNat e f Zero  $=$  e foldNat e f  $(Succ n) = f$  (foldNat e f n)

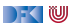

I Natürliche Zahlen: Iterator

```
data Nat = Zero | Succ Nat
foldNat :: \beta \rightarrow (\beta \rightarrow \beta) \rightarrow \text{Nat} \rightarrow \betafoldNat e f Zero = efoldNat e f (Succ n) = f (foldNat e f n)
```
- ▶ Wendet Funktion f n-mal auf Startwert e an: foldNat e f  $n = f<sup>n</sup>(e)$
- $\blacktriangleright$  Konversion nach Int.

natToInt :: Nat→ Int  $natToInt = foldNat \space 0 \space (1+)$ 

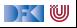

## **Kurze Denkpause**

Übung 7.2: Merkwürdige Zahlen

Wenn wir die natürlichen Zahlen mit einem Typ-Parameter versehen:

**data** FNat *α* = FZero | FSucc *α* (FNat *α*)

Was ist die kanonische Funktion foldFNat, und welcher Datentyp ist das?

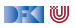

## **Kurze Denkpause**

```
Übung 7.2: Merkwürdige Zahlen
```
Wenn wir die natürlichen Zahlen mit einem Typ-Parameter versehen:

```
data FNat α = FZero | FSucc α (FNat α)
```
Was ist die kanonische Funktion foldFNat, und welcher Datentyp ist das?

Lösung:

```
foldFNat :: \beta \rightarrow (\alpha \rightarrow \beta \rightarrow \beta) \rightarrow FNat \alpha \rightarrow \betafoldFNat e f FZero = efoldFNat e f (FSucc a n) = f a (foldFNat e f n)
```
Das sind natürlich Listen, mit foldr:

foldr ::  $(\alpha \to \beta \to \beta) \to \beta \to [\alpha] \to \beta$ 

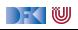

## **fold für binäre Bäume**

Binäre Bäume:

**data** Tree  $\alpha = Mt$  | Node  $\alpha$  (Tree  $\alpha$ ) (Tree  $\alpha$ )

I Label **nur** in den Knoten

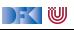

## **fold für binäre Bäume**

 $\blacktriangleright$  Binäre Bäume:

**data** Tree *α* = Mt | Node *α* (Tree *α*) (Tree *α*)

- I Label **nur** in den Knoten
- $\blacktriangleright$  Instanz von fold:

```
foldT :: \beta \rightarrow (\alpha \rightarrow \beta \rightarrow \beta \rightarrow \beta) \rightarrow Tree \alpha \rightarrow \betafoldT e f Mt = efoldT e f (Node a 1 r) = f a (foldT e f 1) (foldT e f r)
```
 $\blacktriangleright$  Instanz von Functor, kein (offensichtliches) Filter

```
instance Functor Tree where
 fmap f Mt = Mtfmap f (Node a 1 r) = Node (f a) (fmap f 1) (fmap f r)
```
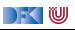

## **Funktionen mit foldT**

 $\blacktriangleright$  Höhe des Baumes berechnen:

```
height :: Tree \alpha \rightarrow Int
height = foldT 0 (\lambda \quad 1 \text{ } r \rightarrow 1+ \text{ max } 1 \text{ } r)
```
 $\blacktriangleright$  Inorder-Traversion der Knoten:

```
inorder :: Tree α→ [α]
inorder = foldT [] (\lambdaa l r\rightarrow 1++ [a]+ r)
```
▶ Enthält der Baum dieses Element?

```
isElem :: Eq \alpha \Rightarrow \alpha \rightarrow Tree \alpha \rightarrow Bool
isElem a = foldT False (\lambdab l r\rightarrow a = b || l || r)
```
▶ Nich-Striktheit von | | begrenzt Traversion

) - ( IU
#### **Kanonische Eigenschaften von foldT und fmap**

 $\blacktriangleright$  Auch hier gilt:

 $f \circ \text{Id}$ T Mt Node  $= id$  $fmap$  id  $=$  id

fmap f  $\circ$  fmap  $g =$  fmap  $(f \circ g)$ 

I Gilt für **alle** Datentypen. Insbesondere gilt:

fold  $C_1$   $C_2$ ...  $C_n = id$ 

Falten mit den Konstruktoren ergibt die Identität.

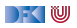

#### **Variadische Bäume**

▶ Das Labyrinth ist ein variadischer Baum:

**data VTree**  $\alpha = N \mathbf{T} \alpha$  [VTree  $\alpha$ ]

 $\blacktriangleright$  Auch hierfür fold und map:

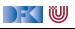

#### **Variadische Bäume**

▶ Das Labyrinth ist ein variadischer Baum:

**data** VTree *α* = NT *α* [VTree *α*]

```
▶ Auch hierfür fold und map:
```
foldT ::  $(\alpha \rightarrow [\beta] \rightarrow \beta) \rightarrow V$ Tree  $\alpha \rightarrow \beta$ foldT f  $(NT a ns) = f a (map (foldT f) ns)$ 

```
instance Functor VTree where
 fmap f (NT a ns) = NT (f a) (map (fmap f) ns)
```
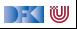

# **Suche im Labyrinth**

 $\blacktriangleright$  Tiefensuche via foldT

```
dfs1 :: VTree α→ [Path α]
dfs1 = foldT add where
  add a [ ] = [ [a]]add a ps = [ a:p | p \leftarrow concat ps]
```
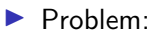

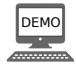

▶ foldT terminiert nicht für zyklische Strukturen

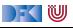

# **Suche im Labyrinth**

 $\blacktriangleright$  Tiefensuche via foldT

```
dfs2 :: Eq α⇒ VTree α→ [Path α]
dfs2 = foldT add where
  add a [1] = [6]add a ps = [a : p \mid p \leftarrow \text{concat ps}, \text{not } (a \text{ 'elem' p})]
```
Problem<sup>.</sup>

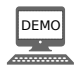

- ▶ foldT terminiert nicht für zyklische Strukturen
- $\blacktriangleright$  Auch nicht, wenn add prüft ob a schon enthalten ist
- I Pfade werden vom Ende konstruiert

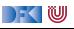

#### **Grenzen von foldr**

- ▶ foldr traversiert die gesamte Struktur, konstruiert Ergebnis von nicht-rekursiven Konstruktoren her
- **IM** Nicht-Striktheit erlaubt zyklische Strukturen, wenn lokal Abbruch der Rekursion möglich
	- Beispiel: all = foldr  $(kk)$  True
	- I Gegenbeispiel: Tiefensuche in zyklischen Strukturen, Breitensuche
- **If** foldl ist **nicht** generalisierbar
	- $\blacktriangleright$  Warum?

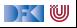

#### **Grenzen von foldr**

- ▶ foldr traversiert die gesamte Struktur, konstruiert Ergebnis von nicht-rekursiven Konstruktoren her
- **IM** Nicht-Striktheit erlaubt zyklische Strukturen, wenn lokal Abbruch der Rekursion möglich
	- Beispiel: all = foldr  $(kk)$  True
	- I Gegenbeispiel: Tiefensuche in zyklischen Strukturen, Breitensuche
- **If** foldl ist **nicht** generalisierbar
	- **I** Warum? Nur für linear rekursive Typen

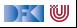

#### **Andere Arten der Rekursion**

- ▶ Andere rekursive Struktur über Listen
	- $\triangleright$  Quicksort: baumartige Rekursion
- ▶ Rekursion nicht (nur) über Listenstruktur:
	- ► take: Begrenzung der Rekursion

```
take :: Int\rightarrow [\alpha]\rightarrow [\alpha]
take n _ | n \leq 0 = []
\text{take } [ ] = [ ]take n (x:xs) = x : take (n-1) xs
```
 $\blacktriangleright$  Version mit fold divergiert für nicht-endliche Listen

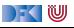

# **Kurzes Gehirnjogging**

Übung 7.3:

Wie sieht die Version von take mit fold aus (foldl oder foldr)?

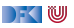

# **Kurzes Gehirnjogging**

#### Übung 7.3:

Wie sieht die Version von take mit fold aus (foldl oder foldr)?

#### Lösung:

#### $\blacktriangleright$  Mit foldl:

take :: Int $\rightarrow$  [ $\alpha$ ] $\rightarrow$  [ $\alpha$ ] take  $i = \text{fold}$  ( $\lambda p$  a  $\rightarrow$  if length  $p < i$  then ( $p + [a]$ ) else p) []

 $\blacktriangleright$  Mit foldr und zip:

```
takez' i = \text{map} snd \circ zip [1.. i]
```
**Geschummelt** weil zip nicht mit fold implementiert werden kann

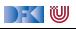

# **III. Anhang: Datentypen in anderen Programmiersprachen**

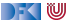

#### **Andere Programmiersprachen**

 $\blacktriangleright$  C — systemnah, schnell

 $\blacktriangleright$  Java — objektorientiert, Systemsprache

 $\blacktriangleright$  Python — Skriptsprache

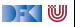

#### **Datentypen in C**

- ▶ C: Produkte, Aufzählungen, keine rekursiven Typen
- ▶ Rekursion **nur** durch **Zeiger**
- I Konstruktoren **nutzerimplementiert**
- $\blacktriangleright$  Manuelle Speicherverwaltung (malloc/free)

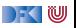

#### **Datentypen in Java**

 $\blacktriangleright$  Nachbildung durch Klassen

▶ Datentyp ist abstrakte Klasse, Konstruktoren sind Unterklassen dieser Klasse

▶ Volle Speicherverwaltung (mit garbage collection)

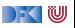

### **Datentypen in Python**

- **Example 1** Listen und Tupel fest eingebaut
- ▶ Diverse Funktionen auf Listen
	- **I** Methoden (stateful) vs. Funktionen
	- ▶ Bsp. sort vs. sorted
- **Definition eigener Typen über Klassen**
- ▶ Volle Speicherverwaltung (mit garbage collection)

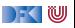

### **Polymorphie in C**

- I Polymorphie in C: **void** ∗
- ▶ Pointer-to-void ist kompatibel mit allen anderen Pointer-Typen.
- **I** Manueller Typ-Cast nötig
	- ▶ Vergl. Object in Java
- $\blacktriangleright$  Extrem Fehleranfälig

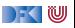

#### **Polymorphie in Java**

- **I** Polymorphie in **Java**: Methode auf alle Subklassen anwendbar
	- $\blacktriangleright$  Manuelle Typkonversion nötig, fehleranfällig
- ▶ Neu ab Java 1.5: **Generics** 
	- **Damit parametrische Polymorphie** möglich
	- **IN Nachteil:** Benutzung umständlich, weil keine Typherleitung
	- ▶ Vorteil: Typkorrektheit sichergestellt:
	- **I** Allerdings: Typ-Parameter nur für Klassen.

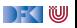

### **Ad-Hoc Polymorphie in Java**

- I **interface** und **abstract class**
- $\blacktriangleright$  Flexibler in Java: beliebig viele Parameter etc.
- **Eingeschränkt durch Vererbungshierarchie**
- $\blacktriangleright$  Ähnliche Standardklassen
	- $\blacktriangleright$  toString
	- $\blacktriangleright$  equals und  $==$ , keine abgeleitete strukturelle Gleichheit

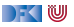

### **Polymorphie in Pyton**

**In Python werden Typen zur Laufzeit geprüft (dynamic typing)** 

- **In duck typing:** strukturell gleiche Typen sind gleich
- **Polymorphie durch Klassen**
- **Interfaces kennt Python Mixins** 
	- ▶ Abstrakte Klassen ohne Oberklasse

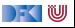

### **Funktionen höherer Ordnung in C**

 $\triangleright$  Implizit vorhanden: Funktionen = Zeiger auf Funktionen

```
extern list map1(void ∗(∗f)(void ∗x), list l);
```
**extern** list filter(**int**(∗f)(**void** ∗x), list l);

- $\blacktriangleright$  Keine direkte Syntax (e.g. namenlose Funktionen)
- $\blacktriangleright$  Typsystem zu schwach (keine Polymorphie)
- ▶ Benutzung: qsort (C-Standard 7.20.5.2)

```
#include <stdlib.h>
```
**void** qsort(**void** ∗base, size\_t nmemb, size\_t size, **int** (∗compar)(**const void** ∗, **const void** ∗));

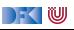

# **Funktionen höherer Ordnung in Java**

- **I Java**: keine direkte Syntax für Funktionen höherer Ordnung
- **Folgendes ist nicht möglich:**

```
interface Collection {
 Object fold(Object f(Object a, Collection c), Object a); }
```
 $\blacktriangleright$  Aber folgendes:

```
interface Foldable { Object f (Object a); }
```
**interface** Collection { Object fold(Foldable f, Object a); }

▶ Vergleiche Iterator aus Collections Framework (Java SE 6):

```
public interface Iterator<E> {
 boolean hasNext();
 E next(); \}
```
▶ Seit Java SE 8 (März 2014): Anonyme Funktionen (Lambda-Ausdrücke) [PI3 WS 20/21](#page-394-0) 42 [44]

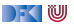

#### **Funktionen höherer Ordnung in Python**

 $\blacktriangleright$  Python kennt map, filter, fold:

```
letters = map(chr, range(97, 123))
```
 $\blacktriangleright$  Map auf Iteratoren definiert, nicht auf Listen

▶ Python kennt Listenkomprehension:

 $idx = [ x + str(i) for x in letters for i in range(10) ]$ 

▶ Python kennt Lambda-Ausdrücke:

num = **map** (**lambda** x: 3∗x+1, **range** (1,10))

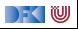

### **Zusammenfassung**

- $\blacktriangleright$  Einge Funktionen höherer Ordnung sind speziell:
	- $\blacktriangleright$  map ist die strukturerhaltende Funktion
	- $\triangleright$  fold ist die strukturelle Rekursion über dem Typen
- Jeder Datentyp hat map und fold
- $\blacktriangleright$  Konstruktorklassen sind Klassen für Typkonstruktoren
	- $\blacktriangleright$  Beispiel Functor
- Listenkomprehension ist ein nützlicher, leichtgewichtiger syntaktischer Zucker für map und filter

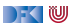

<span id="page-455-0"></span>Praktische Informatik 3: Funktionale Programmierung Vorlesung 8 vom 21.12.2020: Abstrakte Datentypen

#### Christoph Lüth

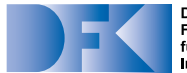

**Deutsches** Forschungszentrum für Künstliche **Intelligenz GmbH** 

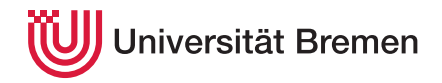

Wintersemester 2020/21

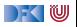

#### **Organisatorisches**

▶ Abgabe des 7. Übungsblattes in Gruppen zu drei Studenten.

- **Bitte jetzt eine Gruppe suchen!**
- $\blacktriangleright$  Klausurtermine:
	- $\blacktriangleright$  Klausur: 03.02.2020, 10:00/11:30/15:00
	- $\triangleright$  Wiederholungstermin: 21.04.2020, 10:00/11:30/15:00

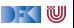

#### **Fahrplan**

- $\blacktriangleright$  Teil I: Funktionale Programmierung im Kleinen
- ▶ Teil II: Funktionale Programmierung im Großen
	- **Abstrakte Datentypen**
	- **In Signaturen und Eigenschaften**
- ▶ Teil III: Funktionale Programmierung im richtigen Leben

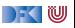

#### **Inhalt**

#### $\blacktriangleright$  **Abstrakte Datentypen**

- **Allgemeine Einführung**
- $\blacktriangleright$  Realisierung in Haskell
- $\blacktriangleright$  Beispiele

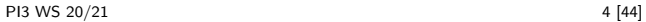

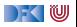

# **I. Modularisierung und Abstrakte Datentypen**

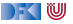

# **Warum Modularisierung?**

I Übersichtlichkeit der Module **Lesbarkeit**

I Getrennte Übersetzung **technische** Handhabbarkeit

**IM** Verkapselung **Konzeptionelle** Handhabbarkeit

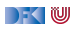

## **Abstrakte Datentypen**

#### Definition (Abstrakter Datentyp)

Ein **abstrakter Datentyp** (ADT) besteht aus einem (oder mehreren) **Typen** und **Operationen** darauf, mit folgenden Eigenschaften:

- 1 Werte des Typen können nur über die Operationen **erzeugt** werden
- 2 Eigenschaften von Werten des Typen werden nur über die Operationen **beobachtet**
- 3 Einhaltung von **Invarianten** über dem Typ kann garantiert werden

Implementation von ADTs in einer Programmiersprache:

- I benötigt Möglichkeit der **Kapselung** (Einschränkung der Sichtbarkeit)
- bspw. durch Module oder Objekte

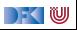

## **ADTs vs. algebraische Datentypen**

- Algebraische Datentypen
	- **Frei erzeugt durch Konstruktoren**
	- $\blacktriangleright$  Keine Einschränkungen
	- Insbesondere keine Gleichheiten der Konstruktoren ([ ]  $\neq$  x:xs, x:ls  $\neq$  y:ls etc.)
- $\blacktriangleright$  ADTs:
	- $\blacktriangleright$  Keine ausgezeichneten Konstruktoren
	- $\blacktriangleright$  Einschränkungen und Invarianten möglich
	- I Gleichheiten möglich

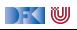

### **ADTs vs. Objekte**

- ▶ ADTs (z.B. Haskell): Typ plus Operationen
- I Objekte (z.B. Java): **Interface**, **Methoden**.
- I **Gemeinsamkeiten**:
	- $\triangleright$  Verkapselung (information hiding) der Implementation
- I **Unterschiede**:
	- ▶ Objekte haben **internen Zustand**, ADTs sind **referentiell transparent**;
	- ▶ Objekte haben Konstruktoren, ADTs nicht
	- ▶ Vererbungsstruktur auf Objekten (Verfeinerung für ADTs)
	- I Java: interface eigenes Sprachkonstrukt
	- ▶ Java: packages für Sichtbarkeit

) - (U

#### **ADTs in Haskell: Module**

**Einschränkung der Sichtbarkeit durch Verkapselung** 

- ▶ **Modul**: Kleinste verkapselbare Einheit
- ▶ Ein **Modul** umfaßt:
	- **Definitionen** von Typen, Funktionen, Klassen
	- **I** Deklaration der nach außen sichtbaren Definitionen

Gleichzeitig: Modul  $\triangleq$  Übersetzungseinheit (getrennte Übersetzung)

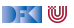

# **Module: Syntax**

Syntax:

**module** Name(Bezeichner) **where** Rumpf

I Bezeichner können leer sein (dann wird alles exportiert)

I Bezeichner sind:

- $\blacktriangleright$  **Typen**: T, T(c1,..., cn), T(..)
- $\blacktriangleright$  **Klassen**: C, C(f1,...,fn), C(..)
- I Andere Bezeichner: **Werte**, **Felder**, **Klassenmethoden**
- $\blacktriangleright$  Importierte **Module**: module M
- $\blacktriangleright$  Typsynonyme und Klasseninstanzen bleiben sichtbar
- ▶ Module können **rekursiv** sein *(don't try at home)*

|- く 1⋓

#### **Refakturierung im Einkaufsparadies**

#### motule Shopped where

import Data.Maybe

−− Modellierung der Artikel.

data Apfelsorte = Boskoop | CoxOrange | GrannySmith deriving (Eq. Show)

apreis :: Apfelsorte → Int apreis Boskoop = 55 apreis CoxOrange = 60 apreis GrannySmith = 50

data Kaesesorte = Gouda | Appenzeller deriving (Eq. Show)

kpreis :: Kaesesorte → Double kpreis Gouda = 1450 kpreis Appenzeller = 2270

data Bio = Bio | Konv deriving (Eq, Show)

data Artikel =<br>Anfel Anfelsorte | Eier Apfel Apfelsorte | Eier | Kaese Kaesesorte | Schinken | Salami | Milch Bio deriving (Eq. Show)

data Menge = Stueck Int | Gramm Int | Liter Double deriving (Eq. Show)

type Preis = Made Int

preis :: Artikel → Menge→ P reis preis (Apfel a) (Stueck n) = J ust (n∗ apreis a) preis Eier (Stueck n) = J ust (n∗ 20) preis (Kaese k)(Gramm g) = J ust (round( fromIntegral g∗ 1000∗ kpreis k)) preis Schinken (Gramm g) = J ust (div (g∗ 199) 100) preis Salami (Gramm g) = J ust (div (g∗ 159) 100) preis (Milch bio) ( Liter l ) = J ust (round ( l∗ case bio of Bio → 119; Konv → 69)) preis = Nothing

−− Addition von Mengen addiere :: Menge→ Menge→ Menge addiere (Stueck i ) (Stueck j )= Stueck ( i+ j ) addiere (Gramm g) (Gramm h) = Gramm (g+h)  $addere$  ( Liter  $i$ ) ( Liter  $m =$  Liter  $(i+m)$ addiere m n = error ("addiere: "++ show m++ " und "++ show n)

−− Posten: data Posten = Posten Artikel Menge deriving (Eq. Show)

cent :: Posten→ Int cent (Posten a m) = fromMaybe 0 ( preis a m) - gibt keinen Laufzeitfehler!

−− Lagerhaltung: data Lager = Lager [Posten] deriving (Eq. Show)

leered aner :: Lager Leered ager = Lager [1]

suche :: Artikel→ Lager→ Maybe Menge<br>suche a (Lager es) = suche a (Lager ps) = listToMaybe [ m | Posten la m ← ps, la == a ] einlagern :: Artikel→ Menge→ Lager→ Lager einlagern am (Lager ps) =<br>Let hinein am (La (Porten am) let hinein a m [] = [Postel a m] .<br>Letter a m (Porter al ml l) hinein a m (Posten al mi: l)<br>| a == al = (Posten a (addiere m.ml): l] | otherwise = (Posten al ml: hinein a m l) in case preis a m of Nothing → Lager ps → Lager ( hinein a m ps) data Einkaufswagen = Ekwg [Posten] deriving (Eq. Show) leererWagen :: Einkaufswagen leererWagen = Ekwg [ ] einkauf :: Artikel→ Menge→ Einkaufswagen→ Einkaufswagen einkauf a m (Ekwg ps) | isJ ust ( preis a m) = Ekwg (Posten a m: ps)  $=$  Ekwg ps kasse :: Einkaufswagen→ Int kasse (Fkwg ps) = sum (map cent ps) kassenbon :: Einkaufswagen→ String kassenbon ew@(Ekwg ps) = "Bob' s. Aulde, Grocery, Shoppe n\ n" ++ "Artikel Menge P reis\ n"++ "−−−−−−−−−−−−−−−−−−−−−−−−−−−−−−−−−−−−−\ n"++ concatMap artikel ps ++ "Summe:"++ formatR 31 (showEuro (kasse ew)) artikel :: Posten→ String artikel p@(Posten a m) = formatL 20 (show a) ++ formatR 7 (mengem) ++ formatR 10 (showEuro (cent p)) +  $\gamma$ n" menge :: Menge→ String  $\frac{m}{2}$  menge (Stueck n) = show  $n+1$  St"  $m$ ge (Gamm g) = show  $q$ + "  $q$  $m$ menge (Calairing)  $m = 3$  how  $g = -2g$ . formatL :: Int→ String→ String formatL n str = take n ( str + replicate n ' ') formatR :: Int→ String→ String formatR n str = take n ( replicate (n− length str) ' ' ++ str) showEuro :: Int→ String showEuro i = show (div i 100) ++ " ."++  $s$ how (div i 100)  $\pi$  .  $\pi$ show (mod i 10)++ " EU"

inventur :: Lager→ Int  $invariant$  (Lager  $l$ ) = sum (map cent  $l$ )

 $\Gamma$  - (  $\mathbb U$ 

#### **Refakturierung im Einkaufsparadies**

#### module Shoppe4 where

#### import Data.Maybe

#### −− Modellierung der Artikel.

data Apfelsorte = Boskoop | CoxOrange | GrannySmith deriving (Eq. Show)

apreis :: Apfelsorte → Int apreis Boskoop = 55 apreis CoxOrange = 60 apreis GrannySmith = 50

data Kaesesorte = Gouda | Appenzeller deriving (Eq, Show)

kpreis :: Kaesesorte → Double kpreis Gouda = 1450 kpreis Appenzeller = 2270

data Bio = Bio | Konv deriving (Eq, Show)

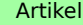

data Artikel =<br>Anfel Anfelsorte | Eier Apfel Apfelsorte | Eier | Kaese Kaesesorte | Schinken | Salami | Milch Bio deriving (Eq, Show)

data Menge = Stueck Int | Gramm Int | Liter Double deriving (Eq, Show)

type Preis = Made Int

preis :: Artikel → Menge→ P reis presi, (Arpres as i Stuack ni — just (n+ 20)<br>preis Eler (Stuack ni — just (n+ 20)<br>preis (Kaese k)(Gamm g) — just (round(fromintegral g+ 1000+ kpreis k))<br>preis Salami (Gamm g) — just (div (g+ 159) 100)<br>preis Salami (Gamm preis (Milch bio) ( Liter l) =<br>Just (round ( l∗ case bio of Bio → 119; Konv → 69)) preis = Nothing

−− Addition von Mengen addiere :: Menge→ Menge→ Menge addiere (Stueck i ) (Stueck j )= Stueck ( i+ j ) addiere (Gramm g) (Gramm h) = Gramm (g+h) addiere ( Liter I) ( Liter m) = Liter ( l+m) addiere m n = error ("addiere: "++ show m++ " und "++ show n)

−− Posten: data Posten = Posten Artikel Menge deriving (Eq. Show)

cent :: Posten→ Int cent (Posten a m) = fromMaybe 0 (preis a m) - gibt keinen Laufzeitfehler!

−− Lagerhaltung: data Lager = Lager [Posten] deriving (Eq, Show)

leeresLager :: Lager leeresLager = Lager [ ]

suche :: Artikel→ Lager→ Maybe Menge suche a (Lager ps) = listToMaybe [ m | Posten la m ← ps, la == a ]

einlagern :: Artikel→ Menge→ Lager→ Lager<br>einlagern a.m.(Lager\_rs) = einlagern a m (Lager ps) =<br>.let. hinein a m (1 = fPosten a mi let hinein a m [ ] = [Posten a m] hinein a m (Posten al ml: l ) | a == al = (Posten a (addiere mml) : l ) | otherwise = (Posten al ml: hinein a m l ) in case preis a m of Nothing → Lager ps → Lager ( hinein a m ps)

data Einkaufswagen = Ekwg [Posten] deriving (Eq, Show)

leererWagen :: Einkaufswagen leererWagen = Ekwg [ ]

einkauf :: Artikel→ Menge→ Einkaufswagen→ Einkaufswagen einkauf a m (Ekwg ps) | isJ ust ( preis a m) = Ekwg (Posten a m: ps) | otherwise = Ekwg ps

kasse :: Einkaufswagen→ Int kasse (Ekwa ns) = sum (map cent ns)

kassenbon :: Einkaufswagen→ String<br>kassenbon ewillEkwo os) = kassenbon ew@(Ekwg ps) = "Bob' s Aulde Grocery Shoppe\ n\ n"++ "Artikel Menge Preis\n"+ "−−−−−−−−−−−−−−−−−−−−−−−−−−−−−−−−−−−−−\ n"++ concatMap artikel ps ++ "Summe:"++ formatR 31 (showEuro (kasse ew))

artikel :: Posten→ String artikel p@(Posten a m) = format $L$  20 (show a)  $+$ formatR 7 (mengem) ++ formatR 10 (showEuro (cent p)) ++ "\ n"

menge :: Menge→ String  $m$ menge (Stueck n) = show  $n+$  " St" menge (Gramm g) = show g++ " g." menge ( Liter l ) = show l++ " l ."

formatL :: Int→ String→ String formatL n str = take n ( str  $+$  replicate n ' ')

formatR :: Int→ String→ String formatR n str = take n ( replicate (n− length str) ' '++ str)

showEuro :: Int→ String showEuro i =  $s = \frac{1}{2}$ show (mod (div  $i$  10) 10)  $+$ show (mod i 10)++ " EU"

inventur :: Lager→ Int inventur (Lager I) = sum (map cent I)

DF GIU
#### **Refakturierung im Einkaufsparadies**

#### module Shoppe4 where

#### import Data.Maybe

#### −− Modellierung der Artikel.

data Apfelsorte = Boskoop | CoxOrange | GrannySmith deriving (Eq, Show)

apreis :: Apfelsorte → Int apreis Boskoop = 55 apreis CoxOrange = 60 apreis GrannySmith = 50

data Kaesesorte = Gouda | Appenzeller deriving (Eq, Show)

kpreis :: Kaesesorte → Double kpreis Gouda = 1450 kpreis Appenzeller = 2270

data Bio = Bio | Konv deriving (Eq, Show)

data Artikel =<br>Anfel Anfelsorte | Eier Apfel Apfelsorte | Eier | Kaese Kaesesorte | Schinken | Salami | Milch Bio deriving (Eq, Show)

data Menge = Stueck Int | Gramm Int | Liter Double deriving (Eq, Show)

type Preis = Made Int

preis: Antikel → Margo- Preis<br>preis: Angle Jackson (1994)<br>preis: Angle Jackson (1994)<br>preis: Angle Jackson (1994)<br>preis: Schriem (Sammo) – Jual: (div. (ge 1309)<br>preis: Schriem (Sammo) – Jual: (div. (ge 1309)<br>preis: Schriem J ust (round ( l∗ case bio of Bio → 119; Konv → 69)) preis = - Nothing

−− Addition von Mengen<br>addiere :: Menge→ Menge→ Menge<br>addiere (Stueck i) (Stueck j)= Stueck (i+ j)<br>addiere (Gramm g) (Gramm h) = Gramm (g+h)<br>addiere (Liter l) (Liter m) = Liter (l+m) addiere m n = error ("addiere: "++ show m++ " und "++ show n)

−− Posten: data Posten = Posten Artikel Menge deriving (Eq. Show)

Posten

Artikel

cent :: Posten→ Int cent (Posten a m) = fromMaybe 0 ( preis a m) - gibt keinen Laufzeitfehler!

−− Lagerhaltung: data Lager = Lager [Posten] deriving (Eq, Show)

leeresLager :: Lager leeresLager = Lager [ ]

suche :: Artikel→ Lager→ Maybe Menge suche a (Lager ps) = listToMaybe [ m | Posten la m ← ps, la == a ]

einlagern :: Artikel→ Menge→ Lager→ Lager einlagern a m (Lager ps) = let hinein a m [ ] = [Posten a m] hinein a m (Posten al ml: l ) | a == al = (Posten a (addiere mml) : l ) | otherwise = (Posten al ml: hinein a m l ) in case preis a m of Nothing → Lager ps → Lager ( hinein a m ps)

data Einkaufswagen = Ekwg [Posten] deriving (Eq, Show)

leererWagen :: Einkaufswagen leererWagen = Ekwg [ ]

einkauf :: Artikel→ Menge→ Einkaufswagen→ Einkaufswagen einkauf a m (Ekwg ps) | isJ ust ( preis a m) = Ekwg (Posten a m: ps) | otherwise = Ekwg ps

kasse :: Einkaufswagen→ Int kasse (Ekwa ns) = sum (map cent ns)

kassenbon :: Einkaufswagen→ String<br>kassenbon ew@(Ekwg ps) =<br>"Bob's Aulde Grocery Shoppe\n\n"++ "Artikel Menge Preis\n"+ "−−−−−−−−−−−−−−−−−−−−−−−−−−−−−−−−−−−−−\ n"++ concatMap artikel ps ++ "Summe:"++ formatR 31 (showEuro (kasse ew))

artikel :: Posten→ String artikel p@(Posten a m) = formatL 20 (show a) ++ formatR 7 (mengem) ++ formatR 10 (showEuro (cent p)) ++ "\ n"

menge :: Menge→ String<br>menge (Stueck n) = show n++ " "St"<br>menge (Citter l) = show l++ ".J."<br>menge (Liter l) = show l++ ".J."

formatL :: Int→ String→ String<br>formatL n str = take n (str++ replicate n ′ ′)

formatR :: Int→ String→ String formatR n str = take n ( replicate (n− length str) ' '++ str)

showEuro :: Int→ String showEuro i = show (div i 100) ++ " ."++ show (mod (div i 10) 10) ++ show (mod i 10)++ " EU"

inventur :: Lager→ Int inventur (Lager I) = sum (map cent I)

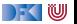

#### **Refakturierung im Einkaufsparadies**

#### module Shoppe4 where

#### import Data.Maybe

#### −− Modellierung der Artikel.

data Apfelsorte = Boskoop | CoxOrange | GrannySmith deriving (Eq. Show)

apreis :: Apfelsorte → Int apreis Boskoop = 55 apreis CoxOrange = 60 apreis GrannySmith = 50

data Kaesesorte = Gouda | Appenzeller deriving (Eq, Show)

kpreis :: Kaesesorte → Double kpreis Gouda = 1450 kpreis Appenzeller = 2270

data Bio = Bio | Konv deriving (Eq, Show)

data Artikel =<br>Anfel Anfelsorte | Eier Apfel Apfelsorte | Eier | Kaese Kaesesorte | Schinken | Salami | Milch Bio deriving (Eq, Show)

data Menge = Stueck Int | Gramm Int | Liter Double deriving (Eq. Show)

type Preis = Made Int

preis :: Artikel → Menge→ Preis<br>preis (Ardel a) (Stuark o) = Lust (ne anreis a) pres (Anne a) (Studio: n) — just (n+ 20)<br>preis Eler (Studio: n) — just (n+ 20)<br>preis (Kaese k)(Gamm g) — just (round(fromintegral g+ 1000+ kpreis k))<br>preis Salami (Gamm g) — just (div (g+ 159) 100)<br>preis Salami (Gamm g) preis (Milch bio) ( Liter l ) = J ust (round ( l∗ case bio of Bio → 119; Konv → 69)) preis = Nothing

−− Addition von Mengen addiere :: Menge→ Menge→ Menge addiere (Stueck i ) (Stueck j )= Stueck ( i+ j ) addiere (Gramm g) (Gramm h) = Gramm (g+h) addiere (Liter I) (Liter m) = Liter (1+m) addiere m n = error ("addiere: "++ show m++ " und "++ show n)

−− Posten: data Posten = Posten Artikel Menge deriving (Eq. Show)

Posten

Lager

Artikel

cent :: Posten→ Int cent (Posten a m) = fromMaybe 0 ( preis a m) - gibt keinen Laufzeitfehler!

−− Lagerhaltung: data Lager = Lager [Posten] deriving (Eq, Show)

leeresLager :: Lager

leered aner = Lager [1]

suche :: Artikel→ Lager→ Maybe Menge suche a (Lager ps) = listToMaybe [ m | Posten la m ← ps, la == a ] einlagern = Artikel→ Postge→ Lager→ Lager<br>einlagern a m (Lager ps) =<br>let hinein a m (l = [Posten a m]<br>hinein a m (Posten al ml: l) | a == al = (Posten a (addiere mml) : l ) | otherwise = (Posten al ml: hinein a m l ) in case preis a m of Nothing → Lager ps → Lager ( hinein a m ps) Lager

data Einkaufswagen = Ekwg [Posten] deriving (Eq, Show)

leererWagen :: Einkaufswagen leererWagen = Ekwg [ ]

einkauf :: Artikel→ Menge→ Einkaufswagen→ Einkaufswagen einkauf a m (Ekwg ps) | isJ ust ( preis a m) = Ekwg (Posten a m: ps) | otherwise = Ekwg ps

kasse :: Einkaufswagen→ Int kasse (Ekwg ps) = sum (map cent ps)

kassenbon :: Einkaufswagen→ String kassenbon ew@(Ekwg ps) = "Bob' s Aulde Grocery Shoppe\ n\ n"++ "Artikel Menge P reis\ n"++ "−−−−−−−−−−−−−−−−−−−−−−−−−−−−−−−−−−−−−\ n"++ concatMap artikel ps ++ "Summe:"++ formatR 31 (showEuro (kasse ew))

artikel :: Posten→ String artikel p@(Posten a m) = formatL 20 (show a) ++ formatR 7 (mengem) ++ formatR 10 (showEuro (cent p)) ++ "\ n"

menge :: Menge→ String<br>menge (Stueck n) = show n+e " "St"<br>menge (Citer l) = show l++ ".J ."<br>menge (Liter l) = show l++ ".J ."

formatL :: Int→ String→ String<br>formatL n str = take n (str++ replicate n ′ ')

formatR :: Int→ String→ String formatR n str = take n ( replicate (n− length str) ' '++ str)

showEuro :: Int→ String showEuro i = show (div i 100) ++ "."++<br>show (mod (div i 10) 10) ++<br>show (mod i 10)++ ".EU"

inventur :: Lager→ Int inventur (Lager l ) = sum (map cent l )

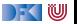

#### **Refakturierung im Einkaufsparadies**

#### module Shoppe4 where

#### import Data.Maybe

#### −− Modellierung der Artikel.

data Apfelsorte = Boskoop | CoxOrange | GrannySmith deriving (Eq. Show)

apreis :: Apfelsorte → Int apreis Boskoop = 55 apreis CoxOrange = 60 apreis GrannySmith = 50

data Kaesesorte = Gouda | Appenzeller deriving (Eq, Show)

kpreis :: Kaesesorte → Double kpreis Gouda = 1450 kpreis Appenzeller = 2270

data Bio = Bio | Konv deriving (Eq. Show)

data Artikel =<br>Anfel Anfelsorte | Eier Apfel Apfelsorte | Eier | Kaese Kaesesorte | Schinken | Salami | Milch Bio deriving (Eq, Show)

data Menge = Stueck Int | Gramm Int | Liter Double deriving (Eq. Show)

type Preis = Made Int

preis :: Artikel → Menge→ P reis preis (Apfel a) (Stueck n) = J ust (n∗ apreis a) preis Eier (Stueck n) = J ust (n∗ 20) preis (Kaese k)(Gramm g) = J ust (round(fromIntegral g∗ 1000+ kpreis k))<br>preis Schinken (Gramm g) = J ust (div (g∗ 199) 100)<br>preis Salami (Gramm g) = J ust (div (g∗ 159) 100) preis (Milch bio) ( Liter l ) = J ust (round ( l∗ case bio of Bio → 119; Konv → 69)) preis = Nothing

− Addition von Mengen<br>addiere :: Menge+ Menge+ Menge addiere :: Menge→ Menge→ Menge addiere (Stueck i ) (Stueck j )= Stueck ( i+ j ) addiere (Gramm g) (Gramm h) = Gramm (g+h) addiere (Liter I) (Liter m) = Liter (1+m) addiere m n = error ("addiere: "++ show m++ " und "++ show n)

−− Posten: data Posten = Posten Artikel Menge deriving (Eq. Show)

Posten

Lager

Artikel

cent :: Posten→ Int cent (Posten a m) = fromMaybe 0 ( preis a m) - gibt keinen Laufzeitfehler!

−− Lagerhaltung: data Lager = Lager [Posten] deriving (Eq, Show)

leeresLager :: Lager leeresLager = Lager [ ]

suche :: Artikel→ Lager→ Maybe Menge suche a (Lager ps) = listToMaybe [ m | Posten la m ← ps, la == a ] einlagern :: Artikel→ Menge→ Lager→ Lager einlagern a m (Lager ps) = let hinein a m [ ] = [Posten a m] hinein a m (Posten al mi: l)<br>| a == al = (Posten a (addiere mml): l)<br>| otherwise = (Posten al ml: hinein a m l) in case preis a m of Nothing → Lager ps → Lager ( hinein a m ps) Lager

data Einkaufswagen = Ekwg [Posten] deriving (Eq, Show)

leererWagen :: Einkaufswagen leererWagen = Ekwg [ ]

einkauf :: Artikel→ Menge→ Einkaufswagen→ Einkaufswagen einkauf a m (Ekwg ps) | isJ ust ( preis a m) = Ekwg (Posten a m: ps) | otherwise = Ekwg ps

kasse :: Einkaufswagen→ Int kasse (Ekwa ns) = sum (map cent ns)

kassenbon :: Einkaufswagen→ String kassenbon ew@(Ekwg ps) = "Bob' s Aulde Grocery Shoppe\ n\ n"++ "Artikel Menge P reis\ n"++ "−−−−−−−−−−−−−−−−−−−−−−−−−−−−−−−−−−−−−\ n"++ concatMap artikel ps ++

"Summe"++ formatR 31 (showEuro (kasse ew))

artikel personalistics Einkaufswagen formatR 7 (mengem) ++ formatR 10 (showEuro (cent p)) ++ "\ n"

menge :: Menge→ String<br>menge (Stueck n) = show n+e " "St"<br>menge (Citer l) = show l++ ".J."<br>menge (Liter l) = show l++ ".J."

formatL :: Int→ String→ String<br>formatL n str = take n (str++ replicate n ′ ')

formatR :: Int→ String→ String formatR n str = take n ( replicate (n− length str) ' '++ str)

showEuro :: Int→ String showEuro i = show (div i 100) ++ " ."++ show (mod (div i 10) 10) ++ show (mod i 10)++ " EU"

inventur :: Lager→ Int inventur (Lager l ) = sum (map cent l )

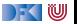

#### **Refakturierung im Einkaufsparadies: Modularchitektur**

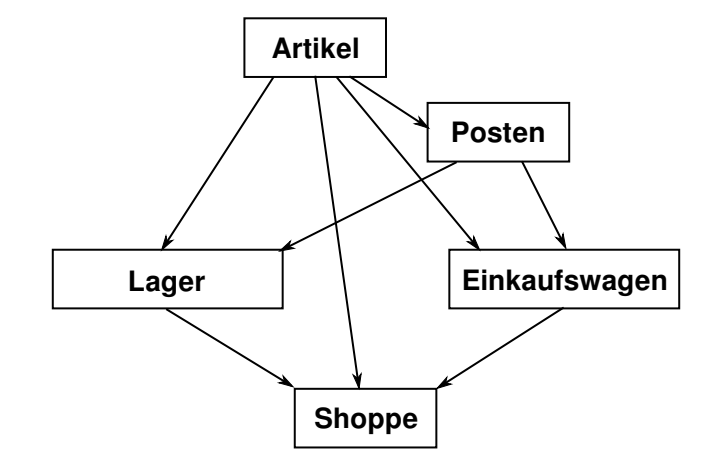

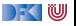

#### **Refakturierung im Einkaufsparadies I: Artikel**

- ▶ Es wird alles exportiert
- $\blacktriangleright$  Reine Datenmodellierung

**module** Artikel **where**

```
data Apfelsorte = Boskoop | CoxOrange | GrannySmith
apreis :: Apfelsorte \rightarrow Int
```

```
data Kaesesorte = Gouda | Appenzeller
kpreis \therefore Kaesesorte \rightarrow Double
```
**data** Menge = Stueck Int | Gramm Int | Liter Double addiere :: Menge $\rightarrow$  Menge $\rightarrow$  Menge

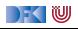

#### **Refakturierung im Einkaufsparadies II: Posten**

Implementiert ADT Posten:

```
data Posten = Posten Artikel Menge
              deriving (Eq, Show)
```
**module** Posten( Posten, artikel, menge, posten, cent, hinzu) **where**

```
artikel :: Posten \rightarrow Article1artikel (Posten a) = a
```
- **IN Konstruktor wird nicht exportiert**
- ▶ Invariante: Posten hat immer die korrekte Menge zu Artikel

```
posten :: Artikel→ Menge→ Maybe Posten
posten a m =case preis a m of
    Just \rightarrow Just (Posten a m)
    Nothing \rightarrow Nothing
```
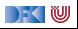

## **Refakturierung im Einkaufsparadies III: Lager**

Implementiert ADT Lager

#### **data** Lager

▶ Signatur der exportierten Funktionen:

leeresLager :: Lager

einlagern :: Artikel→ Menge→ Lager→ Lager

suche a  $(Lager 1) = M.Lookup a 1$ 

liste (Lager  $m$ ) = M.toList m

 $inventur = sum \circ map$  (fromJust  $\circ$  uncurry preis)  $\circ$  liste

**Invariante**: Lager enthält keine doppelten Artikel

leeresLager, einlagern, suche, liste, inventur ) **where import** Artikel

**module** Lager( Lager,

**import** Posten

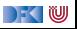

#### **Refakturierung im Einkaufsparadies IV: Einkaufswagen**

**I** ADT durch **Verkapselung**:

```
module Einkaufswagen(
 Einkaufswagen,
  leererWagen,
  einkauf,
 kasse,
  kassenbon
  ) where
```
**data** Einkaufswagen = Ekwg [Posten] **deriving** (Eq, Show)

- $\blacktriangleright$  Ein Typsynmonym würde exportiert
- **Invariante:** Korrekte Menge zu Artikel im Einkaufswagen

```
einkauf :: Artikel \rightarrow Menge \rightarrow Einkaufswagen
                                     \rightarrow Einkaufswagen
einkauf a m (Ekwg ps) = case posten a m of
  Just p \rightarrow Ekwg (p: ps)
  Nothing \rightarrow Ekwg ps
```
▶ Nutzt dazu ADT Posten

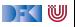

#### **Refakturierung im Einkaufsparadies V: Hauptmodul**

**module** Shoppe **where**

**import** Artikel **import** Lager **import** Einkaufswagen

- $\blacktriangleright$  Nutzt andere Module
	- w0= leererWagen
	- w1 = einkauf (Apfel Boskoop) (Stueck 3) w0
	- w2= einkauf Schinken (Gramm 50) w1
	- w3 = einkauf (Milch Bio) (Liter 1) w2
	- w4= einkauf Schinken (Gramm 50) w3

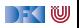

#### **Benutzung von ADTs**

- ▶ Operationen und Typen müssen importiert werden
- $\blacktriangleright$  Möglichkeiten des Imports:
	- **Alles** importieren
	- ▶ Nur bestimmte Operationen und Typen importieren
	- **EXECUTE:** Bestimmte Typen und Operationen nicht importieren

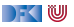

#### **Importe in Haskell**

#### Syntax:

**import** [**qualified**] M [as N] [**hiding**][(Bezeichner)]

- Bezeichner geben an, **was** importiert werden soll:
	- $\triangleright$  Ohne Bezeichner wird alles importiert
	- **INITE:** Mit hiding werden Bezeichner **nicht** importiert
- ▶ Für jeden exportierten Bezeichner f aus M wird importiert
	- **F** f und qualifizierter Bezeichner M.f
	- ▶ qualified: **nur qualifizierter** Bezeichner M.f
	- $\blacktriangleright$  Umbenennung bei Import mit as (dann N.f)
	- $\blacktriangleright$  Klasseninstanzen und Typsynonyme werden immer importiert
- Alle Importe stehen immer am Anfang des Moduls

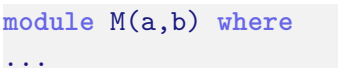

Import(e) Bekannte Bezeichner **import** M

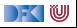

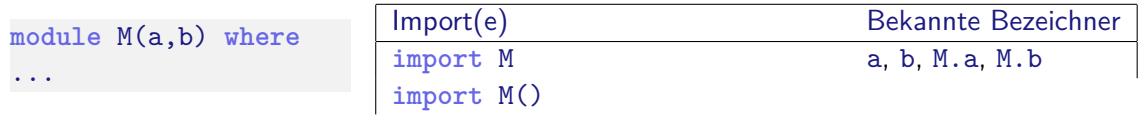

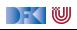

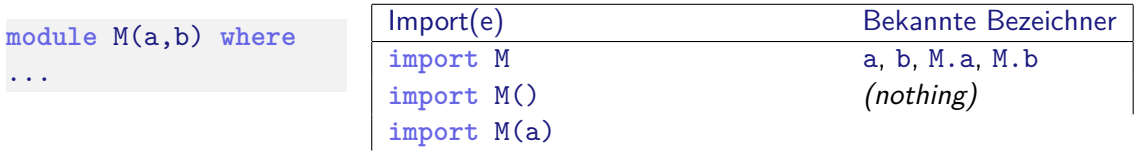

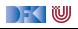

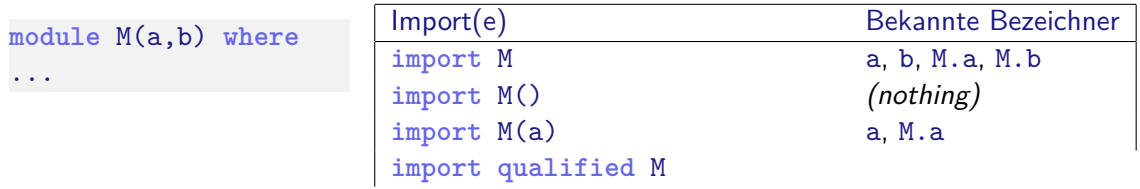

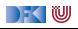

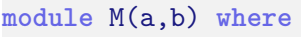

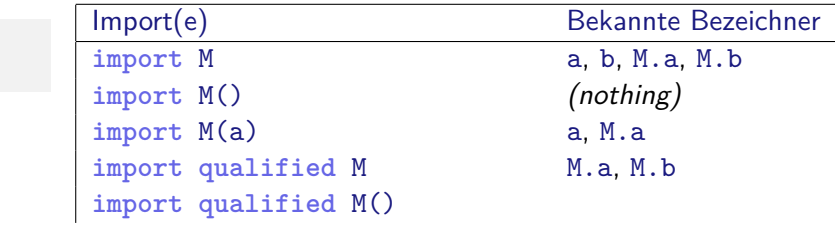

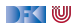

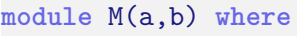

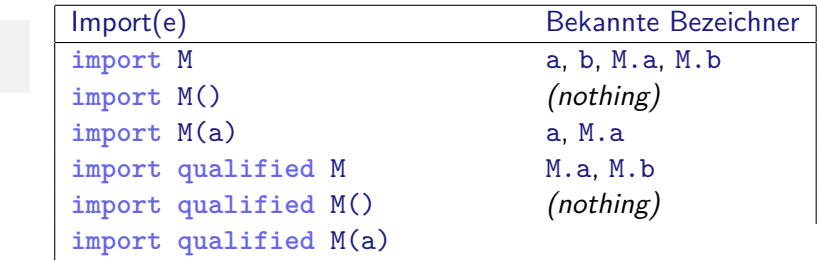

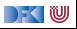

**module** M(a,b) **where**

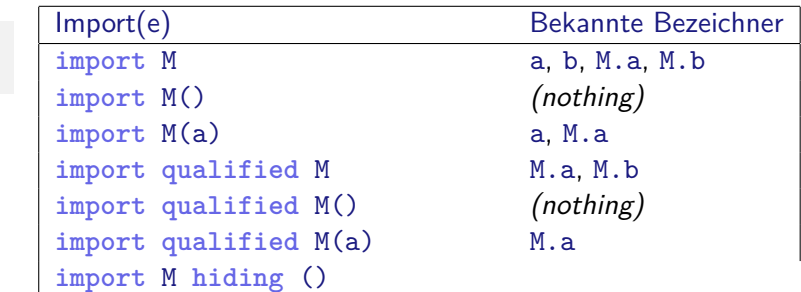

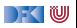

**module** M(a,b) **where**

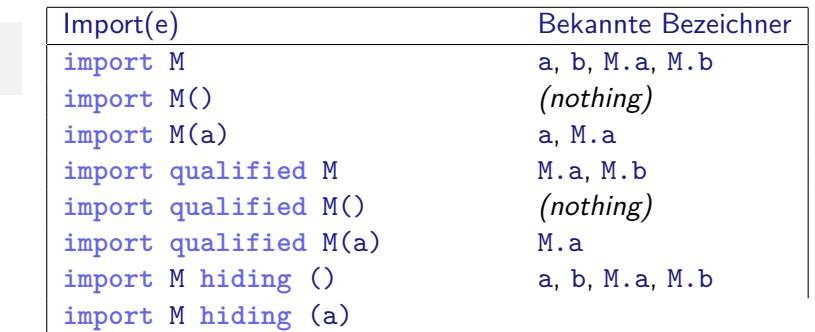

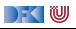

**module** M(a,b) **where**

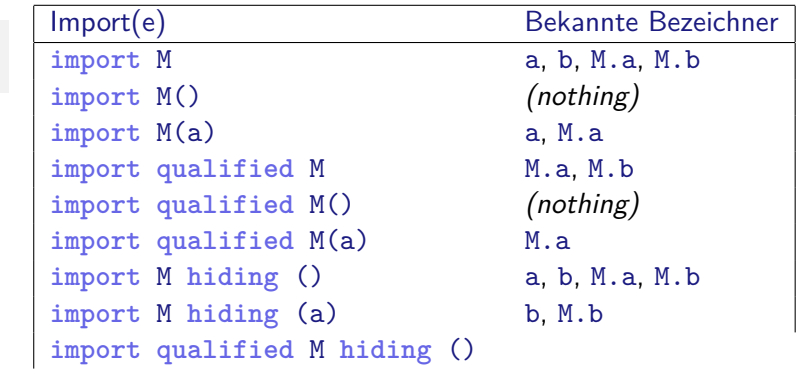

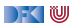

**module** M(a,b) **where**

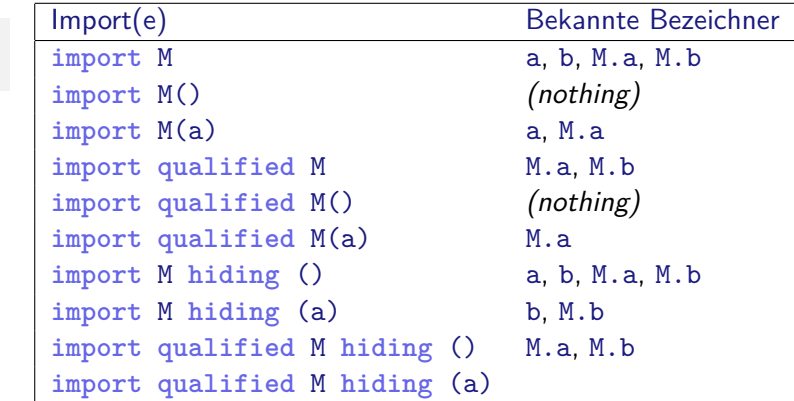

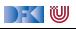

...

**module** M(a,b) **where**

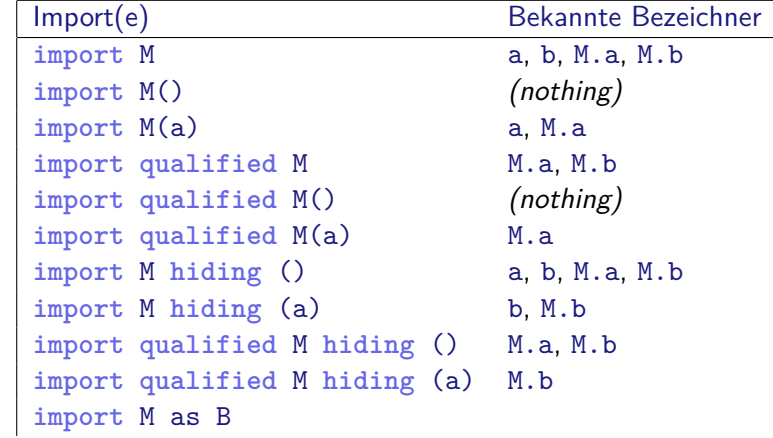

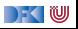

...

**module** M(a,b) **where**

**import** M a, b, M.a, M.b **import** M() (nothing) import M(a) a, M.a **import** qualified M M.a, M.b **import qualified** M() (nothing) **import qualified** M(a) M.a **import** M **hiding** () a, b, M.a, M.b **import** M **hiding** (a) b, M.b **import qualified** M **hiding** () M.a, M.b **import qualified** M **hiding** (a) M.b **import** M as B a, b, B.a, B.b **import** M as B(a)

Import(e) Bekannte Bezeichner

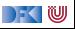

**module** M(a,b) **where**

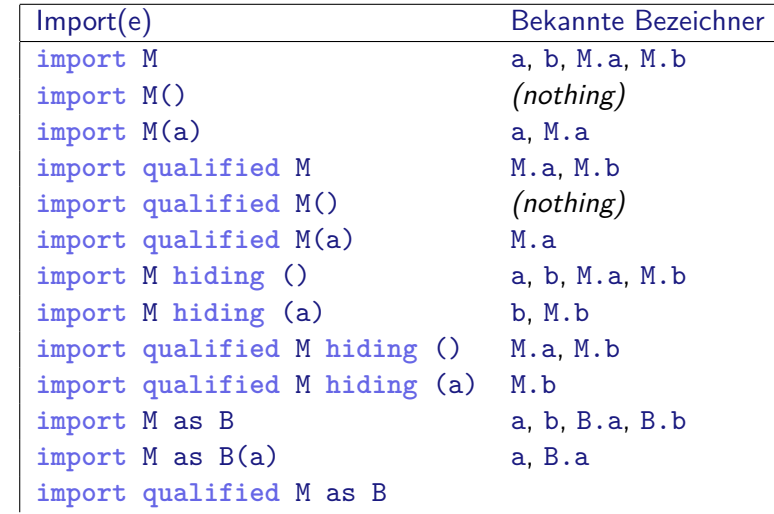

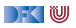

**module** M(a,b) **where**

...

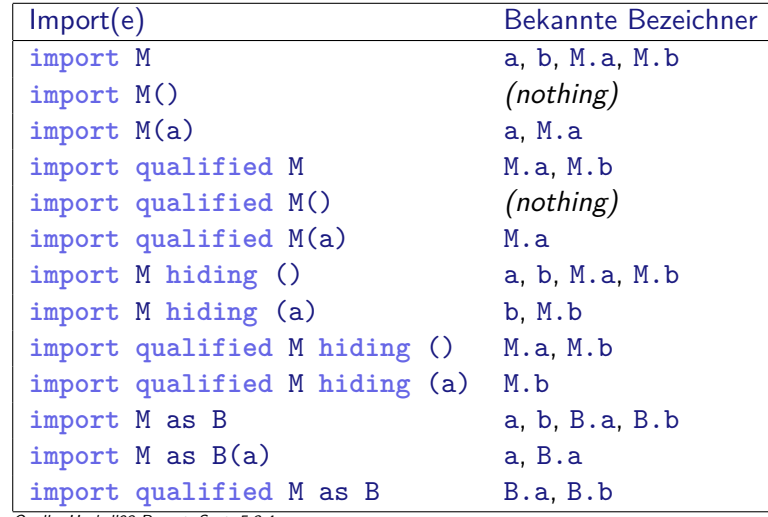

Quelle: Haskell98-Report, Sect. 5.3.4

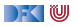

## **Ein typisches Beispiel**

- $\triangleright$  Modul implementiert Funktion, die auch importiert wird
- $\blacktriangleright$  Umbenennung nicht immer praktisch
- I Qualifizierter Import führt zu **langen** Bezeichnern
- I Einkaufswagen implementiert Funktionen artikel und menge, die auch aus Posten importiert werden:

```
import Posten hiding (artikel, menge)
import qualified Posten as P(artikel, menge)
```

```
artikel :: Posten→ String
artikel p =formatL 20 (show (P.\text{artikel }p)) +formatR 7 (menge (P.\text{merge } p)) +formatR 10 (showEuro (cent p)) + "\n"
```
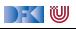

#### **Was zum Nachdenken**

Übung 8.1: Import Warum schreibt man

**import** Prelude **hiding** (repeat)

und was bewirkt das? (Hinweis: Prelude ist das Modul der vordefinierten Funktionen.)

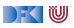

#### **Was zum Nachdenken**

Übung 8.1: Import Warum schreibt man

**import** Prelude **hiding** (repeat)

und was bewirkt das? (Hinweis: Prelude ist das Modul der vordefinierten Funktionen.)

Lösung: Die Import-Anweisung import alle vordefinierten Funktionen **bis auf** repeat. Dadurch können wir repeat selber (anders) definieren.

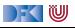

# **II. Schnittstelle vs. Implementation**

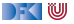

#### **Schnittstelle vs. Implementation**

I Gleiche **Schnittstelle** kann unterschiedliche **Implementationen** haben

Beispiel: (endliche) Abbildungen

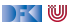

## **Endliche Abbildungen**

- $\triangleright$  Viel gebraucht, oft in Abwandlungen (Hashtables, Sets, Arrays)
- I Abstrakter Datentyp für **endliche Abbildungen**:
	- $\blacktriangleright$  Datentyp

**data** Map *α β*

 $\blacktriangleright$  Leere Abbildung:

empty :: Map *α β*

 $\blacktriangleright$  Abbildung auslesen:

```
lookup :: Ord α⇒ α→ Map α β→ Maybe β
```
 $\blacktriangleright$  Abbildung ändern:

insert :: Ord  $\alpha \Rightarrow \alpha \rightarrow \beta \rightarrow \text{Map } \alpha \beta \rightarrow \text{Map } \alpha \beta$ 

**Abbildung löschen:** 

delete :: Ord *α*⇒ *α*→ Map *α β*→ Map *α β*

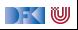

#### **Eine naheliegende Implementation**

**IModellierung als Haskell-Funktion:** 

**data** Map *α β* = Map (*α*→ Maybe *β*)

▶ Damit einfaches lookup, insert, delete:

 $empty = Map (\lambda x \rightarrow Nothing)$ 

lookup a  $(Map s) = s a$ 

insert a b (Map s) = Map  $(\lambda x \rightarrow if x == a then Just b else s x)$ 

delete a (Map s) = Map  $(\lambda x \rightarrow if x == a then Nothing else s x)$ 

- Instanzen von Eq, Show nicht möglich
- **F** Speicherleck: überschriebene Zellen werden nicht freigegeben

DFK U

## **Endliche Abbildungen: Anwendungsbeispiel**

 $\blacktriangleright$  Lager als endliche Abbildung:

 $data$  Lager  $=$  Lager (M.Map Artikel Menge)

 $\blacktriangleright$  Artikel suchen:

suche a  $(Lager 1) = M.Lookup a 1$ 

 $\blacktriangleright$  Ins Lager hinzufügen:

```
einlagern :: Artikel\rightarrow Menge\rightarrow Lager\rightarrow Lager
einlagern a m (Lager l) = case posten a m of
   Just \rightarrow case M.lookup a l of
      Just q \rightarrow Lager (M.insert a (addiere m q) 1)
      Nothing \rightarrow Lager (M.insert a m 1)
   Nothing \rightarrow Lager 1
```
I Für Inventur fehlt Möglichkeit zur **Iteration**

**IDaher: Map als Assoziativliste** 

[PI3 WS 20/21](#page-455-0) 28 [44]

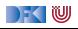

#### **Mitmachfolie**

```
Übung 8.2: Die Map als Assoziativliste
data Map α β = Map [(α, β)]
insert :: Ord \alpha \Rightarrow \alpha \rightarrow \beta \rightarrow Map \alpha \beta \rightarrow Map \alpha \betainsert a b m = (a,b):m
```
Was ist der Nachteil dieser einfachen Implementation?

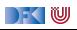

#### **Mitmachfolie**

```
Übung 8.2: Die Map als Assoziativliste
```

```
data Map α β = Map [(α, β)]
insert :: Ord \alpha \Rightarrow \alpha \rightarrow \beta \rightarrow Map \alpha \beta \rightarrow Map \alpha \betainsert a b m = (a,b):m
```
Was ist der Nachteil dieser einfachen Implementation?

Lösung: Erzeugt ein Speicherleck — überschriebene Elemente bleiben in der Liste. Besser: beim Einfügen alte Elemente entfernen

insert :: Ord  $\alpha \Rightarrow \alpha \rightarrow \beta \rightarrow$  Map  $\alpha \beta \rightarrow$  Map  $\alpha \beta$ insert a b xs = (a, b): filter ((a  $\neq$  ).fst) xs

Nicht sehr effizient. Besser: Map als **sortierte** Liste.

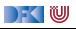

#### **Map als sortierte Assoziativliste**

**data** Map  $\alpha$   $\beta$  = Map { toList :: [( $\alpha$ ,  $\beta$ )] }

- Invariante: Liste ist in der ersten Komponente aufsteigend sortiert
- $\triangleright$  lookup ist vordefiniert; beim einfügen auch überschreiben;

```
insert :: Ord \alpha \Rightarrow \alpha \rightarrow \beta \rightarrow Map \alpha \beta \rightarrow Map \alpha \betainsert a v (Map s) = Map (insert' s) where
   insert' \begin{bmatrix} 1 & \cdots & \cdots \\ \end{bmatrix} = \begin{bmatrix} (a, v) \end{bmatrix}insert' s0@((b, w):s) | a > b = (b, w): insert' s
                                         | a = b = (a, v): sa < b = (a, v): s0
```
- $\blacktriangleright$  ... ist aber **ineffizient** (Zugriff/Löschen in  $\mathcal{O}(n)$ )
- **Deshalb:** balancierte Bäume

|- く 1⋓
# **AVL-Bäume und Balancierte Bäume**

### AVL-Bäume

- Ein Baum ist **ausgeglichen**, wenn
- alle Unterbäume ausgeglichen sind, und
- I der Höhenunterschied zwischen zwei Unterbäumen höchstens eins beträgt.

### Balancierte Bäume

Ein Baum ist **balanciert**, wenn

- $\blacktriangleright$  alle Unterbäume balanciert sind, und
- $\triangleright$  für den linken und rechten Unterbaum *I, r* gilt:

$$
size(I) \leq w \cdot size(r) \qquad (1)
$$
  
\n
$$
size(r) \leq w \cdot size(I) \qquad (2)
$$

w — **Gewichtung** (Parameter des Algorithmus)

### **Implementation**

I Balanciertheit ist **Invariante**

▶ Nach Einfügen oder Löschen: Balanciertheit wiederherstellen

▶ Dabei drei Fälle:

- **1** Linker Unterbaum größer size(1) > w · size(r)
- 2 Rechter Unterbaum größer size(r) > w · · · size(l)
- 3 Keiner größer Baum balanciert

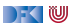

### **Balanciertheit durch Einfache Rotation**

- ▶ Sei der rechte Unterbaum größer
- $\blacktriangleright$  Zwei Unterfälle:
	- $\bullet$  Linkes Enkelkind  $t_2$  größer
	- $\bullet$  Rechtes Enkelkind  $t_3$  größer
- **Einfache Linksrotation** heilt (2)
- **Ansonsten: Doppelrotation** reduziert (1) zu (2)

KIU

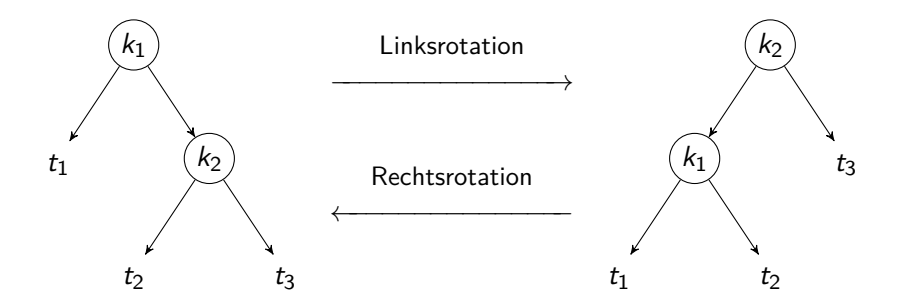

### **Balanciertheit durch Doppelrotation**

Falls linkes Enkelkind um Faktor *α* größer als rechtes:

- ▶ Nach einer einfachen Rechtsrotation des Unterbaumes ist rechtes Enkelkind größer
- **Danach Linksrotation des gesamten Baumes**

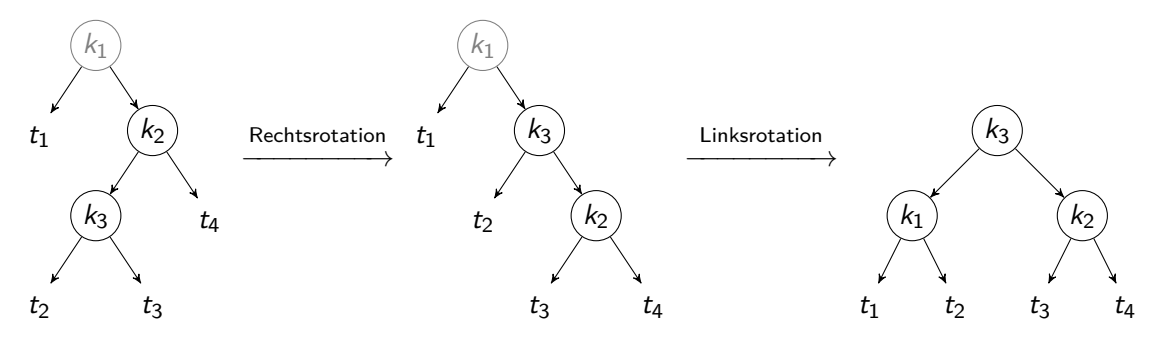

IW

### **Implementation in Haskell**

Der Datentyp

```
data Map \alpha \beta = Empty
      | Node α β Int (Map α β) (Map α β)
    deriving Eq
```

```
Parameter:
```
- $\triangleright$  weight Gewichtsfaktor w (für Einfachrotation)
- **Figure 1** ratio Gewichtsfaktor  $\alpha$  (für Doppelrotation)
- $\blacktriangleright$  Hilfskonstruktor node, setzt Größe (1, r balanciert)
- $\triangleright$  Selektor size für Größe des Baumes (0 für Empty)

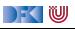

### **Hauptfunktion**

- I balance k x l r konstruiert balancierten Baum
	- $\blacktriangleright$  1, r sind balanciert und höchstens um einen Knoten unbalanciert
	- $\blacktriangleright$  Vier Fälle:
		- 1 Beide Bäume zusammen höchstens einen Knoten −→ keine Rotation
		- 2 *w · size(1)* < size(*r*): → Linksrotation
		- $3$  size(l) > w · size(r):  $\longrightarrow$  Rechtsrotation
		- 4 Ansonsten: keine Rotation
- balanceL k x 1 r rotiert nach links. Sei  $r_l$  und  $r_r$  rechter und linker Unterbaum von r: **1** size( $r_1$ )  $< \alpha \cdot$  size( $r_r$ ), dann einfache Linksrotation 2 size( $r_l$ )  $\geq \alpha \cdot \text{size}(r_r)$  dann Doppelrotation (Rechtsrotation r, dann Linksrotation)

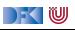

### **Hilfsfunktion join beim Löschen**

- ▶ Zwei balancierte Bäume zusammenfügen (nachdem Wurzel gelöscht wurde)
- I Linkester Knoten des rechten Unterbaumes wird neue Wurzel
- $\blacktriangleright$  Mit balance wieder ausbalancieren

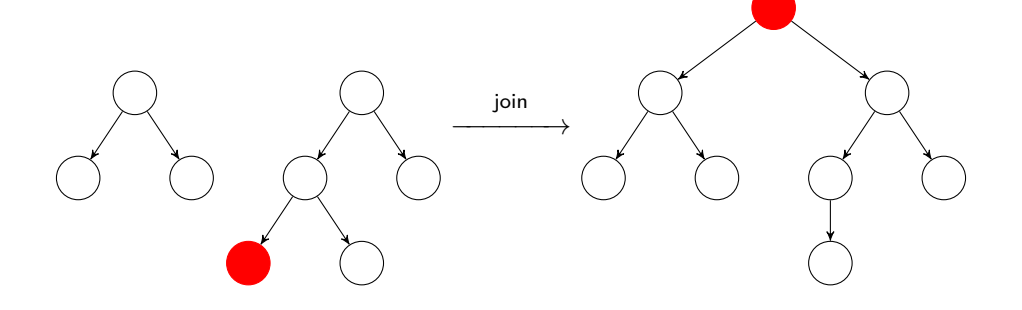

### **Was zum Selbermachen**

### Übung 8.3: Use the Source, Luke!

Ladet euch von der Webseite der Veranstaltung die Quellen für die 8. Vorlesung herunter, und öffnet die Datei MapTree.hs.

Vergleicht die Haskell-Implementation mit den Beschreibung der Folien.

Welche der Funktionen lookup, insert, delete könnte man als fold realisieren?

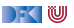

### **Was zum Selbermachen**

### Übung 8.3: Use the Source, Luke!

Ladet euch von der Webseite der Veranstaltung die Quellen für die 8. Vorlesung herunter, und öffnet die Datei MapTree.hs.

Vergleicht die Haskell-Implementation mit den Beschreibung der Folien.

Welche der Funktionen lookup, insert, delete könnte man als fold realisieren?

Lösung: lookup läßt sich falten:

```
lookup' k = fold (\lambdaak ax 1 r \rightarrow if k = ak then Just ax
                         else maybe r Just l) Nothing
```
Ist aber nicht so effizient (linear statt logarithmisch), weil es immer erst links, dann rechts sucht.

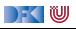

### **Zusammenfassung Balancierte Bäume**

- $\triangleright$  Auslesen, einfügen und löschen: logarithmischer Aufwand ( $\mathcal{O}(\log n)$ )
- $\blacktriangleright$  Fold: linearer Aufwand  $(\mathcal{O}(n))$
- I Guten durchschnittlicher Aufwand
- ▶ Auch in der Haskell-Bücherei: Data.Map (schwer optimiert, mit vielen weiteren Funktionen)

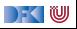

### **Benchmarking: Setup**

- ▶ Wie **schnell** sind die Implementationen wirklich?
- $\blacktriangleright$  Benchmarking: nicht trivial
	- ▶ Verzögerte Auswertung und optimierender Compiler
	- **I** Messen wir das **richtige**?
	- ▶ Benchmarking-Tool: [Criterion](http://www.serpentine.com/criterion/)
- ▶ Setup: Map Int String mit 50000 zufälligen Einträgen erzeugen
- Darin:
	- ▶ Einmal zufällig lesen (lookup), schreiben (insert), löschen (delete)
	- **In Sequenz aus fünfmal löschen und schreiben, zweihundertmal lesen (mixed)**

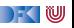

### **Benchmarking: Resultate**

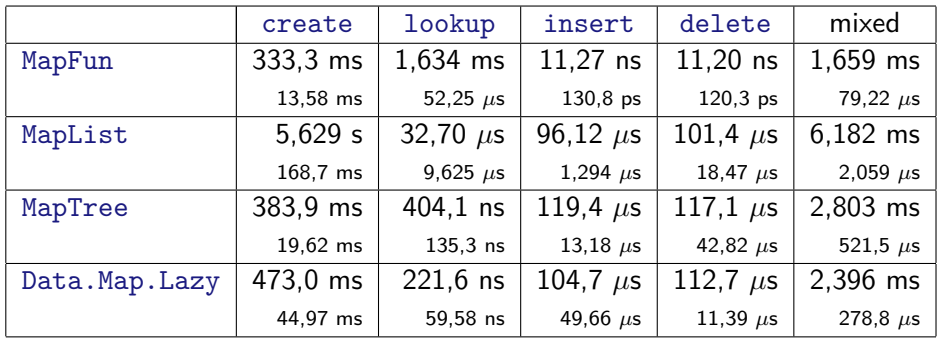

Einträge: durchschnittl. Ausführungszeit, Standardabweichung

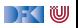

### **Defizite von Haskells Modulsystem**

- I Signatur ist nur **implizit**
	- **Exportliste enthält nur Bezeichner**
	- ▶ Wünschenswert: Signatur an der Exportliste annotierbar, oder Signaturen in separater Datei
	- **In Java: Interfaces**
- I Klasseninstanzen werden **immer** exportiert.
- ► Kein Paket-System

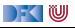

### **Zusammenfassung**

- **Abstrakte Datentypen** (ADTs):
	- ▶ Besteht aus Typen und Operationen darauf
- **I** Realisierung in Haskell durch **Module**
- $\blacktriangleright$  Beispieldatentypen: endliche Abbildungen
- **IN Nächste Vorlesung: ADTs durch Eigenschaften spezifizieren**

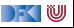

## **Frohe Weihnachten und einen Guten Rutsch!**

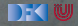

<span id="page-519-0"></span>Praktische Informatik 3: Funktionale Programmierung Vorlesung 9 vom 11.01.2021: Signaturen und Eigenschaften

### Christoph Lüth

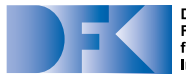

**Deutsches** Forschungszentrum für Künstliche **Intelligenz GmbH** 

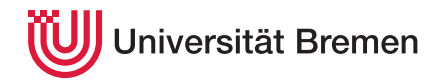

Wintersemester 2020/21

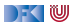

### **Organisatorisches**

- I Anmeldung zur **Klausur**:
	- ▶ Ab **Dienstag** bis **Ende der Woche** auf stud.ip (unverbindlich)
	- Ersetzt nicht die **Modulanmeldung**
- $\blacktriangleright$  Klausurtermine:
	- $\blacktriangleright$  Klausur: 03.02.2020, 10:00/11:30/15:00
	- $\triangleright$  Wiederholungstermin: 21.04.2020, 10:00/11:30/15:00
- **I** Probeklausur (alte Klausuren vom letzten Jahr) werden veröffentlicht.
- **Fragenkatalog für mündliche Prüfung**
- **In Es gibt noch eine Extra-Sendung zur mündlichen Prüfung.**

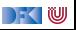

### **Fahrplan**

- $\blacktriangleright$  Teil I: Funktionale Programmierung im Kleinen
- **Feil II: Funktionale Programmierung im Großen** 
	- $\blacktriangleright$  Abstrakte Datentypen
	- **I** Signaturen und Eigenschaften
- ▶ Teil III: Funktionale Programmierung im richtigen Leben

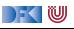

## **Abstrakte Datentypen und Signaturen**

- ▶ Letzte Vorlesung: **Abstrakte Datentypen** 
	- $\blacktriangleright$  Typ plus Operationen
- ▶ Heute: Signaturen und Eigenschaften

### Definition (Signatur)

Die **Signatur** eines abstrakten Datentyps besteht aus den Typen, und der Signatur der darüber definierten Funktionen.

 $\blacktriangleright$  Keine direkte Repräsentation in Haskell

 $\triangleright$  Signatur: Typ eines Moduls

DFK U

# **I. Eigenschaften**

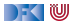

### **Signatur und Eigenschaften**

▶ Signatur genug, um ADT **typkorrekt** zu benutzen

 $\blacktriangleright$  Insbesondere Anwendbarkeit und Reihenfolge

**I** Signatur beschreibt nicht die **Bedeutung** (Semantik):

- $\triangleright$  Was wird gelesen?
- ▶ Wie verhält sich die Abbildung?

**In Signatur ist Sprache** (Syntax) um **Eigenschaften** zu beschreiben

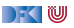

### **Axiome als Interface**

- I Axiome müssen **gelten**
	- **In für alle Werte der freien Variablen zu True auswerten**
- I Axiome **spezifizieren**:
	- nach außen das **Verhalten** (viele Operationen und Eigenschaften *rich interface*)
	- **Inach innen die Implementation** (wenig Operationen und Eigenschaften thin interface)
- ▶ Signatur + Axiome = Spezifikation

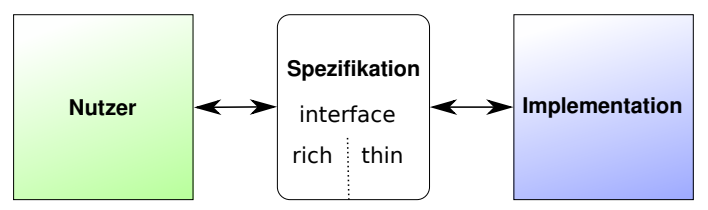

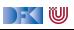

# **Eigenschaften endlicher Abbildungen**

Übung 9.1: Was denkt ihr?

Überlegt mindestens **drei** weitere Eigenschaften endlicher Abbildungen!

1 Aus der **leeren** Abbildung kann **nichts** gelesen werden.

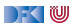

# **Eigenschaften endlicher Abbildungen**

### Übung 9.1: Was denkt ihr?

Überlegt mindestens **drei** weitere Eigenschaften endlicher Abbildungen!

- 1 Aus der **leeren** Abbildung kann **nichts** gelesen werden.
- 2 Wenn etwas **gelesen** wird an der **gleichen** Stelle, an der etwas **geschrieben** worden ist, erhalte ich den geschriebenen Wert.
- 3 Wenn etwas **gelesen** wird an einer **anderen** Stelle, an der etwas **geschrieben** worden ist, kann das Schreiben vernachlässigt werden.
- 4 An der **gleichen** Stelle **zweimal geschrieben** überschreibt der zweite den ersten Wert.
- 5 An unterschiedlichen Stellen **geschrieben** kommutiert.

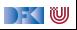

### **Formalisierung von Eigenschaften**

**► Ziel: Eigenschaften formal beschreiben, um sie testen oder beweisen zu können.** 

### Definition (Axiome)

**Axiome** sind Prädikate über den Operationen der Signatur

- $\blacktriangleright$  Elementare Prädikate P.
	- I Gleichheit s == t, Ordnung s *<* t
	- I Selbstdefinierte Prädikate
- ▶ Zusammengesetzte Prädikate
	- **I** Negation not p, Konjunktion p && q, Disjunktion p  $||q||$
	- **►** Implikation p  $\implies$  q

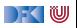

# **Endliche Abbildung: Signatur für Map**

- Adressen und Werte sind Parameter
- I Typ Map *α β*, Operationen: **data** Map *α β* empty :: Map *α β* lookup :: Ord  $\alpha \Rightarrow \alpha \rightarrow$  Map  $\alpha \beta \rightarrow$  Maybe  $\beta$ insert :: Ord  $\alpha \Rightarrow \alpha \rightarrow \beta \rightarrow$  Map  $\alpha \beta \rightarrow$  Map  $\alpha \beta$ delete :: Ord *α*⇒ *α*→ Map *α β*→ Map *α β*

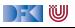

**In Lesen aus leerer Abbildung undefiniert:** 

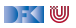

**In Lesen aus leerer Abbildung undefiniert:** 

lookup a (empty :: Map Int String)  $=$  Nothing

▶ Lesen an vorher geschriebener Stelle liefert geschriebenen Wert:

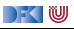

**In Lesen aus leerer Abbildung undefiniert:** 

```
lookup a (empty :: Map Int String) = Nothing
```
▶ Lesen an vorher geschriebener Stelle liefert geschriebenen Wert:

lookup a (insert a v (s  $\therefore$  Map Int String)) = Just v

lookup a (delete a (s  $\therefore$  Map Int String)) = Nothing

 $\blacktriangleright$  Lesen an anderer Stelle liefert alten Wert:

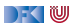

 $\blacktriangleright$  Lesen aus leerer Abbildung undefiniert:

```
lookup a (empty :: Map Int String) = Nothing
```
▶ Lesen an vorher geschriebener Stelle liefert geschriebenen Wert:

lookup a (insert a v (s  $\therefore$  Map Int String)) = Just v

lookup a (delete a (s  $\therefore$  Map Int String)) = Nothing

 $\blacktriangleright$  Lesen an anderer Stelle liefert alten Wert:

 $a \neq b \implies$  lookup a (delete b s)  $=$  lookup a (s :: Map Int String)

 $\triangleright$  Schreiben an dieselbe Stelle überschreibt alten Wert:

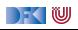

 $\blacktriangleright$  Lesen aus leerer Abbildung undefiniert:

```
lookup a (empty :: Map Int String) = Nothing
```
▶ Lesen an vorher geschriebener Stelle liefert geschriebenen Wert:

lookup a (insert a v (s  $\therefore$  Map Int String)) = Just v

lookup a (delete a (s  $\therefore$  Map Int String)) = Nothing

 $\blacktriangleright$  Lesen an anderer Stelle liefert alten Wert:

 $a \neq b \implies$  lookup a (delete b s)  $=$  lookup a (s :: Map Int String)

 $\triangleright$  Schreiben an dieselbe Stelle überschreibt alten Wert:

insert a w (insert a v s)  $=$  insert a w (s  $\therefore$  Map Int String)

▶ Schreiben über verschiedene Stellen kommutiert:

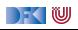

 $\blacktriangleright$  Lesen aus leerer Abbildung undefiniert:

```
lookup a (empty :: Map Int String) = Nothing
```
▶ Lesen an vorher geschriebener Stelle liefert geschriebenen Wert:

lookup a (insert a v (s  $\therefore$  Map Int String)) = Just v

lookup a (delete a (s  $\therefore$  Map Int String)) = Nothing

 $\blacktriangleright$  Lesen an anderer Stelle liefert alten Wert:

 $a \neq b \implies$  lookup a (delete b s)  $=$  lookup a (s :: Map Int String)

 $\triangleright$  Schreiben an dieselbe Stelle überschreibt alten Wert:

insert a w (insert a v s)  $=$  insert a w (s  $\therefore$  Map Int String)

▶ Schreiben über verschiedene Stellen kommutiert:

 $a \neq b \implies$  insert a v (delete b s)  $=$  delete b (insert a vs)

**In Sehr viele** Axiome (insgesamt 13)!

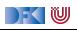

### **Thin vs. Rich Interfaces**

- I Benutzersicht: **reiches** Interface
	- ▶ Viele Operationen und Eigenschaften
- **Implementationssicht: schlankes** Interface
	- ▶ Wenig Operation und Eigenschaften
- $\blacktriangleright$  Konversion dazwischen ("Adapter")

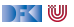

### **Thin vs. Rich Maps**

```
\blacktriangleright Rich interface:
```

```
insert :: Ord \alpha \Rightarrow \alpha \rightarrow \beta \rightarrow Map \alpha \beta \rightarrow Map \alpha \beta
```

```
delete :: Ord α⇒ α→ Map α β→ Map α β
```
 $\blacktriangleright$  Thin interface:

put :: Ord *α*⇒ *α*→ Maybe *β*→ Map *α β*→ Map *α β*

 $\blacktriangleright$  Konversion von thin auf rich:

insert a  $v = put a$  (Just v)

delete  $a = put a Not$ 

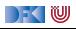

# **Axiome für Map (thin interface)**

**In Lesen aus leerer Abbildung undefiniert:** 

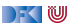

# **Axiome für Map (thin interface)**

**In Lesen aus leerer Abbildung undefiniert:** 

```
lookup a empty = Nothing
```
▶ Lesen an vorher geschriebener Stelle liefert geschriebenen Wert:

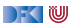
**In Lesen aus leerer Abbildung undefiniert:** 

```
lookup a empty = Nothing
```
▶ Lesen an vorher geschriebener Stelle liefert geschriebenen Wert:

```
lookup a (put a v s) = v
```
▶ Lesen an anderer Stelle liefert alten Wert:

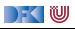

 $\blacktriangleright$  Lesen aus leerer Abbildung undefiniert:

```
lookup a empty = Nothing
```
▶ Lesen an vorher geschriebener Stelle liefert geschriebenen Wert:

```
lookup a (put a v s) = v
```
 $\blacktriangleright$  Lesen an anderer Stelle liefert alten Wert:

 $a \neq b \implies$  lookup a (put b c s)  $=$  lookup a s

I Schreiben an dieselbe Stelle überschreibt alten Wert:

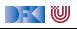

 $\blacktriangleright$  Lesen aus leerer Abbildung undefiniert:

```
lookup a empty = Nothing
```
▶ Lesen an vorher geschriebener Stelle liefert geschriebenen Wert:

```
lookup a (put a v s) = v
```
 $\blacktriangleright$  Lesen an anderer Stelle liefert alten Wert:

 $a \neq b \implies$  lookup a (put b c s)  $=$  lookup a s

I Schreiben an dieselbe Stelle überschreibt alten Wert:

put a  $w$  (put a  $v$  s)  $=$  put a  $w$  s

I Schreiben über verschiedene Stellen kommutiert:

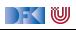

 $\blacktriangleright$  Lesen aus leerer Abbildung undefiniert:

```
lookup a empty = Nothing
```
▶ Lesen an vorher geschriebener Stelle liefert geschriebenen Wert:

```
lookup a (put a v s) = v
```
 $\blacktriangleright$  Lesen an anderer Stelle liefert alten Wert:

 $a \neq b \implies$  lookup a (put b c s)  $=$  lookup a s

I Schreiben an dieselbe Stelle überschreibt alten Wert:

put a  $w$  (put a  $v$  s)  $=$  put a  $w$  s

 $\blacktriangleright$  Schreiben über verschiedene Stellen kommutiert:

 $a \neq b \implies$  put a v (put b w s)  $=$  put b w (put a v s)

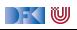

 $\blacktriangleright$  Lesen aus leerer Abbildung undefiniert:

```
lookup a empty = Nothing
```
▶ Lesen an vorher geschriebener Stelle liefert geschriebenen Wert:

```
lookup a (put a v s) = v
```
 $\blacktriangleright$  Lesen an anderer Stelle liefert alten Wert:

 $a \neq b \implies$  lookup a (put b c s)  $=$  lookup a s

I Schreiben an dieselbe Stelle überschreibt alten Wert:

put a  $w$  (put a  $v$  s)  $=$  put a  $w$  s

 $\blacktriangleright$  Schreiben über verschiedene Stellen kommutiert:

 $a \neq b \implies$  put a v (put b w s)  $=$  put b w (put a v s)

Thin: 5 Axiome Rich: 13 Axiome

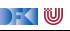

# **Quick Question**

#### Übung 9.2: Gleichheiten

Betrachtet die letzten beiden Fälle:

put a  $w$  (put a  $v$  s)  $=$  put a  $w$  s

 $a \neq b \implies$  put a v (put b w s)  $=$  put b w (put a v s)

Wiese müssen wir die Fälle a  $=$  b und a  $\neq$  b, aber nicht w  $=$  v und w  $\neq$  v unterscheiden?

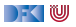

# **Quick Question**

#### Übung 9.2: Gleichheiten

Betrachtet die letzten beiden Fälle:

put a  $w$  (put a  $v$  s)  $=$  put a  $w$  s

 $a \neq b \implies$  put a v (put b w s)  $=$  put b w (put a v s)

Wiese müssen wir die Fälle a  $=$  b und a  $\neq$  b, aber nicht  $w = v$  und  $w \neq v$  unterscheiden?

Lösung: Im Gegensatz zu a und b gelten beide Axiome sowohl für  $w = v$  als auch für  $w \neq v$ :

```
put a w (put a w s) = put a w s
```
 $a \neq b \implies$  put a w (put b w s)  $=$  put b w (put a w s)

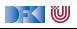

# **II. Testen von Eigenschaften**

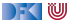

# **Axiome als Eigenschaften**

- I Axiome können **getestet** oder **bewiesen** werden
- ▶ Tests finden Fehler, Beweis zeigt Korrektheit

### E. W. Dijkstra, 1972

Program testing can be used to show the presence of bugs, but never to show their absence.

- Arten von Tests:
	- $\triangleright$  Unit tests (JUnit, HUnit)
	- $\blacktriangleright$  Black Box vs. White Box
	- $\triangleright$  Coverage-based (z.B. path coverage, MC/DC)
	- $\blacktriangleright$  Zufallsbasiertes Testen
- **Funktionale Programme eignen sich sehr gut zum Testen**

# **Zufallsbasiertes Testen in Haskell**

- $\blacktriangleright$  Werkzeug: QuickCheck
- ▶ Zufällige Werte einsetzen, Auswertung auf True prüfen
- ▶ Polymorphe Variablen nicht testbar
	- I Deshalb Typvariablen **instantiieren**
	- ▶ Typ muss genug Element haben (hier Map Int String)
	- **Durch Signatur Typinstanz erzwingen**

**Freie Variablen** der Eigenschaft werden Parameter der Testfunktion

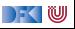

# **Axiome mit QuickCheck testen**

- ▶ Eigenschaften als **monomorphe Haskell-Prädikate**
- $\blacktriangleright$  Für das Lesen:

```
prop1 :: TestTree
prop1 = QC.testProperty "read_empty" $ λa→
 lookup a (empty :: Map Int String) = Nothing
```

```
prop2 :: TestTree
prop2 = QC.testProperty "lookup_put␣eq" $ λa v s→
 lookup a (put a v (s \therefore Map Int String)) = v
```
- ▶ QuickCheck-Axiome mit QC.testProperty in Tasty eingebettet
- **E**s werden N Zufallswerte generiert und getestet (Default  $N = 100$ )

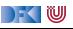

**Axiome mit QuickCheck testen**

- **Bedingte Eigenschaften:** 
	- $\triangleright$  A  $\implies$  B mit A, B Eigenschaften
	- $\blacktriangleright$  Typ ist Property
	- $\triangleright$  Es werden solange Zufallswerte generiert, bis N die Vorbedingung erfüllende gefunden und getestet wurden, andere werden ignoriert.

```
prop3 :: TestTree
prop3 = QC.testProperty "lookup_put␣other" $ λa b v s→
 a \neq b \implies lookup a (put b v s) = lookup a (s :: Map Int String)
```
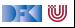

# **Axiome mit QuickCheck testen**

### **E** Schreiben:

```
prop4 :: TestTree
prop4 = QC.testProperty "put_put␣eq" $ λa v w s→
 put a w (put a v s) = put a w (s \therefore Map Int String)
```
#### **Schreiben** an anderer Stelle:

```
prop5 :: TestTree
prop5 = QC.testProperty "put put<sub>u</sub>other" $ \lambdaa v b w s\rightarrowa \neq b \implies put a v (put b w s) = put b w (put a v s :: Map Int String)
```
#### **Fest benötigt Gleichheit und Zufallswerte** für Map a b

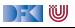

# **Beobachtbare und Abstrakte Typen**

#### **Beobachtbare** Typen: interne Struktur bekannt

- ▶ Vordefinierte Typen (Zahlen, Zeichen), algebraische Datentypen (Listen)
- $\triangleright$  Viele Eigenschaften und Prädikate bekannt
- ▶ **Abstrakte** Typen: interne Struktur unbekannt
	- ▶ Wenige Eigenschaften bekannt, Gleichheit nur wenn definiert
- Beispiel Map:
	- **In beobachtbar: Adressen und Werte**
	- **D** abstrakt: Speicher

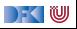

### **Beobachtbare Gleichheit**

**In Auf abstrakten Typen: nur beobachtbare Gleichheit** 

► Zwei Elemente sind gleich, wenn alle Operationen die gleichen Werte liefern

▶ Bei *Implementation*: Instanz für Eq (Ord etc.) entsprechend definieren

▶ Die Gleichheit = muss die **beobachtbare** Gleichheit sein.

I Abgeleitete Gleichheit (**deriving** Eq) wird **immer** exportiert!

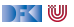

# **Zufallswerte selbst erzeugen**

- **I** Problem: **Zufällige** Werte von **selbstdefinierten** Datentypen
	- I Gleichverteiltheit nicht immer erwünscht (z.B. [*α*])
	- $\triangleright$  Konstruktion nicht immer offensichtlich (z.B. Map)
- $\blacktriangleright$  In QuickCheck:
	- I **Typklasse class** Arbitrary *α* für Zufallswerte
	- **IF** Eigene **Instanziierung** kann Verteilung und Konstruktion berücksichtigen

**instance** (Ord a, QC.Arbitrary a, QC.Arbitrary b)⇒ QC.Arbitrary (Map a b) **where**

 $\blacktriangleright$  Zufallswerte in Haskell?

) - ( W

# **Zufällige Maps erzeugen**

**IF** Erster Ansatz: zufällige Länge, dann aus sovielen zufälligen Werten Map konstruieren

- **Berücksichtigt delete nicht**
- **IDERESSER:** über einen **smart constructor** zufällige Maps erzeugen
	- $\blacktriangleright$  Muss entweder in Map implementiert werden
	- ▶ oder benötigt Zugriff auf interne Struktur

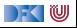

# **Was stimmt hier nicht?**

#### Übung 9.3: Map als balancierte Bäume.

Warum ist diese Implementierung von Map als binärer Baum falsch?

```
data Map \alpha \beta = Empty
                 | Node α β Int (Map α β) (Map α β)
               deriving Eq
```
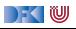

# **Was stimmt hier nicht?**

```
Übung 9.3: Map als balancierte Bäume.
```
Warum ist diese Implementierung von Map als binärer Baum falsch?

```
data Map \alpha \beta = Empty
                | Node α β Int (Map α β) (Map α β)
               deriving Eq
```
Lösung: Weil die abgeleitete Gleichheit nicht die beobachtbare Gleichheit ist. Die Gleichheit darf nur prüfen, ob die gleichen Schlüssel/Wert-Paare enthalten sind:

```
toList :: Map \alpha \beta \rightarrow [(\alpha, \beta)]
toList = fold (\lambda k \times 1 r \rightarrow 1 + [(k, x)] + r) []
```

```
instance (Eq \alpha, Eq \beta) \Rightarrow Eq (Map \alpha \beta) where
  t1 = t2 = \text{tolist } t1 = \text{tolist } t2
```
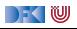

# **III. Syntax und Semantik**

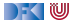

# **Signatur und Semantik**

**Stacks** Typ: St *α* Initialwert:

empty :: St *α*

Wert ein/auslesen:

push :: *α*→ St *α*→ St *α* top :: St *α*→ *α* pop :: St *α*→ St *α*

Last in first out (LIFO).

```
Queues
Typ: Qu α
Initialwert:
```
empty :: Qu *α*

Wert ein/auslesen:

enq :: *α*→ Qu *α*→ Qu *α* first :: Qu *α*→ *α* deq :: Qu *α*→ Qu *α*

First in first out (FIFO)

Gleiche Signatur, unterscheidliche Semantik.

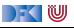

# **Eigenschaften von Stack**

 $\blacktriangleright$  Last in first out (LIFO):

top (push  $a_1$  (push  $a_2$  ... (push  $a_n$  empty))) =  $a_1$ 

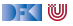

**Eigenschaften von Stack**

 $\blacktriangleright$  Last in first out (LIFO):

top (push  $a_1$  (push  $a_2$  ... (push  $a_n$  empty))) =  $a_1$ 

top (push  $a s$ ) =  $a$ pop (push  $a s$ ) = s

push a s  $\neq$  empty

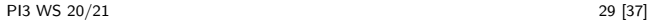

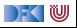

# **Eigenschaften von Queue**

 $\blacktriangleright$  First in first out (FIFO):

```
first (eng a_1 (eng a_2 ... (eng a_n empty))) = a_n
```
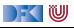

# **Eigenschaften von Queue**

 $\blacktriangleright$  First in first out (FIFO):

```
first (eng a_1 (eng a_2 ... (eng a_n empty))) = a_n
```
first (eng a empty)  $= a$ 

```
q \neq \text{empty} \implies \text{first} (eng a q) = first q
```

```
deg (eng a empty) = empty
```
 $q \neq$  empty  $\implies$  deq (enq a q) = enq a (deq q)

enq a q  $\neq$  empty

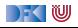

# **Implementation von Stack: Liste**

```
Sehr einfach: ein Stack ist eine Liste
data St \alpha = St [\alpha] deriving (Show, Eq)
empty = St [ ]push a (St s) = St (a:s)top (St []) = error "St:_ttop_top<sub>l</sub>on<sub>u</sub>empty<sub>u</sub>stack"
top (St s) = head spop (St []) = error "St:
pop\_\text{on} empty
stack"
pop (St s) = St (tail s)
```
 $\Gamma$  (W

### **Implementation von Queue**

- $\blacktriangleright$  Mit einer Liste?
	- Problem: am Ende anfügen oder abnehmen ( $last/init$ ) ist teuer  $(O(n))$ .
- **I** Deshalb **zwei** Listen:
	- I Erste Liste: zu entnehmende Elemente
	- I Zweite Liste: hinzugefügte Elemente **rückwärts**
	- $\blacktriangleright$  Invariante: erste Liste leer gdw. Queue leer

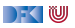

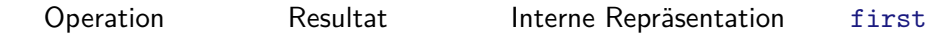

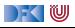

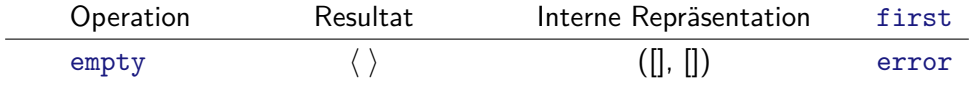

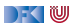

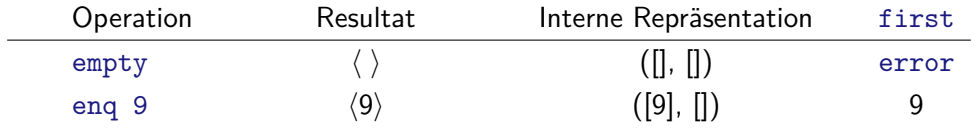

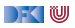

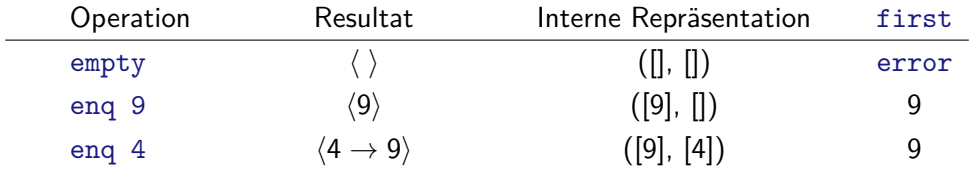

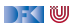

-

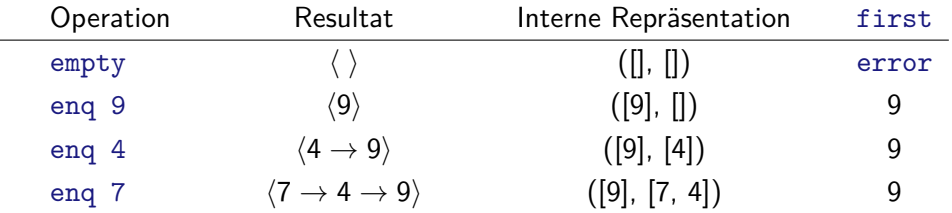

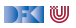

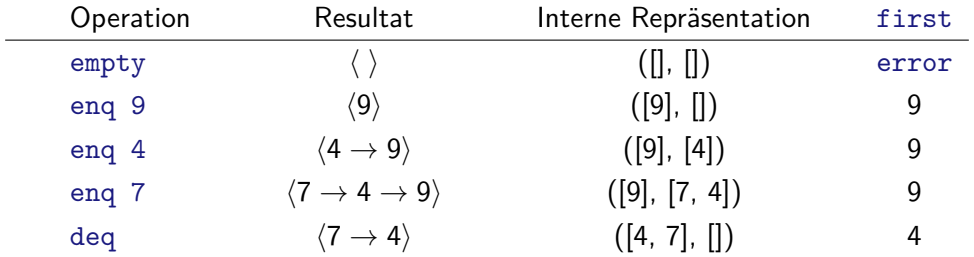

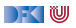

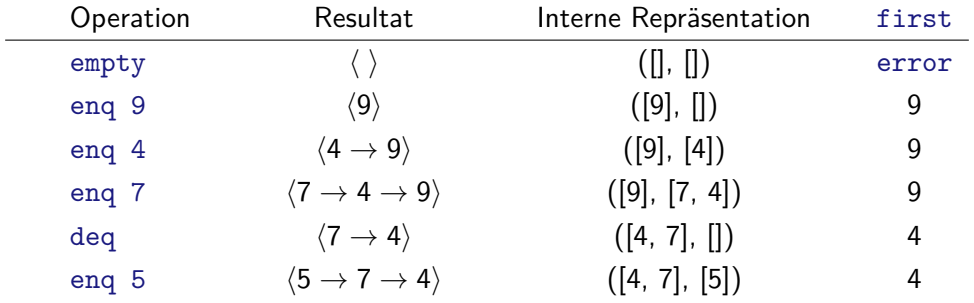

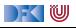

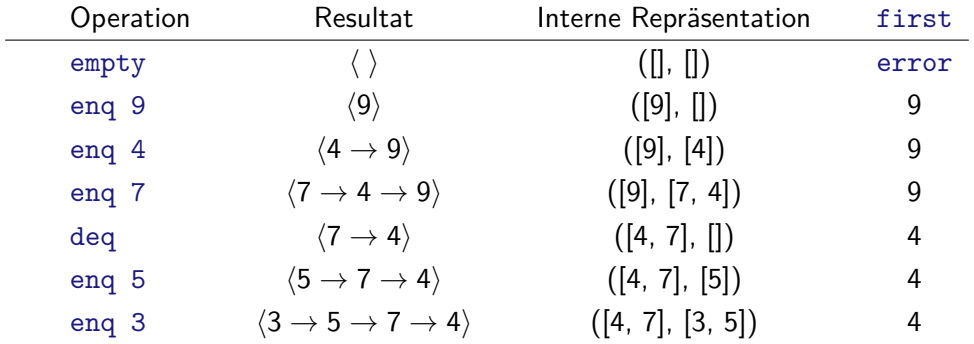

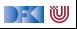

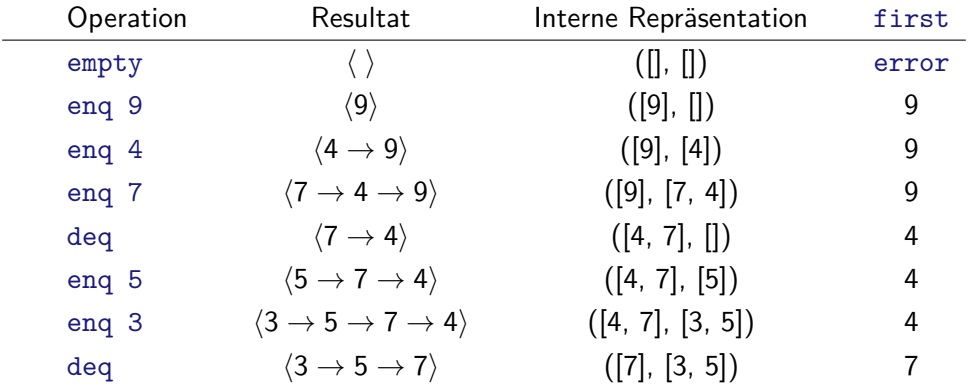

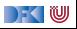
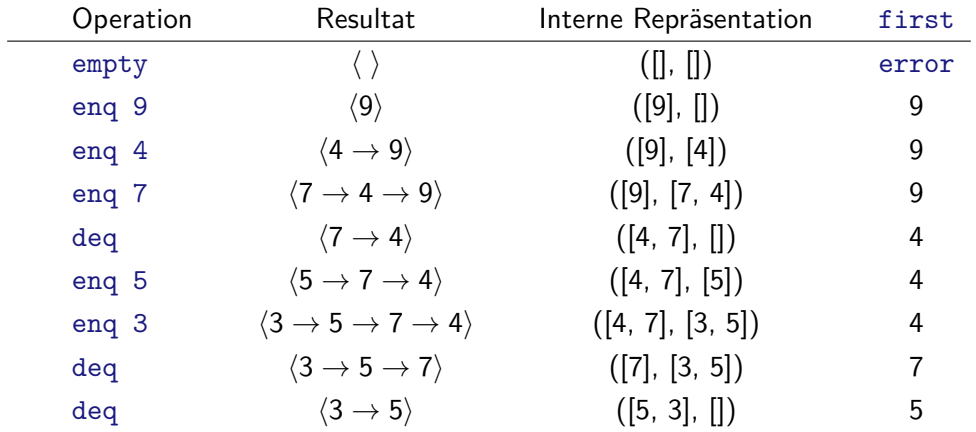

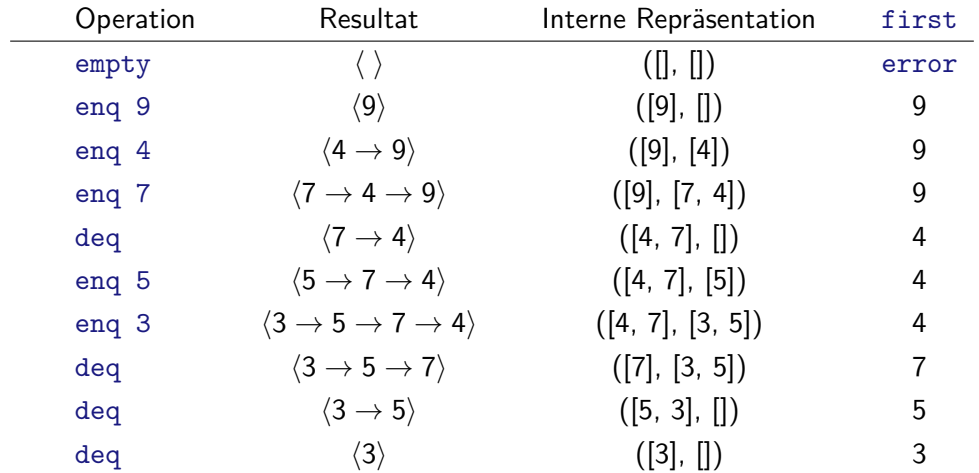

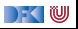

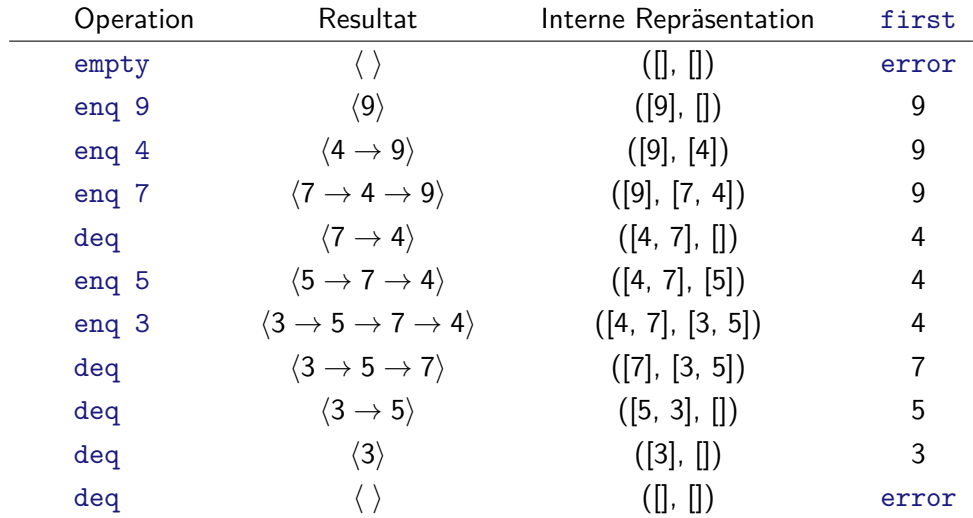

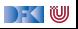

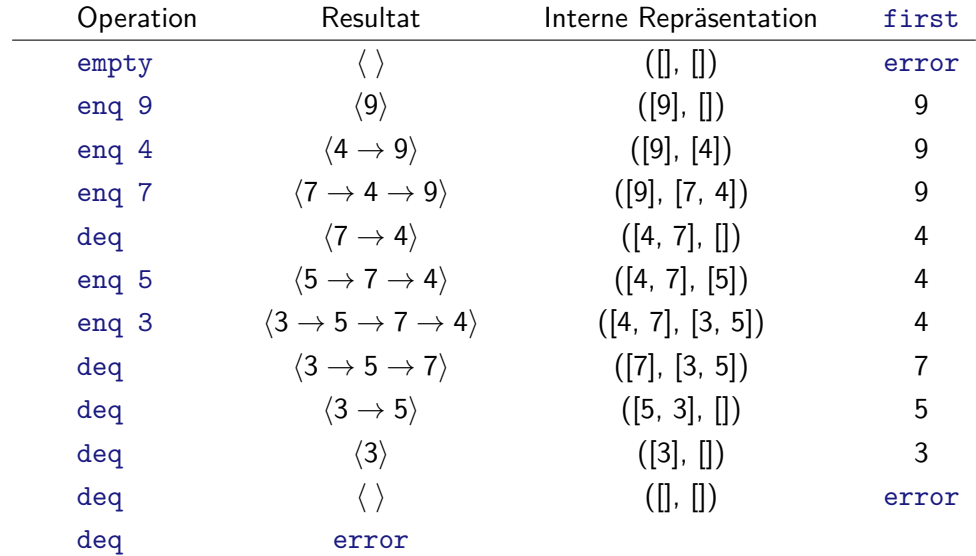

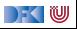

## **Implementation: Datentyp**

Datentyp:

**data** Qu *α* = Qu [*α*] [*α*]

- Invariante:
	- 1 Anfang der Schlange ist der **Kopf** der ersten Liste
	- 2 Wenn erste Liste leer, dann ist auch die zweite Liste leer
- Invariante prüfen und ggf. herstellen (**smart constructor**):

```
queue :: [α]→ [α]→ Qu α
queue [] ys = Qu (reverse ys) []queue xs ys = Qu xs ys
```
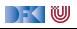

## **Implementation: Gleichheit**

Übung 9.4:

Warum reicht für Gleichheit auf Schlangen nicht derive Eq und wie implementieren wir es dann?

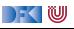

## **Implementation: Gleichheit**

Übung 9.4:

Warum reicht für Gleichheit auf Schlangen nicht derive Eq und wie implementieren wir es dann?

Lösung:

 $\blacktriangleright$  Gegenbeispiel:

 $q_1 = \text{deg (eng 7 (eng 4 (eng 9 empty))), } q_2 = \text{eng (7 (eng 4 empty))}$ 

▶ Zwei Schlangen sind gleich, wenn der **Inhalt gleich** ist:

```
instance Eq α⇒ Eq (Qu α) where
 Qu xs1 ysi = Qu xs2 ys2 =xs1 + reverse ys1 = xs2 + reverse ys2
```
 $\blacksquare$ 

## **Implementation: Operationen**

```
\blacktriangleright Leere Schlange: alles leer
```

```
empty :: Qu α
empty = Qu [ ] [ ]
```
▶ Erstes Element steht vorne in erster Liste

```
first :: Qu α→ α
first (Qu [ ] ) = error "Queue:_1first_0of_0empty_0Q"
first (Qu (x:xs)) = x
```
 $\triangleright$  Bei eng und deg Invariante prüfen (Funktion queue)

```
enq :: α→ Qu α→ Qu α
eng x (Qu xs \gammas) = queue xs (x:\gammas)
```

```
deq :: Qu α→ Qu α
\text{deg}(\text{Qu}[\ ]_{-}) = error "Queue:\text{deg}(\text{Qu}[\ ]_{-})deq Qu (ixs) ys) = queue xs ys
```
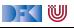

## **Zusammenfassung**

- **Signatur:** Typ und Operationen eines ADT
- **Axiome**: über Typen formulierte Eigenschaften
- $\blacktriangleright$  **Spezifikation** = Signatur + Axiome
	- $\blacktriangleright$  Interface zwischen Implementierung und Nutzung
	- ▶ Testen zur Erhöhung der Konfidenz und zum Fehlerfinden
	- ▶ Beweisen der Korrektheit
- QuickCheck:
	- **IFRELIE Variablen der Eigenschaften werden Parameter der Testfunktion**
	- $\triangleright \implies$  für bedingte Eigenschaften

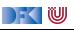

<span id="page-585-0"></span>Praktische Informatik 3: Funktionale Programmierung Vorlesung 10 vom 18.01.2021: Aktionen und Zustände

#### Christoph Lüth

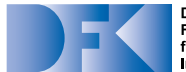

**Deutsches** Forschungszentrum für Künstliche **Intelligenz GmbH** 

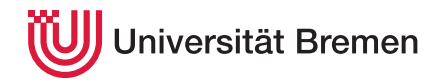

Wintersemester 2020/21

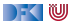

## **Fahrplan**

- $\blacktriangleright$  Teil I: Funktionale Programmierung im Kleinen
- ▶ Teil II: Funktionale Programmierung im Großen
- **Feil III: Funktionale Programmierung im richtigen Leben** 
	- $\blacktriangleright$  Aktionen und Zustände
	- **In Monaden als Berechnungsmuster**
	- $\blacktriangleright$  Funktionale Webanwendungen
	- $\triangleright$  Scala Eine praktische Einführung
	- $\blacktriangleright$  Rückblick & Ausblick

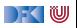

## **Inhalt**

- $\blacktriangleright$  Ein/Ausgabe in funktionale Sprachen
- ▶ Wo ist das **Problem**?
- **Aktionen** und der Datentyp IO.
- ▶ Vordefinierte Aktionen
- $\blacktriangleright$  Beispiel: Wortratespiel
- $\blacktriangleright$  Aktionen als Werte

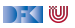

## **I. Funktionale Ein/Ausgabe**

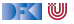

## **Ein- und Ausgabe in funktionalen Sprachen**

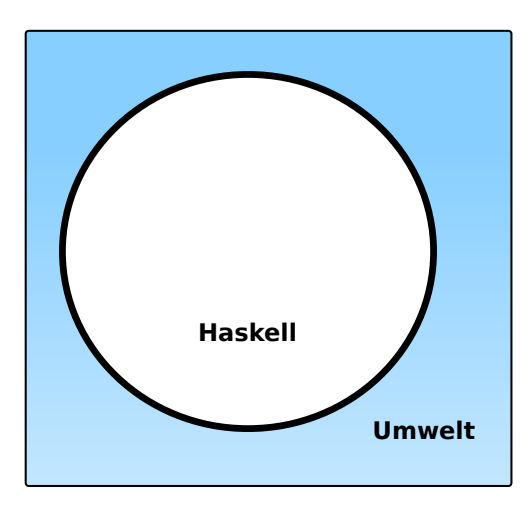

#### **Problem:**

- ▶ Funktionen mit Seiteneffekten nicht referentiell transparent.
- $\triangleright$  readString  $::... \rightarrow$  String ??

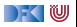

## **Ein- und Ausgabe in funktionalen Sprachen**

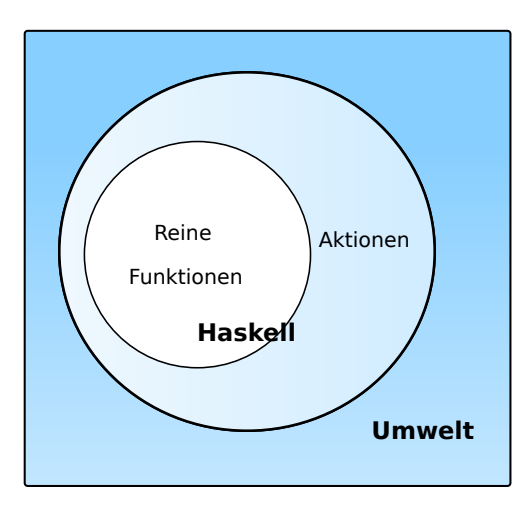

#### **Problem:**

- I Funktionen mit Seiteneffekten nicht referentiell transparent.
- $\triangleright$  readString  $::... \rightarrow$  String ??

#### **Lösung:**

- $\blacktriangleright$  Seiteneffekte am Typ erkennbar
- **E** Aktionen
	- ▶ Können nur mit Aktionen komponiert werden
	- **I** "einmal Aktion, immer Aktion"

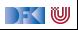

## **Aktionen als abstrakter Datentyp**

▶ ADT mit Operationen Komposition und Lifting

```
\blacktriangleright Signatur:
    type IO α
     (\Diamond \Rightarrow) :: IO \alpha \rightarrow (\alpha \rightarrow IO \beta) \rightarrow IO \betareturn :: α→ IO α
```
**Dazu elementare** Aktionen (lesen, schreiben etc)

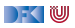

### **Elementare Aktionen**

I Zeile von Standardeingabe (stdin) **lesen**:

getLine :: IO String

I Zeichenkette auf Standardausgabe (stdout) **ausgeben**:

putStr :: String $\rightarrow$  IO ()

I Zeichenkette mit Zeilenvorschub **ausgeben**:

putStrLn :: String→ IO ()

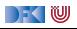

## **Einfache Beispiele**

#### $\blacktriangleright$  Echo einfach

echo1 :: IO ()  $echo1 = getLine \gg = putStrLn$ 

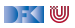

## **Einfache Beispiele**

#### $\blacktriangleright$  Echo einfach

echo $1$  :: IO  $()$  $echo1 = getLine \gg = putStrLn$ 

#### $\blacktriangleright$  Echo mehrfach

```
echo :: IO ()
echo = getLine \gg putStrLn \gg \lambda \rightarrow echo
```
 $\blacktriangleright$  Was passiert hier?

- $\blacktriangleright$  Verknüpfen von Aktionen mit  $\gg$
- ▶ Jede Aktion gibt **Wert** zurück

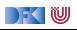

### **Noch ein Beispiel**

 $\blacktriangleright$  Umgekehrtes Echo:

ohce  $\therefore$  IO  $()$ ohce = getLine  $\gg \lambda$ s $\rightarrow$  putStrLn (reverse s)  $\gg$  ohce

- $\blacktriangleright$  Was passiert hier?
	- **EXECUTE:** Reine Funktion reverse wird innerhalb von Aktion putStrLn genutzt
	- ▶ Folgeaktion ohce benötigt **Wert** der vorherigen Aktion nicht
	- $\blacktriangleright$  **Abkürzung**:  $\gg$

 $p \gg q = p \ggg \lambda \rightarrow q$ 

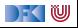

## **Die do-Notation**

I Syntaktischer Zucker für IO:

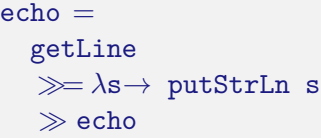

```
⇐⇒
    echo =do s← getLine
        putStrLn s
        echo
```
- Rechts sind  $\gg =$ ,  $\gg$  implizit
- I Mit ← gebundene Bezeichner **überlagern** vorherige
- **Es gilt die Abseitsregel.** 
	- I Einrückung der ersten Anweisung nach **do** bestimmt Abseits.

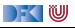

## **Drittes Beispiel**

 $\blacktriangleright$  Zählendes, endliches Echo

```
echo3 :: Int \rightarrow \text{ID}()echo3 cnt = do
 putStr (show cnt + ":\Box")
  s← getLine
  if s \neq "" then do
      putStrLn \$ show cnt + ":+" s
      echo3 (cnt+ 1)
    else return ()
```
- $\blacktriangleright$  Was passiert hier?
	- **I** Kombination aus Kontrollstrukturen und Aktionen
	- **E** Aktionen als Werte
	- I Geschachtelte **do**-Notation

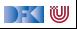

## **Zeit für eine Pause**

Übung 10.1: Say My Name!

Wie sieht ein Haskell-Program aus, das erst nach dem Namen des Gegenübers fragt, und dann mit Hallo, Christoph! (oder was eingegeben wurde) freundlich grüßt?

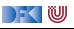

## **Zeit für eine Pause**

#### Übung 10.1: Say My Name!

Wie sieht ein Haskell-Program aus, das erst nach dem Namen des Gegenübers fragt, und dann mit Hallo, Christoph! (oder was eingegeben wurde) freundlich grüßt?

Lösung:

```
greeter :: IO ()
greeter = do
  putStr "What's␣your␣name,␣love?␣"
  s ← getLine
  putStrLn \mathcal{F} "Hullo, \mathcal{F} + s + ".
Pleased to meet you."
```
 $\triangleright$  putStr statt putStrLn erlaubt "Prompting"

▶ Argumente von putStrLn klammern (oder \$)

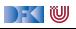

## **II. Aktionen als Werte**

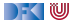

## **Aktionen als Werte**

- **E Aktionen** sind **Werte** wie alle anderen.
- **IDadurch Definition von Kontrollstrukturen** möglich.
- $\blacktriangleright$  Endlosschleife:

forever :: IO *α*→ IO *α* forever  $a = a \gg$  forever a

 $\blacktriangleright$  Iteration (feste Anzahl):

for $N$  :: Int $\rightarrow$  IO  $\alpha \rightarrow$  IO  $\alpha$ forN n a  $| n = 0$  = return () otherwise  $= a \gg$  forN  $(n-1)$  a

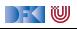

## **Kontrollstrukturen**

▶ Vordefinierte Kontrollstrukturen (Control.Monad):

```
when :: Bool \rightarrow IO() \rightarrow IO()
```
 $\blacktriangleright$  Sequenzierung:

sequence :: [IO *α*]→ IO [*α*]

 $\triangleright$  Sonderfall:  $\lceil () \rceil$  als  $()$ 

sequence\_ ::  $[IO ()] \rightarrow IO ()$ 

 $\blacktriangleright$  Map und Filter für Aktionen:

mapM ::  $(\alpha \rightarrow 10 \beta) \rightarrow [\alpha] \rightarrow 10 [\beta]$ mapM ::  $(\alpha \rightarrow 10 \text{ } () ) \rightarrow [\alpha] \rightarrow 10 \text{ } ()$ filterM ::  $(\alpha \rightarrow 10 \text{Bool}) \rightarrow [\alpha] \rightarrow 10 [\alpha]$ 

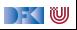

## **Jetzt ihr!**

Übung 10.2: Eine "While-Schleife" in Haskell

Schreibt einen Kombinator

```
while :: IO Bool \rightarrow IO \alpha \rightarrow IO ()
```
der solange das zweite Argument (den Rumpf) auswertet wie das erste Argument zu True auswertet.

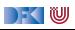

## **Jetzt ihr!**

Übung 10.2: Eine "While-Schleife" in Haskell

Schreibt einen Kombinator

```
while \cdot IO Bool \rightarrow IO \alpha \rightarrow IO \alpha
```
der solange das zweite Argument (den Rumpf) auswertet wie das erste Argument zu True auswertet.

Lösung:

Erste Lösung:

while c  $b = do$   $a \leftarrow c$ ; if a then  $b \gg while c$  b else return ()

- I Vorteil: ist **endrekursiv**.
- $\triangleright$  Wieso eigentlich IO ()?

) - ( IU

# **III. Ein/Ausgabe**

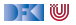

## **Ein/Ausgabe mit Dateien**

#### $\blacktriangleright$  Im Prelude **vordefiniert**:

 $\blacktriangleright$  Dateien schreiben (überschreiben, anhängen):

**type** FilePath = String writeFile :: FilePath  $\rightarrow$  String  $\rightarrow$  IO () appendFile :: FilePath  $\rightarrow$  String  $\rightarrow$  IO ()

▶ Datei lesen (verzögert):

readFile :: FilePath  $\rightarrow$  IO String

▶ "Lazy I/O": Zugriff auf Dateien erfolgt verzögert

**Interaktion von nicht-strikter Auswertung mit zustandsbasiertem Dateisystem kann überraschend** sein

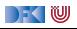

**Beispiel: Zeichen, Wörter, Zeilen zählen (wc)**

```
wc :: String \rightarrow IO ()
wc file =do cont ← readFile file
     putStrLn $ file + ":\cdot"+show (length (lines cont)) + "\Boxlines,\Box" +show (length (words cont)) + "\muwords,\mu" +show (length cont) + "<sub>u</sub> bytes."
```
 $\blacktriangleright$  Datei wird gelesen

- ▶ Anzahl Zeichen, Worte, Zeilen gezählt
- $\blacktriangleright$  Erstaunlich (hinreichend) effizient

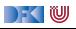

## **Ein/Ausgabe mit Dateien: Abstraktionsebenen**

- ▶ **Einfach**: readFile, writeFile
- **Fortgeschritten**: Modul System. IO der Standardbücherei
	- ▶ Buffered/Unbuffered, Seeking, &c.
	- **Derationen auf Handle**
- $\triangleright$  **Systemnah:** Modul System. Posix
	- $\blacktriangleright$  Filedeskriptoren, Permissions, special devices, etc.

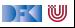

# **IV. Ausnahmen und Fehlerbehandlung**

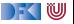

## **Fehlerbehandlung**

- **Fehler** werden durch Exception repräsentiert (Modul Control.Exception)
	- **Exception ist Typklasse kann durch eigene Instanzen erweitert werden**
	- I Vordefinierte Instanzen: u.a. IOError
- I Fehlerbehandlung durch **Ausnahmen** (ähnlich Java)

throw :: Exception *γ*⇒ *γ*→ *α* catch :: Exception  $\gamma \Rightarrow 10 \alpha \rightarrow (\gamma \rightarrow 10 \alpha) \rightarrow 10 \alpha$ try :: Exception  $\gamma \Rightarrow 10 \alpha \rightarrow 10$  (Either  $\gamma \alpha$ )

▶ Faustregel: catch für unerwartete Ausnahmen, try für erwartete

**Ausnahmen überall, Fehlerbehandlung nur in Aktionen** 

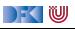

## **Fehler fangen und behandeln**

"Ask forgiveness not permission" (Grace Hopper)

Generelle Regel: **Fehlerbehandlung** durch **Ausnahmebehandlung** besser als vorherige Abfrage von Fehlerbedingungen.

Warum?

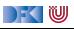
# **Fehler fangen und behandeln**

"Ask forgiveness not permission" (Grace Hopper)

Generelle Regel: **Fehlerbehandlung** durch **Ausnahmebehandlung** besser als vorherige Abfrage von Fehlerbedingungen.

- **I** Warum? Umwelt nicht **sequentiell**.
- $\blacktriangleright$  Fehlerbehandlung für wc:

```
wc2 :: String \rightarrow IO ()
wc2 file =catch (wc file)
           (\lambda e \rightarrow \text{putStrLn} \ "Fehler:\mu" + show (e :: IOError))
```
▶ IOError kann analysiert werden (siehe System.IO.Error)

▶ read mit Ausnahme bei Fehler (statt Programmabbruch):

```
readIO :: Read α⇒ String→ IO α
```
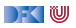

# **Ausführbare Programme**

- **Eigenständiges Programm ist Aktion**
- ▶ **Hauptaktion**: main :: IO () in Modul Main
	- ▶ ... oder mit der Option -main-is M.f setzen
- $\triangleright$  wc als eigenständiges Programm:

```
module Main where
import System.Environment (getArgs)
import Control.Exception
```

```
main :: IO ()main = doargs ← getArgs
  putStrLn \frac{1}{2} "Command<sub>1</sub>line<sub>1</sub> arguments:\frac{1}{2} + show args
  mapM_ wc2 args
```
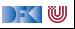

## **Beispiel: Traversion eines Verzeichnisbaums**

**I** Verzeichnisbaum traversieren, und für jede Datei eine **Aktion** ausführen:

```
travFS :: (FilePath\rightarrow IO ())\rightarrow FilePath\rightarrow IO ()
travFS action p = catch (do
    cs← getDirectoryContents p
    let cp = map (p \ll \gg) (cs \ll \ll 1" " " " " ... " ] )dirs ← filterM doesDirectoryExist cp
    files \leftarrow filterM doesFileExist cp
    mapM_ action files
    mapM (travFS action) dirs)
  (\lambda e \rightarrow \text{putStrIn} \ "ERROR:\mu" + show (e :: IOError))
```
▶ Nutzt Funktionalität aus System.Directory, System.FilePath

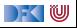

#### **Alles zählt.**

Übung 10.3: Alles zählt

Kombiniert Traverse und WC zu einem Programm

```
ls :: FilePath\rightarrow IO ()
```
welches in einem gegeben Verzeichnis den Inhalt aller darin enthaltenen Dateien zählt.

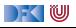

#### **Alles zählt.**

Übung 10.3: Alles zählt

Kombiniert Traverse und WC zu einem Programm

```
ls :: FilePath\rightarrow IO ()
```
welches in einem gegeben Verzeichnis den Inhalt aller darin enthaltenen Dateien zählt.

Lösung: wc2 (mit Fehlerbehandlung) wird einfach die Traversionsfunktion:

 $ls = \text{travFS}$  wc2

Das ist alles.

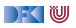

# **V. Anwendungsbeispiel**

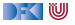

# **So ein Zufall!**

 $\blacktriangleright$  Zufallswerte:

randomRIO :: (*α*, *α*)→ IO *α*

▶ Warum ist random<sub>I0</sub> Aktion?

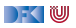

# **So ein Zufall!**

 $\blacktriangleright$  Zufallswerte:

randomRIO ::  $(\alpha, \alpha) \rightarrow$  IO  $\alpha$ 

- ▶ Warum ist random<sub>IO</sub> Aktion?
- **E** Beispiele:
	- $\blacktriangleright$  Aktion zufällig oft ausführen:

```
atmost :: Int\rightarrow IO \alpha \rightarrow IO \alphaatmost most a =do l← randomRIO (1, most)
      sequence (replicate 1 a)
```
▶ Zufälligen String erzeugen:

```
randomStr :: IO String
randomStr = atmost 40 (randomRIO ('a', 'z'))
```
**IF** Hinweis: Funktionen aus System.Random zu importieren, muss ggf. installiert werden.

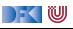

#### **Fallbeispiel: Wörter raten**

I Unterhaltungsprogramm: der Benutzer rät Wörter

▶ Benutzer kann einzelne Buchstaben eingeben

▶ Wort wird maskiert ausgegeben, nur geratene Buchstaben angezeigt

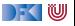

#### **Wörter raten: Programmstruktur**

Hauptschleife:

```
play :: String \rightarrow String \rightarrow String \rightarrow IO ()
```
- **Im Argumente: Geheimnis, geratene Buchstaben (enthalten, nicht enthalten)**
- Benutzereingabe:

```
getGuess :: String→ String→ IO Char
```
- **Argumente: geratene Zeichen (im Geheimnis enthalten, nicht enthalten)**
- Hauptfunktion:

 $main$  ::  $IO$   $()$ 

▶ Liest ein Lexikon, wählt Geheimnis aus, ruft Hauptschleife auf

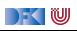

#### **Nunc est ludendum.**

#### Übung 10.3: Linguistic Interlude

Ladet den Quellcode herunter, übersetzt das Spiel und ratet fünf Wörter. Wer noch etwas tun möchte, kann das Spiel so erweitern, dass es nachdem das Wort erfolgreich geraten wurde, ein neues Wort rät, und insgesamt zählt, wieviele Worte schon (nicht) geraten wurden.

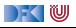

## **Zusammenfassung**

- ▶ Ein/Ausgabe in Haskell durch **Aktionen**
- **Aktionen** (Typ I0 *α*) sind seiteneffektbehaftete Funktionen
- ▶ Komposition von Aktionen durch

 $(\gg \Rightarrow)$  :: IO  $\alpha \rightarrow (\alpha \rightarrow$  IO  $\beta) \rightarrow$  IO  $\beta$ return :: *α*→ IO *α*

- ▶ do-Notation
- Fehlerbehandlung durch Ausnahmen (IOError, catch, try).
- I Verschiedene Funktionen der Standardbücherei:
	- ▶ Prelude: getLine, putStr, putStrLn, readFile, writeFile
	- Module: System.IO, System.Random
- Nächste Vorlesung: Wie sind Aktionen eigentlich *implementiert*? Schwarze Magie?

<span id="page-624-0"></span>Praktische Informatik 3: Funktionale Programmierung Vorlesung 11 vom 25.01.2021: Monaden als Berechnungsmuster

#### Christoph Lüth

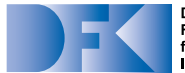

**Deutsches** Forschungszentrum für Künstliche Intelligenz GmbH

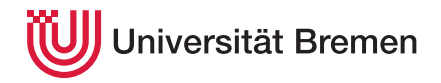

Wintersemester 2020/21

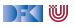

▶ Die Klausur am 03.02. ist gestern von der Uni abgesagt worden.

► Es bleibt der Klausurtermin am 21.04.2020.

**IN Wir bemühen uns um eine zusätzlichen Wiederholungstermin im Sommersemester.** 

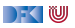

## **Fahrplan**

- $\blacktriangleright$  Teil I: Funktionale Programmierung im Kleinen
- ▶ Teil II: Funktionale Programmierung im Großen
- **Feil III: Funktionale Programmierung im richtigen Leben** 
	- **Aktionen und Zustände**
	- Monaden als Berechnungsmuster
	- $\blacktriangleright$  Funktionale Webanwendungen
	- $\triangleright$  Scala Eine praktische Einführung
	- $\blacktriangleright$  Rückblick & Ausblick

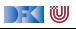

#### **Inhalt**

- $\blacktriangleright$  Wie geht das mit IO?
- **IMonaden als allgemeines Berechnungsmuster**
- **Fallbeispiel: Auswertung von Ausdrücken**

#### Lernziele

Wir verstehen, wie wir Berechnungsmuster wie Seiteneffekte, Partialität oder Mehrdeutigkeit in Haskell funktional modellieren.

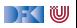

# **I. Zustandsabhängige Berechnungen**

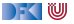

#### **Funktionen mit Zustand**

- ▶ Idee: Seiteneffekt **explizit** machen
- **Funktion**  $f : \alpha \to \beta$  mit Seiteneffekt in **Zustand**  $\sigma$ :

```
f: \alpha \times \sigma \rightarrow \beta \times \sigma∼=
f: \alpha \to \sigma \to \beta \times \sigma
```
- I Datentyp für Zustand *σ*: *σ* → *β* × *σ*
- $\triangleright$  Komposition: Funktionskomposition und uncurry

curry ::  $((\alpha, \beta) \rightarrow \gamma) \rightarrow \alpha \rightarrow \beta \rightarrow \gamma$ uncurry ::  $(\alpha \rightarrow \beta \rightarrow \gamma) \rightarrow (\alpha, \beta) \rightarrow \gamma$ 

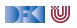

### **In Haskell: Zustände explizit**

I **Zustandstransformer:** Berechnung mit Seiteneffekt in Typ *σ* (polymorph über *α*)

**type** State *σ α* = *σ*→ (*α*, *σ*)

▶ Komposition zweier solcher Berechnungen:

```
comp :: State σ α→ (α→ State σ β)→ State σ β
comp f g = uncurry g \circ f
```
#### $\blacktriangleright$  Trivialer Zustand:

lift :: *α*→ State *σ α*  $lift = curry$  id

 $\blacktriangleright$  Lifting von Funktionen:

map :: (*α*→ *β*)→ State *σ α*→ State *σ β* map f  $g = (\lambda(a, s) \rightarrow (f a, s)) \circ g$ 

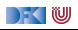

## **Zugriff auf den Zustand**

 $\blacktriangleright$  Zustand lesen:

```
get :: (\sigma \rightarrow \alpha) \rightarrow State \sigma \alphaget f s = (f s, s)
```
 $\blacktriangleright$  Zustand setzen:

set ::  $(\sigma \rightarrow \sigma) \rightarrow$  State  $\sigma$  () set  $g s = (()$ ,  $g s)$ 

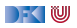

#### **Einfaches Beispiel**

 $\blacktriangleright$  Zähler als Zustand:

```
type WithCounter α = State Int α
```
I Beispiel: Funktion, die in Kleinbuchstaben konvertiert und **zählt**

```
cntToL :: String→ WithCounter String
cntToL [] = lift ""
cntToL (x:xs)
    isUpper x = \text{cntTol xs 'comp' }\lambdays\rightarrow set (+1) 'comp'
                     \lambda() \rightarrow lift (toLower x: ys)
     otherwise = cntToL xs 'comp' \lambdays\rightarrow lift (x: ys)
```
 $\blacktriangleright$  Hauptfunktion (verkapselt State):

```
cntToLower :: String \rightarrow (String, Int)cntTolower s = cntTol s 0
```
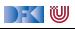

## **Food for Thought**

Übung 11.1: Verkapselung

Warum **müssen** wir den Datentyp State *σ α* in einen Datentyp verkapseln, und wie sieht dessen Signatur aus?

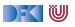

## **Food for Thought**

#### Übung 11.1: Verkapselung

Warum **müssen** wir den Datentyp State *σ α* in einen Datentyp verkapseln, und wie sieht dessen Signatur aus?

Lösung: Wenn wir den Zustand explizit durch die Gegend reichen, können wir ihn beliebig kopieren — das ist sicherlich nicht beabsichtigt, es sollte immer nur genau eine Kopie des Zustands geben.

Die Signatur besteht aus comp, lift, map, get und set — siehe nächsten Abschnitt.

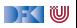

# **II. Monaden**

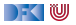

# **Monaden als Berechnungsmuster**

- $\blacktriangleright$  In cntToL werden zustandsabhängige Berechnungen verkettet.
- $\triangleright$  So ähnlich wie bei Aktionen!

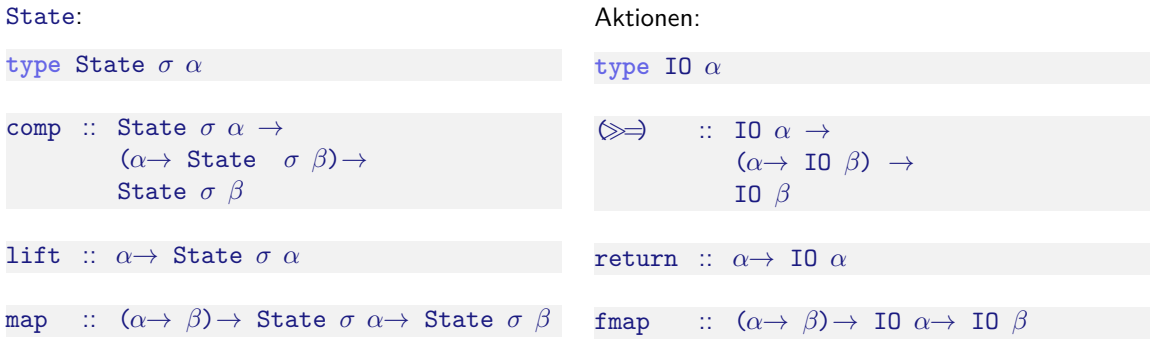

Berechnungsmuster — **Monade**

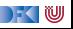

## **Was ist ein Berechnungsmuster?**

- ▶ Ein Berechnungsmuster hat eine **Einheit** und kann **verknüpft** werden.
- Beispiele:
	- ▶ **Seiteneffekte** (Zustand),
	- **Fehler** (Partialität),
	- $\blacktriangleright$  Mehrdeutigkeit
	- I **Aktionen**.
- **► Eine Monade ist ein Typkonstruktor**, der zu einem Typ **Berechnungsmuster hinzufügt**.
- I **Mathematisch** ist eine Monade eine **verallgemeinerte algebraische Theorie** (durch Operationen und Gleichungen definiert).

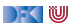

#### **Monaden in Haskell**

▶ Monaden sind erstmal Funktoren:

```
class Functor f where
   fmap :: (\alpha \rightarrow \beta) \rightarrow f \alpha \rightarrow f \beta
```
 $\blacktriangleright$  Es sollte gelten (kann nicht geprüft werden):  $fmap$  id  $=$  id

fmap f  $\circ$  fmap g = fmap (f  $\circ$  g)

In Standard: "Instances of Functor should satisfy the following laws."

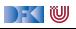

#### **Monaden in Haskell**

 $\triangleright$  Verkettung  $\triangleright$  and Lifting (return):

```
class (Functor m, Applicative m)⇒ Monad m where
  (\gg \Rightarrow) :: m \alpha \to (\alpha \to m \beta) \to m \betareturn :: α → m α
```
 $\gg$  ist assoziativ und return das neutrale Element:

return  $a \gg k = k$  a  $m \gg r$ eturn  $= m$  $m \gg (x \rightarrow k \times p) = h$  =  $(m \gg k) \gg h$ 

 $\blacktriangleright$  Auch diese Eigenschaften können nicht geprüft werden.

▶ Den syntaktischen Zucker (do-Notation) gibt's umsonst dazu.

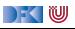

#### **Beispiele für Monaden**

▶ Zustandsmonaden: ST, State, Reader, Writer

**Fehler und Ausnahmen: Maybe, Either** 

**I** Mehrdeutige Berechnungen: List, Set

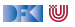

#### **Die Reader-Monade**

 $\blacktriangleright$  Aus dem Zustand wird nur gelesen:

**data** Reader *σ α* = R {run :: *σ*→ *α*}

Instanzen:

**instance** Functor (Reader *σ*) **where** fmap f  $(R g) = R (f, g)$ 

```
instance Monad (Reader σ) where
  return a = R (const a)
  R f \gg g = R \ \lambda s \rightarrow run (g (f s)) s
```
▶ Nur eine elementare Operation:

get ::  $(\sigma \rightarrow \alpha) \rightarrow$  Reader  $\sigma \alpha$ get  $f = R \$   $\lambda s \rightarrow f s$ 

## **Fehler und Ausnahmen**

▶ Maybe und Either als Monade:

**instance** Functor Maybe **where** fmap f (Just  $a$ ) = Just (f  $a$ )  $f$  map  $f$  Nothing  $=$  Nothing

**instance** Monad Maybe **where** Just  $a \gg g = g a$ Nothing  $\gg g =$  Nothing  $return = Just$ 

**instance Functor (Either**  $\epsilon$ **)** where fmap f  $(Right b) = Right (f b)$ fmap f (Left a)  $=$  Left a

**instance Monad (Either**  $\epsilon$ **) where** Right  $b \gg g = g b$ Left a  $\gg =$  = Left a  $return = Right$ 

) - ( IU

**Berechnungsmodell: Ausnahmen** (Fehler)

- **►** f ::  $\alpha \rightarrow$  Maybe  $\beta$  ist Berechnung mit möglichem (unspezifiertem) Fehler,
- **If** ::  $\alpha \rightarrow$  Either  $\epsilon$   $\alpha$  ist Berechnung mit möglichem Fehler vom Typ  $\epsilon$
- ▶ Fehlerfreie Berechnungen werden verkettet
- $\blacktriangleright$  Fehler (Nothing oder Left x) werden propagiert

## **Mehrdeutigkeit**

- $\blacktriangleright$  List als Monade:
	- $\blacktriangleright$  Können wir so nicht hinschreiben, Syntax vordefiniert

```
instance Functor [α] where
 fmap = map
```

```
instance Monad [α] where
 a : as \gg g = g a + (as \gg g)
 [ ] \gg g = [ ]return a = [a]
```
- **Berechnungsmodell: Mehrdeutigkeit** 
	- I f :: *α*→ [*β*] ist Berechnung mit **mehreren** möglichen Ergebnissen
	- **I** Verkettung: Anwendung der folgenden Funktion auf **jedes** Ergebnis

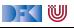

# **Beispiel**

- ▶ Berechnung aller Permutationen einer Liste:
	- **1 Ein Element überall in eine Liste einfügen:**

```
ins :: α→ [α]→ [[α]]
ins x \mid \cdot \cdot \mid = return \lceil x \rceilins x (y:ys) = [x:y:ys] + dois \leftarrow ins x ysreturn $ y:is
```
2 Damit Permutationen (rekursiv):

```
perms \colon [\alpha] \to [\alpha]]
perms [] = return []perms (x:xs) = dops ← perms xs
  is \leftarrow ins \times psreturn is
```
 $\mathbb{R} \setminus \mathbb{C}$ 

#### **Jetzt seit ihr dran.**

Übung 11.2: Komposition in der Listenmonade

Betrachten wir noch mal die Komposition in der Listenmonade:

a : as  $\gg g = g$  a  $+$  (as  $\gg g$ )  $[ ] \gg g = [ ]$ 

Welche uns (hoffentlich) wohlbekannte Funktion versteckt sich dahinter?

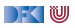

#### **Jetzt seit ihr dran.**

Übung 11.2: Komposition in der Listenmonade

Betrachten wir noch mal die Komposition in der Listenmonade:

a : as  $\gg g = g$  a  $+$  (as  $\gg g$ )  $[ ] \gg g = [ ]$ 

Welche uns (hoffentlich) wohlbekannte Funktion versteckt sich dahinter?

Lösung: Das ist dasselbe wie concatMap, nur mit umgedrehten Argumenten:

```
concatMap :: (\alpha \rightarrow [\beta]) \rightarrow [\alpha] \rightarrow [\beta]concatMap f = concat \circ map f
```

```
(\gg) = flip concatMap
```
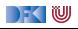

#### **Der Listenmonade in der Listenkomprehension**

- **Berechnung aller Permutationen einer Liste:** 
	- **1 Ein Element überall in eine Liste einfügen:**

```
ins' :: α→ [α]→ [[α]]
ins' x \mid \cdot \cdot \cdot \cdotins' x (y:ys) = [x:y:ys] + [ y:is | is + ins' x ys ]
```
2 Damit Permutationen (rekursiv):

```
perms' :: [α]→ [[α]]
perms' [] = [[]]perms' (x:xs) = [ is | ps \leftarrow perms' xs, is \leftarrow ins' x ps ]
```

```
▶ Listenkomprehension ≅ Listenmonade
```
FOU
## **III. IO ist keine Magie**

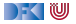

## **Implizite vs. explizite Zustände**

- $\blacktriangleright$  Wie funktioniert jetzt I0?
- ▶ Nachteil von State: Zustand ist explizit
	- $\blacktriangleright$  Kann dupliziert werden
- **I** Daher: Zustand *implizit* machen
	- **Datentyp verkapseln (kein run)**
	- ▶ Zugriff auf State nur über elementare Operationen

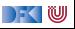

## **Aktionen als Zustandstransformationen**

- ▶ Idee: Aktionen sind Transformationen auf Systemzustand S
- S beinhaltet
	- $\blacktriangleright$  Speicher als Abbildung  $A \rightarrow V$  (Adressen A, Werte V)
	- $\blacktriangleright$  Zustand des Dateisystems
	- ▶ Zustand des Zufallsgenerators
- $\blacktriangleright$  In Haskell: Typ RealWorld
	- ▶ "Virtueller" Typ. Zugriff nur über elementare Operationen
	- ▶ Entscheidend nur Reihenfolge der Aktionen

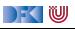

# **IV. Fallbeispiel: Auswertung von Ausdrücken**

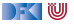

## **Monaden im Einsatz**

**Auswertung von Ausdrücken:** Algebraische Ausdrücke:

```
data Expr = Var String
             Num Double
             | Plus Expr Expr
             | Minus Expr Expr
             | Times Expr Expr
             | Div Expr Expr
```
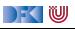

## **Monaden im Einsatz**

**Auswertung von Ausdrücken:** Algebraische Ausdrücke:

```
data Expr = Var String
             Num Double
             | Plus Expr Expr
             | Minus Expr Expr
             | Times Expr Expr
             | Div Expr Expr
```
Auswertung ohne Effekte:

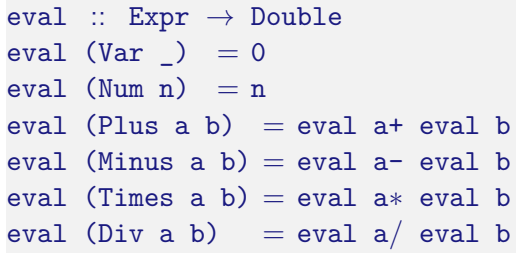

- **IN** Mögliche Arten von Effekten:
	- $\blacktriangleright$  Partialität (Division durch 0)
	- ▶ Zustände (für die Variablen)
	- $\blacktriangleright$  Mehrdeutigkeit

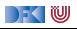

## **Monaden im Einsatz**

**Auswertung von Ausdrücken:** Algebraische Ausdrücke:

```
data Expr = Var String
             Num Double
             | Plus Expr Expr
             | Minus Expr Expr
             | Times Expr Expr
             | Div Expr Expr
```
Auswertung ohne Effekte:

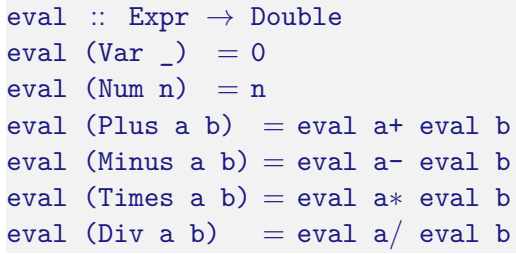

- **IN** Mögliche Arten von Effekten:
	- $\blacktriangleright$  Partialität (Division durch 0)
	- ▶ Zustände (für die Variablen)
	- $\blacktriangleright$  Mehrdeutigkeit

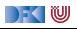

## **Auswertung mit Fehlern**

 $\blacktriangleright$  Partialität durch Fehlermonade (Either):

```
eval :: Expr \rightarrow Either String Double
eval (Var x) = Left $ "No<sub>U</sub> variable <math>||</math> + xeval (Num n) = return n
eval (Plus a b) = d\circ x \leftarrow eval a; y \leftarrow eval b; return $ x+yeval (Minus a b) = do x← eval a; y← eval b; return $ x- y
eval (Times a b) = do x← eval a; y← eval b; return $ x∗ y
eval (Div a b) = dox \leftarrow eval a; y \leftarrow eval b;
  if y == 0 then Left "Division␣by␣zero" else Right $ x/ y
```
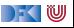

## **Auswertung mit Zustand**

▶ Zustand durch Reader-Monade

```
import ReaderMonad
import qualified Data.Map as M
type State = M.Map String Double
eval :: Expr \rightarrow Reader State Double
eval (Var i) = get (M.! i)eval (Num n) = return n
eval (Plus a b) = do x← eval a; y← eval b; return $ x+ y
eval (Minus a b) = do x← eval a; y← eval b; return $ x- y
eval (Times a b) = do x← eval a; y← eval b; return $ x∗ y
eval (Div a b) = do x \leftarrow eval a; y \leftarrow eval b; return $ x/ y
```
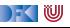

## **Mehrdeutige Auswertung**

```
Dazu: Erweiterung von Expr:
```

```
data Expr = Var String
            |...
            | Pick Expr Expr
eval :: Expr \rightarrow [Double]
eval (Var i) = return 0eval (Num n) = return n
eval (Plus a b) = do x← eval a; y← eval b; return $ x+ y
eval (Minus a b) = do x← eval a; y← eval b; return $ x- y
eval (Times a b) = do x \leftarrow eval a; y \leftarrow eval b; return $ x * y
eval (Div a b) = do x \leftarrow eval a; y \leftarrow eval b; return $ x/ y
eval (Pick a b) = do x\leftarrow eval a; y\leftarrow eval b; [x, y]
```
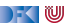

## **Kombination der Effekte**

- **Benötigt Kombination** der Monaden.
- Monade Res:
	- $\blacktriangleright$  Zustandsabhängig
	- $\blacktriangleright$  Mehrdeutig
	- $\blacktriangleright$  Fehlerbehaftet

**type** Exn *α* = Either String *α* data Res  $\sigma \alpha =$  Res { run ::  $\sigma \rightarrow$  [Exn  $\alpha$ ] }

- ▶ Berechnungen sind von einem Zustand abhängig, der mehrere Ergebnisse geben kann, von denen einige Fehler sein können.
- **Andere Kombinationen möglich.**

DEK I W

## **Food For Thought.**

Übung 11.3: Andere Kombinationen sind möglich:

**(i)** data Res  $\sigma \alpha =$  Res  $(\sigma \rightarrow$  Exn  $[\alpha])$ 

**f** data Res  $\sigma \alpha =$  Res (Exn  $[\sigma \rightarrow \alpha]$ )

**ffi** data Res  $\sigma \alpha =$  Res ( $[\sigma \rightarrow$  Exn  $\alpha]$ )

Was für eine Art Berechnung modellieren diese, und was ist hier der Unterschied?

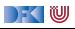

## **Food For Thought.**

Übung 11.3: Andere Kombinationen sind möglich:

**(i)** data Res  $\sigma \alpha =$  Res ( $\sigma \rightarrow$  Exn [ $\alpha$ ])

**f** data Res  $\sigma \alpha =$  Res (Exn  $[\sigma \rightarrow \alpha]$ )

**ffi** data Res  $\sigma \alpha =$  Res ( $[\sigma \rightarrow$  Exn  $\alpha]$ )

Was für eine Art Berechnung modellieren diese, und was ist hier der Unterschied?

#### Lösung:

- **(i)** Berechnungen sind von einem Zustand abhängig, und geben entweder einen Fehler oder eine Liste von Ergebnissen;
- **6** Berechnung sind entweder fehlerhaft, oder eine Liste von Funktionen, die zu jedem Zustand ein Ergebnis liefern;
- **fth** Berechnungen sind eine Liste von Funktionen, die zu jedem Zustand entweder ein Fehler oder ein Ergebnis liefern können.

Unterschied zwischen (i) und (ii)/(iii): für (i) kann es für einen Zustand mehrere Ergebnisse geben, bei (ii)/(iii) für einen Zustand nur ein Ergebnis/Fehler.

DFK U

## **Nachtisch**

#### Übung 11.4: Bonusfrage

Wir hatten also als Kombinationen

- **(f)** data Res  $\sigma \alpha =$  Res ( $\sigma \rightarrow$  [Exn  $\alpha$ ])
- **ff** data Res  $\sigma \alpha =$  Res ( $\sigma \rightarrow$  Exn [ $\alpha$ ])
- **ff** data Res  $\sigma \alpha =$  Res (Exn  $\lceil \sigma \rightarrow \alpha \rceil$ )
- $\mathbf{\Omega}$  data Res  $\sigma \alpha = \text{Res}$   $\sigma \rightarrow \text{Exn} \alpha$

Sind das alle, fehlen noch welche, und wenn ja wieviele?

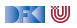

## **Nachtisch**

#### Übung 11.4: Bonusfrage

Wir hatten also als Kombinationen

- **(f)** data Res  $\sigma \alpha =$  Res ( $\sigma \rightarrow$  [Exn  $\alpha$ ])
- **ff** data Res  $\sigma \alpha =$  Res ( $\sigma \rightarrow$  Exn [ $\alpha$ ])
- **ff** data Res  $\sigma \alpha =$  Res (Exn  $\lceil \sigma \rightarrow \alpha \rceil$ )
- $\mathbf{\Omega}$  data Res  $\sigma$   $\alpha =$  Res  $\lbrack \sigma \rightarrow$  Exn  $\alpha \rbrack$

Sind das alle, fehlen noch welche, und wenn ja wieviele?

Lösung: Es fehlen noch

 $\bullet$  data Res  $\sigma \alpha =$  Res [Exn ( $\sigma \rightarrow \alpha$ )]

**(d**) data Res  $\sigma \alpha =$  Res (Exn ( $\sigma \rightarrow$  [ $\alpha$ ]))

−≦ ™

## **Res: Monadeninstanz**

- I Res *α* ist Reader (List (Exn *α*))
- ▶ Functor durch Komposition der fmap:

```
instance Functor (Res σ) where
 fmap f (Res g) = Res $ fmap (fmap f). g
```
 $\triangleright$  Monad durch Kombination der jeweiligen Operationen return und $\geqslant$ :

```
instance Monad (Res σ) where
  return a = Res (const [Right a])
  Res f \gg g = Res $ \lambda s \rightarrow do ma\leftarrow f s
                                       case ma of
                                          Right a \rightarrow run (g a) s
                                          Left e \rightarrow return (Left e)
```
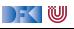

## **Res: Operationen**

▶ Zugriff auf den Zustand:

```
get :: (\sigma \rightarrow \text{Exn} \ \alpha) \rightarrow \text{Res} \ \sigma \ \alphaget f = \text{Res } $ \lambda s \rightarrow [f \ s]
```
#### $\blacktriangleright$  Fehler:

fail :: String→ Res *σ α* fail msg = Res  $$ const$  [Left msg]

 $\blacktriangleright$  Mehrdeutige Ergebnisse:

join :: *α*→ *α*→ Res *σ α* join a  $b = Res$  \$  $\lambda s \rightarrow$  [Right a, Right b]

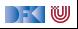

## **Auswertung mit Allem**

 $\blacktriangleright$  Im Monaden Res können alle Effekte benutzt werden:

```
type State = M.Map String Double
eval :: Expr \rightarrow Res State Double
eval (Var i) = get (\lambda s \rightarrow \text{case } M \text{.} \text{lookup} i s of
                                        Just x \rightarrow return x
                                        Nothing\rightarrow Left \frac{1}{2} "No<sub>\frac{1}{2}</sub> such<sub>\frac{1}{2}</sub> variable<sub>\frac{1}{2}</sub> + i)
eval (Num n) = return neval (Plus a b) = do x \leftarrow eval a; v \leftarrow eval b; return $ x + y
eval (Minus a b) = do x\leftarrow eval a; v \leftarrow eval b; return $ x- v
eval (Times a b) = do x← eval a; y← eval b; return $ x∗ y
eval (Div a b) = do x \leftarrow eval a; y \leftarrow eval b
                               if y = 0 then fail "Divison<sub>i</sub>by<sub>i</sub>zero." else return $ x / y
eval (Pick a b) = do x \leftarrow eval a; y \leftarrow eval b; join x y
```
▶ Systematische Kombination durch **Monadentransformer** 

) - ( IU

## **Zusammenfassung**

- $\triangleright$  Monaden sind Muster für Berechnungen mit Seiteneffekten
- Beispiele:
	- ▶ Zustandstransformer (State)
	- **Fehler und Ausnahmen (Maybe, Either)**
	- $\triangleright$  Nichtdeterminismus (List)
- **Fallbeispiel Auswertung von Ausdrücken:** 
	- $\blacktriangleright$  Kombination aus Zustand, Partialität, Mehrdeutigkeit
- $\blacktriangleright$  Grenze: Nebenläufigkeit

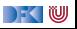

<span id="page-667-0"></span>Praktische Informatik 3: Funktionale Programmierung Vorlesung 12 vom 01.02.2021: Anwendungsbeispiel: Funktionale Webanwendungen

#### Christoph Lüth

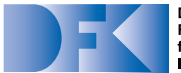

**Deutsches** Forschungszentrum für Künstliche Intelligenz GmbH

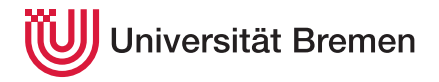

Wintersemester 2020/21

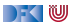

## **Fahrplan**

- $\blacktriangleright$  Teil I: Funktionale Programmierung im Kleinen
- $\blacktriangleright$  Teil II: Funktionale Programmierung im Großen
- **Feil III: Funktionale Programmierung im richtigen Leben** 
	- **Aktionen und Zustände**
	- **In Monaden als Berechnungsmuster**
	- **Funktionale Webanwendungen**
	- $\triangleright$  Scala Eine praktische Einführung
	- $\blacktriangleright$  Rückblick & Ausblick

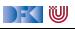

# **I. Eine kurze Einführung in die Webentwicklung**

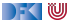

## **Wie funktioniert das Web?**

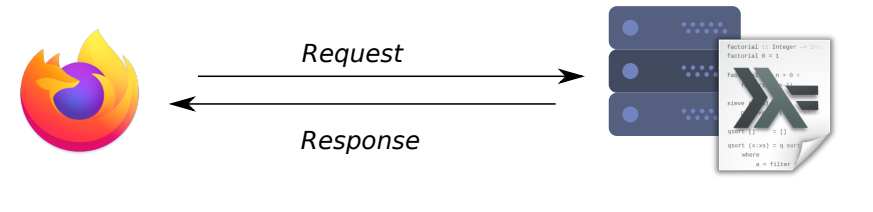

## Browser Server Applikation

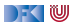

## **Kennzeichen einer Webanwendung**

▶ Zustandsfreiheit: jeder Request ist ein neuer

**Nebenläufigkeit**: ein Server, viele Browser (gleichzeitig)

**Entkoppelung**: Serveranwendung und Browser weit entfernt

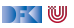

## **Grober Ablauf**

- 1 Browser stellt **Anfrage**
	- I Gib mir Seite *[/home/ cxl/](/home/cxl/)*
- 2 Server nimmt Anfrage entgegen, **löst** Anfrage auf
	- I *[/home/ cxl/](/home/cxl/)* , das muss die Datei *[/var/ www/ cxl/ index. html](/var/www/cxl/index.html)* sein.
- **3** Server sendet Antwort
	- ▶ Hier ist die Seite: <h1>Hallo</h1><p>Foo ba...

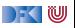

## **Verfeinerter Ablauf**

- ▶ Das **Protokoll** ist HTTP (RFC 2068, 7540). HTTP kennt vier Arten von Requests: GET, POST, PUT, DELETE.
- I Von der URL <http://www.foo.de/baz/bar/> löst der Server den **Pfad** (</bar/bar/> zu einer Resource auf (**Routing**). Das kann eine Datei sein (static routing), oder es wird eine Funktion aufgerufen, die ein Ergebnis erzeugt.
- HTTP kennt verschiedene Arten von **response codes** (100, 404, ...). Der Inhalt der Antwort ist **beliebig**, und nicht notwendigerweise HTML.

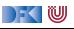

## **Architekturerwägungen**

I Webanwendungen müssen **zustandsfrei** sein und **skalieren**

- I Übertragung ist **unzuverlässig**.
- ▶ Dazu: REST (Representational State Transfer)
	- **F** Sammlung von **Architekturprinzipien**
- ▶ Dazu: CRUD (create, read, update, delete)

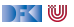

## **Merkmale von REST-Architekturen**

- $\bullet$  Zustandslosigkeit jede Nachricht in sich vollständig
- **2** Caching
- **3** Einheitliche Schnittstelle:
	- $\blacktriangleright$  Adressierbare Ressourcen als URL
	- **I** Repräsentation zur Veränderungen von Ressourcen
	- $\blacktriangleright$  Selbstbeschreibende Nachrichten
	- $\blacktriangleright$  Hypermedia as the engine of the application state (HATEOAS)
- **4** Architektur: Client-Server, mehrschichtig

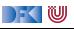

## **Anatomie einer Web-Applikation**

- **Example 2** Routing: Auflösen der Pfade zu Aktionen
- $\blacktriangleright$  Eigentliche Aktion
- **Persistentes** Backend
- ▶ Erzeugung von HTML (meistens), JSON (manchmal)

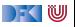

## **Hands on!**

#### Übung 12.1: HTTP handgemacht

Wenn nötig, installieren Sie das Programm telnet (oder schalten es, in Windows, frei). Starten Sie das Programm und verbinden Sie sich mit dem Web-Server der Uni Bremen:

```
telnet> open www.uni-bremen.de 80
```
Jetzt können Sie ein HTTP-Request von Hand eingeben (danach eine Leerzeile eingeben):

```
GET / HTTP/1.1
Host: www.uni-bremen.de
```
Was passiert?

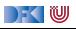

### **Der Server antwortet**

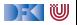

## **Der Server antwortet**

Lösung: Wahrscheinlich kommt die Antwort:

```
HTTP/1.1 301 Moved Permanently
Date: Sun, 31 Jan 2021 01:52:40 GMT
Server: Apache/2.4.29 (Ubuntu)
Location: https://www.uni-bremen.de/
Content-Length: 317
Content-Type: text/html; charset=iso-8859-1
```
gefolgt von etwas HTML. Damit teilt uns der Server mit, dass er nur noch https-Anfragen annimmt (und sagt uns, wo). Eventuell kommt auch

HTTP/1.1 400 Bad Request

...

dann war die Anfrage nicht HTTP-konform (wahrscheinlich vertippt?).

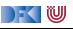

## **II. Web Development in Haskell**

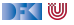

## **Scotty: ein einfaches Web-Framework**

From the web-page <https://hackage.haskell.org/package/scotty>:

Scotty is the cheap and cheerful way to write RESTful, declarative web applications.

- I A page is as simple as defining the verb, url pattern, and Text content.
- It is template-language agnostic. Anything that returns a Text value will do.
- Conforms to WAI Application interface.
- Uses very fast Warp webserver by default.

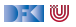

## **Ein erster Eindruck**

```
{−# LANGUAGE OverloadedStrings #−}
import Web.Scotty
import Data.Monoid (mconcat)
main = scottv 3000 $
 get "/:word" $ do
    beam ← param "word"
   html $ mconcat ["<h1>Scotty,␣", beam, "␣me␣up!</h1>"]
```
(Auch von der Webseite.)

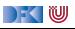

## **Ein erstes Problem**

- **► Repräsentation von Zeichenketten als type String=[Char] ist elegant, aber benötigt Platz** und ist **langsam**.
- **I** Daher gibt es **mehrere** Alternativen:
	- ▶ Data. Text Unicode-Text, strikt und schnell
	- ▶ Data. Text. Lazy, Unicode-Text, String kann größer sein als der Speicher
	- ▶ Data.ByteString Sequenzen von Bytes, kein Unicode, kompakt
- I Deshalb mconcat [...] oben (**class** [Monoid](https://wiki.haskell.org/Monoid))
- I String-Literale können **überladen** werden (LANGUAGE OverloadedStrings)
- In Mit pack und unpack Konversion von Strings in oder von Text.
- ▶ Potenzielle Quelle der Verwirrung: Scotty nutzt Text. Lazy, Blaze nutzt Text.

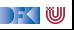
## **HTML**

 $\triangleright$  Scotty gibt nur den Inhalt zurück, aber wir wollen HTML erzeugen.

- **Drei Möglichkeiten:** 
	- 1 Text selber zusammensetzen: "*<*h1*>*Willkommen!*</*h1*>*\n*<*span␣class="..."*>*
	- 2 Templating: HTML-Dokumente durch Haskell anreichern lassen (Hamlet, Heist)
	- <sup>3</sup> Zugrundeliegende Struktur (DOM) in Haskell erzeugen, und in Text konvertierten.

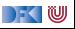

# **Erzeugung von HTML: Blaze**

Selbstbeschreibung: <https://jaspervdj.be/blaze/>

BlazeHtml is a blazingly fast HTML combinator library for the Haskell programming language. It embeds HTML templates in Haskell code for optimal efficiency and composability.

- $\triangleright$  Kann  $(X)$ HTML4 und HTML5 erzeugen.
- **ID** Dokument wird als Monade repräsentiert und wird durch Kombinatoren erzeugt:

```
numbers :: Int→ Html
numbers n = docTypeHtml $ do
     H.head $ do
         H.title "Natural<sub>Li</sub>numbers"
     body $ do
          p "A␣list␣of␣natural␣numbers:"
          ul $ forM [1 .. n] (li \circ toHtml)
```

```
image = img ! src "foo.png" ! alt "A_{\cup}foo_{\cup}image."
```
 $\blacktriangleright$  Siehe [Tutorial.](https://jaspervdj.be/blaze/tutorial.html)

[PI3 WS 20/21](#page-667-0) 18 [30]

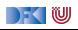

#### **Persistenz**

▶ Eine Web-Applikation muss Zustände verwalten können

- $\blacktriangleright$  Nutzerdaten, Warenbestand, Einkauf, ...
- I Üblicher Ansatz: **Datenbank**
	- $\triangleright$  ACID-Eigenschaften garantiert, insbesondere Nebenläufigkeit
	- **Aber: externe Anbindung nötig**

**ID Hier: Mutable Variables** MVar a (nicht durable, aber schnell und einfach)

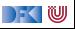

# **Nebenläufige Zustände**

- **In Haskell ist nebenläufig** (hier ein Thread pro Verbindung)
- $\blacktriangleright$  MVar  $\alpha$  sind synchronisierte veränderlich Variablen.
- ▶ Kann **leer** oder **gefüllt** sein.

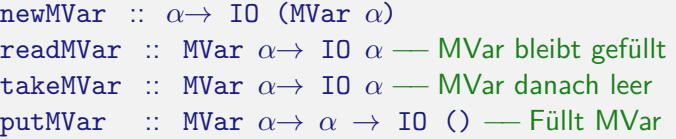

- **F** readMvar und takeMVar **blockieren**, wenn Variable leer ist
- $\triangleright$  Erlaubt einfache Synchronisation (vgl. synchronized in Java)

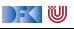

## **Zustand**

▶ Wie können wir den Benutzer **identifizieren**?

- ▶ Ein Ansatz: **Cookies** 
	- $\blacktriangleright$  Widerspricht dem REST-Ansatz.

▶ Hier: über die URL — jeder Benutzer bekommt eine Resource

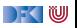

## **Erste Schritte.**

#### Übung 12.2: Lecker Kekse!

Laden Sie die Quellen für die Vorlesung von heute herunter, und betreten Sie das Verzeichhnis simple-cookies. Dort finden Sie ein einfaches Programm, welches mit Cookies zählt, wie oft eine Seite aufgerufen wurde, und das obligatorische Hello World, welches ein einfaches HTML-Dokument mittels Blaze erzeugt. Erweitern Sie das Programm SimpleCookies.hs so dass es ein HTML-Dokument

zurückgibt. Schreiben Sie dazu eine Funktion

hitPage :: String→ Html

welche über die Anzahl der bisherigen Aufrufe (hits') parametrisiert ist.

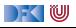

## **Eine mögliche Lösung**

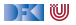

# **Eine mögliche Lösung**

Lösung:

```
hitPage :: String→ Html
hitPage hits =docTypeHtml $ do
     H.head $ do
         H.title "Simple␣Cookies"
     H.body $ do
         H.h1 "Hello␣World."
         H.span $ do
           H.text "You␣have␣been␣here␣"
           H.text (T.pack hits)
           H.text "␣times."
```
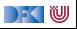

# **III. Ein Web-Shop für Onkel Bob**

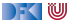

## **Architektur des Web-Shop**

**Model-View-Controller**-Paradigma (Entwurfsmuster):

- **In Das Model** ist der eigentliche (und persistente) Teil der Anwendung, bestehend aus den Datentypen samt der Funktionen darauf.
- ▶ Die **Views** sind Funktionen, die Webseiten aufbauen.
- **IDER Controller** übersetzt Anfragen von außen in die Aufrufe der Model-Funktionen, erzeugt aus den Ergebnissen mit den Views Webseiten und schickt diese wieder zurück.

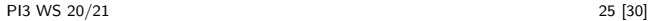

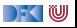

# **Entwurf der Anwendung**

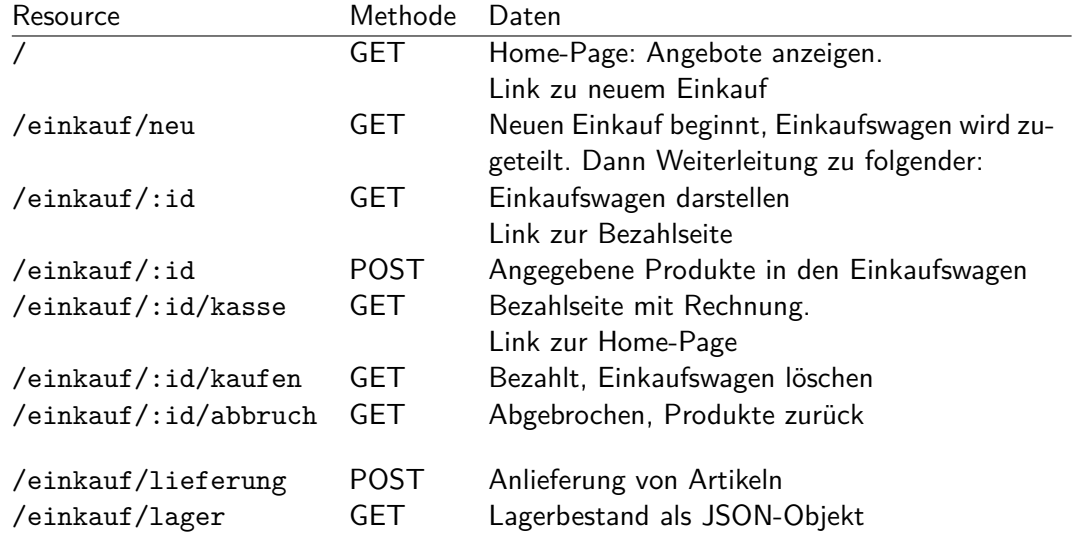

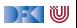

# **Model: der Shop**

- $\blacktriangleright$  Einheitliches Interface des Shop.
- **I** Verwaltet Menge von **Einkäufen** (Einkaufswagen),
- **Funktionen** (Auszug):
	- $\blacktriangleright$  Neuer Einkaufswagen
	- $\blacktriangleright$  Produkt in Einkaufswagen
	- $\blacktriangleright$  Einkauf abschließen/abbrechen
- **►** Rein funktional, ADT Shop  $\alpha$

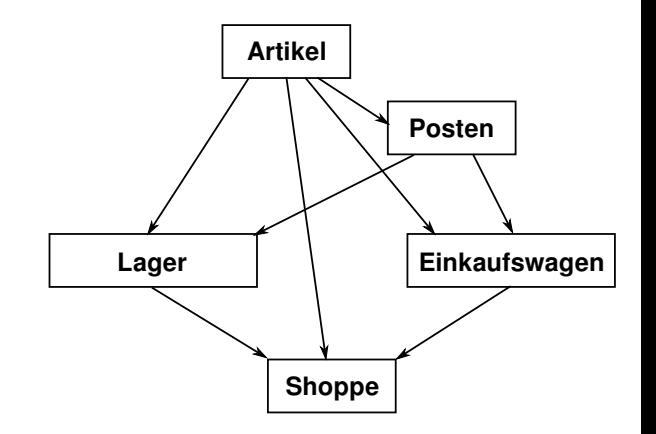

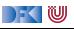

# **Model: der Shop**

- $\blacktriangleright$  Einheitliches Interface des Shop.
- I Verwaltet Menge von **Einkäufen** (Einkaufswagen),
- **Funktionen** (Auszug):
	- $\blacktriangleright$  Neuer Einkaufswagen
	- $\blacktriangleright$  Produkt in Einkaufswagen
	- $\blacktriangleright$  Einkauf abschließen/abbrechen
- I Rein funktional, ADT Shop *α*
- $\blacktriangleright$  Änderungen:
	- $\blacktriangleright$  Einheitliche Mengen
	- I Posten nicht mehr als ADT
	- $\blacktriangleright$  Einkaufswagen nicht mehr als Modul

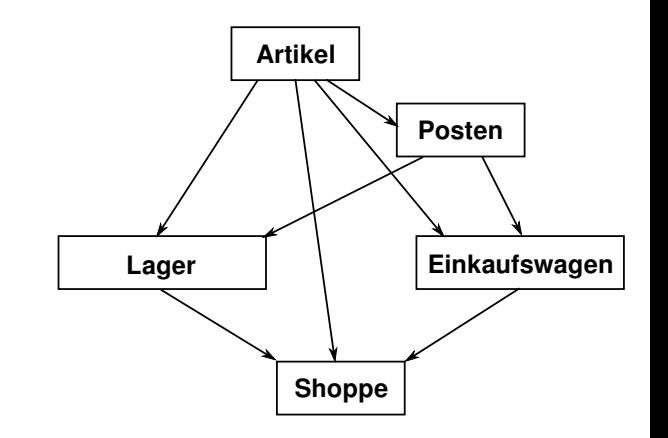

FOU

# **Model: der Shop**

- $\blacktriangleright$  Einheitliches Interface des Shop.
- I Verwaltet Menge von **Einkäufen** (Einkaufswagen),
- **Funktionen** (Auszug):
	- $\blacktriangleright$  Neuer Einkaufswagen
	- $\blacktriangleright$  Produkt in Einkaufswagen
	- $\blacktriangleright$  Einkauf abschließen/abbrechen
- **►** Rein funktional, ADT Shop  $\alpha$
- $\blacktriangleright$  Änderungen:
	- $\blacktriangleright$  Einheitliche Mengen
	- ▶ Posten nicht mehr als ADT
	- $\blacktriangleright$  Einkaufswagen nicht mehr als Modul

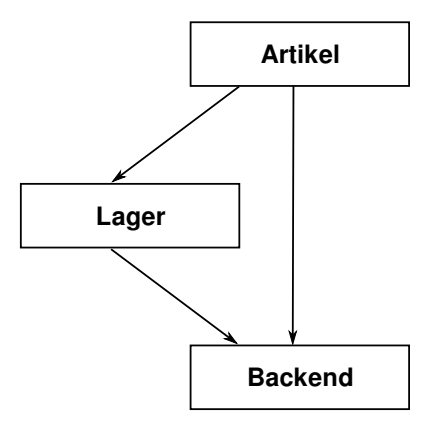

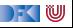

#### **Controller**

- **Persistiert den Zustand** des Shop (nur für Laufzeit des Servers)
- ▶ Nutzt UUID zur Zuordnung des Einkauf (garantiert eindeutige Bezeichner)
- **Example 2 Zugriff** auf den Shop:
	- **EXAMPLE Andernd** (muss synchronisieren)
	- **Example 3** Lesen (ohne Synchronisation)

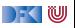

## **View**

```
\blacktriangleright Erzeugt Seiten (Templates):
```

```
homePage :: Text\rightarrow [(Posten, Int)]\rightarrow Html
shoppingPage :: String\rightarrow String\rightarrow [Text]\rightarrow [(Posten, Int)]
                        \rightarrow Int\rightarrow [Posten]\rightarrow Html
checkoutPage :: String\rightarrow String\rightarrow [(Posten, Int)]\rightarrow Int\rightarrow Html
thankYouPage :: Text→ Html
```
 $\triangleright$  Weitere Funktionen: Artikelname, Mengeneinheiten, Euros etc.

 $\triangleright$  Artikel werden über eine eindeutige Kennung (articleId) identifiziert.

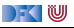

# **Zusammenfassung**

- ▶ Wichtige Prinzipien für Web-Anwendungen:
	- $\blacktriangleright$  Nebenläufigkeit, Zustandsfreiheit, REST
- **I** Haskell ist für Web-Development gut geeignet:
	- $\blacktriangleright$  Zustandsfreiheit macht Nebenläufigkeit einfach
	- $\blacktriangleright$  Bequeme Manipulation von Bäumen
	- $\blacktriangleright$  Abstraktionsbildung
- I Web-Programmierung ist **umständlich**.

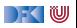

<span id="page-701-0"></span>Praktische Informatik 3: Funktionale Programmierung Vorlesung 13 vom 08.02.21: Scala — Eine praktische Einführung

#### Christoph Lüth

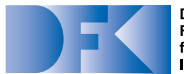

**Deutsches** Forschungszentrum für Künstliche **Intelligenz GmbH** 

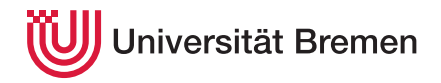

Wintersemester 2020/21

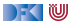

## **Organisatorisches**

 $\blacktriangleright$  Prüfungssituation: dynamisch

**INED** Nächste Vorlesung: **synchron** (nicht aufgezeichnet) am

15.02.2021 um 12:00

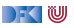

# **Fahrplan**

- $\blacktriangleright$  Teil I: Funktionale Programmierung im Kleinen
- ▶ Teil II: Funktionale Programmierung im Großen
- **Feil III: Funktionale Programmierung im richtigen Leben** 
	- **Aktionen und Zustände**
	- ▶ Monaden als Berechnungsmuster
	- $\blacktriangleright$  Funktionale Webanwendungen
	- $\triangleright$  Scala Eine praktische Einführung
	- $\blacktriangleright$  Rückblick & Ausblick

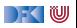

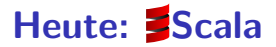

- **In A scalable language**
- $\blacktriangleright$  Rein objektorientiert
- $\blacktriangleright$  Funktional
- Eine "JVM-Sprache"
- ▶ Seit 2004 von Martin Odersky, EPFL Lausanne (<http://www.scala-lang.org/>).
- $\triangleright$  Seit 2011 kommerziell durch Lightbend Inc. (formerly Typesafe)

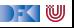

# **I. Scala am Beispiel**

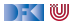

Was sehen wir hier?

```
def gcdLoop(x: Long, y: Long): Long = {
   var a = x
   var b = vwhile (a != 0) {
    val temp = a
     a = b % a
     b = temp}
   return b
 }
def gcd(x: Long, y: Long): Long =
 if (y == 0) x else gcd (y, x \n% y)
```
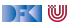

```
Was sehen wir hier?
```

```
def gcdLoop(x: Long, y: Long): Long = {
   var a = x
   var b = vwhile (a != 0) {
    val temp = a
     a = b % a
     b = temp
    }
   return b
 }
def gcd(x: Long, y: Long): Long =
 if (y == 0) x else gcd (y, x \n% y)
```
I Variablen, veränderlich (**var**)

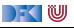

```
Was sehen wir hier?
```

```
def gcdLoop(x: Long, y: Long): Long = {
   var a = x
   var b = vwhile (a != 0) {
    val temp = a
     a = b % a
     b = temp
    }
   return b
 }
def gcd(x: Long, y: Long): Long =
 if (y == 0) x else gcd (y, x \n% y)
```
I Variablen, veränderlich (**var**)

**Mit Vorsicht benutzen!** 

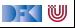

```
Was sehen wir hier?
```

```
def gcdLoop(x: Long, y: Long): Long = {
    var a = x
    var b = vwhile (a != 0) {
    val temp = a
     a = b % a
      b = temp
    }
    return b
  }
def \text{gcd}(x: Long, y: Long): Long =if (y == 0) x else gcd (y, x \n% y)
```
- I Variablen, veränderlich (**var**)
	- **Mit Vorsicht benutzen!**
- **I** Werte, unveränderlich (val)

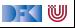

```
Was sehen wir hier?
```

```
def gcdLoop(x: Long, y: Long): Long = {
   var a = x
   var b = vwhile (a != 0) {
    val temp = a
     a = b % a
     b = temp
    }
   return b
 }
def gcd(x: Long, y: Long): Long =
 if (y == 0) x else gcd (y, x \n% y)
```
- I Variablen, veränderlich (**var**)
	- **Mit Vorsicht benutzen!**
- **I** Werte, unveränderlich (val)

 $\mathbb{R} \setminus \mathbb{C}$ 

I **while**-Schleifen

```
Was sehen wir hier?
```

```
def gcdLoop(x: Long, y: Long): Long = {
   var a = x
   var b = vwhile (a != 0) {
    val temp = a
     a = b % a
     b = temp
    }
   return b
 }
def gcd(x: Long, y: Long): Long =
 if (y == 0) x else gcd (y, x \n% y)
```
- I Variablen, veränderlich (**var**)
	- **Mit Vorsicht benutzen!**
- **I** Werte, unveränderlich (val)

 $\mathbb{R} \setminus \mathbb{C}$ 

- I **while**-Schleifen
	- **E** Unnötig!

```
Was sehen wir hier?
```

```
def gcdLoop(x: Long, y: Long): Long = {
   var a = x
   var b = vwhile (a != 0) {
    val temp = a
     a = b % a
     b = temp
    }
   return b
 }
def gcd(x: Long, y: Long): Long =
 if (y == 0) x else gcd (y, x \n% y)
```
- I Variablen, veränderlich (**var**)
	- **Mit Vorsicht benutzen!**
- **I** Werte, unveränderlich (val)
- I **while**-Schleifen
	- **E** Unnötig!
- $\blacktriangleright$  Rekursion
	- $\blacktriangleright$  Endrekursion wird optimiert

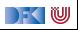

```
Was sehen wir hier?
```

```
def gcdLoop(x: Long, y: Long): Long = {
    var a = x
   var b = vwhile (a != 0) {
     val temp = a
     a = b % a
     b = temp
    }
   return b
  }
def gcd(x: Long, y: Long): Long =
 if (y == 0) x else gcd (y, x \n% y)
```
- I Variablen, veränderlich (**var**)
	- **IMit Vorsicht benutzen!**
- I Werte, unveränderlich (**val**)
- I **while**-Schleifen
	- **E** Unnötig!
- $\blacktriangleright$  Rekursion
	- $\blacktriangleright$  Endrekursion wird optimiert
- $\blacktriangleright$  Typinferenz
	- $\blacktriangleright$  Mehr als Java, weniger als Haskell

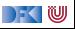

```
Was sehen wir hier?
```

```
def gcdLoop(x: Long, y: Long): Long = {
    var a = x
   var b = vwhile (a != 0) {
     val temp = a
     a = b \% ab = temp
    }
   return b
  }
def gcd(x: Long, y: Long): Long =
 if (y == 0) x else gcd (y, x \n% y)
```
- I Variablen, veränderlich (**var**)
	- **Mit Vorsicht benutzen!**
- I Werte, unveränderlich (**val**)
- I **while**-Schleifen
	- **E** Unnötig!
- $\blacktriangleright$  Rekursion
	- $\blacktriangleright$  Endrekursion wird optimiert
- $\blacktriangleright$  Typinferenz
	- $\blacktriangleright$  Mehr als Java, weniger als Haskell
- $\blacktriangleright$  Interaktive Auswertung

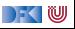

```
class Rational(n: Int, d: Int) {
 require(d \mid = 0)private val g = \gcd(n \cdot abs, d \cdot abs)val numer = n / gval denom = d / g
  def this(n: Int) = this(n, 1)def add(that: Rational): Rational =
   new Rational(
      numer * that.denom + that.numer * denom,
      denom * that.denom
    )
  override def toString = numer +"/"+ denom
  private def gcd(a: Int, b: Int): Int =
   if (b == 0) a else gcd(b, a \nmid b)}
```
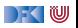

```
class Rational(n: Int, d: Int) {
 require(d \mid = 0)private val g = \gcd(n \cdot abs, d \cdot abs)val numer = n / gval denom = d / g
  def this(n: Int) = this(n, 1)def add(that: Rational): Rational =
    new Rational(
      numer * that.denom + that.numer * denom,
      denom * that.denom
    )
  override def toString = numer +"/"+ denom
  private def gcd(a: Int, b: Int): Int =
   if (b == 0) a else gcd(b, a \nmid b)}
```
 $\blacktriangleright$  Klassenparameter

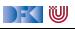

```
class Rational(n: Int, d: Int) {
 require(d \mid = 0)private val g = \gcd(n \cdot abs, d \cdot abs)val numer = n / gval denom = d / g
  def this(n: Int) = this(n, 1)def add(that: Rational): Rational =
    new Rational(
      numer * that.denom + that.numer * denom,
      denom * that.denom
    )
  override def toString = numer +"/"+ denom
  private def gcd(a: Int, b: Int): Int =
    if (b == 0) a else gcd(b, a % b)
}
```
- $\blacktriangleright$  Klassenparameter
- I Konstruktoren (**this**)

DEK I W

```
class Rational(n: Int, d: Int) {
 require(d \mid = 0)private val g = \gcd(n \cdot abs, d \cdot abs)val numer = n / gval denom = d / g
  def this(n: Int) = this(n, 1)def add(that: Rational): Rational =
    new Rational(
      numer * that.denom + that.numer * denom,
      denom * that.denom
    )
  override def toString = numer +"/"+ denom
  private def gcd(a: Int, b: Int): Int =
    if (b == 0) a else gcd(b, a \nmid b)}
```
- $\blacktriangleright$  Klassenparameter
- I Konstruktoren (**this**)
- $\blacktriangleright$  Klassenvorbedingungen (require)

DEK IW

```
class Rational(n: Int, d: Int) {
 require(d \mid = 0)private val g = \gcd(n \cdot abs, d \cdot abs)val numer = n / gval denom = d / g
  def this(n: Int) = this(n, 1)def add(that: Rational): Rational =
    new Rational(
      numer * that.denom + that.numer * denom,
      denom * that.denom
    )
  override def toString = numer +"/"+ denom
  private def gcd(a: Int, b: Int): Int =
    if (b == 0) a else gcd(b, a \nmid b)}
```
- $\blacktriangleright$  Klassenparameter
- I Konstruktoren (**this**)
- $\blacktriangleright$  Klassenvorbedingungen (require)

DEK I W

 $\blacktriangleright$  private Werte und Methoden
```
class Rational(n: Int, d: Int) {
  require(d \mid = 0)private val g = \gcd(n \cdot abs, d \cdot abs)val numer = n / gval denom = d / g
  def this(n: Int) = this(n, 1)def add(that: Rational): Rational =
    new Rational(
      numer * that.denom + that.numer * denom,
      denom * that.denom
    )
  override def toString = numer +"/"+ denom
  private def gcd(a: Int, b: Int): Int =
    if (b == 0) a else gcd(b, a \nmid b)}
```
- $\blacktriangleright$  Klassenparameter
- I Konstruktoren (**this**)
- $\blacktriangleright$  Klassenvorbedingungen (require)
- $\blacktriangleright$  private Werte und Methoden
- **IMethoden, Syntax für Methodenanwendung**

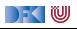

```
class Rational(n: Int, d: Int) {
  require(d \mid = 0)private val g = \gcd(n \cdot abs, d \cdot abs)val numer = n / gval denom = d / g
  def this(n: Int) = this(n, 1)def add(that: Rational): Rational =
    new Rational(
      numer * that.denom + that.numer * denom,
      denom * that.denom
    )
  override def toString = numer +"/"+ denom
  private def gcd(a: Int, b: Int): Int =
    if (b == 0) a else gcd(b, a \nmid b)}
```
- $\blacktriangleright$  Klassenparameter
- I Konstruktoren (**this**)
- $\blacktriangleright$  Klassenvorbedingungen (require)
- $\blacktriangleright$  private Werte und Methoden
- **IMethoden, Syntax für Methodenanwendung**
- **D** override (nicht optional)

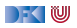

```
class Rational(n: Int, d: Int) {
  require(d \mid = 0)private val g = \gcd(n \cdot abs, d \cdot abs)val numer = n / gval denom = d / g
  def this(n: Int) = this(n, 1)def add(that: Rational): Rational =
    new Rational(
      numer * that.denom + that.numer * denom,
      denom * that.denom
    )
  override def toString = numer +"/"+ denom
  private def gcd(a: Int, b: Int): Int =
    if (b == 0) a else gcd(b, a \nmid b)}
```
- $\blacktriangleright$  Klassenparameter
- I Konstruktoren (**this**)
- $\blacktriangleright$  Klassenvorbedingungen (require)
- $\blacktriangleright$  private Werte und Methoden
- **IMethoden, Syntax für Methodenanwendung**
- **D** override (nicht optional)
- **Overloading**

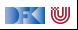

```
class Rational(n: Int, d: Int) {
  require(d \mid = 0)private val g = \gcd(n \cdot abs, d \cdot abs)val numer = n / gval denom = d / g
  def this(n: Int) = this(n, 1)def add(that: Rational): Rational =
    new Rational(
      numer * that.denom + that.numer * denom,
      denom * that.denom
    )
  override def toString = numer +"/"+ denom
  private def gcd(a: Int, b: Int): Int =
    if (b == 0) a else gcd(b, a \nmid b)}
```
- $\blacktriangleright$  Klassenparameter
- I Konstruktoren (**this**)
- $\blacktriangleright$  Klassenvorbedingungen (require)
- $\blacktriangleright$  private Werte und Methoden
- **IMethoden, Syntax für Methodenanwendung**

DEK I W

- **D** override (nicht optional)
- $\triangleright$  Overloading
- **Operatoren**

```
class Rational(n: Int, d: Int) {
  require(d \mid = 0)private val g = \gcd(n \cdot abs, d \cdot abs)val numer = n / gval denom = d / g
  def this(n: Int) = this(n, 1)def add(that: Rational): Rational =
    new Rational(
      numer * that.denom + that.numer * denom,
      denom * that.denom
    )
  override def toString = numer +"/"+ denom
  private def gcd(a: Int, b: Int): Int =
    if (b == 0) a else gcd(b, a \nmid b)}
```
- $\blacktriangleright$  Klassenparameter
- I Konstruktoren (**this**)
- $\blacktriangleright$  Klassenvorbedingungen (require)
- $\blacktriangleright$  private Werte und Methoden
- **IMethoden, Syntax für Methodenanwendung**
- **D** override (nicht optional)
- $\triangleright$  Overloading
- ▶ Operatoren
- I Singleton objects (**object**)

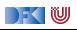

## **Your Turn**

Übung 13.1: Scala die Erste

Ladet Euch die Quellen für die Vorlesung von unser Webseite, und den Scala-Interpreter und Compiler von

<https://www.scala-lang.org/>

herunter. Startet den Interpreter (scala), ladet das Beispiel oben mit

scala> :load 02-Rational-2.scala

Was passiert, wenn ihr ein Rational-Objekt konstruiert, bei dem die Vorbedingung verletzt ist?

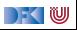

## **Your Turn**

Übung 13.1: Scala die Erste

Ladet Euch die Quellen für die Vorlesung von unser Webseite, und den Scala-Interpreter und Compiler von

<https://www.scala-lang.org/>

herunter. Startet den Interpreter (scala), ladet das Beispiel oben mit

```
scala> :load 02-Rational-2.scala
```
Was passiert, wenn ihr ein Rational-Objekt konstruiert, bei dem die Vorbedingung verletzt ist?

Lösung: Es gibt (wenig überraschend) eine Exception:

```
scala> new Rational(6,0)
```
java.lang.IllegalArgumentException: requirement failed

```
at scala.Predef$.require(Predef.scala:327)
```

```
... 29 elided
```
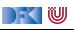

# **II. Das Typsystem**

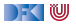

#### **Algebraische Datentypen: 03-Expr.scala**

Was sehen wir hier?

**abstract class** Expr **case class** Var(name: String) **extends** Expr **case class** Num (num: Double) **extends** Expr **case class** Plus (left: Expr, right: Expr) **extends** Expr **case class** Minus (left: Expr, right: Expr) **extends** Expr **case class** Times (left: Expr, right: Expr) **extends** Expr **case class** Div (left: Expr, right: Expr) **extends** Expr

```
// Evaluating an expression
def eval(expr: Expr): Double = expr match {
   case v: Var \Rightarrow 0 // Variables evaluate to 0
   case Num(x) \Rightarrow xcase Plus(e1, e2) \Rightarrow eval(e1) + eval(e2)
   case Minus(e1, e2) \Rightarrow eval(e1) - eval(e2)
   case Times(e1, e2) \Rightarrow eval(e1) * eval(e2)
   case Div(e1, e2) \Rightarrow eval(e1) / eval(e2)}
val e = Times(Num(12), Plus(Num(2.3),Num(3.7)))
```
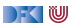

## **Algebraische Datentypen: 03-Expr.scala**

#### Was sehen wir hier?

```
abstract class Expr
case class Var(name: String) extends Expr
case class Num (num: Double) extends Expr
case class Plus (left: Expr, right: Expr) extends Expr
case class Minus (left: Expr, right: Expr) extends Expr
case class Times (left: Expr, right: Expr) extends Expr
case class Div (left: Expr, right: Expr) extends Expr
```

```
// Evaluating an expression
def eval(expr: Expr): Double = expr match {
   case v: Var \Rightarrow 0 // Variables evaluate to 0
   case Num(x) \Rightarrow xcase Plus(e1, e2) \Rightarrow eval(e1) + eval(e2)
   case Minus(e1, e2) \Rightarrow eval(e1) - eval(e2)
   case Times(e1, e2) \Rightarrow eval(e1) * eval(e2)
   case Div(e1, e2) \Rightarrow eval(e1) / eval(e2)}
val e = Times(Num(12), Plus(Num(2.3),Num(3.7)))
```
#### $\blacktriangleright$  case class erzeugt

- ▶ Factory-Methode für Konstruktoren
- **Parameter als implizite valler**
- $\blacktriangleright$  abgeleitete Implementierung für toString, equals
- **I** . . . und pattern matching (match)
- $\blacktriangleright$  Pattern sind
	- I **case** 4 ⇒ Literale
	- I **case** C(4) ⇒ Konstruktoren
	- I **case** C(x) ⇒ Variablen
	- I **case** C(\_)⇒ Wildcards
	- I **case** x: C ⇒ getypte pattern
	- I **case** C(D(x: T, y), 4)⇒ geschachtelt

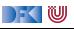

## **Implementierung algebraischer Datentypen**

Haskell:

data  $T = C1$  |... | Cn

- $\blacktriangleright$  Ein Typ T
- **I** Konstruktoren erzeugen Datentyp

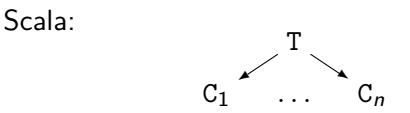

- **I** Varianten als **Subtypen**
- **Problem und Vorteil:**

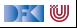

## **Implementierung algebraischer Datentypen**

Haskell:

data  $T = C1$   $\ldots$  Cn

- $\blacktriangleright$  Ein Typ T
- ▶ Konstruktoren erzeugen Datentyp

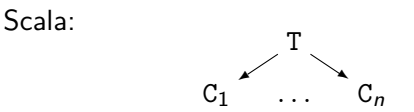

- **I** Varianten als **Subtypen**
- I Problem und Vorteil: **Erweiterbarkeit**
- **Example 3 sealed** verhindert Erweiterung

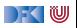

#### **Das Typsystem**

Das Typsystem behebt mehrere Probleme von Java:

- ▶ Werte vs. Objekte
- $\blacktriangleright$  Scala vs. Java
- $\blacktriangleright$  NULL references

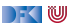

#### **Vererbungshierarchie**

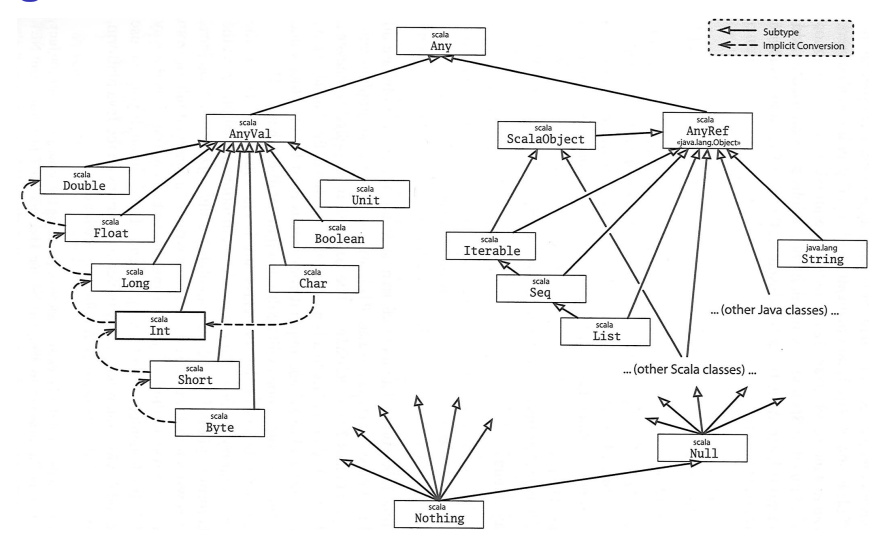

Quelle: Odersky, Spoon, Venners: Programming in Scala

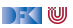

## **Your Turn**

#### Übung 13.2: Scala die Zweite

Öffnen Sie die Datei 02-Expr-fold.scala, und vervollständigen Sie die Definition der fold-Funktion für den Datentyp Expr.

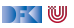

## **Your Turn**

#### Übung 13.2: Scala die Zweite

Öffnen Sie die Datei 02-Expr-fold.scala, und vervollständigen Sie die Definition der fold-Funktion für den Datentyp Expr.

#### Lösung:

```
def fold[A]( v: String ⇒ A
            , n: Double ⇒ A
            , p: (A, A) \Rightarrow A, m: (A, A) \Rightarrow A, t: (A, A) \Rightarrow A, d: (A, A) ⇒ A): A = this match
  {
    case Var(variable) ⇒ v(variable)
    case Num(num) ⇒ n(num)
    case Plus(e1, e2)⇒ p( e1.fold(v, n, p, m, t, d)
                          , e1.fold(v, n, p, m, t, d))
    case Minus(e1, e2)⇒ m( e1.fold(v, n, p, m, t, d)
                           , e1.fold(v, n, p, m, t, d))
    case Times(e1, e2)⇒ t( e1.fold(v, n, p, m, t, d)
                           , e1.fold(v, n, p, m, t, d))
    case Div(e1, e2)⇒ d( e1.fold(v, n, p, m, t, d)
                         , e1.fold(v, n, p, m, t, d))
   }
```
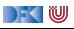

# **III. Polymorphie und Vererbung**

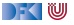

#### **Parametrische Polymorphie**

- $\triangleright$  Typparameter (wie in Haskell, Generics in Java), Bsp. List [T]
- **Problem: Vererbung und Polymorphie**
- $\triangleright$  Ziel: wenn S < T, dann List [S] < List [T]
- ▶ **Does not work** 04-Ref.hs

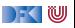

#### **Parametrische Polymorphie**

- $\triangleright$  Typparameter (wie in Haskell, Generics in Java), Bsp. List [T]
- **Problem: Vererbung und Polymorphie**
- $\triangleright$  Ziel: wenn S < T, dann List [S] < List [T]
- ▶ **Does not work** 04-Ref.hs
- $\blacktriangleright$  Warum?
	- **Funktionsraum nicht monoton im ersten Argument**
	- $\triangleright$  Sei  $X \subseteq Y$ , dann  $Z \longrightarrow X \subseteq Z \longrightarrow Y$ , aber  $X \longrightarrow Z \nsubseteq Y \longrightarrow Z$
	- $\triangleright$  Sondern  $Y \longrightarrow Z \subseteq X \longrightarrow Z$

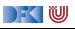

## **Typvarianz**

**class** C[+T]

**EX** Kovariant

- $\triangleright$  Wenn S < T, dann  $C[S] < C[T]$
- **Parametertyp T nur im** Wertebereich von Methoden

**class** C[T]

**Example** 

- $\blacktriangleright$  Kein Subtyping
- $\blacktriangleright$  Parametertyp T kann beliebig verwendet werden

**class** C[-T]

- **E** Kontravariant
- $\triangleright$  Wenn S < T, dann  $C[T] < C[S]$
- **Parametertyp T nur im** Definitionsbereich von Methoden

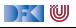

## **Your Turn**

Übung 13.3: Scala die Dritte

Betrachten Sie folgendes Beispiel:

```
class Function[S, T] {
  def apply(x:S) : T
  }
```
Wie müssen hier die Varianz-Annotation für die Typvariablen S und T lauten?

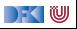

### **Your Turn**

Übung 13.3: Scala die Dritte

Betrachten Sie folgendes Beispiel:

```
class Function[S, T] {
 def apply(x:S) : T
  }
```
Wie müssen hier die Varianz-Annotation für die Typvariablen S und T lauten?

Lösung:

```
class Function[-S, +T] {
 def apply(x:S) : T
  }
```
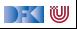

# **IV. Strukturierung mit Traits**

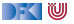

#### **Traits: 05-Funny.scala**

Was sehen wir hier?

- $\triangleright$  Trait (Mix-ins): abstrakte Klassen, Interfaces; Haskell: Typklassen
- ▶ Abstrakte Klassen ohne Oberklasse"
- Interschied zu Klassen:
	- $\blacktriangleright$  Mehrfachvererbung möglich
	- ▶ Keine feste Oberklasse (super dynamisch gebunden)
	- ▶ Nützlich zur Strukturierung (Aspektorientierung)
- **IN** Nützlich zur Strukturierung:

thin interface  $+$  trait  $=$  rich interface

Beispiel: 05-Ordered.scala, 05-Rational.scala

|- く 1⋓

#### **Was wir ausgelassen haben. . .**

- **Komprehension** (nicht nur für Listen)
- I **Gleichheit**: == (final), equals (nicht final), eq (Referenzen)
- $\blacktriangleright$  string interpolation
- **Implizite** Parameter und Typkonversionen
- **Nebenläufigkeit** (Aktoren, Futures)
- **F** Typsichere **Metaprogrammierung**
- $\blacktriangleright$  Das simple build tool sbt
- ▶ Der JavaScript-Compiler scala.js

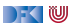

#### **Schlammschlacht der Programmiersprachen**

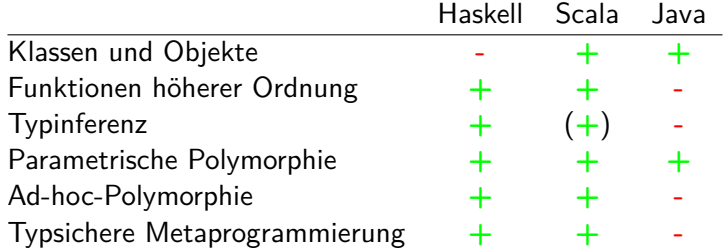

Alle: Nebenläufigkeit, Garbage Collection, FFI

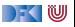

## **Scala — Die Sprache**

- Objekt-orientiert:
	- I Veränderlicher, gekapselter **Zustand**
	- **F** Subtypen und Vererbung
	- **EXPLASSED** Und Objekte
- $\blacktriangleright$  Funktional:
	- I Unveränderliche **Werte**
	- **Parametrische und Ad-hoc Polymorphie**
	- **Funktionen höherer Ordnung**
	- **F** Hindley-Milner **Typinferenz**

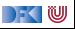

## **Beurteilung**

#### I **Vorteile**:

- ▶ Funktional programmieren, in der Java-Welt leben
- ▶ Gelungene Integration funktionaler und OO-Konzepte
- **In Sauberer Sprachentwurf, effiziente Implementierung, reiche Büchereien**
- I **Nachteile**:
	- **I** Manchmal etwas **zu** viel
	- $\blacktriangleright$  Entwickelt sich ständig weiter
	- ▶ One-Compiler-Language, vergleichsweise langsam
- Mehr Scala?
	- **Besuchen Sie auch die Veranstaltung Reaktive Programmierung** (soweit verfügbar)

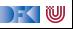

<span id="page-748-0"></span>Praktische Informatik 3: Funktionale Programmierung Vorlesung 14 vom 15.02.21: Rückblick & Ausblick

#### Christoph Lüth

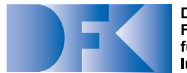

**Deutsches** Forschungszentrum für Künstliche **Intelligenz GmbH** 

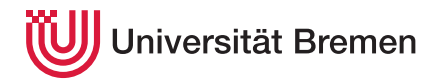

Wintersemester 2020/21

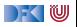

## **Fahrplan**

- ▶ Teil I: Funktionale Programmierung im Kleinen
- ▶ Teil II: Funktionale Programmierung im Großen
- **Feil III: Funktionale Programmierung im richtigen Leben** 
	- **Aktionen und Zustände**
	- **In Monaden als Berechnungsmuster**
	- $\blacktriangleright$  Funktionale Webanwendungen
	- $\triangleright$  Scala Eine praktische Einführung

#### Rückblick & Ausblick

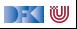

# **I. Prüfungen**

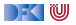

### **Inhalt**

- I Warum **Fachgespräche**?
- I Was bedeutet das für die **Scheinbedingungen**?
- **Ablauf** der Fachgespräche
- **Fermin** für die Fachgespräche
- **E** Beispiele

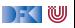

## **Warum Fachgespräche?**

 $\blacktriangleright$  Fachgespräche dienen dazu, "Individualität der Leistung" sicherzustellen.

- $\blacktriangleright$  Besonders in Corona-Zeiten.
- ▶ Format: Eine Gruppe (3 Studierende), 15 Minuten
	- $\triangleright$  Individuelle Prüfungen (30 Minuten) zeitlich nicht darstellbar (127 (Pabo) 190 (stud.ip))
	- ▶ Open-Book Klausur o.ä. keine Alternative, da keine wesentliche Verbesserung zu Übungsbetrieb
	- **I** Parallelisierung erlaubt höheren Durchsatz und längere Antwortzeit
- I Gruppe muss keine Übungsgruppe sein

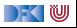

#### **Scheinkriterien**

- **Fachgespräch am Ende (Individualität der Leistung)**
- Mind. 50% in den Einzelübungsblättern und mind. 50% in allen Übungsblättern
- **IVornote** aus den Übungsblättern
- **Notenspiegel** (in Prozent aller Punkte):

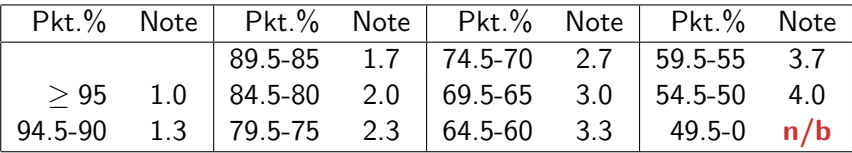

▶ Fachgespräch **bestätigt** Vornote (Abänderung bis max. 1 Notenstufe)

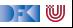

## **Ablauf des Fachgeprächs**

I Fachgespräche finden über **Zoom** statt

- **In Fachgespräche bestehen aus der schriftlichen Bearbeitung einer kurzen Programmieraufgabe** sowie kurzen **Verständnisfragen** dazu
- Aufgaben werden online auf [HedgeDoc](https://hackmd.informatik.uni-bremen.de/) bearbeitet.
	- $\blacktriangleright$  Kein Syntaxcheck, kein Compiler
- I Beispielfragen auf der Webseite

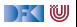

## **Ablauf und Ziel des Fachgespräches**

- ▶ Kamera ist **Pflicht** (**eingeschaltet** lassen)
- **Example 2 Ruhiger** Ort ohne Hintergrundgeräusche
- I Niemand **sonst** im Raum
- ▶ Bearbeitung live im HedgeDoc, nicht aus Editor kopieren

 $\blacktriangleright$  Der Weg ist das Ziel...

**Nicht**: Gelöste Aufgabe.

**Sondern:** wie löst ihr die Aufgabe?

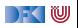
#### **Termine**

- **Fachgespräche finden an drei Tagen statt.**
- Mögliche **Termine**: 11/12.03, 18/19.03., 25/26.03.
- $\blacktriangleright$  Dazu **Umfrage**.
- **I** Anmeldung wird nach der Vorlesung freigeschaltet.

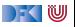

```
Definieren Sie eine Funktion format,
die eine Zahl in einer Zeichenkette ge-
gebener Länge rechtsbündig ausgibt.
```

```
Bsp. format 4 35 \rightarrow "\sim"\approx 35"
```
#### Lösung:

format :: Int $\rightarrow$  Int $\rightarrow$  String

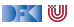

```
Definieren Sie eine Funktion format,
die eine Zahl in einer Zeichenkette ge-
gebener Länge rechtsbündig ausgibt.
```

```
Bsp. format 4 35 \rightarrow "\sim"\approx 35"
```

```
format :: Int\rightarrow Int\rightarrow String
format n x =replicate ' ' (n- length s) + s
  where s= show x
```
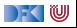

```
Definieren Sie eine Funktion format,
die eine Zahl in einer Zeichenkette ge-
gebener Länge rechtsbündig ausgibt.
```

```
Bsp. format 4 35 \rightarrow "\sim"\approx 35"
```
#### Lösung:

```
format :: Int\rightarrow Int\rightarrow String
format n x =replicate ' ' (n- length s) + s
  where s= show x
```
Fragen:

 $\blacktriangleright$  Was ist daran falsch?

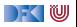

```
Definieren Sie eine Funktion format,
die eine Zahl in einer Zeichenkette ge-
gebener Länge rechtsbündig ausgibt.
```

```
Bsp. format 4 35 \rightarrow "\sim"\approx 35"
```
#### Lösung:

```
format :: Int\rightarrow Int\rightarrow String
format n x =replicate ' ' (n- length s) + s
  where s= show x
```
Fragen:

- $\blacktriangleright$  Was ist daran falsch?
- $\blacktriangleright$  Funktioniert das auch für negative Zahlen?

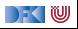

```
Definieren Sie eine Funktion format,
die eine Zahl in einer Zeichenkette ge-
gebener Länge rechtsbündig ausgibt.
```

```
Bsp. format 4 35 \rightarrow "\sim"\approx 35"
```
#### Lösung:

```
format :: Int\rightarrow Int\rightarrow String
format n x =replicate ' ' (n- length s) + s
  where s= show x
```
Fragen:

- $\blacktriangleright$  Was ist daran falsch?
- $\blacktriangleright$  Funktioniert das auch für negative Zahlen?
- $\triangleright$  Wie kann ich Länge auf n begrenzen?

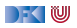

```
Definieren Sie eine Funktion mean, die
den arithmetischen Durchschnitt einer
Liste von ganzen Zahlen berechnet.
```

```
Bsp. mean [2, 1, 5, 4, 3] \rightsquigarrow 3.0
```

```
mean :: [Int] \rightarrow Double
```
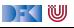

```
Definieren Sie eine Funktion mean, die
den arithmetischen Durchschnitt einer
Liste von ganzen Zahlen berechnet.
```

```
Bsp. mean [2, 1, 5, 4, 3] \rightsquigarrow 3.0
```

```
mean :: [Int] \rightarrow Double
mean xs = sum xs / length xs
```
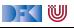

Definieren Sie eine Funktion mean, die den arithmetischen Durchschnitt einer Liste von ganzen Zahlen berechnet.

```
Bsp. mean [2, 1, 5, 4, 3] \rightsquigarrow 3.0
```

```
mean :: [Int] \rightarrow Double
mean xs = sum xs / length xsFragen:
\blacktriangleright Was ist daran falsch?
```
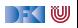

Definieren Sie eine Funktion mean, die den arithmetischen Durchschnitt einer Liste von ganzen Zahlen berechnet.

```
Bsp. mean [2, 1, 5, 4, 3] \rightsquigarrow 3.0
```

```
mean :: [Int] \rightarrow Double
mean xs = sum xs / length xsFragen:
\triangleright Was ist daran falsch?
```

```
\triangleright Wie konvertiert man Int nach Double?
```
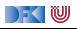

Definieren Sie eine Funktion mean, die den arithmetischen Durchschnitt einer Liste von ganzen Zahlen berechnet.

```
Bsp. mean [2,1,5,4,3] \rightsquigarrow 3.0
```
#### Lösung:

```
mean :: [Int] \rightarrow Double
mean xs = sum xs / length xsFragen:
\triangleright Was ist daran falsch?
\triangleright Wie konvertiert man Int nach Double?
   mean xs = fromIntegral (sum xs)/...I Schwer: wie vereinfacht man
```
fromIntegral (length xs)

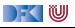

Zwei Int-Listen sollen **ähnlich** heißen, wenn Sie die gleichen Zahlen unabhängig von ihrer Reihenfolge und Häufigkeit enthalten. Schreiben Sie eine Testfunktion sim dafür.

Bsp. sim  $[3,2,2,1,3]$   $[1,2,3]$   $\rightsquigarrow$  True  $sim$  ::  $[Int] \rightarrow [Int] \rightarrow$  Bool

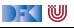

Zwei Int-Listen sollen **ähnlich** heißen, wenn Sie die gleichen Zahlen unabhängig von ihrer Reihenfolge und Häufigkeit enthalten. Schreiben Sie eine Testfunktion sim dafür.

Bsp. sim  $[3,2,2,1,3]$   $[1,2,3]$   $\rightsquigarrow$  True  $sim$  ::  $[Int] \rightarrow [Int] \rightarrow$  Bool sim xs  $ys = all (\lambda x \rightarrow elem x ys) xs$ 

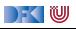

Zwei Int-Listen sollen **ähnlich** heißen, wenn Sie die gleichen Zahlen unabhängig von ihrer Reihenfolge und Häufigkeit enthalten. Schreiben Sie eine Testfunktion sim dafür.

Bsp. sim  $[3,2,2,1,3]$   $[1,2,3]$   $\rightsquigarrow$  True  $sim$  ::  $[Int] \rightarrow [Int] \rightarrow$  Bool sim xs  $ys = all (\lambda x \rightarrow elem x ys) xs$ Fragen:

) - ( IU

 $\blacktriangleright$  Was fehlt da?

Zwei Int-Listen sollen **ähnlich** heißen, wenn Sie die gleichen Zahlen unabhängig von ihrer Reihenfolge und Häufigkeit enthalten. Schreiben Sie eine Testfunktion sim dafür.

Bsp. sim  $[3,2,2,1,3]$   $[1,2,3]$   $\rightsquigarrow$  True

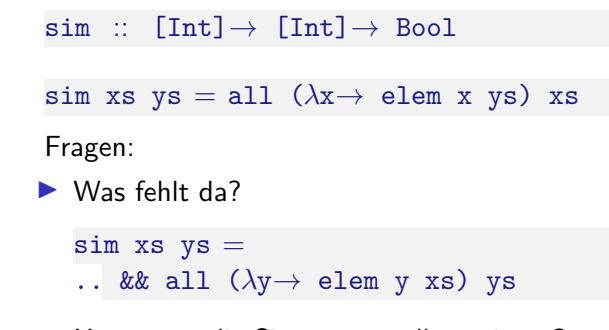

▶ Kann man die Signatur verallgemeinern?

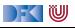

Zwei Int-Listen sollen **ähnlich** heißen, wenn Sie die gleichen Zahlen unabhängig von ihrer Reihenfolge und Häufigkeit enthalten. Schreiben Sie eine Testfunktion sim dafür.

Bsp. sim  $[3,2,2,1,3]$   $[1,2,3]$   $\rightsquigarrow$  True

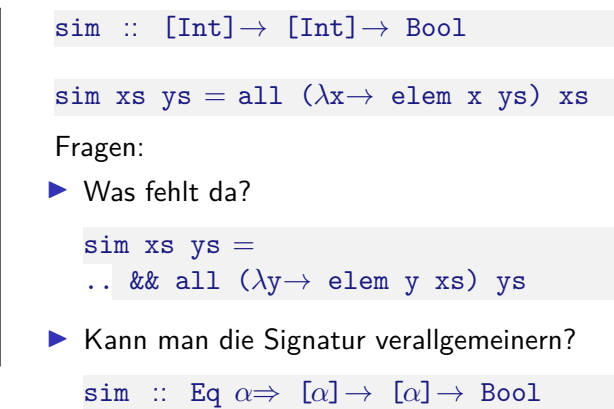

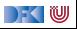

### **Mündliche Prüfung**

- **Dauer:** in der Regel 20-30 Minuten
- **Einzelprüfung**, ggf. mit Beisitzer
- **Inhalt**: Programmieren mit Haskell und Vorlesungsstoff
- **Ablauf:** "Fachgespräch plus"
	- **Einstieg mit leichter Programmieraufgabe wie im Fachgespräch**
	- ▶ Daran anschließend Fragen über den Stoff
- **In Liste von Verständnisfragen** auf der Webseite.

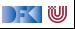

# **II. Rückblick und Ausblick**

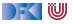

#### **Warum funktionale Programmierung lernen?**

- **Funktionale Programmierung macht aus Programmierern Informatiker**
- $\triangleright$  Blick über den Tellerrand was kommt in 10 Jahren?
- **EXTERN** Herausforderungen der Zukunft
- **Enthält die wesentlichen Elemente moderner Programmierung**

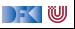

### **Zusammenfassung Haskell**

#### **Stärken**:

- $\blacktriangleright$  Abstraktion durch
	- **Polymorphie und Typsystem**
	- $\blacktriangleright$  algebraische Datentypen
	- **Funktionen höherer Ordnung**
- $\blacktriangleright$  Flexible Syntax
- ▶ Haskell als Meta-Sprache
- $\blacktriangleright$  Ausgereifter Compiler
- I Viele Büchereien

#### **Schwächen**:

- $\blacktriangleright$  Komplexität
- $\blacktriangleright$  Büchereien
	- $\blacktriangleright$  Nicht immer gut gepflegt
- $\triangleright$  Viel im Fluß
	- $\blacktriangleright$  Kein stabiler und brauchbarer Standard
- **Divergierende Ziele:** 
	- **Forschungsplattform und nutzbares** Werkzeug

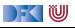

### **Andere Funktionale Sprachen**

#### ▶ Standard ML (SML):

- $\blacktriangleright$  Streng typisiert, strikte Auswertung
- $\blacktriangleright$  Standardisiert, formal definierte Semantik
- ▶ Drei aktiv unterstütze Compiler
- $\triangleright$  Verwendet in Theorembeweisern (Isabelle, HOL)
- $\blacktriangleright$  http://www.standardml.org/

#### ▶ Caml, **O'Caml**:

- $\blacktriangleright$  Streng typisiert, strikte Auswertung
- $\blacktriangleright$  Hocheffizienter Compiler, byte code & nativ
- $\blacktriangleright$  Nur ein Compiler (O'Caml)
- $\blacktriangleright$  http://caml.inria.fr/

FKINU

#### **Andere Funktionale Sprachen**

#### ▶ LISP und **Scheme**

- $\blacktriangleright$  Ungetypt/schwach getypt
- $\blacktriangleright$  Seiteneffekte
- $\blacktriangleright$  Viele effiziente Compiler, aber viele Dialekte
- $\blacktriangleright$  Auch industriell verwendet

#### **EXP** Hybridsprachen:

- ▶ Scala (Functional-OO, JVM)
- $\blacktriangleright$  F# (Functional-OO, .Net)
- $\blacktriangleright$  Clojure (Lisp, JVM)

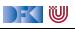

### **Was spricht gegen funktionale Programmierung?**

- $\blacktriangleright$  Mangelnde Unterstützung:
	- $\blacktriangleright$  Libraries, Dokumentation, Entwicklungsumgebungen
	- $\blacktriangleright$  Wird besser (Scala)...
- ▶ Programmierung nur kleiner Teil der SW-Entwicklung
- $\triangleright$  Nicht verbreitet funktionale Programmierer zu teuer
- $\blacktriangleright$  Konservatives Management
	- $\blacktriangleright$  "Nobody ever got fired for buying IBM"

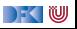

### **Was spricht gegen funktionale Programmierung?**

- $\blacktriangleright$  Mangelnde Unterstützung:
	- $\blacktriangleright$  Libraries, Dokumentation, Entwicklungsumgebungen
	- $\blacktriangleright$  Wird besser (Scala)...
- ▶ Programmierung nur kleiner Teil der SW-Entwicklung
- $\triangleright$  Nicht verbreitet funktionale Programmierer zu teuer
- $\blacktriangleright$  Konservatives Management
	- $\blacktriangleright$  "Nobody ever got fired for buying SAP"

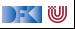

#### **Haskell in der Industrie**

- $\blacktriangleright$  Simon Marlow bei Facebook
- **In Simon Peyton-Jones bei Microsoft.**
- ▶ secuCloud in Hamburg (<https://www.secucloud.com/>)
- ▶ Bluespec: Schaltkreisentwicklung, DSL auf Haskell-Basis
- ▶ Galois, Inc: Cryptography (Cryptol DSL)
- ▶ Finanzindustrie: Barclays Capital, Credit Suisse, Deutsche Bank
- $\triangleright$  Siehe auch: Haskell in Industry (https://wiki.haskell.org/Haskell in industry)
- Andere Sprachen: Scala, Erlang, FL, ...

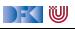

### **Perspektiven funktionaler Programmierung**

#### **Forschung:**

- **Ausdrucksstärkere Typsysteme**
- $\blacktriangleright$  für effiziente Implementierungen
- $\triangleright$  und eingebaute Korrektheit (Typ als Spezifikation)
- $\blacktriangleright$  Parallelität?
- I **Anwendungen**:
	- **Eingebettete domänenspezifische Sprachen**
	- ▶ Zustandsfreie Berechnungen (MapReduce, Hadoop, Spark)
	- ▶ Big Data and **Cloud Computing**

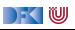

### **If you liked this course, you might also like . . .**

**IDie Veranstaltung Reaktive Programmierung** (findet irregulär stattt)

- **In Scala, nebenläufige Programmierung, fortgeschrittene Techniken der funktionalen** Programmierung
- Wir suchen studentische Hilfskräfte am DFKI, FB CPS
	- $\blacktriangleright$  Scala als Entwicklungssprache
- ▶ Wir suchen **Tutoren für PI3** 
	- ▶ Im WS 2021/22 **meldet Euch** bei Thomas Barkowsky (oder bei mir)!

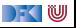

#### Tschüß!

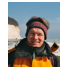

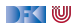